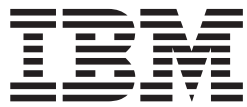

**IBM Communications Server for AIX**

# **CPI-C** プログラマーズ・ガイド

*V6.3*

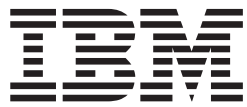

**IBM Communications Server for AIX**

# **CPI-C** プログラマーズ・ガイド

*V6.3*

- お願い -

本書および本書で紹介する製品をご使用になる前に、 205 [ページの『付録](#page-228-0) E. 特記事項』に記載されている情報をお読みくだ さい。

本書は、IBM Communications Server for AIX バージョン 6.3 (プログラム番号 5765-E51) および新しい版またはテク ニカル・ニュースレターで明記されていない限り、以降のすべてのリリースおよびモディフィケーションに適用され ます。

本マニュアルに関するご意見やご感想は、次の URL からお送りください。今後の参考にさせていただきます。

http://www.ibm.com/jp/manuals/main/mail.html

なお、日本 IBM 発行のマニュアルはインターネット経由でもご購入いただけます。詳しくは

http://www.ibm.com/jp/manuals/ の「ご注文について」をご覧ください。

(URL は、変更になる場合があります)

お客様の環境によっては、資料中の円記号がバックスラッシュと表示されたり、バックスラッシュが円記号と表示さ れたりする場合があります。

 原 典: SC31–8591–02 IBM Communications Server for AIX CPI-C Programmer's Guide V6.3

発 行: 日本アイ・ビー・エム株式会社

担 当: ナショナル・ランゲージ・サポート

第1刷 2005.10

この文書では、平成明朝体™W3、平成明朝体™W7、平成明朝体™W9、平成角ゴシック体™W3、平成角ゴシック体™ W5、および平成角ゴシック体™W7を使用しています。この(書体\*)は、(財)日本規格協会と使用契約を締結し使用し ているものです。フォントとして無断複製することは禁止されています。

注∗ 平成明朝体™W3、平成明朝体™W9、平成角ゴシック体™W3、 平成角ゴシック体™W5、平成角ゴシック体™W7

**© Copyright International Business Machines Corporation 2000, 2005. All rights reserved.**

© Copyright IBM Japan 2005

# 目次

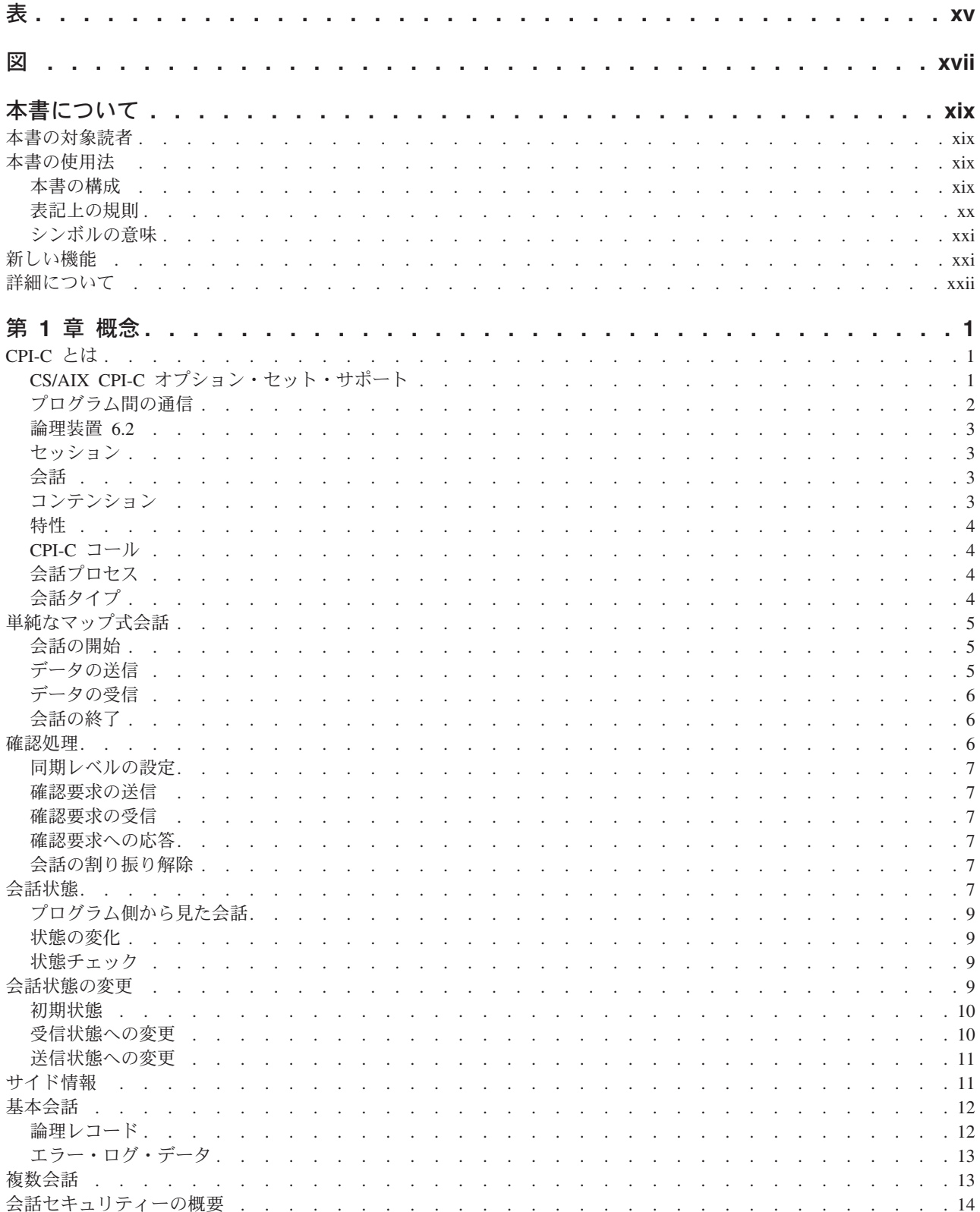

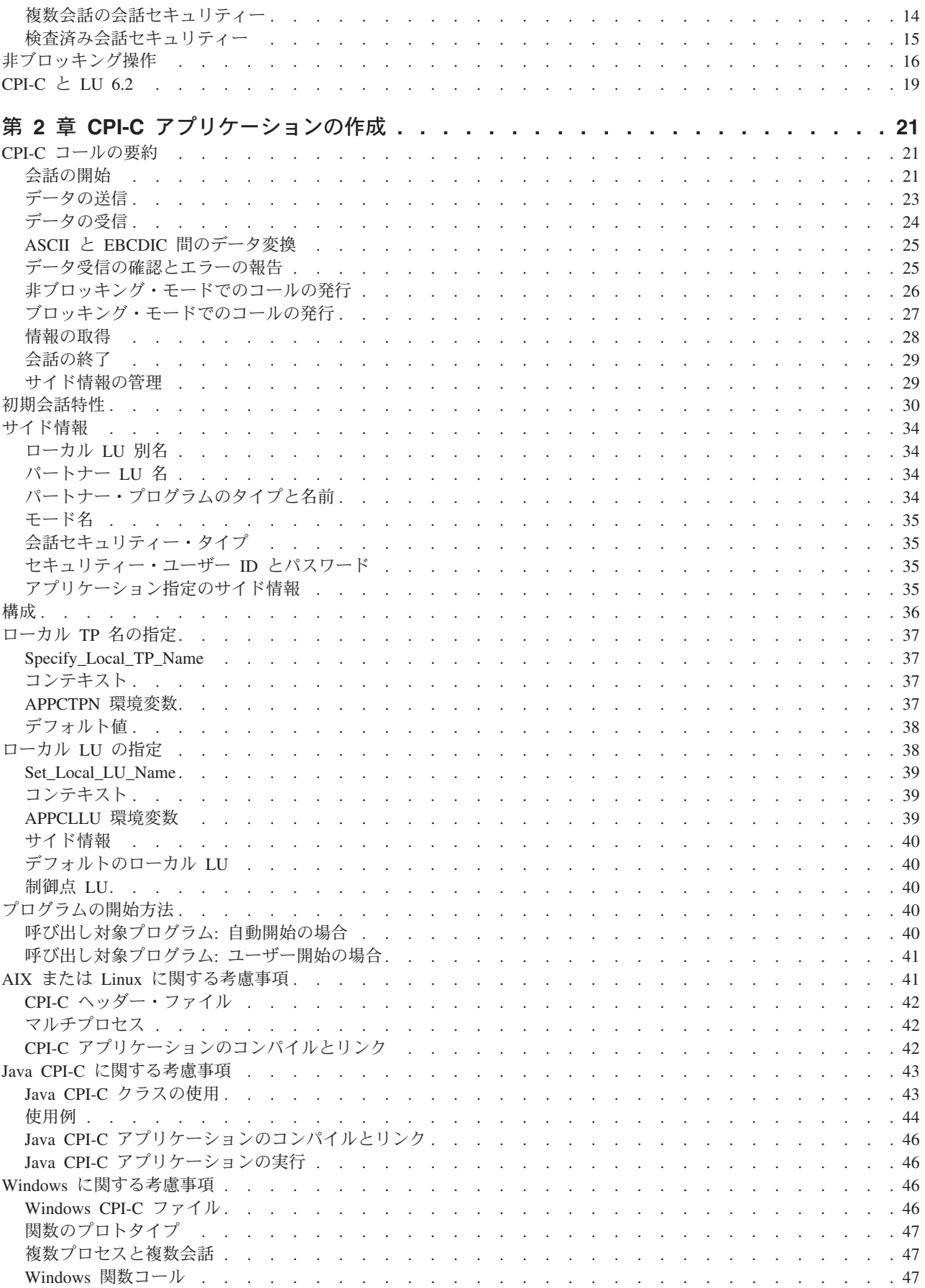

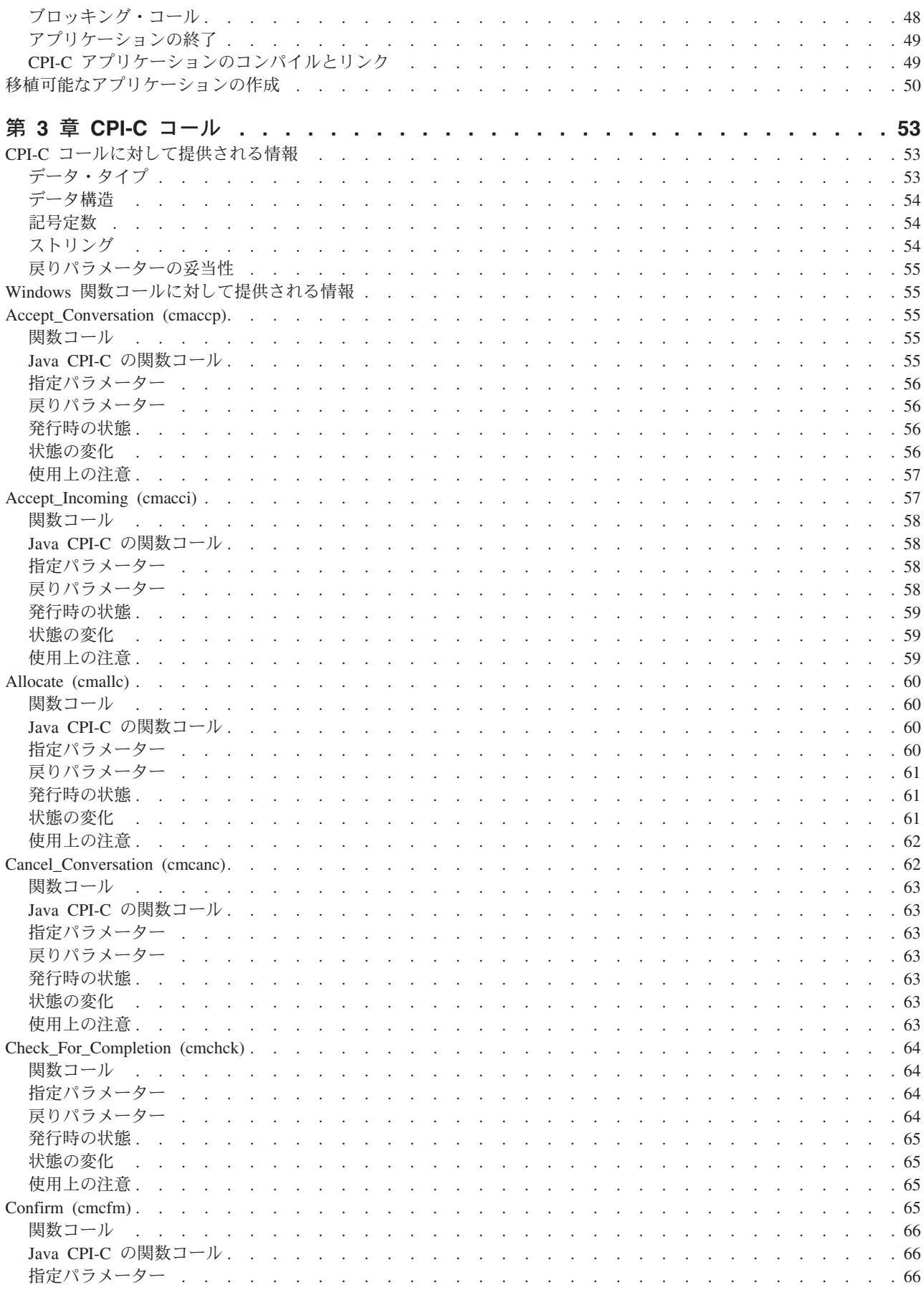

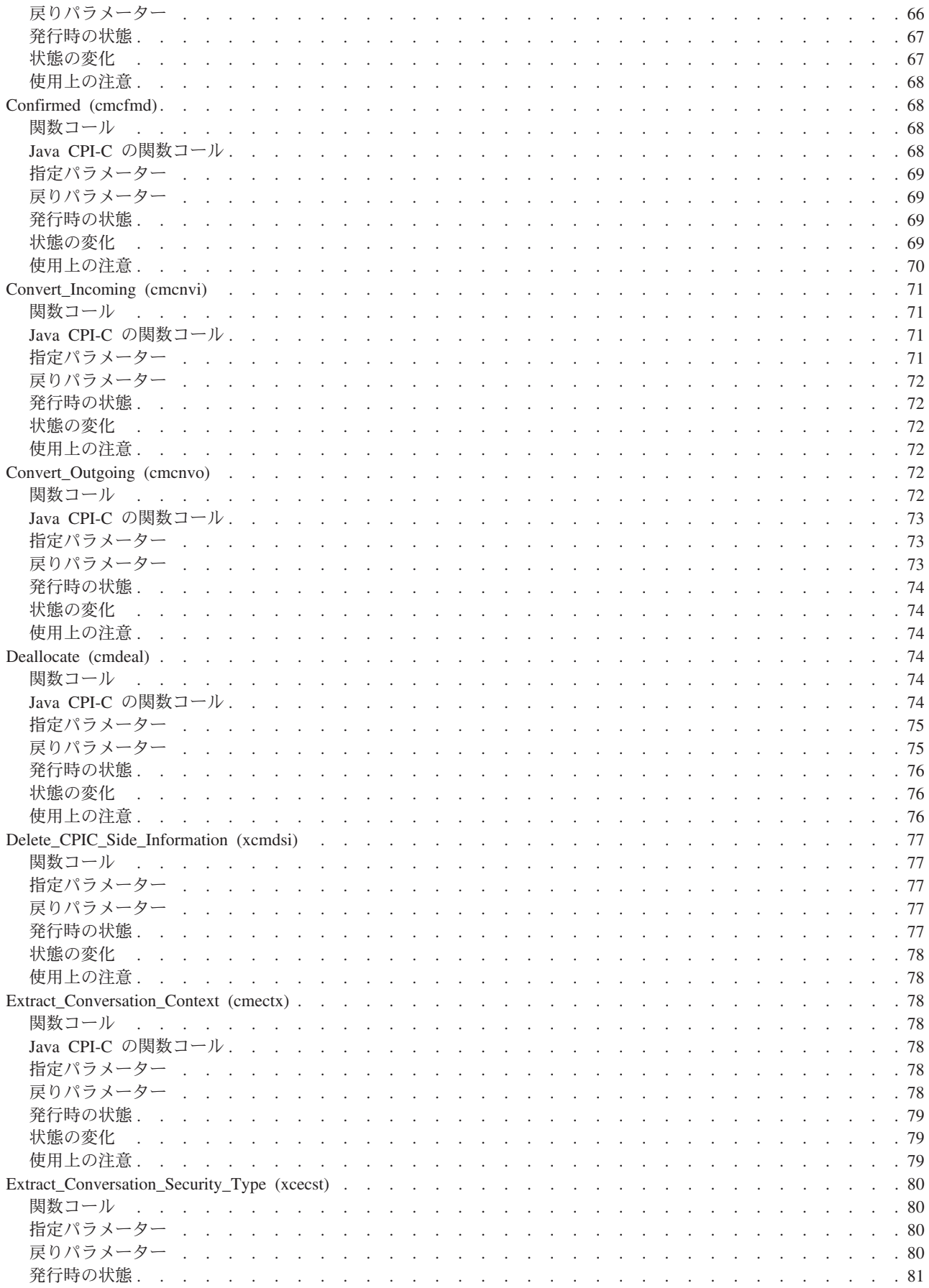

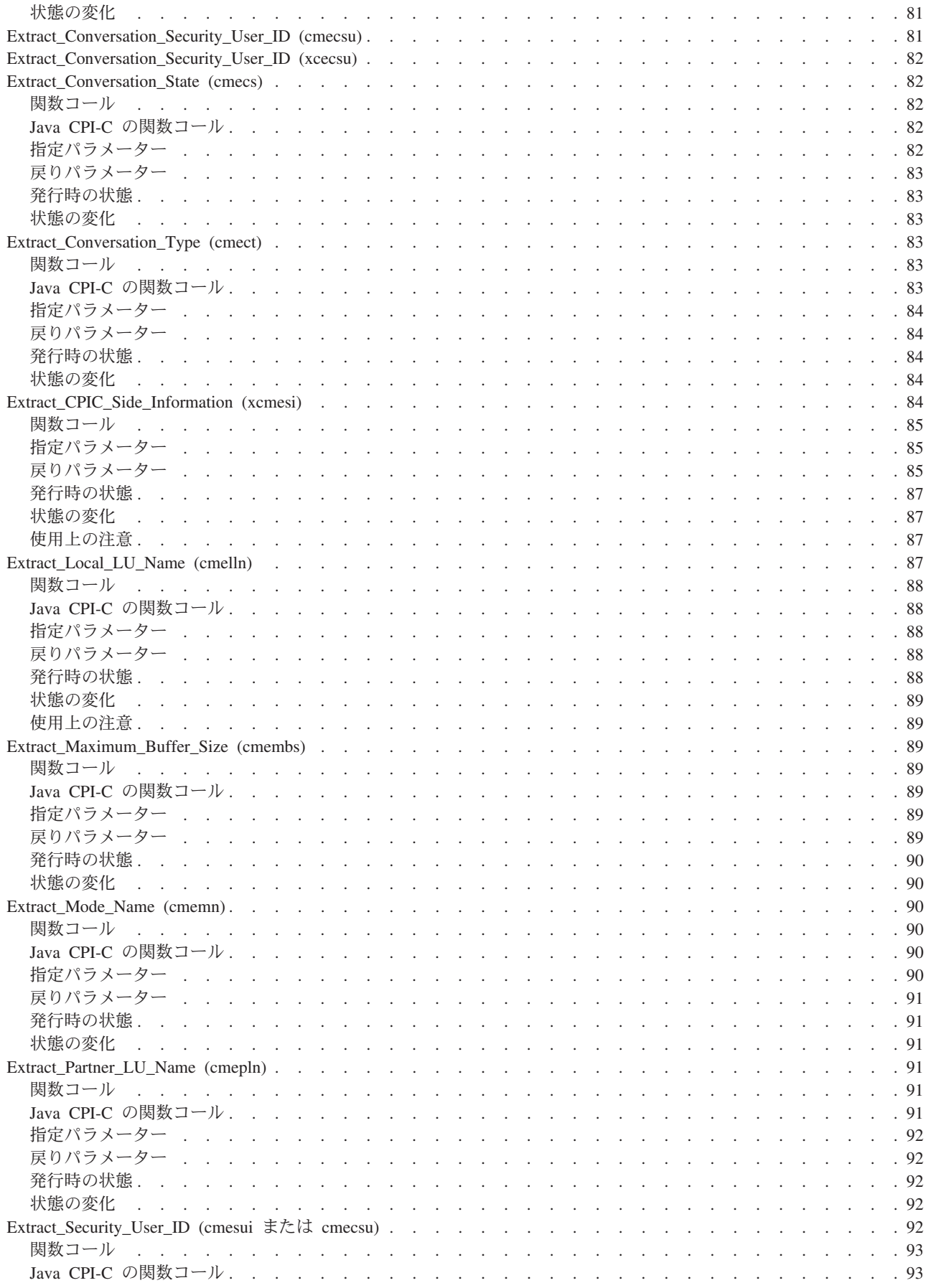

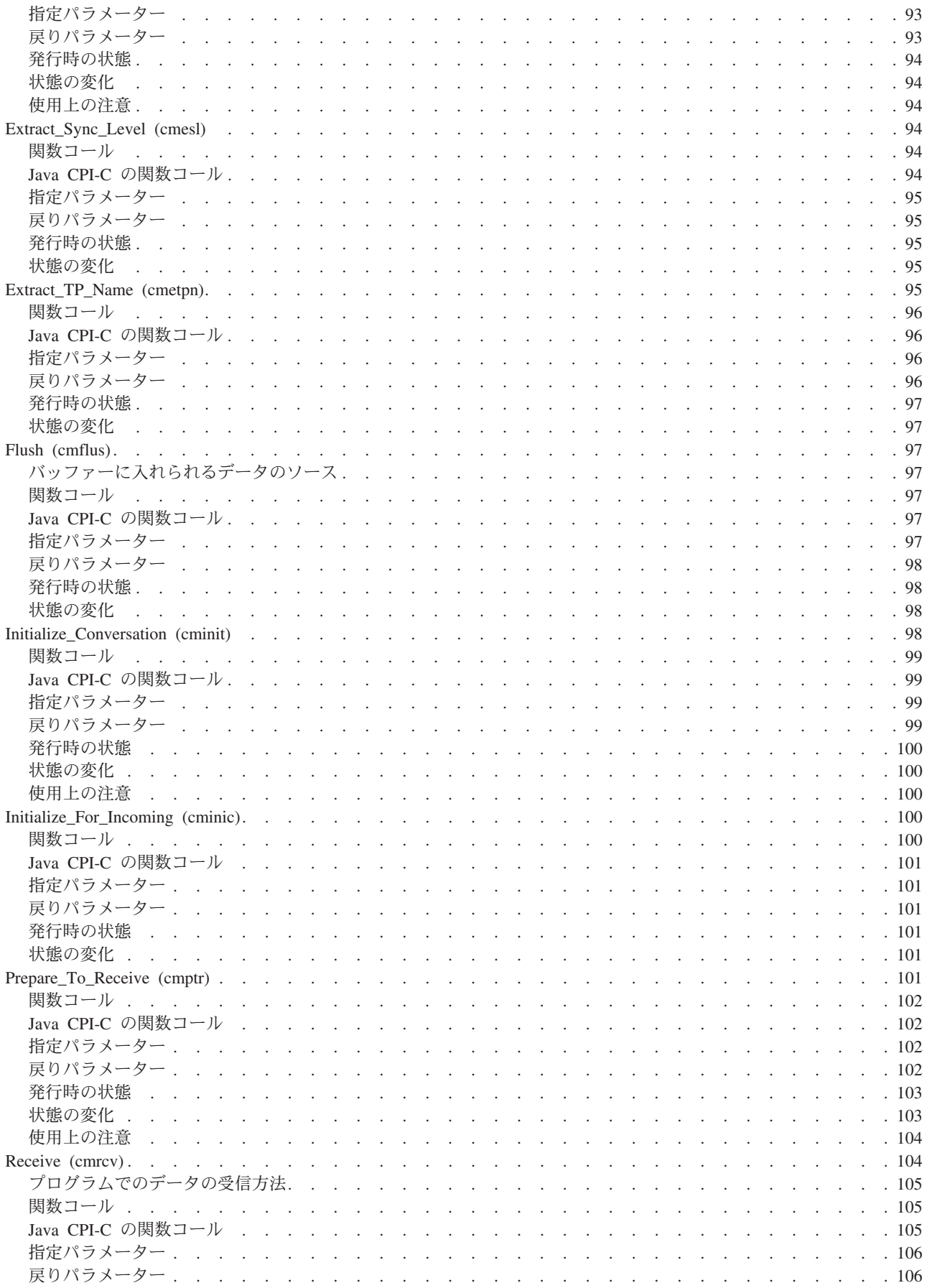

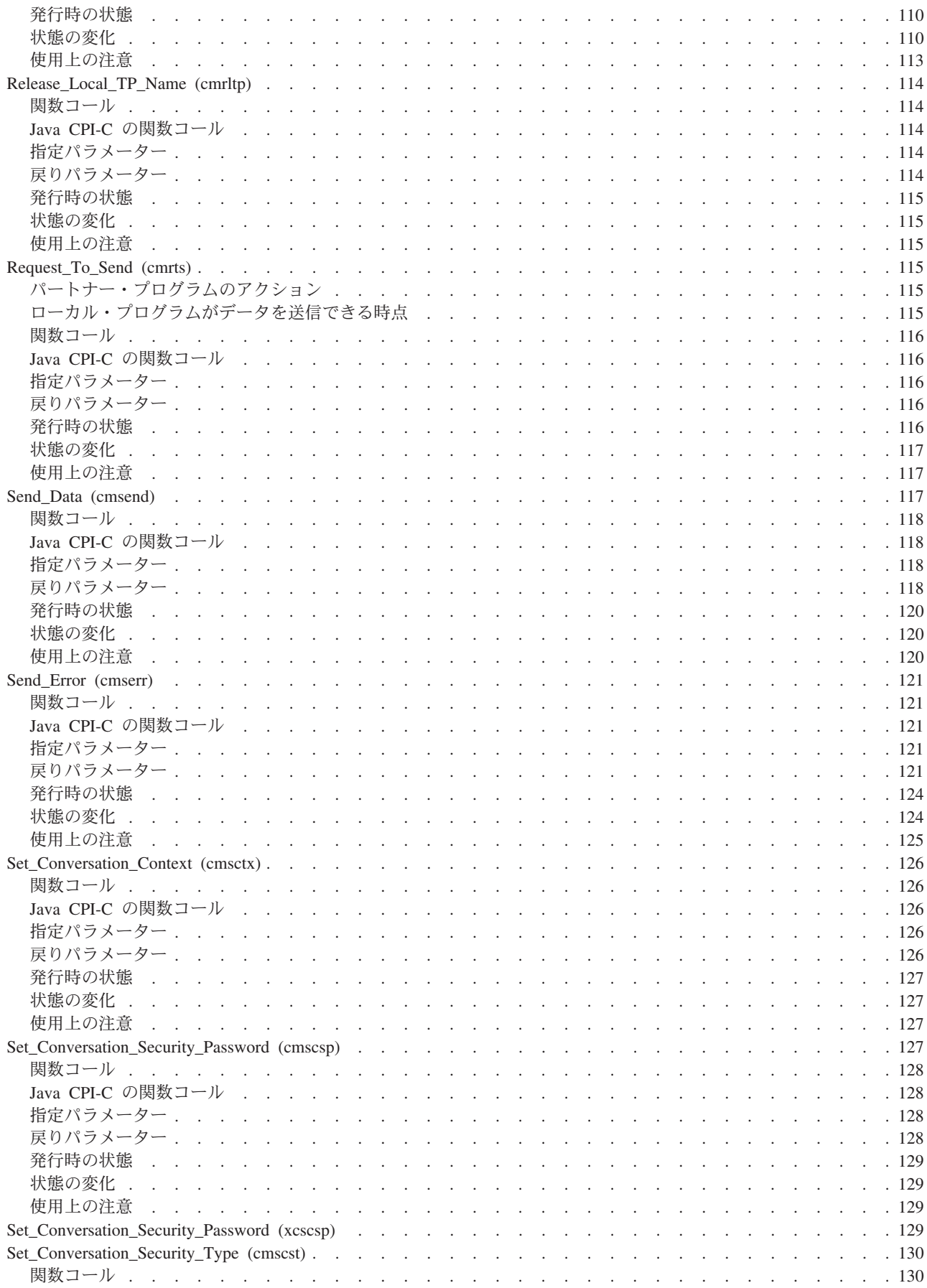

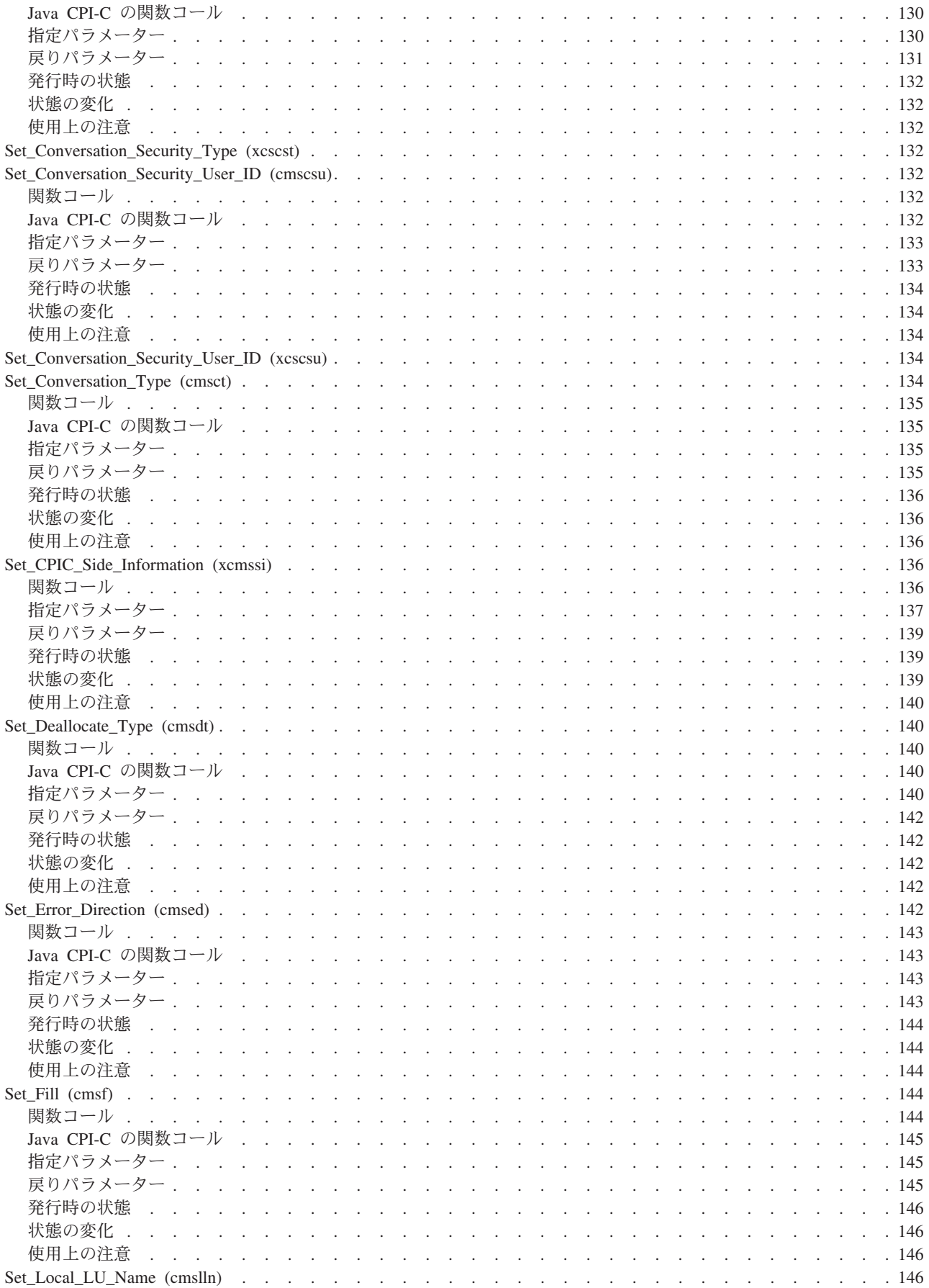

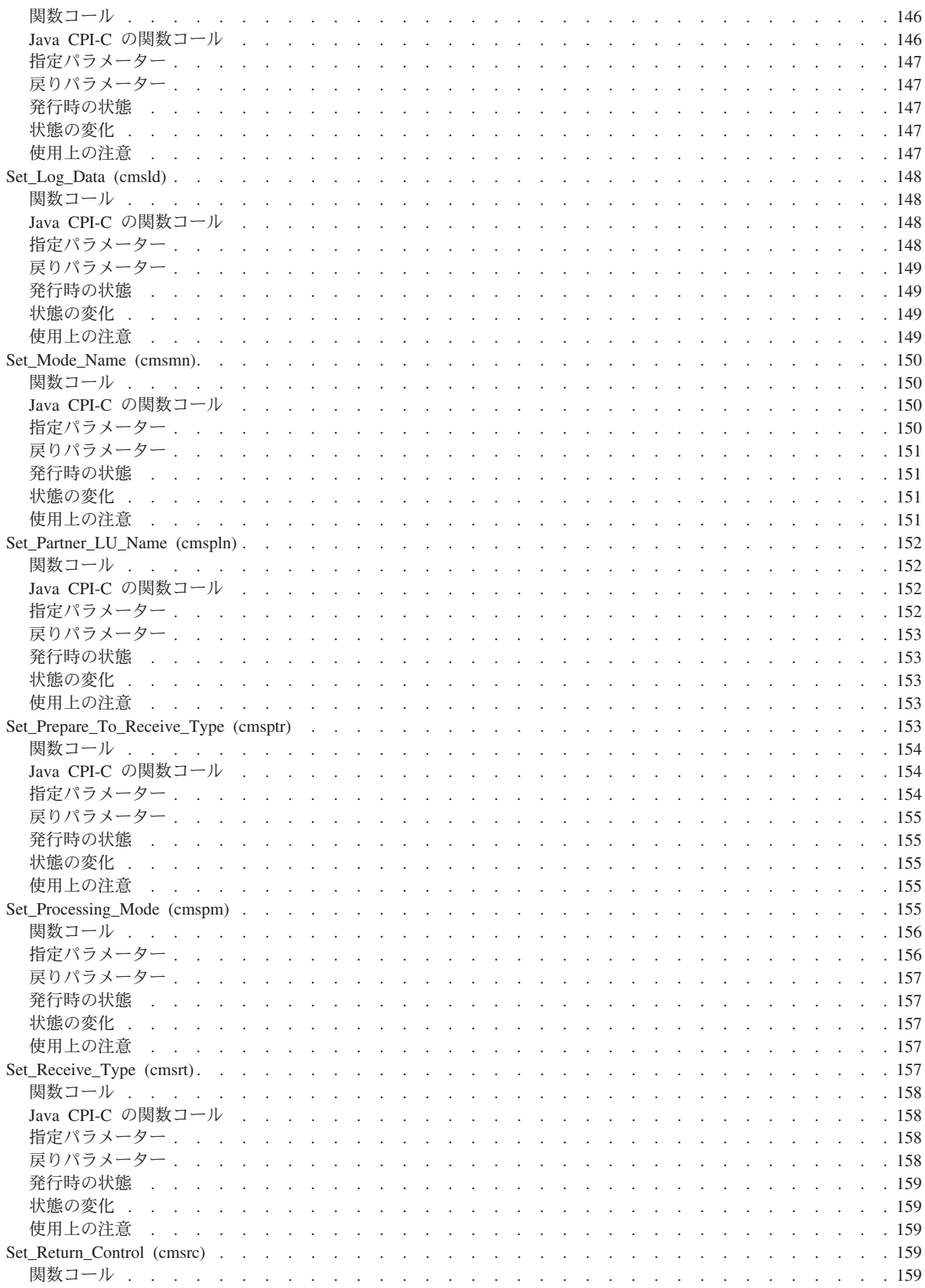

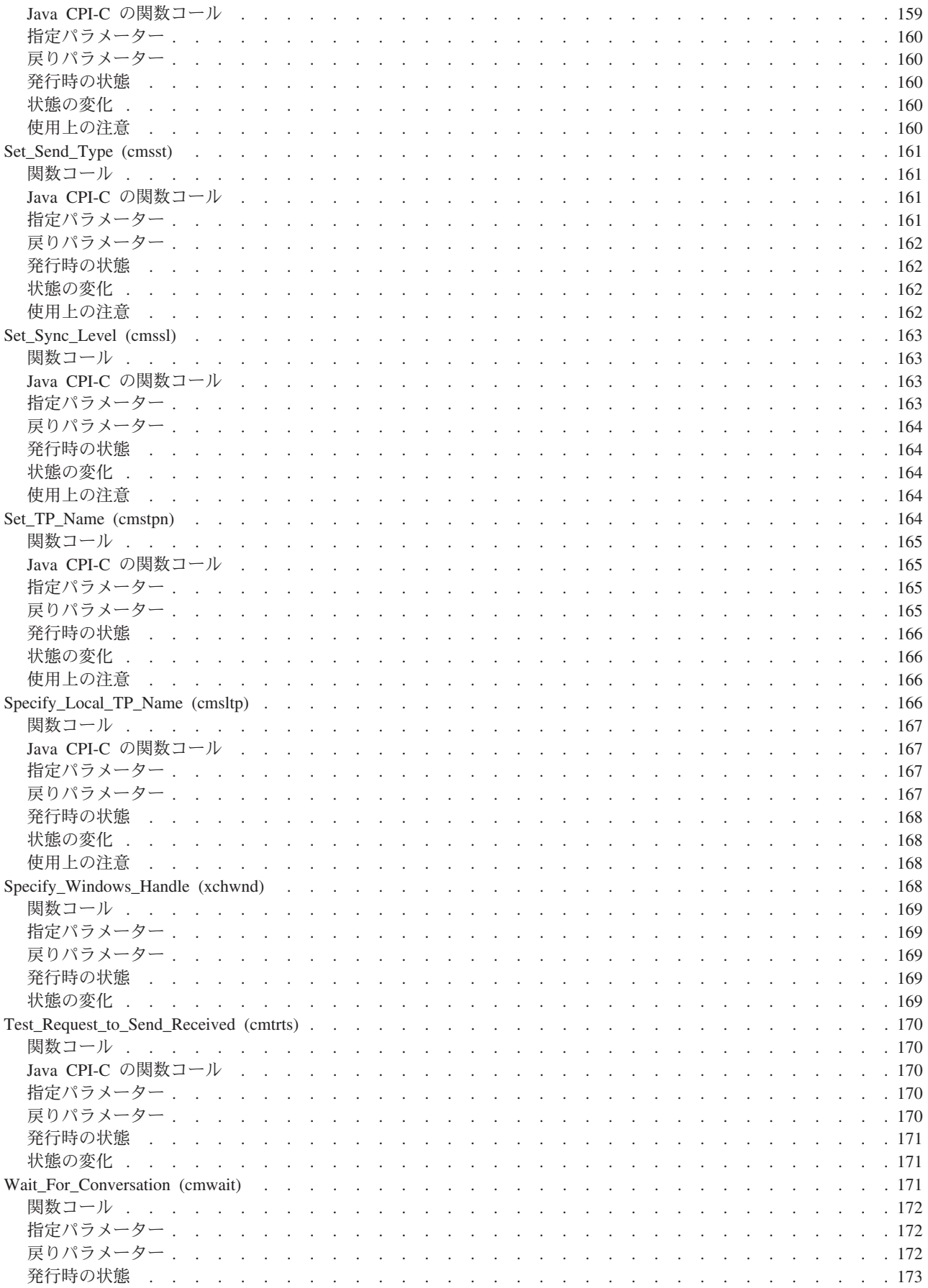

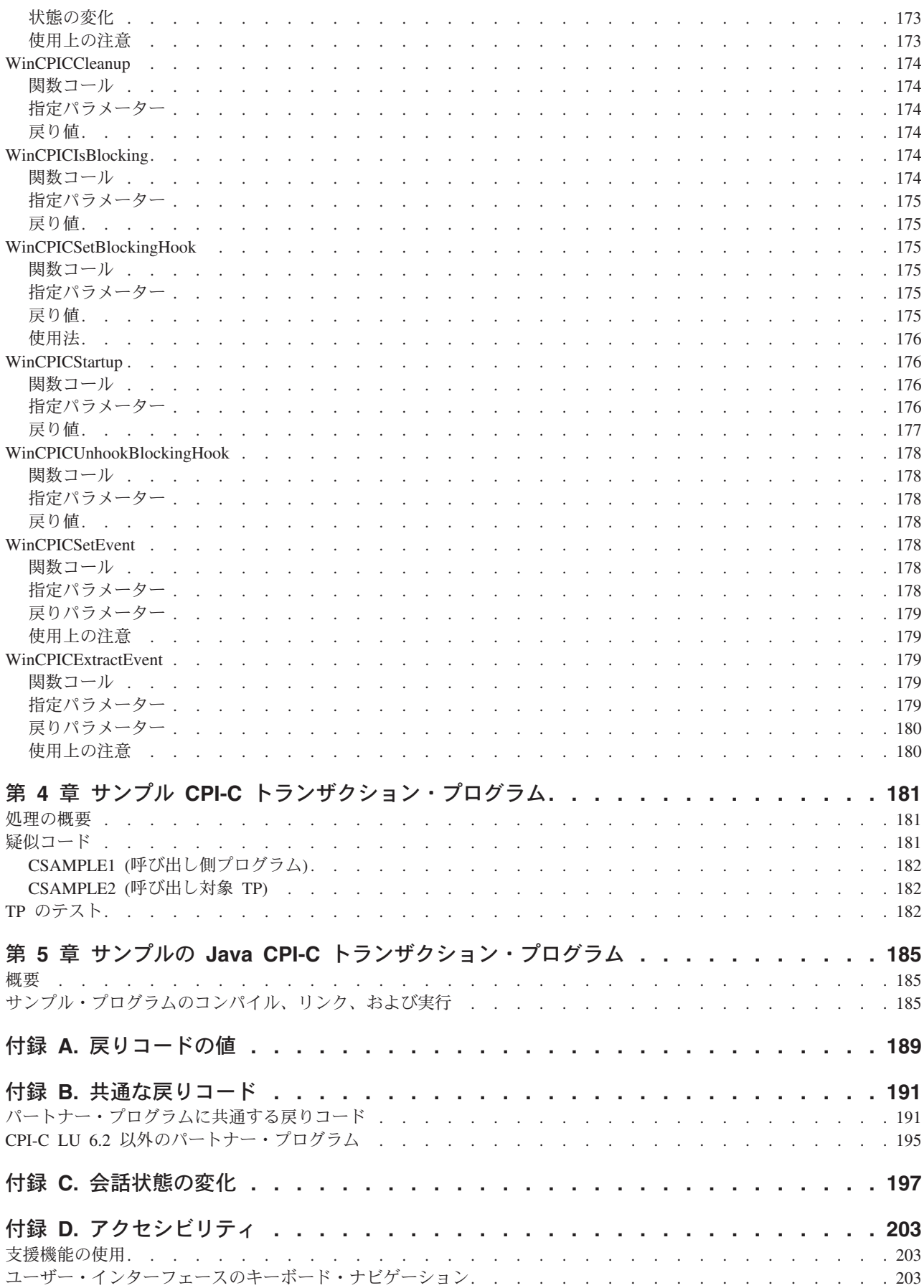

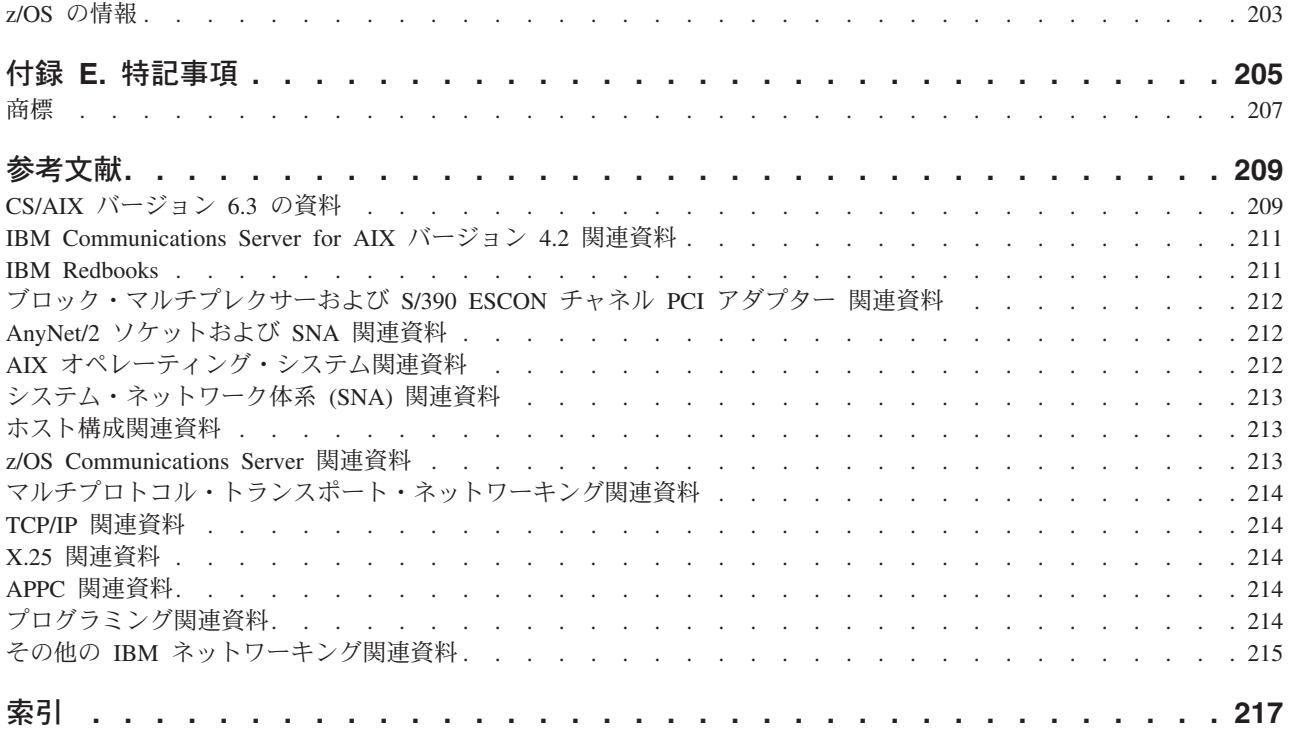

<span id="page-16-0"></span>表

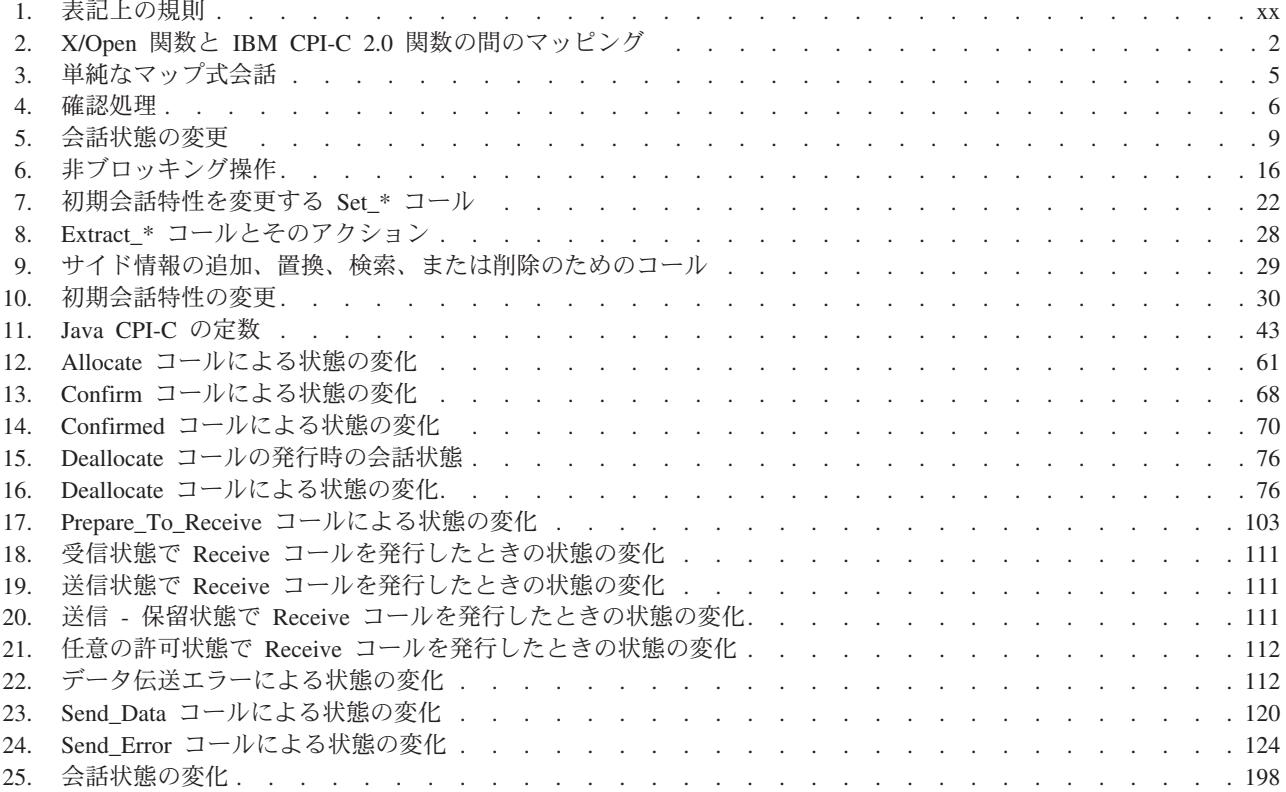

<span id="page-18-0"></span>図

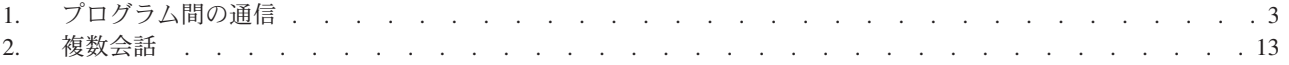

# <span id="page-20-0"></span>本書について

本書は、共通プログラミング・インターフェース・コミュニケーション (CPI-C) を 使用してシステム・ネットワーク体系 (SNA) 環境でデータの交換を行う C 言語ま たは Java® のアプリケーション・プログラムを開発するためのガイドです。 Communications Server for AIX (以後 CS/AIX と呼びます) は、AIX® を実行するサ ーバーが、SNA ネットワーク上の他のノードと情報を交換できるようにするための IBM® ソフトウェア製品です。

CPI-C の CS/AIX インプリメンテーションは、IBM が OS/2® 製品において実現し ている CPI-C を基にしています (AIX 環境に合わせて変更を加えています)。

CPI-C の CS/AIX インプリメンテーションを使用するために作成されたプログラム は、SNA 論理装置 (Logical Unit: LU) 6.2 アーキテクチャーに従っている他の CPI-C のインプリメンテーションを使用するために作成されたプログラムと、デー タを交換できます。

本書は、AIX バージョン 5.2 以降の基本オペレーティング・システム上で稼働する CS/AIX バージョン 6.3 に適用されます。

#### 本書の対象読者

本書は、CS/AIX がインストールされたシステム用のシステム・ネットワーク体系 (SNA) のトランザクション・プログラムを作成する、熟練した C プログラマーま たは Java プログラマーを対象にしています。ただし、SNA や CS/AIX の通信機能 についての実務経験はなくても構いません。

アプリケーション・プログラマーは、CS/AIX プログラミング・インターフェースを 使用して SNA ネットワーク上でデータを送受信するトランザクション・プログラ ムおよびアプリケーション・プログラムの設計およびコーディングを行います。し たがって、アプリケーション・プログラマーは、SNA、トランザクション・プログ ラムまたはアプリケーション・プログラムの通信相手のリモート・プログラム、お よび AIX または Linux オペレーティング・システムのプログラミング環境と操作 環境に関して十分理解している必要があります。

アプリケーション・プログラムの作成の詳細については、各 API またはバックレベ ルの API の資料を参照してください。CS/AIX の関連資料の追加情報については、 参考文献を参照してください。

#### 本書の使用法

この節では、本書の構成と、本書で使用する表記規則について説明します。

#### 本書の構成

本書は、次のように構成されています。

- <span id="page-21-0"></span>v 1 [ページの『第](#page-24-0) 1 章 概念』では、CPI-C の基本概念を紹介します。この章は CPI-C にあまり慣れていないプログラマーを対象としています。
- v 21 ページの『第 2 章 CPI-C [アプリケーションの作成』で](#page-44-0)は、CPI-C プログラマ ーが CPI-C アプリケーションを作成するときに必要な一般情報を収めてありま す。
- v 53 [ページの『第](#page-76-0) 3 章 CPI-C コール』では、各 CPI-C コールについて詳しく説 明します。各コールの説明には、目的、パラメーター、コールを発行できる会話 状態、およびコール実行後の会話状態の変化に関する説明が含まれています。異 なるオペレーティング・システムの CPI-C のインプリメンテーションの相違は、 相違が発生するところで説明されます。
- v 181 ページの『第 4 章 サンプル CPI-C [トランザクション・プログラム』で](#page-204-0)は、 C プログラムにおける CPI-C コールの使用法を示す CS/AIX CPI-C サンプル・ プログラムについて説明します。またこのプログラムのコンパイル、リンク、お よび実行方法についても説明します。

#### AIX, LINUX

v 185 ページの『第 5 章 サンプルの Java CPI-C [トランザクション・プログラ](#page-208-0) [ム』で](#page-208-0)は、Java アプリケーションにおける CPI-C コールの使用法を示す CS/AIX Java CPI-C サンプル・プログラムについて説明します。また、このプログラムの コンパイル、リンク、および実行方法についても説明します。

#### v 189 ページの『付録 A. [戻りコードの値』](#page-212-0) は、CPI-C インターフェースの発生し うるすべての戻りコードを番号順にリストし、意味を説明します。

- v 191 ページの『付録 B. [共通な戻りコード』で](#page-214-0)は、複数のコールに共通する特定 の戻りコードについて説明します。
- v 197 ページの『付録 C. [会話状態の変化』で](#page-220-0)は、CPI-C 会話状態について説明し ます。各会話状態で使用できる CPI-C コール、各コールから戻ったときに起こる 会話状態の変化を示します。

#### 表記上の規則

本書では、表 1 に示すような表記上の規則を使用しています。

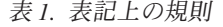

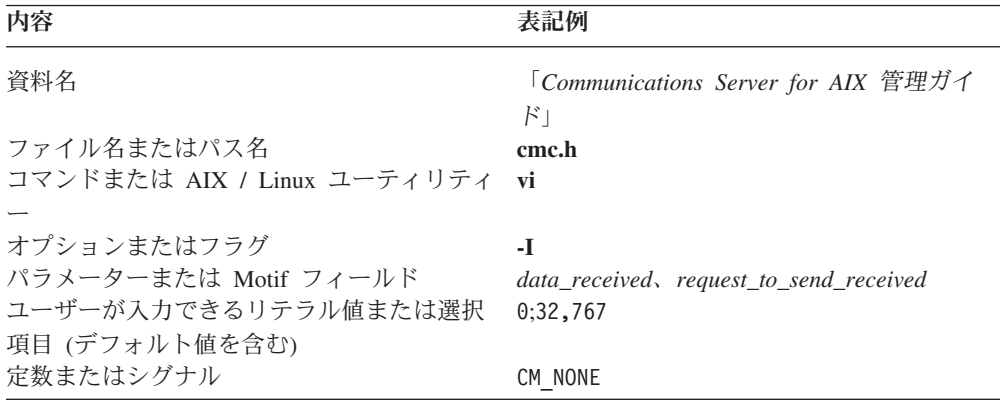

| 内容                   | 表記例                             |
|----------------------|---------------------------------|
| 戻り値                  | CM OK;CM PRODUCT SPECIFIC ERROR |
| 指定値を表す変数             | functionname                    |
| 環境変数                 | APPCTPN                         |
| プログラミング verb         | <b>RECEIVE</b>                  |
| ユーザーの入力              | $cc$ -I                         |
| 関数、コール、またはエントリー・ポイント | WinCPICSetEvent                 |
| データ構造                | WCPICDATA                       |
| 16 淮值                | 0x20                            |

<span id="page-22-0"></span>表 *1.* 表記上の規則 *(*続き*)*

## シンボルの意味

#### AIX, LINUX

このシンボルは、AIX または Linux システムだけに該当する説明のセクション開始 を表します。これは AIX サーバーと、 AIX、Linux、Linux for pSeries 、または Linux for zSeries 上で稼働する IBM Remote API Client に適用されます。

#### WINDOWS

このシンボルは、Windows 上の IBM Remote API Client に該当する説明のセクシ ョン開始を表します。

このシンボルは、オペレーティング・システム固有の説明のセクションの終了を表 します。このシンボルに続く情報は、どのオペレーティング・システムにも適用さ れます。

## 新しい機能

Communications Server for AIX V6.3 は、Communications Server for AIX V6.1 に置 き換わるものです。

サポートが続く本製品のリリースは、次の通りです。

• Communications Server for AIX V6.1

サポートされなくなった本製品のリリースは、次の通りです。

- Communications Server for AIX  $\check{\vee}$   $\check{\vee}$   $\check{\vee}$   $\check{\vee}$  6 (V6)
- Communications Server for AIX  $\vee$   $\vee$   $\vee$   $\vee$  5 (V5)
- v Communications Server for AIX バージョン 4 リリース 2 (V4R2)
- v Communications Server for AIX バージョン 4 リリース 1 (V4R1)
- SNA サーバー for AIX バージョン 3 リリース 1.1 (V3R1.1)
- SNA サーバー for AIX バージョン 3 リリース 1 (V3R1)
- AIX SNA サーバー/6000 バージョン 2 リリース 2 (V2R2)
- v AIX 3.2 で稼働する AIX SNA サーバー/6000 バージョン 2 リリース 1 (V2R1)
- AIX SNA サービス /6000 バージョン 1

#### <span id="page-23-0"></span>詳細について

CS/AIX ライブラリーのその他の資料、および SNA ワークステーションと AIX ワ ークステーション関連事項についての追加情報は、『参考文献』を参照してくださ い。

CS/AIX 資料に収録された情報は、HTML 形式でも入手できます。このライブラリ ーを使用して、特定の情報を検索したり、各 CS/AIX 資料のオンライン・バージョ ンを参照することができます。

# <span id="page-24-0"></span>第 **1** 章 概念

この章では、分散処理環境での CPI-C の基本概念を紹介します。この章で説明する トピックは次のとおりです。

- v CPI-C とは
- 単純なマップ式会話の例
- v 確認処理
- v 会話状態
- v 会話状態の変更方法
- サイド情報
- v 基本会話
- v 複数会話
- 会話セキュリティー
- 非ブロッキング操作
- CPI-C と LU 6.2

#### **CPI-C** とは

CPI-C とは、共通プログラミング・インターフェース・コミュニケーションのこと です。CPI-C は、SNA 環境のプログラム間の対等通信を可能にする、移植性の高い アプリケーション・プログラミング・インターフェース (API) です。

CPI-C を使用すると、ネットワーク全体に分散されているアプリケーション・プロ グラムを協同で作業させることができます。つまり、互いに通信しデータを交換す ることにより、リモート・データベースへの照会、リモート・ファイルのコピー、 または電子メールの送受信などのような 1 つの処理作業をすべてのアプリケーショ ン・プログラムが実行することができます。

これらのプログラムは、対等ベースで (階層関係でなく) 通信します。ローカル・エ リア・ネットワークまたは広域ネットワークに分散しているプログラムは、協同で 分散処理を実行します。

#### **CS/AIX CPI-C** オプション・セット・サポート

#### AIX, LINUX

(Java プログラムではなく) C プログラムの場合は、CS/AIX CPI-C は IBM の CPI-C 2.0 をインプリメントします。CS/AIX CPI-C は、必須の CPI-C 2.0 準拠ク ラスである会話をサポートするほか、次に示すオプションの準拠クラスもサポート しています。

- $\cdot$  LU 6.2
- 会話レベルの非ブロッキング操作
- <span id="page-25-0"></span>v サーバー
- データ変換ルーチン
- v セキュリティー

また、CS/AIX CPI-C は、X/Open CPI-C のインプリメンテーションの一部として定 義され、CPI-C 2.0 に組み込まれている追加関数もサポートします。CS/AIX は、既 存の CPI-C アプリケーションとの後方互換のために、これらのエントリー・ポイン トをサポートしています。CPI-C プログラマーは、可能な場合は必ず IBM CPI-C 2.0 バージョンの関数を使用する必要があります。X/Open 関数と IBM CPI-C 2.0 関数との間のマッピングを表 2 に示します。

表 *2. X/Open* 関数と *IBM CPI-C 2.0* 関数の間のマッピング

| X/Open 関数                                      | <b>IBM CPI-C 2.0 関数</b>                     |
|------------------------------------------------|---------------------------------------------|
| Extract_Conversation_Security_User_ID (xcecsu) | Extract_Security_User_ID (cmesui)           |
| Set_Conversation_Security_Password (xcscsp)    | Set Conversation Security Password (cmscsp) |
| Set_Conversation_Security_Type (xcscst)        | Set_Conversation_Security_Type (cmscst)     |
| Set_Conversation_Security_User_ID (xcscsu)     | Set_Conversation_Security_User_ID (cmscsu)  |
|                                                |                                             |

Java プログラムの場合、CS/AIX は Java CPI-C を IBM の CS/Windows 製品の場 合と同様にインプリメントします (パッケージ COM.ibm.eNetwork.cpic)。また CS/AIX には、CPI-C 関数が 3 つ追加されています (Set Conversation Context, Set Local LU Name, および Extract Local LU Name)。 これらの関数は標準の CS/AIX CPI-C インプリメンテーションの一部ですが、 CS/Windows には含まれていません。

#### WINDOWS

Windows 上の CS/AIX CPI-C は、Windows CPI-C (WOSA SNA 仕様により定義済 み) をインプリメントします。

#### プログラム間の通信

SNA 環境で 2 つのプログラムが相互に通信するためには、多数のハードウェアお よびソフトウェアのエレメントが必要です。次のダイアグラムは、プログラマーに 関係のあるエレメントを示しています。

<span id="page-26-0"></span>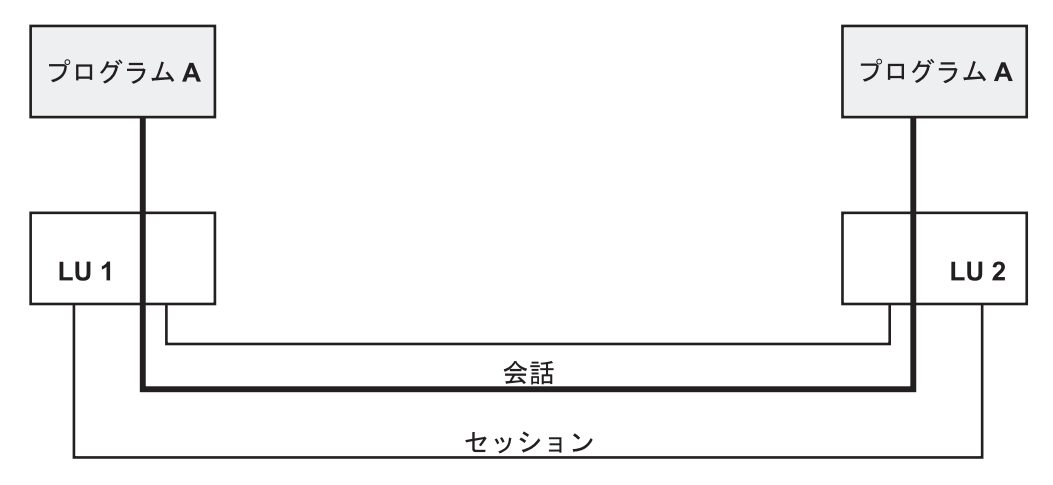

図 *1.* プログラム間の通信

#### 論理装置 **6.2**

各プログラムは論理装置 (LU) に関連付けられます。LU は、プログラマーがネッ トワークに入るためのアクセス・ポイントです。 CPI-C は、LU 間の対等通信をサ ポートする LU タイプ 6.2 (LU 6.2) を使用します。1 つの LU に複数のプログラ ムを関連付けることができます。

#### セッション

2 つのプログラムが通信するには、LU-LU セッション、つまり 2 つの LU 間の論 理接続により、それらのプログラムの LU を接続する必要があります。このセッシ ョンは、特定のモード、つまり LU がセッションを使用する方法を決定する一連の ネットワーク特性を使用して確立されます。

LU タイプ 6.2 (LU 6.2) では、複数セッション (パートナー LU が異なる 2 つ以 上の同時セッション) と並列セッション (パートナー LU が同一の 2 つ以上の同時 セッション) を設定できます。構成時に、システム管理者またはユーザーは、特定 の LU がサポートするセッション数、およびその LU が並列セッションをサポート するかどうかを決定します。

#### 会話

2 つのプログラム間の通信は、LU-LU セッション内の会話として発生します。1 つ のプログラムで同時に複数の会話を取り扱うことができます。

#### コンテンション

両方の LU が同じセッションで同時に会話を割り振ろうとした場合は、必ず一方が 勝ち (コンテンション勝者)、もう一方が負ける (コンテンション敗者) ことになり ます。2 つの LU が使用するモードにより、それぞれの LU ごとに、コンテンショ ン勝者とコンテンション敗者になるセッション数が指定されます。コンテンション 勝者の LU とコンテンション敗者の LU は、セッションが確立されたときに決まり ます。

<span id="page-27-0"></span>セッション内では、コンテンション敗者の LU は、会話を割り振る前に、コンテン ション勝者の LU に許可を求める必要があります。コンテンション勝者は、許可す る場合としない場合があります。コンテンション勝者の LU の方からは、必要なと きに会話を割り振ることができます。

#### 特性

会話には、会話全体の操作および個々のコールの動作を制御する一連の内部値があ ります。これらの値を特性といいます。

#### **CPI-C** コール

プログラムは、CPI-C コールを介して指定 CPI-C にアクセスします。各コールは、 会話の開始または終了、データの送信または受信、後続の CPI-C コールがどのよう に動作するかを決定するオプションの設定、現在使用中のオプションについての情 報の入手などのような、特定のアクションを実行します。コールのたびに、プログ ラムは CPI-C にパラメーターを提供します。CPI-C は要求された機能を実行し、新 しいパラメーターをプログラムに戻します。

コールを発行するプログラムをローカル・プログラムといいます。相手側のプログ ラムをパートナー・プログラムといいます。同様に、ローカル・プログラムにサー ビスを提供する LU をローカル LU といい、パートナー・プログラムにサービスを 提供する LU をパートナー LU といいます。

ネットワークの反対側のノードにあるプログラムおよび LU は、リモート・プログ ラムおよびリモート LU とも呼ばれます。

#### 会話プロセス

会話は、次の両方の状態が発生したときに開始されます。

- v 片方のプログラム (呼び出し側プログラム) が CS/AIX に他方のプログラム (呼 び出し対象プログラム) を開始するよう指示し、2 つのプログラム間に会話を割 り振る。
- v 呼び出し対象プログラムが、呼び出し側プログラムとの通信の準備ができている ことを CS/AIX に通知する。

会話中に、2 つのプログラムは状況情報およびアプリケーション・データを交換し ます。通常は、どちらかのプログラムが CS/AIX に会話の割り振り解除を指示した ときに、会話が終了します。

#### 会話タイプ

会話は、マップ式会話または基本会話のどちらかです。

一般に、マップ式会話はアプリケーション・プログラムが使用します。アプリケー ション・プログラムは、エンド・ユーザー用のタスクを実行するプログラムです。 マップ式会話は、基本会話ほど複雑ではありません。マップ式会話では、プログラ ムは、データ・レコードを一度に 1 つずつ送受信します。

基本会話は、一般にサービス・プログラムが使用します。サービス・プログラム は、他のローカル・プログラムにサービスを提供するプログラムです。熟練した LU 6.2 プログラマーは、基本会話を使用して、データの伝送と処理を大幅に制御で きます。詳しくは、 12 [ページの『基本会話』を](#page-35-0)参照してください。

## <span id="page-28-0"></span>単純なマップ式会話

次の表に、単純なマップ式会話の例を示します。この表には、会話を開始し、デー タを交換し、会話を終了するために使用される CPI-C コールが示されています。矢 印はデータのフローを示します。コール・パラメーターの一部と戻りコードの一部 についても括弧で囲んで示しています。

表 *3.* 単純なマップ式会話

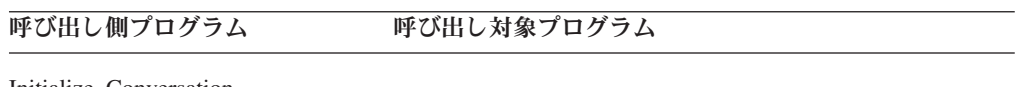

Initialize\_Conversation Allocate Send\_Data Deallocate

> Accept\_Conversation Receive (*data\_received*=CM\_COMPLETE\_DATA\_RECEIVED) (*return\_code*=CM\_DEALLOCATED\_NORMAL)

#### 会話の開始

会話を開始するには、呼び出し側プログラムが次のコールを発行します。

→

• Initialize Conversation。このコールは、CPI-C に、会話の特性を設定するよう要求 します。

Initialize\_Conversation コールは、CS/AIX 構成内の CPI-C サイド情報エントリー に関連付けられているシンボリック宛先名を指定します。このエントリーには、 パートナー・プログラム、パートナー LU、モード、およびセキュリティー情報 が指定されています。

v Allocate。このコールは、呼び出し側プログラムと呼び出し対象プログラムの間に 会話を確立するよう、CS/AIX に要求します。

呼び出し対象プログラムは、Accept Conversation コールを発行します。このコール は、呼び出し対象プログラムが呼び出し側プログラムとの会話を開始する準備がで きていることを CS/AIX に通知します。

#### データの送信

Send\_Data コールは、1 つのデータ・レコード (伝送するアプリケーション・データ が入っています) を、ローカル LU の送信バッファーに入れます。この送信バッフ ァーには、すでに割り振り要求が入っています。次のイベントのいずれかが発生す るまでは、パートナー・プログラムへのデータの伝送は行われません。

- v 送信バッファーが満ぱいになる
- バッファーのフラッシュ (およびパートナー・プログラムへのデータ送信) を CS/AIX に強制するコールをプログラムが発行する

Deallocate コールは、割り振り要求とデータをパートナー・プログラムに送信してい る送信バッファーをフラッシュします。

#### <span id="page-29-0"></span>データの受信

Receive コールは、データ・レコードと状況情報をパートナー・プログラムから受信 します。現在受信可能なデータまたは状況情報がない場合、デフォルトでは、ロー カル・プログラムはデータの到着を待ちます。

Receive コールの *data\_received* パラメーターは、データを受信したかどうか、およ び受信したデータが完全かどうかをプログラムに通知します。

#### 会話の終了

会話を終了するには、プログラムの一方が Deallocate コールを発行します。それに よって、CS/AIX は、2 つのプログラムの間の会話の割り振りを解除します。

#### 確認処理

プログラムは、パートナー・プログラムにデータを送信するときに、データの受信 に成功したかどうかの確認をパートナー・プログラムに求めることもできます。受 信側プログラムは、データの受信を確認するか、またはエラーが起きたことを通知 する必要があります。2 つのプログラムは、確認の要求と応答を交換するたびに同 期化されます。この様子を表 4 に示します。

表 *4.* 確認処理

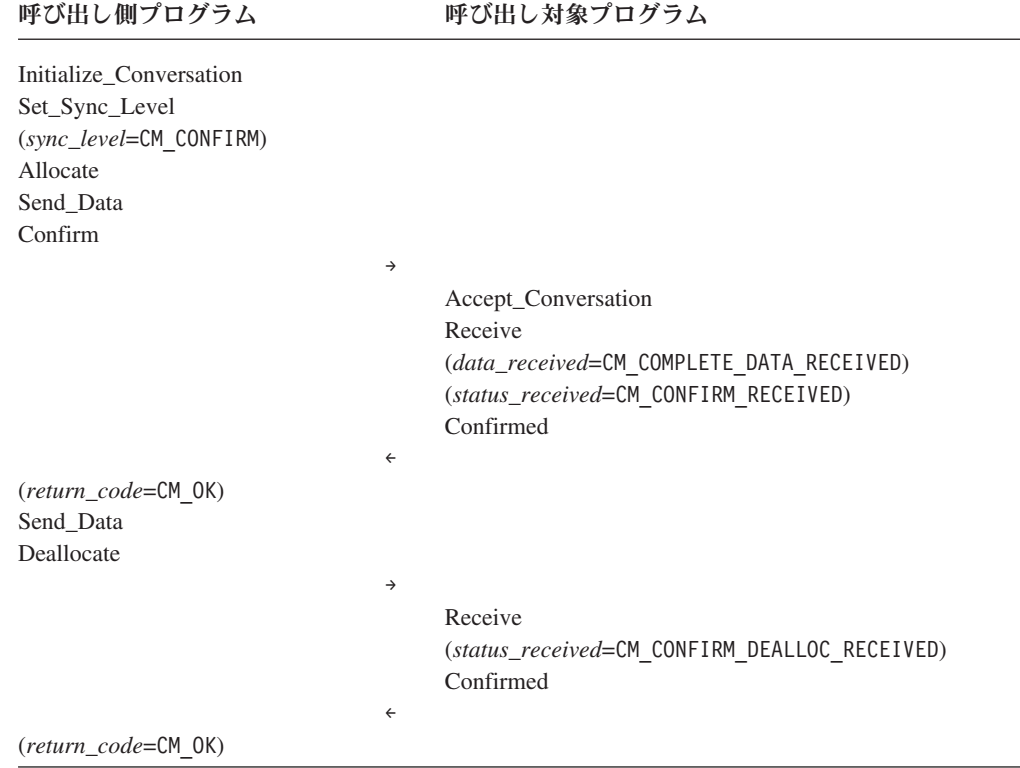

#### <span id="page-30-0"></span>同期レベルの設定

同期レベルは、会話の特性の 1 つです。設定できる同期レベルは次の 2 つです。

- CM NONE。これはデフォルトです。この場合は、確認処理は行われません。
- CM CONFIRM。この場合は、プログラムはデータ受信の確認を要求し、その受信の 確認要求に応答できます。

デフォルトの同期レベルは CM\_NONE です。これは、Set Sync Level コールを使用し て変更できます。

#### 確認要求の送信

Confirm コールを発行すると、次の処理が実行されます。

- v ローカル LU の送信バッファーがフラッシュされます (これにより、バッファー 内に入っていたデータはすべてパートナー・プログラムに送信されます)。
- v 確認要求が送信されます。パートナー・プログラムは、Receive コールの status received パラメーターを介してこの確認要求を受信します。

Confirm コールを発行した後、呼び出し側プログラムは、呼び出し対象プログラム からの確認が届くのを待ちます。

#### 確認要求の受信

Receive コールの status received パラメーターは、ローカル・プログラムが実行す る必要がある後続のアクションを指示します。

**前述の例では、最初の Received コールに、CM CONFIRM RECEIVED の** *status received* があり、パートナー・プログラムが処理を続行するためには確認が必要なことを示 しています。

#### 確認要求への応答

呼び出し対象プログラムは、Confirmed コールを発行して、データの受信を確認し ます。これによって、呼び出し側プログラムは解放され、処理を再開することがで きます。

#### 会話の割り振り解除

会話の同期レベルが CM\_CONFIRM に設定されているので、Deallocate コールは、バッ ファーからフラッシュされたデータと共に確認要求を送信します。

2 番目の Receive コールでは、status\_received が CM CONFIRM DEALLOC RECEIVED で あり、パートナー・プログラムが Confirmed コールにより生成された確認を戻して からでないと、この会話の割り振りを解除できないことを示しています。

#### 会話状態

会話の状態により、プログラムがどの CPI-C コールを発行できるかが制御されま す。たとえば、会話が送信状態または送信 - 保留状態になっていないときは、プロ グラムは Send Data コールを発行できません。起こり得る会話状態の要約を次に示 します。

リセット

会話が開始していません。または会話が終了しました。

- 初期化 会話は正常に初期化されました。
- 送信 プログラムは、パートナー・プログラムにデータを送信し、確認を要求する ことができます。会話が送信状態にあるときは、プログラムはデータの受信 を開始することもできます。その場合、状態が受信に変わります。
- 送信 **-** 保留

プログラムは、Receive コールを発行し、データを受信すると同時に、プロ グラムがデータの送信を開始できることを示す送信インディケーター (*status\_received* = CM\_SEND\_RECEIVED) を受信しました。この状態は、プログ ラムがエラーを報告する追加情報 (受信データまたはプログラム自体の処理 でエラーを検出したかどうかを示す) を提供できることを除けば、送信状態 と同じです。

- 受信 プログラムは、アプリケーション・データと状況情報をパートナー・プログ ラムから受信できます。会話が受信状態にあるときは、プログラムはエラー 情報を送信したり、データ送信のための許可を要求したりすることもできま す。
- 確認 プログラムは、データ受信の確認要求を受信しました。パートナー・プログ ラムに肯定応答またはエラー情報を送信する必要があります。
- 確認 **-** 割り振り解除

プログラムは、確認要求を受信しました。肯定応答またはエラー情報を送信 する必要があります。プログラムが肯定応答を送ると、パートナー・プログ ラムは会話の割り振りを解除します。

確認 **-** 送信

プログラムは確認要求を受信しました。肯定応答またはエラー情報を送信す る必要があります。応答すると、プログラムはデータの送信を開始できま す。

AIX, LINUX

初期化 **-** 着呼

プログラムは正常に Initialize\_For\_Incoming を発行し、会話 ID を取得しま した。現在、着呼会話を受け入れるための Accept Incoming を発行できる状 態になっています。

WINDOWS

保留 **-** 通知

プログラムは、正常に非ブロッキング・モードで受信コールを送出しまし た。コールが未解決であっても、この会話に限定された範囲の CPI-C コー ルを送出したり、他の会話に CPI-C コールを送出したり、あるいは他の処 理を継続したりすることができます。

各 CPI-C コールの説明には、そのコールを発行できる会話状態についての情報も含 まれています。各会話状態で発行できる verb の一覧表については、 197 [ページの](#page-220-0) 『付録 C. [会話状態の変化』を](#page-220-0)参照してください。

#### <span id="page-32-0"></span>プログラム側から見た会話

特定の状態になるのは、プログラムでなく会話の方です。プログラムは、それぞれ に状態の異なる複数の会話を実行することができます。会話が送信状態にあるとい う場合、これはローカル・プログラムの側から見た表現です。パートナー・プログ ラムにとっては、会話は別の状態 (受信状態など) です。

#### 状態の変化

次のいずれかを行った結果として、会話状態が変化することがあります。

- ローカル・プログラムが発行したコール
- パートナー・プログラムが発行したコール
- エラー状態

#### 状態チェック

状態チェックは、プログラムが CPI-C コールを発行し、会話が適切な状態になって いない場合に実行されます。たとえば、会話が受信状態にあるときにプログラムが Send Data コールを発行すると、状態チェックが起こります。状態チェックが起こ ると、CPI-C はコールを実行しないで、*return\_code* パラメーターを介して状態チェ ック情報を戻します。

### 会話状態の変更

表 5 では、会話状態が左端と右端に表示されています。 この表は、CPI-C コール が会話状態を送信から受信に、および受信から送信に変更する方法を示していま す。

表 *5.* 会話状態の変更

| 状態   | 呼び出し側プログラム              | 呼び出し対象プログラム                                | 状態     |
|------|-------------------------|--------------------------------------------|--------|
| リセット |                         |                                            |        |
|      | Initialize_Conversation |                                            |        |
| 初期化  |                         |                                            |        |
|      | Set_Sync_Level          |                                            |        |
|      | (sync_level=CM CONFIRM) |                                            |        |
|      | Allocate                |                                            |        |
| 送信   |                         |                                            |        |
|      | Send_Data               |                                            |        |
|      | Prepare_To_Receive      |                                            | リセット   |
|      |                         | $\rightarrow$                              |        |
|      |                         | Accept_Conversation                        |        |
|      |                         |                                            | 受信     |
|      |                         | Receive                                    |        |
|      |                         | (status_received=CM_CONFIRM_SEND_RECEIVED) |        |
|      |                         |                                            | 確認 - 送 |
|      |                         |                                            | 信      |
|      |                         | Confirmed                                  |        |
|      |                         | $\leftarrow$                               |        |
|      |                         |                                            | 送信     |
|      | (return_code=CM OK)     |                                            |        |

| 状態     | 呼び出し側プログラム                    | 呼び出し対象プログラム                   | 状態     |
|--------|-------------------------------|-------------------------------|--------|
| 受信     |                               |                               |        |
|        |                               | Send_Data                     |        |
|        |                               | Confirm                       |        |
|        |                               | $\leftarrow$                  |        |
|        | Receive                       |                               |        |
|        | (status_received=             |                               |        |
|        |                               |                               |        |
| 確認     | CM_CONFIRM_RECEIVED)          |                               |        |
|        |                               |                               |        |
|        | Request_To_Send<br>Confirmed  |                               |        |
|        |                               | $\rightarrow$                 |        |
| 受信     |                               |                               |        |
|        |                               | $(return\_code={\sf CM\_OK})$ |        |
|        |                               | (request_to_send_received=    |        |
|        |                               |                               |        |
|        |                               | CM_REQ_TO_SEND_RECEIVED)      |        |
|        |                               | Prepare_To_Receive            |        |
|        |                               | $\leftarrow$                  |        |
|        | Receive                       |                               |        |
|        | (status_received=             |                               |        |
|        |                               |                               |        |
| 確認 - 送 | CM_CONFIRM_SEND_RECEIVED)     |                               |        |
| 信      |                               |                               |        |
|        | Confirmed                     |                               |        |
|        |                               | $\rightarrow$                 |        |
| 送信     |                               |                               |        |
|        |                               | $(return\_code={\sf CM\_OK})$ |        |
|        |                               |                               | 受信     |
|        | Send_Data                     |                               |        |
|        | Deallocate                    |                               |        |
|        |                               | $\rightarrow$                 |        |
|        |                               | Receive                       |        |
|        |                               | $(status\_received=$          |        |
|        |                               |                               |        |
|        |                               | CM_CONFIRM_DEALLOC_RECEIVED)  |        |
|        |                               |                               | 確認 - 割 |
|        |                               |                               | り振り解   |
|        |                               |                               | 除      |
|        |                               | Confirmed                     |        |
|        |                               | $\leftarrow$                  | リセット   |
|        | $(return\_code={\sf CM\_OK})$ |                               |        |
| リセット   |                               |                               |        |
|        |                               |                               |        |

<span id="page-33-0"></span>表 *5.* 会話状態の変更 *(*続き*)*

#### 初期状態

会話が割り振られる前は、両方のプログラムはリセット状態です。

会話が割り振られたあとは、呼び出し側プログラムの初期状態は送信で、呼び出し 対象プログラムの初期状態は受信です。

## 受信状態への変更

Prepare\_To\_Receive コールにより、プログラムは、会話を送信状態から受信状態に 変更します。このコールにより、次の処理が実行されます。

- <span id="page-34-0"></span>v ローカル LU の送信バッファーがフラッシュされます。
- 同期レベルが CM CONFIRM に設定されている場合は、Prepare To Receive コール は、Receive コールの status received パラメーターを介して、パートナー・プロ グラムに CM\_CONFIRM\_SEND インディケーターを送信します。このインディ ケーターは、パートナー・プログラムに、パートナー・プログラムがデータを送 信するには、その前に Confirmed 応答を送信する必要があることを知らせます。

#### 送信状態への変更

パートナー・プログラムが (Prepare To Receive コールを発行して) データを受信し 始めると、プログラムの会話状態は、受信から送信に変わります。

ローカル・プログラム (このプログラムにとっては会話は受信状態) は、 Request To Send コールを発行することによって、データを送信したいことをパー トナー・プログラムに知らせることができます。この要求は、

request to send received パラメーターを介してパートナー·プログラムに伝達され ます。(前述の例では、このパラメーターは Confirm コールの上に示されています。 このパラメーターは、Send Data およびその他のコールに対しても戻されます。)

Request To Send コールを発行しても、会話の状態は変わりません。これは、パー トナー・プログラムがこのコールを無視できるからです。パートナー・プログラム が Prepare To Receive コールを発行すると、パートナー・プログラムの場合は会話 状態が受信に変化します。ローカル・プログラムは、後続の RECEIVE verb の SEND 指示を受信すると、データを送信できる状態になります。

#### サイド情報

2 つのプログラムが通信するために必要な情報は、CS/AIX 構成ファイル内の CPI-C サイド情報エントリーに保管されています。各サイド情報エントリーは、シ ンボリック宛先名、つまり Initialize Conversation コールで指定される *sym\_dest\_name* パラメーターによって識別されます。パラメーター *sym\_dest\_name* は、8 バイトの ASCII 文字ストリングで、表示可能な文字はすべて使用することが できます。このパラメーターには次のフィールドがあります。

- パートナー LU 名
- パートナー・プログラムのタイプと名前
- モード名
- 会話セキュリティー・タイプ (13[ページの『複数会話』を](#page-36-0)参照)
- パートナー・プログラムにアクセスするために必要なセキュリティー・ユーザー ID とパスワード

また CPI-C には、次のように、構成済みのサイド情報エントリーをアプリケーショ ンが変更するための 2 つのメカニズムも備わっています。これらのメカニズムを両 方とも適用できるのは、アプリケーション自体がこの情報を使用する場合に限ら れ、構成ファイルに保管されているオリジナル・バージョンが変更されることはあ りません。

• アプリケーションは、Set CPIC Side Information コール、 Extract CPIC Side Information コール、および Delete CPIC Side Information コー <span id="page-35-0"></span>ルを使用して、アプリケーション専用の、すべてのサイド情報エントリーのロー カル・コピーを管理することができる。 (これらの関数は Java CPI-C では使用で きません。)

• アプリケーションは、CPI-C Set \* 関数 (Set Partner LU\_Name など) を使用し て、会話の割り振り前にサイド情報の中のパラメーターを変更することができ る。

詳しくは、 34 [ページの『サイド情報』を](#page-57-0)参照してください。

#### 基本会話

基本会話は、一般にサービス・プログラムが使用します。サービス・プログラム は、他のローカル・プログラムにサービスを提供するプログラムです。基本会話は マップ式会話より複雑ですが、熟練した LU 6.2 プログラマーは、基本会話を使用 して、データの伝送と処理を大幅に制御できます。ここでは、基本会話の特性につ いて簡単に説明します。

#### 論理レコード

基本会話では、データは論理レコードの形式で送信されます。論理レコードとは、 ここで説明する汎用データ・ストリーム (GDS) 構文を持つレコードです。GDS 構 文についての詳細は、「*IBM Systems Network Architecture: Formats*」を参照してく ださい。

送信側 TP はデータを複数の論理レコードに形式設定し、受信側 TP は論理レコー ドを使用可能データにデコードする必要があります。

論理レコードが単一レコードの場合、次のフィールドで構成されています。

- 2 バイトのレコード長 (LL) フィールド
- v 2 バイトの GDS 識別子 (ID) フィールド (たとえば、値が 0x12FF であるデータ は、アプリケーション・データとして識別されます)
- v 長さが 0 ~ 32,763 バイトの範囲のデータ・フィールド

先頭の 4 バイトを LLID と呼びます。

論理レコードに複数の部分がある場合、最初の部分は単一レコードと同じ形式にな り、後続の部分はすべて、次のフィールドで構成されています。

- 2 バイトのレコード長 (LL) フィールド
- v 長さが 0 ~ 32,765 バイトの範囲のデータ・フィールド

LL フィールドに記録される長さには、LL フィールド用の 2 バイト (および、ID フィールドがある場合は ID フィールド用の 2 バイト) が含まれます。たとえば、 データの入っていない単一部分の GDS では、LL フィールドの値は 0x0004 になり ます。LL フィールドは、バイト・スワップ形式でなく、高低形式であることが必要 です。たとえば、長さ 230 バイトは、0xE600 でなく 0x00E6 として表します。

LL のバイト 0 のビット 0 (最上位ビット) は、長さの連結 (セグメント化) を示す ために使用されます。次の例は、3 つの GDS セグメントに分割された 10 バイト のデータ (各データ・バイトの値は DD です) を示しています。第 1 と第 2 のセグ
<span id="page-36-0"></span>メントには、それぞれ 4 バイトのデータが含まれ、最後のセグメントには 2 バイ トのデータが含まれています。

8008 12FF DDDD DDDD 8006 DDDD DDDD 0004 DDDD

LL フィールドでは、次の値は有効ではありません。

- $\cdot$  0x0000
- $\cdot$  0x0001
- $\cdot$  0x8000
- $0x8001$

## エラー・ログ・データ

基本会話にエラーまたはアベンドが起きた場合、プログラムは、汎用データ・スト リーム (GDS) エラー・ログ変数の形式で、パートナー LU にエラー・メッセージ を送信できます。

## 複数会話

1 つのプログラムで同時に複数の会話を取り扱うことができます。それぞれの会話 ごとに、LU-LU セッションが 1 つずつ必要です。アプリケーションで従属 LU を 使用する場合は、複数会話はサポートされません (詳細については、 38 [ページの](#page-61-0) [『ローカル](#page-61-0) LU の指定』を参照してください)。

複数会話の一般的な使用法は、呼び出し対象プログラムが別のプログラムを呼び出 し、そのプログラムがさらに別のプログラムを呼び出し、以降同様に呼び出す形に なります。下のダイアグラムでは、プログラム A がプログラム B を呼び出し、プ ログラム B がプログラム C を呼び出します。

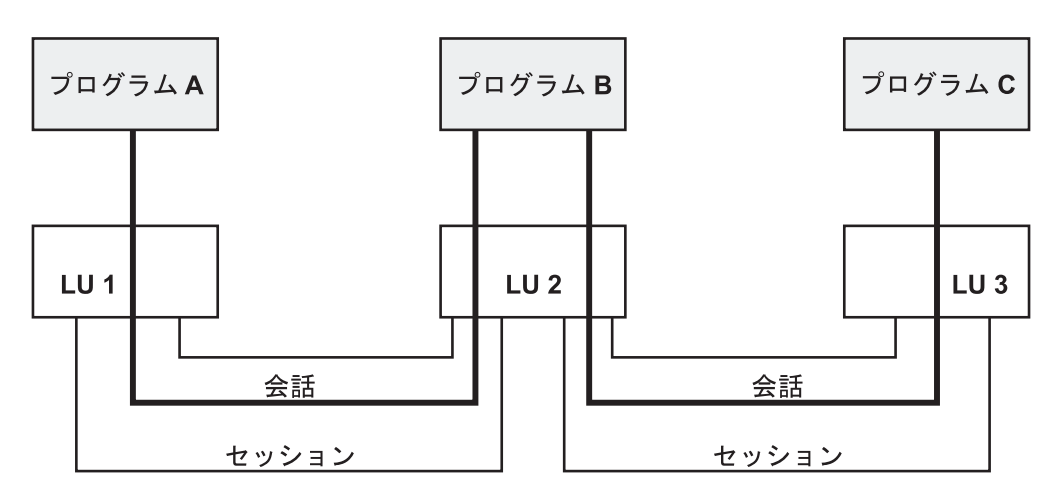

図 *2.* 複数会話

CPI-C 会話セキュリティーが複数の会話でどのように動作するのかの詳細について は、 14 [ページの『会話セキュリティーの概要』を](#page-37-0)参照してください。

## <span id="page-37-0"></span>会話セキュリティーの概要

会話セキュリティーを使用すると、呼び出し対象の TP との会話を CPI-C が割り振 る前に、ユーザー ID とパスワードを提供するよう呼び出し側プログラムに要求す ることができます。

呼び出し対象の TP を構成する際に、システム管理者は会話セキュリティーを使用 するかどうかを指定します。会話セキュリティーを使用する場合、呼び出し側の TP は呼び出し対象プログラムとの会話を割り振るのに、ユーザー ID とパスワードを 提供する必要があります。このユーザー ID とパスワードは、サイド情報から取り 出されるか、または呼び出し側プログラムが明示的に指定するもので、呼び出し対 象プログラムの構成情報内で指定されているユーザー ID とパスワードに一致して いなければなりません。

また CS/AIX は LU-LU セッション・セキュリティーもサポートしています。 LU-LU セッション・セキュリティーは、ローカル LU とリモート LU との間のセ ッションを開始する際に、セキュリティー検査を行います。 LU-LU セッション・ セキュリティーは構成時に指定され、CPI-C プログラムでのアクションは要求しま せん。詳しくは、「*Communications Server for AIX* 管理ガイド」を参照してくださ い。

## 複数会話の会話セキュリティー

13 [ページの『複数会話』で](#page-36-0)示した例では、プログラム A がプログラム B を呼び 出し、B が A との会話の結果として C を呼び出した場合、C の構成情報は、「検 査済み」セキュリティー指示を受け入れることを示しています。この例では、A が 提供するユーザー ID とパスワードを、B の構成情報に照らして検査する必要があ ります。しかし、B が C を呼び出すときは、B は *security\_type* 会話特性を 「same」に設定します。そうすると、CPI-C は、A から提供されたユーザー ID と、セキュリティーがすでに検査済みであることを示す指示を C に送信します。詳 しくは、130 ページの『Set Conversation Security Type (cmscst)』を参照してくださ い。

AIX, LINUX

この方法で着呼会話と発信会話の複数のペアを取り扱う場合は、発信会話にユーザ ー ID を指定するのはどの着呼会話かを、プログラムで指示する必要があります。 そのために、CPI-C は、各会話を特定の「コンテキスト ID」に関連付けます。コン テキスト ID は、次のようにして割り当てられ、使用されます。

- プログラムが Accept Conversation または Accept Incoming を正常に発行するた びに、CPI-C は、新しいコンテキスト ID を会話に割り当てます。プログラム は、該当の会話 ID と共に Extract Conversation Context を発行することにより、 このコンテキスト ID の値を決定します。
- プログラムの「現行コンテキスト」は、通常、最新の Accept Conversation または Accept Incoming に関連付けられているコンテキスト ID です。プログラムは、 Set Conversation Context を使用して、(次に説明する制約に従って) 現行コンテキ ストを着呼会話の別のコンテキストのコンテキスト ID に設定できます。

v すべての Allocate コールはプログラムの現行コンテキスト内で発行されます。こ れは、会話セキュリティーのタイプが「same」なら、現行コンテキスト ID に関 連付けられた着呼会話からのユーザー ID がパートナー・プログラムに送信され るということです。

前述の例では、プログラム B は、Allocate コールをプログラム C に発行する前 に、現行コンテキストがプログラム A からの着呼会話に関連付けられたコンテキス トであることを確認する必要があります。このことを確認しておくと、A のユーザ ー ID が割り振り要求と共に確実にプログラム C に送信されます。A からの会話 を受け入れたあとで B が別の Accept Conversation コール、Accept Incoming コー ル、または Set\_Conversation\_Context コールを発行しない限り、通常は現行コンテキ ストは正しいものになります。

プログラムが Set\_Conversation\_Context を使用して現行コンテキストを変更すると、 直前のコンテキストに関連するアクティブな会話が 1 つでも残っている場合を除い て、CS/AIX は直前のコンテキストからの情報を保存しません。これは、B が、A との会話を終了したあとで別のプログラムと通信するために現行コンテキストを変 更すると、最初のコンテキスト ID に戻って C との会話を割り振ることはできない ということです。C に会話を割り振る前に A との会話を終了する必要がある場合 は、B は、現行コンテキストを別の値に変更する前に、C に会話を割り振る必要が あります。

# 検査済み会話セキュリティー

AIX, LINUX

場合により、プログラム自身が別のプログラムから呼び出されたことがなくても、 別の手段により (たとえば、ユーザーがログオン・シーケンスでユーザー ID とパ スワードを入力することにより) 適切なセキュリティー情報を取得して検査したこ とがある場合には、プログラムは、「検査済み」セキュリティーを示す必要があり ます。CS/AIX はこれを次のようにサポートしています。

- v 「検査済み」を指定するプログラムが別のプログラムから呼び出された場合は、 14 [ページの『複数会話の会話セキュリティー』で](#page-37-0)示すように、CPI-C は現在の会 話コンテキストからユーザー ID を送信します。
- v それ以外の場合は、CPI-C は、プログラムの実行時の AIX または Linux のユー ザー名を受け取り、必要であればそれを 10 文字に切り捨て、会話セキュリティ ーのユーザー ID として使用します。この名前は必ず、有効な AE ストリング文 字で構成され、呼び出されるプログラムで有効なユーザー名になるようにしてく ださい。
- v アプリケーションが別の方法を使用してセキュリティー情報を取得する場合 (た とえば、アプリケーションがユーザーに対して、AIX または Linux のシステム・ セキュリティーに依存しないで、ユーザー ID とパスワードを明示的に指定する よう要求する場合)、アプリケーションは CPI-C 関数の

Set Conversation Security User ID または Set CPIC Side Information のいずれか を使用して、この *user\_id* を CPI-C に指定してから会話を割り振ることができま す。

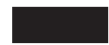

# 非ブロッキング操作

AIX, LINUX

この節は、Java CPI-C には適用されません。Java CPI-C 関数は常にブロッキング・ モードで動作します。すなわちこのモードでは、Java CPI-C 関数は、要求された処 理が完了するまでアプリケーションに制御を戻しません。

デフォルトでは、CPI-C の関数はブロッキング・モードで動作します。このモード では、要求された処理が完了するまでは関数からアプリケーションに制御が戻りま せん。たとえば、Confirm 関数は、CPI-C がパートナー・アプリケーションに確認 要求を送信し、OK またはエラー応答をパートナー・プログラムから受信するまで は、戻りません。

CPI-C の関数は、非ブロッキング・モードでも動作します。このモードでは、要求 された処理がまだ完了していなくても、関数は即時にアプリケーションに制御権を 戻します。したがって、アプリケーションは、この会話とは関係のない他の処理を 続けることができ、verb の処理結果を後続のステージで取得できます。

#### AIX, LINUX

アプリケーションは、関数 Check\_For\_Completion を使用して、直前の非ブロッキン グ関数がすでに完了しているかどうか確認する、または Wait\_For\_Conversation を使 用してその完了を待つことができます。表 6 は、非ブロッキング・モードの使用例 を示しています。

表 *6.* 非ブロッキング操作

| 呼び出し側プログラム | インスコンコンコンコンコン | 呼び出し対象プログラム

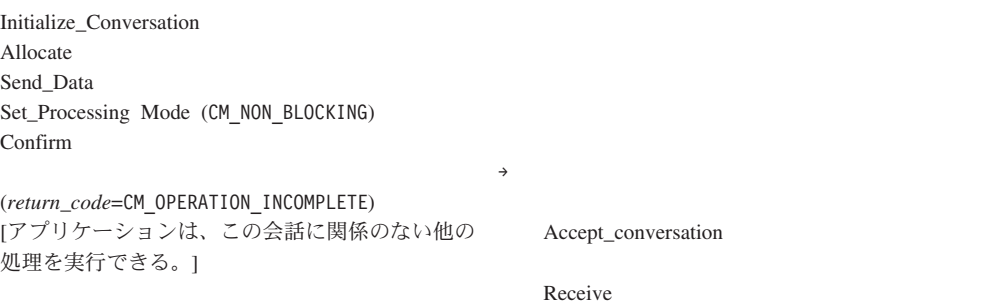

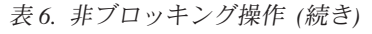

Sen

(*return\_code*=CM\_OK,

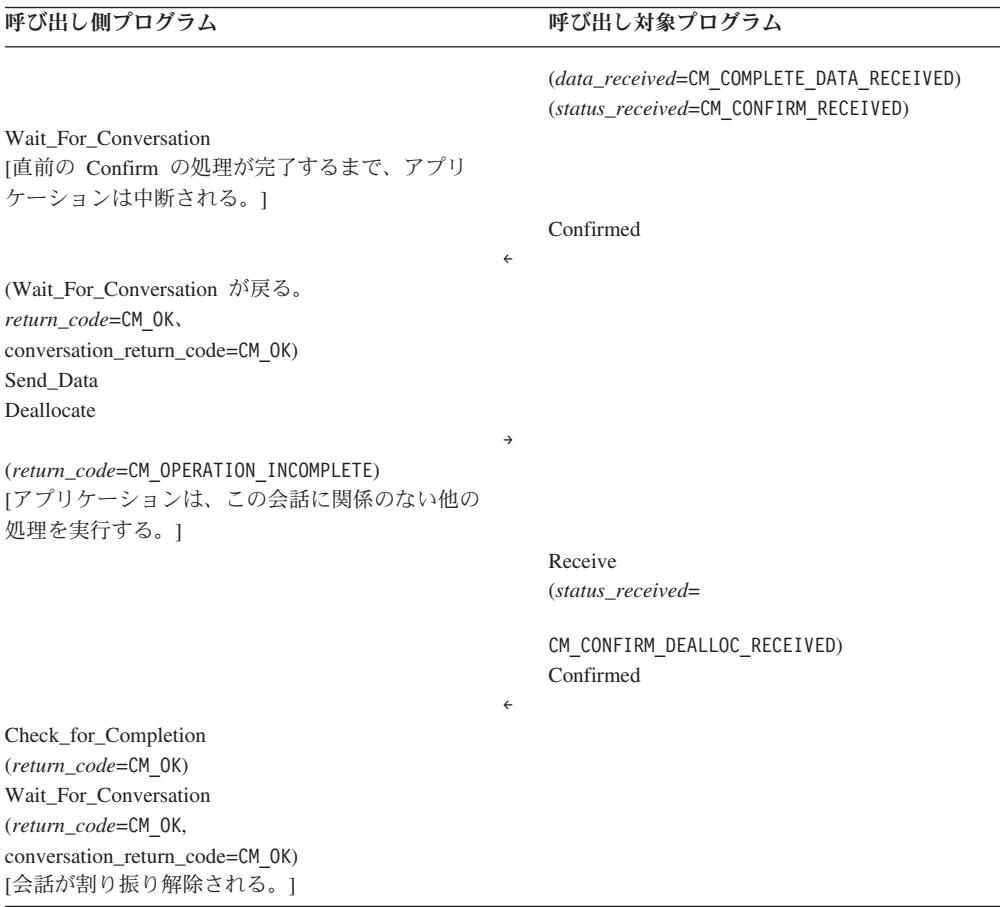

次のステップでは、上の例に示されている処理を説明します。

- 1. 呼び出し側プログラムは、会話を割り振り、データを送信したあとで、 St\_Processing\_Mode を発行して処理モードを CM\_NON\_BLOCKING に設定します。 これは、この会話の後続の関数が非ブロッキング・モードで動作できることを示 します。
- 2. 呼び出し側プログラムは、次に Confirm を発行します。この Confirm から CM\_OPERATION\_INCOMPLETE が戻されます。これは、関数が正常に発行され、非ブ ロッキング・モードで動作中であることを示します。
- 3. プログラムは、他の会話での CPI-C 関数の発行など、この会話に関係のない別 の処理を実行できます。またこの会話についても、限定された範囲の CPI-C 関 数 (Extract\_\* 関数など) を発行できます。この点が IBM CPI-C 2.0 の仕様とは 異なります。IBM CPI-C 2.0 では、プログラムがこの会話に対して発行できるの は、Wait\_For\_Conversation または Cancel\_Conversation 関数のみです。
- 4. しばらくすると、プログラムは Wait For Conversation を発行して、直前の非ブ ロッキング関数の完了を待ちます。パートナー・プログラムがまだ Confirmed を発行していないので、直前の Confirm 関数の処理はまだ完了していません。 したがって、呼び出し側プログラムは中断されます。
- 5. パートナー・プログラムが Confirmed を発行すると、それによって呼び出し側 プログラムの Confirm 関数の処理が完了します。このあと、 Wait\_For\_Conversation 関数から制御権が戻ります。 *return\_code* が CM\_OK の場

合、Wait\_For\_Conversation が正常に完了したことを示します。 conversation\_*return\_code* が CM\_OK の場合、(完了を待っていた) Confirm 関数が 正常に完了したことを示します。

- 6. 呼び出し側プログラムは、追加データを送信したあとで Deallocate を発行しま す。この Deallocate から CM OPERATION INCOMPLETE が戻されます。これは、関 数が正常に発行され、非ブロッキング・モードで動作中であることを示します。 前と同様に、プログラムはこの会話に関係のない他の処理を実行できますが、こ の会話に対してはほとんどの CPI-C 関数は発行できません。
- 7. パートナー・プログラムは、Deallocate 要求を受信し、応答として Confirmed を 発行します。これによって、Deallocate 関数の処理が完了します。
- 8. 呼び出し側プログラムは、会話に対する前の非ブロッキング関数の中に完了した ものがあるかどうかを判断するために、Check\_For\_Completion を発行します。 Deallocate 処理はすでに完了しているため、Check\_For\_Completion から、この会 話の *conversation\_ID* が戻されます。
- 9. プログラムは、次に Wait\_For\_Conversation を発行して、Deallocate 処理の結果 を取得します。Deallocate 処理はすでに完了しているため、この関数からは即時 に制御権が戻ります。

#### WINDOWS

アプリケーションは、非ブロッキング・モードで verb を発行する前に、 Specify\_Windows\_Handle 関数を使用する必要があります。この関数は、verb の処理 の完了時に CPI-C がメッセージを送信する Windows ハンドルを指定します。この メッセージは、アプリケーションに verb が完了したことを通知し、これにより、ア プリケーションが verb 処理の結果を待つための追加のコールを発行する必要があり ません。

CPI-C は別の方法を使用して、verb が完了したことを知らせることもできます。イ ベント・ハンドルのシグナリングです。アプリケーションが、WinCPICSetEvent を 使用した会話にイベントを登録する場合、 そのアプリケーションは、Win32 関数の WaitForSingleObject または WaitForMultipleObjects を使用して、verb の完了通 知を待つことができます。

未解決のコールが受信コールの場合、アプリケーションは受信が未解決である間、 以下のコールを発行することができます。

- Request\_To\_Send
- Send Error
- v Test\_Request\_to\_Send\_Received
- Cancel Conversation
- Deallocate

前述したように、Specify\_Windows\_Handle または WinCPICSetEvent を使用する代わ りに、アプリケーションは AIX システムについては Wait\_For\_Conversation を使用 することができます。この関数は、Windows システムが、他のオペレーティング・ システム環境からのアプリケーションの移行を支援するために用意されています。 ただし、Windows 環境における Wait\_For\_Conversation などのブロッキング機能の

使用は、おやめください。 Windows 環境に限定される新規のアプリケーションを 作成している場合、 Specify\_Windows\_Handle を使用し、Wait\_For\_Conversation は 使用しないでください。

注**:**

- v Check\_For\_Completion は、AIX または Linux システム向けに述べたように、 Windows システムではサポートされません。
- v アプリケーションが、受信が未解決の間に非ブロッキング・モードで、上記 のリストのコールのいずれかを使用する場合、 Specify\_Windows\_Handle を使 用しなければならない。受信に加えて他のコールも未解決である場合、 Wait\_For\_Conversation を発行することはできません。同一の会話で複数のコ ールが未解決である場合、このコールの結果は未定義になります。

**CPI-C** と **LU 6.2**

CPI-C アプリケーションは、APPC などの CPI-C 以外の LU 6.2 アプリケーション と通信できます。

インプリメントされた LU 6.2 に次の機能が組み込まれていても、CPI-C ではサポ ートされません。

- v 同期点 / バックアウト処理
- v PIP データ
- LOCKS=LONG
- MAP NAME
- FMH\_DATA

CPI-C での通信の対象にする LU 6.2 アプリケーションでは、これらの機能は使用 しないでください。

# 第 **2** 章 **CPI-C** アプリケーションの作成

この章には、CPI-C アプリケーション・プログラムを作成するために必要な情報が 記載されています。この章で説明するトピックは次のとおりです。

- v CPI-C コールの要約
- v 初期会話特性
- サイド情報
- v 構成
- v CPI-C プログラムの TP 名とローカル LU 名の指定
- プログラムの開始方法

#### AIX, LINUX

- AIX または Linux に関する考慮事項
- v Java CPI-C に関する考慮事項

#### WINDOWS

- v Windows に関する考慮事項
- 移植可能なアプリケーションの作成

# **CPI-C** コールの要約

この節では、各 CPI-C コールについて簡単に説明します。コールは、機能別に分類 してあります。特定のコールの詳細な説明については、 53 [ページの『第](#page-76-0) 3 章 CPI-C [コール』を](#page-76-0)参照してください。

コールの「名前」として示したものは、便宜上付けてある呼称です。実際の C 関数 名は、呼称の後ろの括弧内に示してあります。たとえば、Initialize\_Conversation は、あるコールの呼称です。実際の関数名は cminit です。

プログラムで使用するローカル TP 名とローカル LU 名を設定しなければならない 場合もあります。この設定の詳細については、 37 [ページの『ローカル](#page-60-0) TP 名の指 [定』と](#page-60-0) 38 [ページの『ローカル](#page-61-0) LU の指定』を参照してください。

## 会話の開始

次のコールは、2 つのプログラム間の会話を開始するために使用します。この操作 の詳細については、 40 [ページの『プログラムの開始方法』を](#page-63-0)参照してください。

プログラムで使用するローカル TP 名とローカル LU 名を設定しなければならない 場合もあります。この設定の詳細については、 37 [ページの『ローカル](#page-60-0) TP 名の指 [定』と](#page-60-0) 38 [ページの『ローカル](#page-61-0) LU の指定』を参照してください。

#### **WinCPICStartup**

#### **WINDOWS**

このコールは、アプリケーションを Windows CPI-C アプリケーションとして登録 し、 CPI-C ソフトウェアがそのアプリケーションに必要な関数のレベルをサポート するかどうかを判別します。 Windows CPI-C アプリケーションは、他の CPI-C コ ールを発行する前に、このコールを使用する必要があります。

# **Initialize\_Conversation (cminit)**

このコールは、会話 ID を取得し、会話の特性の初期値を設定するために、呼び出 し側プログラムが発行します。初期値は、シンボリック宛先名に関連付けられたサ イド情報から抽出されるか、CPI-C のデフォルト値が使用されます。

#### **Initialize\_For\_Incoming (cminic)**

このコールは、あとで Accept Incoming を使用して受け入れる着呼会話の会話 ID を取得するために、呼び出し対象プログラムが使用します。このコールにより、プ ログラムは、常にブロッキング・モードで動作する Accept\_Conversation を使用する 代わりに、必要な場合には非ブロッキング・モードで Accept Incoming を使用でき るようになります。

#### 初期会話特性を変更する **Set\_\*** コール

呼び出し側プログラムは、Initialize Conversation コールを発行したあとで、表 7 に 示したコールを発行して初期会話特性を変更できます。これらのコールを発行でき るのは、初期化状態のときだけです。

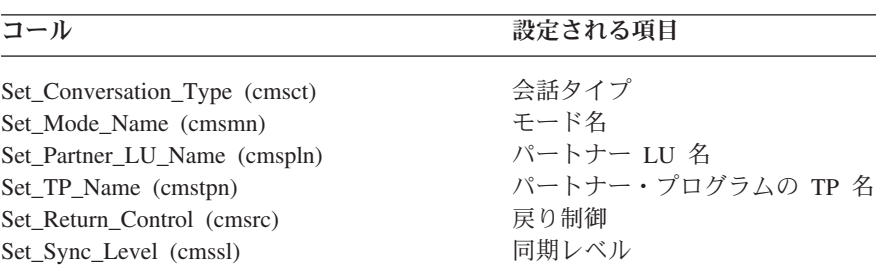

表 *7.* 初期会話特性を変更する *Set\_\** コール

AIX, LINUX

Set\_Conversation\_Context (cmsctx) 会話コンテキスト (この会話を直前の会話と

Set Conversation Security Type (cmscst) 会話セキュリティー・タイプ Set Conversation Security User ID (cmscsu) セキュリティー・ユーザー ID

同じグループにします)

表 *7.* 初期会話特性を変更する *Set\_\** コール *(*続き*)*

| コール                                         | 設定される項目       |
|---------------------------------------------|---------------|
| Set_Conversation_Security_Password (cmscsp) | セキュリティー・パスワード |

### **Allocate (cmallc)**

このコールは、現行の会話特性を使用してパートナー・プログラムとの会話を割り 振るために、呼び出し側プログラムが発行します。割り振られる会話のタイプは、 会話タイプの特性 (マップ式または基本) に応じて決まります。

#### **Accept\_Conversation (cmaccp)**

このコールは、着呼会話を受け入れ、特定の会話特性を設定するために、呼び出し 対象プログラムが発行します。このコールが正常に実行されると、CPI-C が会話 ID を生成して戻します。Accept\_Conversation は常にブロッキング・モードで動作しま す。

## **Accept\_Incoming (cmacci)**

AIX, LINUX

このコールは、前に Initialize\_For\_Incoming を発行した対象の着呼会話を受け入れる ために、呼び出し対象プログラムが発行します。これは Accept\_Conversation に似て いますが、必要な場合には非ブロッキング・モードで動作できます (Accept Conversation は常にブロッキング・モードで動作します)。

# データの送信

次のコールは、パートナー・プログラムにデータを送信するために使用します。

#### **Set\_Send\_Type (cmsst)**

このコールは、会話の送信タイプを設定します。送信タイプは、Send\_Data コール でデータをどのように送信するかを指定します。Send\_Data コールに、Flush、 Confirm、Prepare\_To\_Receive、または Deallocate コールの機能を組み込む (Send Data に続いて他のコールを発行するのと同じ) ことも、他の機能を実行せず に単にデータを送信することもできます。指定した送信タイプ値は、後続のすべて の Send\_Data コールに影響を与えます。値を変更するには、Set\_Send\_Type コール を再発行します。

#### **Send\_Data (cmsend)**

このコールは、パートナー・プログラムに伝送するためのデータをローカル LU の 送信バッファーに入れます。

送信タイプ (Set\_Send\_Type コールにより指定された) に Flush、Confirm、 Prepare\_To\_Receive、または Deallocate コールの機能が組み込まれている場合は、デ ータはパートナー LU (およびパートナー・プログラム) に即時に伝送されます。そ

のようなコールの機能が組み込まれていない場合は、データはローカル LU の送信 バッファーに累積され、次のどちらかの状態が発生したときに送信されます。

- 送信バッファーが満ぱいになる
- v ローカル・プログラムが次のコールのいずれかを発行し、それによって LU の送 信バッファーがフラッシュされる。
	- Flush
	- Confirm
	- Deallocate
	- Prepare\_To\_Receive
	- Receive (受信タイプが CM\_RECEIVE\_AND\_WAIT に設定されたもの)

#### **Flush (cmflus)**

このコールは、ローカル LU の送信バッファーの内容をパートナー LU (およびプ ログラム) に送信します。送信バッファーが空のときは、アクションは何も実行さ れません。

#### **Confirm (cmcfm)**

このコールは、ローカル LU の送信バッファーの内容と確認要求をパートナー・プ ログラムに送信し、確認を待ちます。

#### **Request\_To\_Send (cmrts)**

このコールは、ローカル・プログラムがデータの送信を待っていることをパートナ ー・プログラムに通知します。パートナー・プログラムはこの要求に対して、受信 状態に変更することにより、ローカル・プログラムを送信状態に変更することも、 あるいはこの要求を無視することもできます。

## データの受信

プログラムは、次のコールを使用して、パートナー・プログラムからデータを受信 することができます。

#### **Set\_Prepare\_To\_Receive\_Type (cmsptr)**

このコールは、会話の受信準備タイプを設定します。このタイプにより、後続の Prepare\_To\_Receive コールに Flush または Confirm の機能が含まれるかどうかが指 定されます。受信準備タイプは、後続のすべての Prepare\_To\_Receive コールに影響 を与えます。このタイプを変更するには、Set\_Prepare\_To\_Receive\_Type コールを再 発行します。

#### **Prepare\_To\_Receive (cmptr)**

このコールは、ローカル・プログラムの会話の状態を送信から受信に変更して、ロ ーカル・プログラムがデータの受信を開始できるようにします。このコールは、会 話状態を変更する前までは、Flush コール、または Confirm コールと同じ操作を実 行します。

### **Set\_Receive\_Type (cmsrt)**

このコールは、会話の受信タイプを設定します。これによって、Receive コールを発 行するプログラムが、データが有効でない場合にデータの到着を待つかどうかが決

まります。指定した受信タイプ値は、後続のすべての Receive コールに影響を与え ます。値を変更するには、Set\_Receive\_Type コールを再発行します。

#### **Receive (cmrcv)**

会話が受信状態のときにこのコールを発行すると、ローカル・プログラムは現在受 信可能なすべてのデータをパートナー・プログラムから受信します。受信可能なデ ータがない場合、受信タイプが CM\_RECEIVE AND\_WAIT に設定されていれば、ローカ ル・プログラムはデータが到着するまで待機します。受信タイプが CM RECEIVE IMMEDIATE に設定されている場合は、ローカル・プログラムはデータの 到着を待ちません。

会話が送信状態または送信 - 保留状態のときにこのコールを発行できるのは、受信 タイプが CM\_RECEIVE\_AND\_WAIT に設定されている場合だけです。このコールによ り、LU の送信バッファーがフラッシュされ、会話状態が受信に変わります。これ で、ローカル・プログラムはデータの受信を開始します。

### **Set\_Fill (cmsf)**

このコールは、会話の充てんタイプを設定します。このタイプにより、プログラム がデータを論理レコードの形式で受信するか、指定長のデータとして受信するかが 決まります。このコールが有効なのは、基本会話の場合だけです。充てん値は、後 続のすべての Receive コールに影響を与えます。値を変更するには、Set\_Fill コー ルを再発行します。

## **ASCII** と **EBCDIC** 間のデータ変換

プログラムは、次のコールを使用して、ローカル・データをパートナー・プログラ ムに送信する前に ASCII から EBCDIC に変換したり、パートナー・プログラムか ら受信したデータを EBCDIC から ASCII に変換することができます。プログラム がこれらの機能を使用する必要があるのは、パートナー・プログラムでデータが EBCDIC であることが必要な場合だけです。

#### **Convert\_Incoming (cmcnvi)**

このコールは、EBCDIC データ・ストリングを ASCII に変換します。

#### **Convert\_Outgoing (cmcnvo)**

このコールは、ASCII データ・ストリングを EBCDIC に変換します。

WINDOWS

プログラムは、CSV CONVERT verb を使用して、ASCII と EBCDIC 間のデータの 変換をすることもできます。詳しくは、「*Communications Server for AIX Common Service Verb* プログラマーズ・ガイド」を参照してください。

## データ受信の確認とエラーの報告

次のコールは、データの受信を確認する、またはエラーを報告します。

### **Confirmed (cmcfmd)**

このコールは、パートナー・プログラムからの確認要求への応答を送ります。この コールは、パートナー・プログラムに対して、ローカル・プログラムが受信データ 内にエラーを検出しなかったことを通知します。確認要求を発行したプログラムは 確認を待つので、Confirmed コールにより、2 つのプログラムの処理が同期化され ます。

## **Set\_Error\_Direction (cmsed)**

このコールは、プログラムがエラーを検出したのが、データの受信中であるのか、 データの送信準備中であるのかを示します。このエラーの通信情報は、プログラム が送信 - 保留状態で Send Error コールを発行したときにだけ有効です。

#### **Set\_Log\_Data (cmsld)**

このコールは、パートナー LU に送信するログ・メッセージ (ログ・データ) とそ の長さを指定します。このコールが有効なのは、基本会話の場合のみです。 Send\_Error コールが発行されたとき、または会話が突然割り振り解除されたとき に、ログ・データがあればそれが送信されます。ログ・データの送信が終わると、 CPI-C がログ・データをヌルに、ログ・データ長を 0 にリセットします。

#### **Send\_Error (cmserr)**

このコールは、ローカル・プログラムが、パートナー・プログラムにアプリケーシ ョン・レベルのエラーを検出したことを通知します。ローカル・プログラムは、 Send\_Error コールを使用して、受信データにエラーが見つかったことをパートナ ー・プログラムに通知したり、確認要求をリジェクトしたり、または送信中の不完 全な論理レコードを切り捨てることができます。

## 非ブロッキング・モードでのコールの発行

AIX, LINUX

この節は、Java CPI-C には適用されません。Java CPI-C 関数は常にブロッキング・ モードで動作します。すなわちこのモードでは、Java CPI-C 関数は、要求された処 理が完了するまでアプリケーションに制御を戻しません。この節で説明した関数は Java CPI-C では使用できません。

プログラムは、次のコールを使用して、後続の CPI-C コールが非ブロッキング・モ ードで動作できることを指定する、直前の非ブロッキング・コールが完了したかど うかを検査する、または非ブロッキング・コールの完了を待つことができます。

非ブロッキング・モードの詳細については、 41 [ページの『](#page-64-0)AIX または Linux に関 [する考慮事項』](#page-64-0) と 46 ページの『Windows [に関する考慮事項』](#page-69-0) を参照してくださ い。( 29 ページの『[Cancel\\_Conversation \(cmcanc\)](#page-52-0)』も参照してください。このコール は、直前の非ブロッキング・コールを取り消し、会話を割り振り解除します。)

### **Set\_Processing\_Mode (cmspm)**

このコールは、会話の処理モードをブロッキング (処理が完了するまでコールが戻 らない) または非ブロッキング (処理が完了していなくてもコールは即時に戻ること ができる) に設定します。

## **Check\_For\_Completion (cmchck)**

AIX, LINUX

このコールは、処理が完了したプログラムの会話の中に、未解決の非ブロッキング 関数の対象になっているものがあるかどうかを検査します。そのような関数がある 場合は、該当する会話の会話 ID が戻されます。この場合、プログラムは、 Wait For Conversation を呼び出して、非ブロッキング関数の結果を受け取ることが できます。このコールを使用することによって、プログラムは中断しないで非ブロ ッキング関数の完了を検査できます (Wait For Conversation の場合は、関数が完了 するまで中断されます)。Check For Completion は、直前のコールの結果を戻しませ ん。結果を入手するには、この会話に対して後続のコールを発行する前に、プログ ラムで Wait For Conversation を使用する必要があります。

#### **Wait\_For\_Conversation (cmwait)**

このコールは、直前の非ブロッキング関数の処理が完了するまで待機します。プロ グラムが複数同時会話にかかわっている場合は、このコールは、すべての会話に対 して働き、すべての会話で関数が完了すると戻ります。

WINDOWS

Wait For Conversation コールは、Windows システム上での他の Windows CPI-C イ ンプリメンテーションとの互換性をサポートします。ただし、新規の Windows ア プリケーションは、このコールではなく、Specify Windows Handle を使用してくだ さい。

#### **Specify\_Windows\_Handle (xchwnd)**

このコールは、CPI-C が非ブロッキング関数の結果を通知する Windows ハンドル を指定します。アプリケーションは、非ブロッキング関数の完了時に CPI-C からこ の Windows ハンドルに送信されたメッセージを受信します。 Wait For Conversation を使用して、verb 完了結果を取得する必要はありません。

# ブロッキング・モードでのコールの発行

以下のコールにより、Windows プログラムは、後続の CPI-C コールのブロッキン グ・モードでの動作の仕方を管理することができます。(『Set\_Processing\_Mode (cmspm)』 も参照してください。) これは、後続のコールがブロッキング・モード または非ブロッキング・モードのどちらで動作するかを指定します。) ブロッキン グ・コールについての詳細は、 48 [ページの『ブロッキング・コール』を](#page-71-0)参照してく ださい。

#### **WinCPICIsBlocking**

このアプリケーションについて未解決のブロッキング CPI-C コールがある かどうかを確認します。

#### **WinCPICSetBlockingHook**

CPI-C がブロッキング・コールを処理中に使用する、ブロッキング・プロシ ージャーを指定します。これは、CPI-C のデフォルトのブロッキング・プロ シージャーを置き換えます。ブロッキング・プロシージャーは、 CPI-C が コールの処理を完了するまで、繰り返し呼び出されます。

#### **WinCPICUnhookBlockingHook**

直前の WinCPICSetBlockingHook コールにより指定されたブロッキング・プ ロシージャーを未登録にし、CPI-C がデフォルトのブロッキング・プロシー ジャーを使用するように戻します。

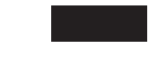

# 情報の取得

次のコールは、プログラムに情報を提供します。

## **Extract\_\*** コール

表 8 に示した Extract\_\* コールは、指定の会話の特性に関する情報を検索します。

表 *8. Extract\_\** コールとそのアクション

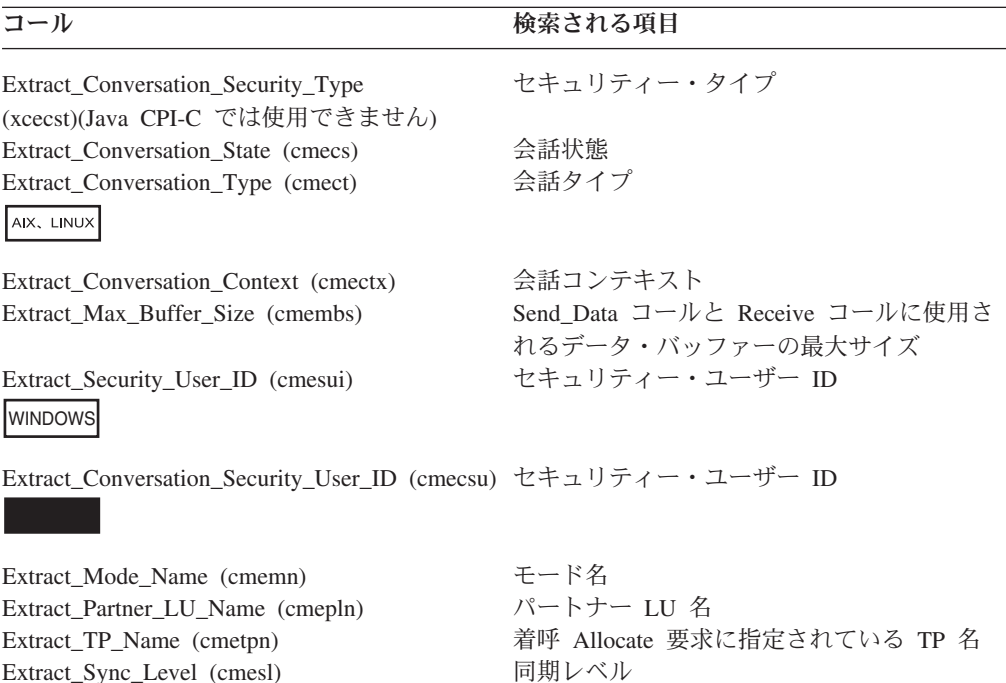

#### **Test\_Request\_to\_Send\_Received (cmtrts)**

このコールは、パートナー・プログラムから送信要求 (RS) 通知を受信したかどう かを判別します。

# <span id="page-52-0"></span>会話の終了

次のコールは会話を終了させます。

## **Set\_Deallocate\_Type (cmsdt)**

この呼び出しは、会話の割り振りを解除する方法を指定します。このコールにより 指定された割り振り解除命令が有効になるのは、Deallocate コールが発行されたと き、または送信タイプが CM\_SEND\_AND\_DEALLOCATE に設定されていて Send\_Data コ ールが発行されたときです。

#### **Deallocate (cmdeal)**

このコールは、2 つのプログラム間の会話の割り振りを解除します。このコール は、会話の割り振りを解除する前に、現在の会話同期レベルと割り振り解除のタイ プに応じて、Flush コール、または Confirm コールと同じ操作を実行します。

## **Cancel\_Conversation (cmcanc)**

このコールは、会話に対する不完全コールを取り消し、その会話の割り振りを解除 します (不完全コールとは、非ブロッキング・モードのときに発行され、 CM\_OPERATION\_INCOMPLETE を戻したコールです)。

Java CPI-C では非ブロッキング・コールがサポートされていないので、不完全コー ルが未解決になることはあり得ません。Cancel Conversation は、ログ・データをロ ーカル・エラー・ログに書き込まない点以外は Deallocate と同じです。

## **WinCPICCleanup**

#### WINDOWS

このコールは、アプリケーションが CPI-C コールの発行を完了した後に、そのアプ リケーションを Windows CPI-C アプリケーションとして未登録にします。 Windows CPI-C アプリケーションは、終了前にこのコールを使用する必要があり、 このコールを発行後に他の CPI-C コールを発行することはできません。

## サイド情報の管理

これらの関数は Java CPI-C では使用できません。

表 9 に要約して示したコールは、サイド情報エントリーを追加、置換、検索、また は削除するために CPI-C アプリケーションで使用できるコールです。

表 *9.* サイド情報の追加、置換、検索、または削除のためのコール

| コール                                                                             | アクション                                  |
|---------------------------------------------------------------------------------|----------------------------------------|
| Set CPIC Side Information (xcmssi)                                              | サイド情報エントリーを追加または置換しま<br>す。             |
| Extract CPIC Side Information (xcmesi)<br>Delete CPIC Side Information (xcmdsi) | サイド情報エントリーを検索します。<br>サイド情報エントリーを削除します。 |

# 初期会話特性

CPI-C は、それぞれの会話ごとに、特性と呼ばれる一連の内部値を保持していま す。特性のなかには、会話タイプのように、会話の全体的な動作に影響を与えるも のもあります。また、受信タイプのように、特定のコールの動作のみに影響を与え るものもあります。

これらの特性の多くは、最初は CS/AIX 構成ファイルに保管されているサイド情報 から取り出されます。 34 [ページの『サイド情報』を](#page-57-0)参照してください。 Initialize Conversation コールは、必要なサイド情報テーブル・エントリーに関連付 けられているシンボリック宛先名 (*sym\_dest\_name* パラメーター) を指定します。

表 10 は、会話特性、次の会話開始コールによってその特性がどのように設定または 変更されるか、および特定の値を変更できるのはどのコールかを示します。

- Initialize\_Conversation
- Accept\_Conversation
- Initialize\_For\_Incoming
- Accept\_Incoming

#### AIX, LINUX

Initialize\_For\_Incoming コールと Accept\_Incoming コールは、常に一緒に使用しま す。つまり、1 つの特性は、通常、この 2 つのコールの一方で設定され、他方のコ ールでその特性が変更されることはありません。

#### **I**WINDOWS

Initialize\_For\_Incoming および Accept\_Incoming コールは、Windows システム上では サポートされていません。これらのコールに対するすべての参照は、Windows シス テムでは無視されます。

特性の詳細な説明については、 53 [ページの『第](#page-76-0) 3 章 CPI-C コール』に記載されて いる、特性に関連した Set \* コールに関する説明を参照してください。たとえば、 会話タイプの説明は、Set\_Conversation\_Type コールの節にあります。

表 *10.* 初期会話特性の変更

| 会話状態 |
|------|
|      |

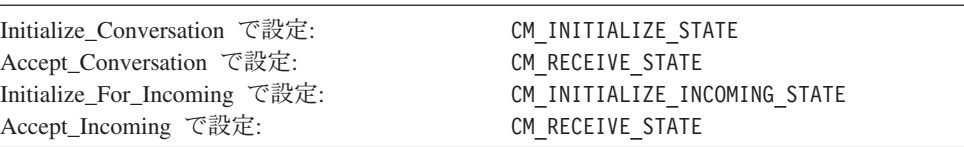

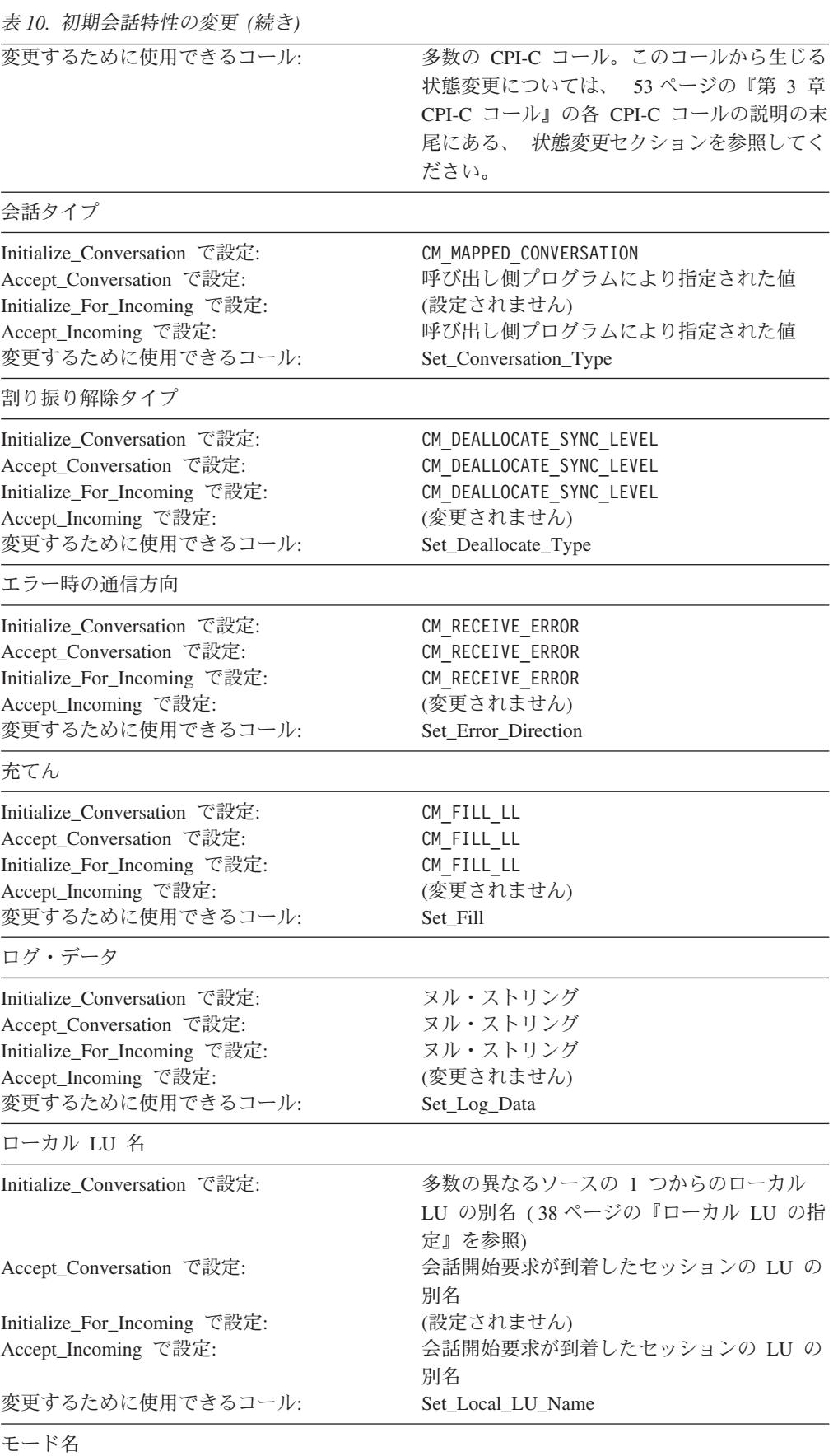

## 初期会話特性

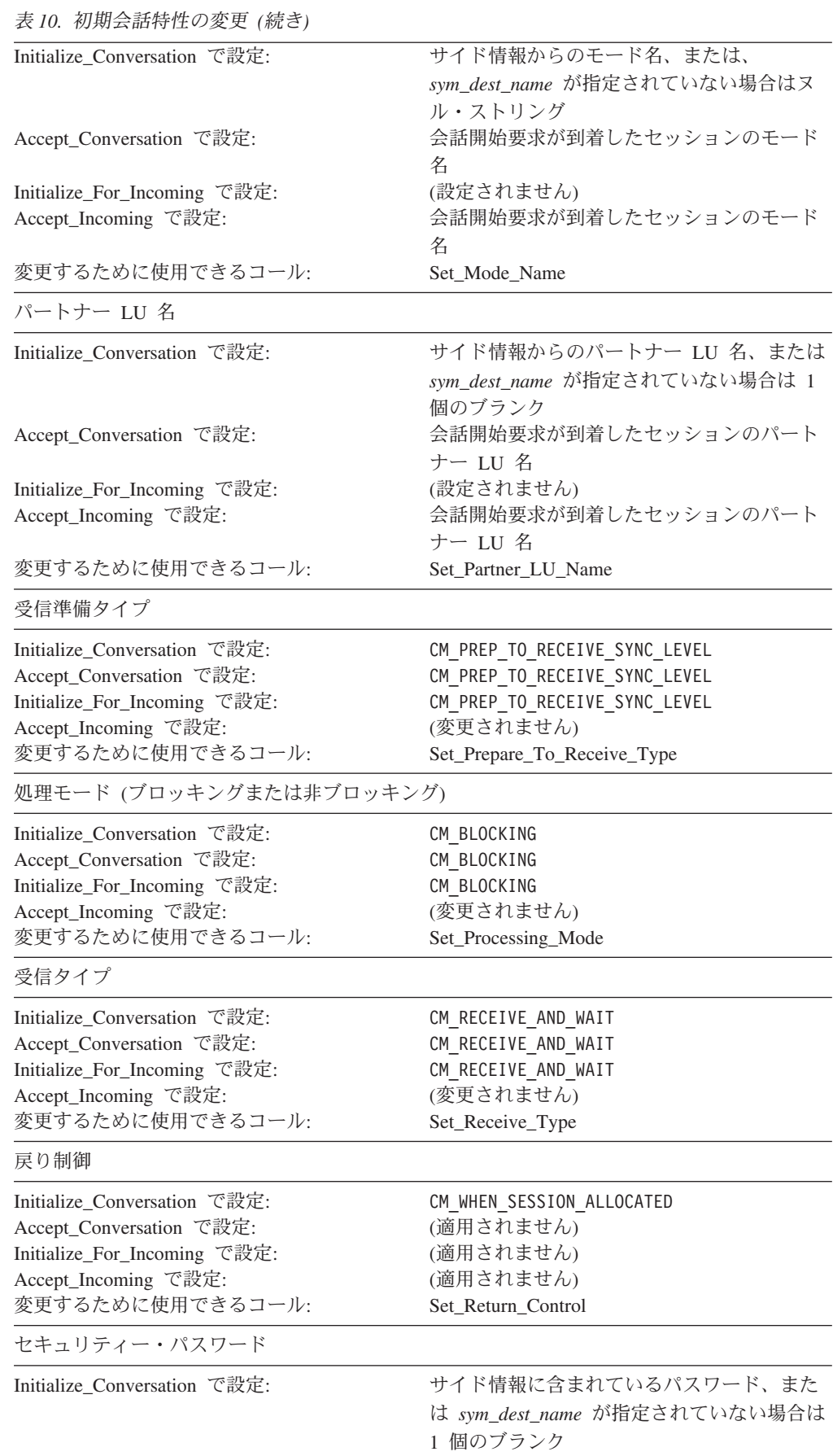

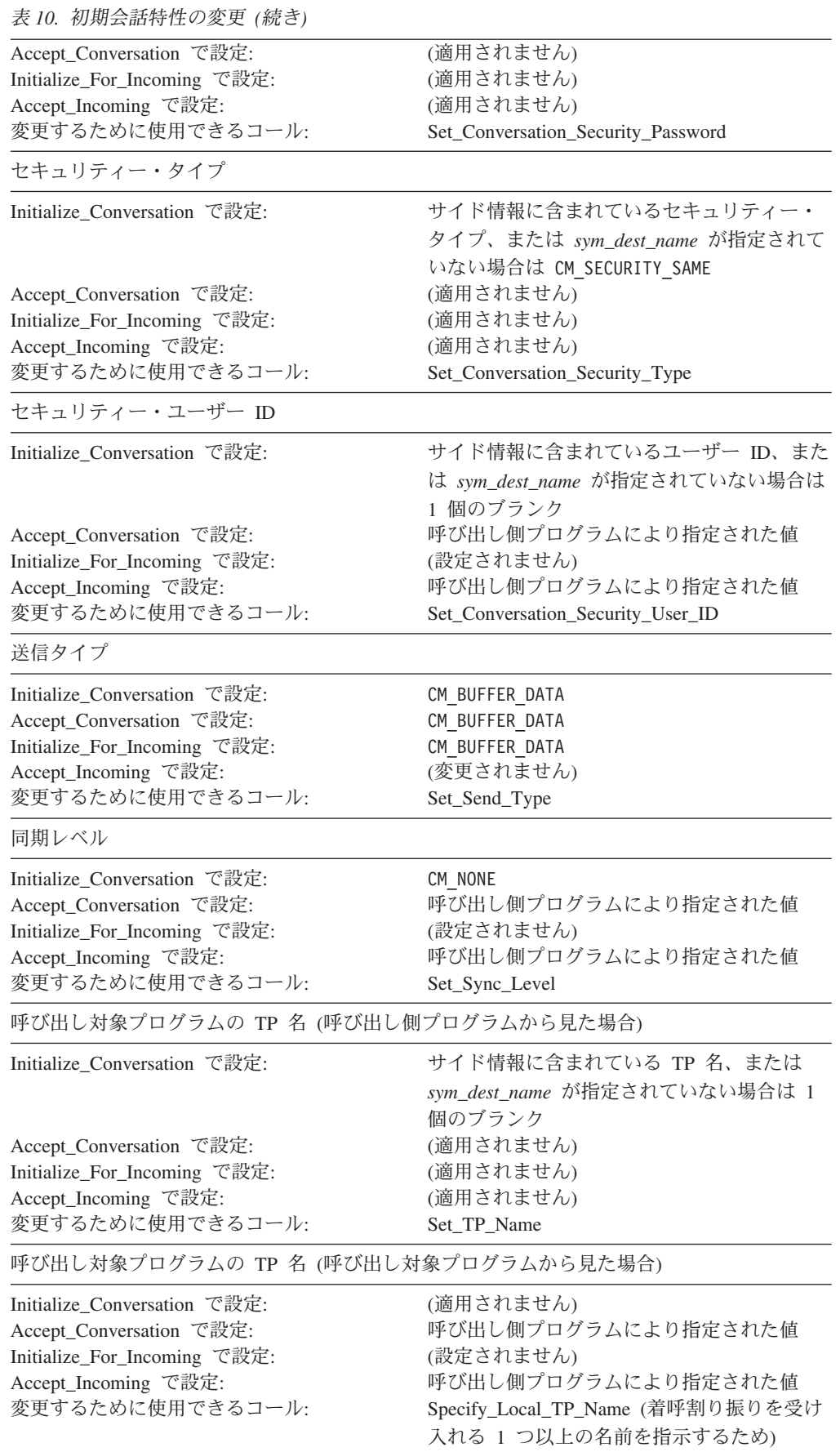

# <span id="page-57-0"></span>サイド情報

2 つのプログラムが通信するために必要な情報は、CS/AIX 構成ファイル内の CPI-C サイド情報エントリーに保管されています。システム管理者に相談して、必 要な情報がこの構成ファイルに確実に含まれるようにする必要があります。構成に 関する追加情報については、「*Communications Server for AIX* 管理ガイド」を参照 してください。

各サイド情報エントリーは、シンボリック宛先名、つまり Initialize Conversation コ ールで指定される *sym\_dest\_name* パラメーターによって識別されます。パラメータ ー *sym\_dest\_name* は、8 バイトの ASCII 文字ストリングで、表示可能な文字はす べて使用することができます。

商用プログラム、または企業内の複数のマシンにインストールするプログラムを開 発している場合は、プログラムのコピーごとに異なる *sym\_dest\_name* を使用するた めの論理を組み込むことができます。

ここのサイド情報エントリーには、次のフィールドがあります。

- ローカル LU 別名
- パートナー LU 名
- パートナー・プログラムのタイプと名前
- モード名
- 会話セキュリティー・タイプ
- セキュリティー・ユーザー ID とパスワード
- アプリケーション指定のサイド情報

## ローカル **LU** 別名

これは、会話を割り振るために使用されるローカル LU の別名です。この別名は最 大 8 文字の ASCII 文字で構成されます。指定できる文字については、 146 [ページ](#page-169-0) の『Set Local LU Name (cmslln)』を参照してください。

## パートナー **LU** 名

これは、ローカル・プログラムがパートナー LU を識別するために使用する名前で す。これは、最大 8 文字の ASCII 文字の別名、または最大 17 文字の完全修飾ネ ットワーク名です。指定できる文字については、 152 [ページの](#page-175-0) 『[Set\\_Partner\\_LU\\_Name \(cmspln\)](#page-175-0)』を参照してください。

# パートナー・プログラムのタイプと名前

これらのフィールドは、パートナー・プログラムがアプリケーション・プログラム であるか SNA サービス・プログラムであるかを示し、パートナー・プログラムの 名前も示します。アプリケーション・プログラム名には、最大 64 文字の ASCII 文 字を使用できます。サービス・プログラムには最大 4 文字を使用できます。指定で きる文字については、 164 ページの『[Set\\_TP\\_Name \(cmstpn\)](#page-187-0)』を参照してくださ い。

# モード名

この名前は、LU-LU セッションで使用する一連の特性を表します。モード名には、 最大 8 文字の ASCII 文字を使用できます。指定できる文字については、 150 [ペー](#page-173-0) ジの『Set Mode Name (cmsmn)』を参照してください。

# 会話セキュリティー・タイプ

このフィールドは、セキュリティーを使用するかどうか、使用する場合はどのタイ プかを示します。セキュリティー・タイプで、呼び出し対象プログラムとの会話を 割り振るときに、CPI-C がユーザー ID とパスワードを送信する必要があることを 指定できます。呼び出し対象プログラムがさらに別のプログラムを呼び出す場合 は、セキュリティー・タイプにより、2 番目の呼び出し対象プログラムに、セキュ リティーが検査済みであることを通知できます。

会話セキュリティーの詳細については、 130 [ページの](#page-153-0) 『[Set\\_Conversation\\_Security\\_Type \(cmscst\)](#page-153-0)』を参照してください。

# セキュリティー・ユーザー **ID** とパスワード

リモート・プログラムが会話セキュリティーを使用していて、「検査済み」の指示 を受け入れない場合、呼び出し対象プログラムにアクセスするには、有効な組み合 わせのユーザー ID とパスワードが必要です。ユーザー ID とパスワードには、最 大 10 文字の ASCII 文字を使用できます。指定できる文字については、 132 [ページ](#page-155-0) の『Set Conversation Security User ID (cmscsu)』および 127 [ページの](#page-150-0) 『[Set\\_Conversation\\_Security\\_Password \(cmscsp\)](#page-150-0)』を参照してください。

# アプリケーション指定のサイド情報

#### AIX, LINUX

注**:** この節で説明した関数は Java CPI-C では使用できません。Java CPI-C アプリ ケーションは、アプリケーション自身の CPI-C サイド情報エントリーを保守す ることはできません。ただし、Java CPI-C アプリケーションは、要求されてい るパラメーターごとに Set \* 関数または Extract \* 関数を使用することによっ て、サイド情報の個々のパラメーターを変更したり、その値を決定することは できます。

アプリケーションは、次のコールを使用して、構成ファイルに保管されているサイ ド情報を変更し、独自のサイド情報エントリーを保持することができます。

- v Set\_CPIC\_Side\_Information (指定の *sym\_dest\_name* に関連するサイド情報エントリ ーを定義します。*sym\_dest\_name* がすでに構成ファイルに定義されている場合 は、構成ファイルは新しい情報に置き換えられます。)
- Delete CPIC Side Information (アプリケーションにより定義されたエントリー、 または構成ファイル内に定義されているエントリーは、このアプリケーションで は使用できなくなったことを示します。)

• Extract CPIC Side Information (サイド情報エントリーの内容を戻します。このエ ントリーは、アプリケーションにより定義されているか、構成ファイル内に定義 されています。)

変更後の情報は、このアプリケーションだけに適用されます。他のアプリケーショ ンに影響を与えたり、構成ファイルの内容を変更したりすることはありません。変 更後の情報は、アプリケーションの終了時に破棄されます。

これらのコールは IBM CPI-C 2.0 の一部ではありませんが、X/Open CPI-C との互 換性を確保するために提供されています。また、これらのコールで使用されるサイ ド情報構造では、ユーザー ID とパスワードは 10 文字 (IBM CPI-C 2.0 の場合の ように) でなく、8 文字として (X/Open CPI-C の場合のように) 定義されます。そ のため、次のような制約があります。

- v パートナー・アプリケーションで 8 文字を超えるユーザー ID またはパスワード が必要な場合は、Set CPIC Side Information を使用して指定することはできませ ん。構成ファイル内に定義されているサイド情報エントリーを使用するか、また は Set CPIC Side Information を使用して新規に定義し、次に Set\_Conversation\_Security\_User\_ID コール、または Set Conversation Security Password コールを使用して構成ファイル内のユーザー ID またはパスワードを変更する必要があります。
- v 構成ファイル内のサイド情報エントリーに 8 文字を超えるユーザー ID が入って いる場合は、Extract CPIC Side Information を使用してその ID を取り出すこと はできません。Extract Security User ID コールを使用する必要があります。(これ はパスワードには適用されません。なぜなら、CPI-C ではアプリケーションでパ スワードを取り出すことはできないからです。)

# 構成

CS/AIX を構成する場合の考慮事項は次のとおりです。

- v CPI-C アプリケーションが CS/AIX の LU 6.2 サービスを使用できるようにする には、システム管理者は、サイド情報 (*sym\_dest\_name* により指定されたもの) を 保持するほかに、構成時に次のエンティティーを定義する必要があります。
	- モード
	- ローカル LU
	- パートナー LU
	- 呼び出し可能 TP
	- セキュリティー・ユーザー ID とパスワード

詳細については、「*Communications Server for AIX* 管理ガイド」を参照してくだ さい。

v 自動開始セッションを使用可能にする場合は、モードに *auto\_act* パラメーターを 設定します。モードの定義についての詳細は、「*Communications Server for AIX* 管理ガイド」を参照してください。

# <span id="page-60-0"></span>ローカル **TP** 名の指定

プログラムが Initialize\_Conversation コール、Initialize\_Conversation\_For\_Incoming コ ール、または Accept\_Conversation コールを発行すると、CPI-C ライブラリーでトラ ンザクション・プログラム (TP) のインスタンスが 1 つ生成されます。この TP の 名前は、以下に示しているように、さまざまな方法で指定することができます。

これらの方法は優先順位に従ってリストしています。最初の方法を使用して名前を 指定すると、CPI-C ライブラリーはこの名前を使用し、2 番目以降の方法で指定し た名前をすべて無視します。最初の方法を使用せず、2 番目の方法で名前を指定す れば、CPI-C ライブラリーはこの名前を使用し、3 番目以降の方法で指定した名前 はすべて無視します。以下同様です。

- v 呼び出し側プログラムでは、TP 名はログ・ファイルおよびトレース・ファイルの 中で ID として使用されるだけです。
- v オペレーターによって開始された呼び出し対象プログラムでは、インバウンド割 り振り要求を適切なプログラムあてに経路指定するために TP 名が使用されるの で、この値を正確に設定する必要があります。Accept\_Conversation コール、また は呼び出し対象プログラムからの Accept Incoming コールは、この TP 名あての インバウンド割り振り要求が到着したときに完了します。
- v 自動的に開始した呼び出し対象プログラムの場合は、TP 名はインバウンド割り振 り要求から取得されるので、TP 名を指定する必要はありません。
- 注**:** ローカル TP 名は、Set\_TP\_Name コールで設定されるパートナー TP 名とは別 のものです。

## **Specify\_Local\_TP\_Name**

プログラムでは、このコールを使用して TP 名を指定できます。

## コンテキスト

コンテキストをコピーする元になる別の TP がある場合は、TP 名はその別の TP からとられます。コンテキストの詳細については、 13 [ページの『複数会話』を](#page-36-0)参照 してください。

## **APPCTPN** 環境変数

TP 名は、APPCTPN 環境変数を使用して指定できます。

AIX, LINUX

AIX または Linux システム上では、TP 名は APPCTPN 環境変数に指定します。こ の環境変数は次の方法で設定できます。

- v プログラムから putenv コールを発行する。
- v AIX または Linux シェルで設定する。たとえば、Korn シェル内で次のコマンド を発行できます。

#### **export APPCTPN=MYTP**

<span id="page-61-0"></span>v 自動開始により呼び出される TP を使用している場合は、CS/AIX で呼び出し可 能な TP データ・ファイルの環境フィールドを使用して設定する。

#### WINDOWS

Windows システム上では、TP 名は APPCTPN 環境変数またはレジストリーで指定す ることができます。 CPI-C は、最初に環境変数をチェックして、指定されていれば この名前を使用します。環境変数が指定されていない場合に限り、レジストリー項 目を使用します。 Windows 端末サーバーを使用していて、異なるローカルの LU を使用する同一のアプリケーションの複数コピーを実行する必要がある場合には、 環境変数を使用する必要があると思われます。

レジストリー・キーは、

¥¥HKEY\_LOCAL\_MACHINE¥SOFTWARE¥SNA Client¥SxClient¥Parameters¥MyExeName

ここで、MyExeName は **.exe** 拡張子なしのプログラムのファイル名です。

このレジストリー・キーにおける APPCTPN 値は、TP 名を示します。

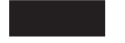

## デフォルト値

上記の方法で TP 名を設定しなかった場合は、TP 名はデフォルト値 CPIC\_DEFAULT\_TPNAME に設定されます。

# ローカル **LU** の指定

呼び出し側の CPI-C TP が使用するローカル LU は、次のような方法で指定できま す。

注**:** 呼び出し対象 TP のローカル LU は下記の方法では指定できません。割り振り 要求に指定されたパートナー LU 値によって定義されます。

指定された LU が従属 LU の場合は、複数同時会話はサポートされません (従 属 LU は複数セッションをサポートしないため)。

以下のセクションでは、ローカル LU の別名の設定に使用できるさまざまな方法を 説明します。これらの方法は優先順位に従ってリストしています。つまり、最初の 方法を使用してローカル LU の別名を指定すると、CPI-C ライブラリーはこの名前 を使用し、2 番目以降の方法で指定した名前はすべて無視します。最初の方法を使 用せず、2 番目の方法でローカル LU の別名を指定すれば、CPI-C ライブラリーは この別名を使用し、3 番目以降の方法で指定した別名はすべて無視します。以下同 様です。

## **Set\_Local\_LU\_Name**

プログラムは、Initialize\_Conversation コールの完了後にこのコールを発行して、ロ ーカル LU の別名を指定できます。このコールは発行元の TP だけに影響を与えま す。構成ファイルに保管されているサイド情報が変更されることはありません。

注**:** このコールは標準 CPI-C 仕様の一部ではありません。他のインプリメンテーシ ョンでは使用できない場合があります。アプリケーションを他の CPI-C インプ リメンテーションで使用できるようにする場合は、この関数は使用しないか、 簡単に変更できる数個の特定のルーチンに限定する必要があります。

## コンテキスト

コンテキストをコピーする元になる別の TP がある場合は、ローカル LU 名はその 別の TP からとられます。コンテキストの詳細については、 13 [ページの『複数会](#page-36-0) [話』を](#page-36-0)参照してください。

## **APPCLLU** 環境変数

ローカル LU の別名は、APPCLLU 環境変数を使用して指定できます。

#### AIX, LINUX

AIX または Linux システムでは、環境変数は次の方法で設定できます。

- v プログラムから putenv コールを発行する。
- v AIX または Linux シェルで設定する。たとえば、Korn シェル内で次のコマンド を発行できます。

#### **export APPCLLU=MYLU**

#### WINDOWS

Windows システムでは、ローカル LU の別名は、 APPCLLU 環境変数の使用する か、またはレジストリーのどちらかで指定できます。CPI-C は、最初に環境変数を チェックして、指定されていればこの別名を使用します。環境変数が指定されてい ない場合に限り、レジストリー項目を使用します。 Windows 端末サーバーを使用 していて、異なるローカルの LU を使用する同一のアプリケーションの複数コピー を実行する必要がある場合には、環境変数を使用する必要があると思われます。

レジストリー・キーは、

¥¥HKEY\_LOCAL\_MACHINE¥SOFTWARE¥SNA Client¥SxClient¥Parameters¥MyExeName

ここで、MyExeName は **.exe** 拡張子なしのプログラムのファイル名です。

このレジストリー・キーにおける APPCLLU 値は、ローカル LU 別名を示します。

## <span id="page-63-0"></span>サイド情報

ローカル LU の別名は、シンボリック宛先名ごとに構成されたサイド情報の一部で す。TP は、そのどれを Initialize Conversation コールで使用するかを選択します。

注**:** サイド情報はプログラムで変更できます。詳しくは、 29 [ページの『サイド情報](#page-52-0) [の管理』を](#page-52-0)参照してください。

## デフォルトのローカル **LU**

ローカル LU は、APPC LU のデフォルト・プールの一部として構成できます。ロ ーカル LU の別名をほかに何も指定しなかった場合は、このプールの中から適切な LU が使用されます。

## 制御点 **LU**

CS/AIX では、通常、各ノードに 1 つずつの制御点 (CP) LU が定義されていま す。ローカル LU の別名を他に何も指定しなかった場合は、CP LU が使用されま す。

# プログラムの開始方法

会話は、呼び出し側プログラムと呼び出し対象プログラムの間に発生します。呼び 出し側プログラムは、コマンドを入力したユーザー、またはバッチ・コマンドによ って開始されます。呼び出し対象プログラムは、ユーザーが手操作で開始するか、 または CS/AIX で自動的に開始することができます。

# 呼び出し対象プログラム**:** 自動開始の場合

呼び出し対象プログラムは、次のいずれかの条件のもとで、自動的に開始されるよ うに構成できます。

v 呼び出し対象プログラムにサービスを提供する LU が、最初にインバウンド割り 振り要求を受信したとき。この方法で開始されたプログラムを、自動開始待機プ ログラム (または自動開始待機 TP) といいます。

呼び出し対象プログラムが実行中でない場合は、最初のインバウンド割り振り要 求がそのプログラムを開始します。割り振り要求に対する応答は、呼び出し対象 プログラム内の Accept Conversation コール、または Accept Incoming コールが 実行されるまで保留されます。

呼び出し対象プログラムがすでに実行中の場合は、インバウンド割り振り要求 は、呼び出し対象プログラムが次の Accept Conversation コール、または Accept Incoming コールを発行するまで待つか、または呼び出し対象プログラムが 実行を終了し再始動されるまで待機します。

v 呼び出し対象プログラムにサービスを提供する LU がインバウンド割り振り要求 を受信するたびに、プログラムの新規インスタンスがロードされ開始されます。 この方法で開始されたプログラムを自動開始非待機プログラムといいます。

一般に、インバウンド割り振り要求は、呼び出し対象プログラムが開始されて Accept\_Conversation コール、または Accept\_Incoming コールを発行するまで待機し ます。ただし、呼び出し対象プログラムのローカル LU の定義にタイムアウト値を

<span id="page-64-0"></span>組み込んで、呼び出し対象プログラムが Accept Conversation コール、または Accept\_Incoming コールを発行する前にタイムアウトに達した場合は、インバウンド 割り振り要求が失敗するように設定しておく必要があります。

呼び出し対象 TP の定義 (CS/AIX の呼び出し可能 TP データ・ファイルにありま す) に、第 2 のタイムアウト値を組み込みます。このタイムアウト値により、 Accept Conversation コール、または Accept Incoming コールがインバウンド割り振 り要求を待つ時間が決まります。インバウンド割り振り要求を受信する前にこのタ イムアウトに達すると、コールは失敗します。このタイムアウト値は、非待機プロ グラムには適用されません。この種のプログラムは常にインバウンド割り振り要求 に応答して開始されるものであり、常に 1 つが保留になっています。

## 呼び出し対象プログラム**:** ユーザー開始の場合

呼び出し対象プログラムがユーザーが開始するように構成されていれば、その呼び 出し対象プログラムは、呼び出し側プログラムの前でも後でも、ユーザーが開始で きます。この方法で開始されるプログラムを、オペレーター開始待機プログラムと いいます。

呼び出し対象プログラムが開始される前にユーザーが呼び出し側プログラムを開始 した場合は、呼び出し対象プログラムに対するインバウンド割り振り要求は、呼び 出し対象プログラムが開始されて Accept\_Conversation コール、または

Accept Incoming コールを発行するまで待機します。ただし、呼び出し対象プログラ ムのローカル LU の定義にタイムアウト値を組み込んで、呼び出し対象プログラム が開始され、Accept\_Conversation コール、または Accept\_Incoming コールを発行す る前にタイムアウトに達した場合は、インバウンド割り振り要求が失敗するように 設定しておく必要があります。

呼び出し側プログラムが Allocate コールを発行する前にユーザーが呼び出し対象プ ログラムを開始した場合は、呼び出し対象プログラムから発行された Accept Conversation コール、または Accept Incoming コールは、インバウンド割り 振り要求が届くのを待ちます。呼び出し対象 TP の定義 (CS/AIX の呼び出し可能 TP データ・ファイルにあります) に、第 2 のタイムアウト値を組み込みます。こ のタイムアウト値により、Accept Conversation コール、または Accept Incoming コ ールがインバウンド割り振り要求を待つ時間が決まります。インバウンド割り振り 要求を受信する前にこのタイムアウトに達すると、コールは失敗します。

## **AIX** または **Linux** に関する考慮事項

#### AIX, LINUX

このセクションでは、AIX または Linux システム用の CPI-C アプリケーションの 作成時に、考慮する必要のある情報を要約しています。

Java CPI-C アプリケーションを作成する場合は、 43 [ページの『](#page-66-0)Java CPI-C に関す [る考慮事項』を](#page-66-0)参照してください。

# **CPI-C** ヘッダー・ファイル

CPI-C アプリケーションで使用するヘッダー・ファイルは、**cmc.h** です。このファ イルには、すべての CPI-C エントリー・ポイントの定義が含まれています。また、 共通インターフェース・ヘッダー・ファイル **values\_c.h** も含まれています。これら の 2 つのファイルには、CPI-C インターフェースでの指定パラメーターおよび戻り パラメーターの値に対して定義される、すべての定数が含まれます。両ファイルと も **/usr/include/sna** (AIX) または **/opt/ibm/sna/include** (Linux) に保管されます。

# マルチプロセス

会話を開始したプロセスが fork して子プロセスを作成する場合、その子プロセス は、親プロセスに戻された conversation ID を使用することはできません。ただ し、子プロセスは独自の Initialize Conversation コール、 Initialize For Incoming コ ール、または Accept Conversation コールを発行して、専用の conversation ID を 取得できます。

同一プログラムの複数のインスタンスを、異なるプロセスとして実行することがで きますが、各インスタンスには、それぞれ固有の conversation\_ID が割り当てられ ます。

1 つのプロセスに複数の会話が入っていて、各会話が専用の conversation ID を持 っているアプリケーションを作成することができます。ただし、そのようなアプリ ケーションは慎重に設計して、「デッドロック」状況、つまり同じプロセス内の他 の会話の状況が原因で CPI-C コールが完了できなくなってしまう状況を回避するよ うにしてください。この状況が起こるのは、プログラムの中のある会話が、情報待 ちの状態でその情報が届いてからでなければデータを戻すことができず、同じプロ セスの別の会話が、このデータを受け取ってからでないと最初の会話が本来必要と している情報を送信できないような場合です。このような状況は、それぞれの会話 ごとに別個のプロセスを使用することによって、ある程度回避できます。

# **CPI-C** アプリケーションのコンパイルとリンク

## **AIX** アプリケーション

32 ビット・アプリケーションをコンパイルおよびリンクするには、次のオプション を使用します。

## **-bimport:/usr/lib/sna/cpic\_r.exp -I /usr/include/sna**

64 ビット・アプリケーションをコンパイルおよびリンクするには、次のオプション を使用します。

**-bimport:/usr/lib/sna/cpic\_r64\_5.exp -I /usr/include/sna**

## **Linux** アプリケーション

CPI-C アプリケーションのコンパイルおよびリンクの前に、共用ライブラリーが保 管されているディレクトリーを指定して、アプリケーションが実行時に共用ライブ

<span id="page-66-0"></span>ラリーを検出できるようにします。このためには、環境変数 LD\_RUN\_PATH を **/opt/ibm/sna/lib** に、64 ビット・アプリケーションをコンパイルしている場合には **/opt/ibm/sna/lib64** に設定します。

32 ビット・アプリケーションをコンパイルおよびリンクするには、次のオプション を使用します。

**-I /opt/ibm/sna/include -L /opt/ibm/sna/lib -lcpic -lappc -lsna\_r -lpthread**

64 ビット・アプリケーションをコンパイルおよびリンクするには、次のオプション を使用します。

**-I /opt/ibm/sna/include -L /opt/ibm/sna/lib64 -lcpic -lappc -lsna\_r -lpthread**

## **Java CPI-C** に関する考慮事項

この節では、Java CPI-C アプリケーションを作成する場合に考慮に入れなければな らない事項について簡単に説明します。

# **Java CPI-C** クラスの使用

Java CPI-C パッケージの名前は **COM.ibm.eNetwork.cpic** です。このパッケージ は、以下の項目を含む Java クラスで構成されています。

- サポートされている各 CPI-C コールのメソッド
- これらのコールに渡すパラメーターとして使用するためのクラス

CPIC クラスを使用する Java プログラムを作成する場合は、Java のソースで次の import ステートメントを使用して CPIC パッケージをインポートしてください。

**import COM.ibm.eNetwork.cpic.\*;**

#### 定数値

Java CPI-C クラスは、特定の CPI-C パラメーターの最大バイト長に対して多くの 定数値を定義しています。これらの定数を表 11 に示します。プログラムでは長さを 明示的に指定するのではなく、これらの定数を使用してください。

表 *11. Java CPI-C* の定数

| パラメーターの長さ               | Java CPI-C の定数     |
|-------------------------|--------------------|
| 会話 ID の長さ               | CM CID SIZE        |
| コンテキスト ID の長さ           | CM CTX SIZE        |
| ログ・データ・サイズ              | CM LD SIZE         |
| モード名の長さ                 | CM MN SIZE         |
| パートナー LU 名の長さ           | <b>CM PLN SIZE</b> |
| セキュリティー・パスワードの長さ        | CM PW SIZE         |
| セキュリティー・ユーザー ID の長さ     | CM UID SIZE        |
| シンボリック宛先名の長さ            | <b>CM SDN SIZE</b> |
| トランザクション・プログラム (TP) 名の長 | <b>CM TPN SIZE</b> |
| さ                       |                    |

## パラメーターのタイプ・クラス

CPI-C 関数で使用される多くのパラメーターは、2 つ以上の定義値のセットの 1 つ を取ります。Java CPI-C パッケージでは、これらの各パラメーター・タイプが、有 効な値を含むクラスとして定義されています。たとえば、CPICSyncLevel クラス は、関数 Set Sync Level (cmssl) および Extract Sync Level (cmesl) で使用され、 CM\_NONE または CM\_CONFIRM のいずれかの値を取ることができます。

53 [ページの『第](#page-76-0) 3 章 CPI-C コール』の各 CPI-C 関数の説明では、適切な CPI-C パラメーターのクラス・タイプと有効な値をリストしています。たとえば、 Set\_Sync\_Level (cmssl) では、*sync\_level* パラメーターは CPICSyncLevel タイプとし てリストされており、この関数のパラメーターの説明では、CM\_NONE または CM\_CONFIRM を有効な値としてリストしています。

Java クラスに関連付けられる定数値はクラス内に定義されるため、定数値にアクセ スするには、特定の値だけでなくクラスも参照する必要があります。たとえば、確 認による同期を指定しない場合は、Set\_Sync\_Level 関数の *sync\_level* パラメーター を CPICSyncLevel.CM\_NONE に設定します。

これらのクラスはそれぞれ、コンストラクターの他に次のメソッドを持っていま す。

**int intValue()**

オブジェクトに保管されている値を戻します。

**int intValue(***int\_value***)**

オブジェクトに保管されている値を、指定された整数値 *int\_value* に設定 し、同じ値を戻します。

また、オブジェクトの作成時に、そのオブジェクトのコンストラクターへの パラメーターとしてこの値を渡すと、そのオブジェクトに保管される値を設 定することもできます。

**boolean equals(***int\_value***)**

オブジェクトに保管されている値が、指定された値 *int\_value* と等しければ true を戻します。

**boolean equals(***supplied\_object***)**

オブジェクトに保管されている値が、指定パラメーター *supplied\_object* に 保管されている値に等しければ、true を戻します。*supplied\_object* は、そ れ自体が Java CPI-C パラメーター・クラスのうちの 1 つのインスタンス である必要があります。

クラス CPICReturnCode は次の追加メソッドを持っています。

#### **boolean isOK()**

CPICReturnCode オブジェクトに保管されている値が CM\_OK かどうかを判別 するには、アプリケーションはこのメソッドを呼び出す必要があります。保 管されている値が CM\_OK でない場合は、このクラスは例外を生成します。

## 使用例

以下に示した例は、Java プログラムをセットアップして Java CPI-C クラスを使用 する方法と、個々の CPI-C コールを行う方法です。

Java CPI-C パッケージをインポートするには、プログラムのソース・コードの先頭 に以下を組み込みます。

#### **import COM.ibm.eNetwork.cpic.\*;**

プログラムで Java CPI-C を使用するには、次のように Java CPI-C クラスのインス タンスを作成します。

#### **CPIC cpicObject = new CPIC();**

次のステップは、Initialize\_Conversation (cminit) 関数を例として、各 Java CPI-C 関 数を呼び出す方法を示したものです。

1. 次のように関数のパラメーターを作成し、初期化する。

## **byte[] bConversationId = new byte[cpicObject.CM\_CID\_SIZE]; String sSymbolicDestination =** ″**testprog**″**; CPICReturnCode cpicReturn = new CPICReturnCode(0);**

会話 ID 用のバイト配列のサイズを設定するための定数 CM CID SIZE の使用法 と、このパラメーターの初期値をゼロに設定するための CPICReturnCode クラス の使用法に注意してください。この例の最後の行は、次のように 2 行に分割す ることもできます。

**CPICReturnCode cpicReturn = new CPICReturnCode(); cpicReturn.intValue(0);**

2. 次のように関数コールを発行する。

**cpicObject.cminit(bConversationId, sSymbolicDestination, cpicReturn);**

3. 次のように戻りコードを特定の値と照合してテストする。

**if (cpicReturn.intValue() != CPICReturnCode.CM\_PARAMETER\_ERROR)**

```
...
あるいは、次のように戻りコードが CM_OK かどうかを検査する。
try
{
    cpicReturn.isOK();
}
catch(CPICReturncode c)
{
. . . // cpicReturn is not set to CM_OK
}
```
# <span id="page-69-0"></span>**Java CPI-C** アプリケーションのコンパイルとリンク

Java CPI-C アプリケーションをコンパイルしてリンクする前に、Java クラスを保管 しているディレクトリーを指定します。そのためには、環境変数 CLASSPATH を **/usr/lib/sna/java/cpic.jar:.** (AIX) または **/opt/ibm/sna/java/cpic.jar:.** (Linux) に設定 し、エクスポートします。

Java コンパイラー **javac** を通常の方法で使用して、アプリケーションをコンパイル してリンクします。

# **Java CPI-C** アプリケーションの実行

アプリケーションを実行する前に、ライブラリーが保管されているディレクトリー を指定します。これによりアプリケーションが実行時にライブラリーを見つけ出す ことができます。

そのためには、該当する環境変数を次のように設定し、エクスポートします。

#### **export LD\_LIBRARY\_PATH=/usr/lib/sna**

また、 37 [ページの『ローカル](#page-60-0) TP 名の指定』で説明しているように、APPCTPN 環境 変数を設定しエクスポートして、アプリケーションのローカル TP 名を指定する必 要があります。

Java インタープリター **java** を通常の方法で使用して、アプリケーションを実行し ます。

# **Windows** に関する考慮事項

WINDOWS

このセクションでは、Windows の Remote API Client 上でプログラムを開発する際 に、認識する必要のある考慮事項の処理を要約しています。

## **Windows CPI-C** ファイル

Windows CPI-C アプリケーションで使用するヘッダー・ファイルは、 **wincpic.h** で す。このファイルには、すべての CPI-C エントリー・ポイントの定義と、Windows CPI-C インターフェースでの指定および戻りパラメーターの値に対する定義済みの 定数が含まれます。このファイルは、Windows ソフトウェア上の Remote API Client をインストールしたディレクトリー内のサブディレクトリー **/sdk** にインスト ールされます。

Windows CPI-C アプリケーションのリンクに使用されるライブラリーは、 **wcpic32.lib** です。

# 関数のプロトタイプ

53 [ページの『第](#page-76-0) 3 章 CPI-C コール』に記載されている CPI-C コールの関数のプ ロトタイプは、 AIX または Linux システムで使用される形式になっています。 Windows システム用には、各コールの void *functionname* を void WINAPI *functionname* に置き換えてください。

# 複数プロセスと複数会話

複数のプロセスが同一の会話 ID を持つことはできません。 Initialize Conversation または Accept Conversation コールを発行するプロセスだけが、コールにより戻され る会話 ID を使用することができます。CPI-C を使用する必要のある別のプロセス は、 Initialize Conversation または Accept Conversationcall を発行して、固有の会話 ID を取得しなければなりません。

1 つのプログラムは、最大 64 の同時会話を処理することができます。

## **Windows** 関数コール

標準の CPI-C 関数コールと Windows 固有の CPI-C 関数コール Specify\_Windows\_Handle に加えて、 Windows アプリケーションは、次の関数を使 用することもできます。

#### **WinCPICStartup**

このコールは、アプリケーションを Windows CPI-C ユーザーとして登録 し、 CPI-C ソフトウェアがそのアプリケーションに必要な関数のレベルを サポートするかどうかを判別します。

#### **WinCPICCleanup**

CPI-C の使用を完了したときに、アプリケーションを未登録にします。

#### **WinCPICIsBlocking**

このアプリケーションに未解決のブロッキング・コールがあるかどうかを確 認します。このコールが必要になる環境についての詳細は、 48 [ページの](#page-71-0) [『ブロッキング・コール』を](#page-71-0)参照してください。

#### **WinCPICSetBlockingHook**

CPI-C がブロッキング・コールを処理中に使用する、ブロッキング・プロシ ージャーを指定します。これは、CPI-C のデフォルトのブロッキング・プロ シージャーを置き換えます。ブロッキング・プロシージャーは、ブロッキン グ・コールの処理が完了するまで、繰り返し呼び出されます。詳しくは、 48 [ページの『ブロッキング・コール』を](#page-71-0)参照してください。

#### **WinCPICUnhookBlockingHook**

直前の WinCPICSetBlockingHook コールにより指定されたブロッキング・プ ロシージャーを未登録にし、CPI-C がデフォルトのブロッキング・プロシー ジャーを使用するように戻します。

#### **WinCPICExtractEvent**

アプリケーションが CPI-C 会話に使用される Win32 イベント・ハンドル を決定する方法を提供します。

#### **WinCPICSetEvent**

Win32 イベント・ハンドルを CPI-C 会話の verb 完了に関連付けます。

<span id="page-71-0"></span>アプリケーションは、CPI-C コールの発行を試みる前に、WinCPICStartup を呼び出 す必要があります。

『ブロッキング・コール』には、Windows 環境においてブロッキング・コールがど のように動作するかということと、またアプリケーションが WinCPICIsBlocking、 WinCPICSetBlockingHook、および WinCPICUnhookBlockingHook コールをどのように 使用しなければならないかということについて、詳細な情報が記載されています。

アプリケーションが CPI-C コールの発行を完了したとき、終了する前に WinCPICCleanup を呼び出す必要があります。 WinCPICCleanup を呼び出した後は、 CPI-C コールを発行することはできません。

Windows 関数コールについては、 53 [ページの『第](#page-76-0) 3 章 CPI-C コール』 の末尾に 記載されています。

## ブロッキング・コール

このセクションでは、ブロッキング CPI-C コール (CM\_BLOCKING に設定された会話 の処理モードで発行されたコール) が、呼び出しアプリケーションが単一スレッド の場合に Win32 環境でどのように動作するかを説明します。 (通常、 Win32 アプ リケーションは、マルチスレッドを使用して、ブロッキング verb のプログラムがア プリケーション全体をブロックするのを回避します。)

このセクションでは、ブロッキング・コールを使用するアプリケーションを作成す る際に認識する必要のある情報も記載します。

Remote API Client は、Windows システム上のブロッキング・コールをサポートし て、他のオペレーティング・システム環境からのアプリケーションの移行を支援し ます。ただし、Windows 環境におけるブロッキング・コールの使用は、おやめくだ さい。 Windows に固有な新規のアプリケーションを作成している場合、以下を行 う必要があります。

- Specify Windows Handle 関数を使用して、CPI-C がコール完了の結果を通知す る、 Windows ハンドルを指定する
- すべての CPI-C コールを非ブロッキング・モードで発行する

ブロッキング・コールは、CPI-C がコールの処理を完了するまでアプリケーション を中断するように見えますが、 CPI-C ライブラリーは、CS/AIX が処理を完了する のを待つ間、他のプロセスが稼働できるように、システムの制御を放棄する必要が あります。そのために、「ブロッキング関数」を使用し、ライブラリーが待機中に この関数が繰り返し呼び出されます。この関数により、Windows メッセージを他の プロセスに送信することができます。この関数についての詳細は、 49 [ページの](#page-72-0) [『デフォルトのブロッキング関数』を](#page-72-0)参照してください。

ブロッキング関数は、元のブロッキング・コールを発行したアプリケーションにメ ッセージを送信することができます。この場合、アプリケーションは、未解決のブ ロッキング・コールがあっても再入することができます。これらの環境では、アプ リケーションは CPI-C コールの発行に関連しない他の処理を継続することができま す。ただし、最初のコールが未解決である間は、他のブロッキング・コールを発行 することはできません。
アプリケーションは、 53 [ページの『第](#page-76-0) 3 章 CPI-C コール』に記載されている WinCPICIsBlocking 関数を使用して、ブロッキング・コールが未解決であるか (す なわち、コールが未解決である間に受信したメッセージの結果として再入されたか どうか) を確認することができます。この関数が、ブロッキング・コールが未解決 であることを示す場合、アプリケーションは、さらにブロッキング CPI-C コールを 発行すべきではありません。ただし、以下を行うことができます。

- 他の処理を継続する
- 処理モードが CM\_NON\_BLOCKING の他の会話に、CPI-C コールを発行する

#### デフォルトのブロッキング関数

Windows CPI-C ライブラリーで使用される標準のブロッキング関数は、次の通りで す。

```
BOOL DefaultBlockingHook (void) {
       MSG msg;
       /* get the next message if any */if ( PeekMessage (&msg, 0, 0, PM NOREMOVE) ) {
             if (msg.message == WM \overline{QUIT})
                    return FALSE; // let app process WM_QUIT
       PeekMessage (&msg, 0, 0, PM_REMOVE);
       TranslateMessage (&msg);
       DispatchMessage (&msg);
}
/* TRUE if no WM QUIT received */return TRUE;
}
```
アプリケーションが、ブロッキング関数の一部として実行される他の処理を含む必 要がある場合、固有のブロッキング関数を指定して、CPI-C が提供するデフォルト のものと置き換えることができます。これを行うためには、 53 [ページの『第](#page-76-0) 3 章 CPI-C [コール』に](#page-76-0)記載されている WinCPICSetBlockingHook コールを使用します。

ブロッキング関数は、WM\_QUIT メッセージを受け取ると、FALSE を戻す必要があ ります。これは、CPI-C はアプリケーションに制御を戻し、アプリケーションはメ ッセージを処理して終了できるということです。そうでない場合、関数はTRUE を戻 す必要があります。

### アプリケーションの終了

CPI-C は、Windows でアプリケーションが終了するタイミングを識別できません。 このため、アプリケーションをクローズする必要のある場合 (例えば、WM\_CLOSE メッセージを受け取った場合)、アプリケーションは、WinCPICCleanup コールを発 行する必要があります。この関数を発行しないと、システムは不確定な状態になり ます。ただし、CPI-C がアプリケーションが終了したことを検出すると、可能な限 りのクリーンアップが行われます。

### **CPI-C** アプリケーションのコンパイルとリンク

このセクションでは、Windows システムの CPI-C アプリケーションのコンパイル とリンクについての情報を記載します。

#### 構造パッキング用コンパイラー・オプション

一部の CPI-C コールで指定され、戻される構造はパックされていません。このパッ キング・メソッドを変更するコンパイラー・オプションを使用しないでください。

BYTE パラメーターは BYTE 境界に、WORD パラメーターは WORD 境界に、 DWORD パラメーターは DWORD 境界にあります。

### ヘッダー・ファイル

Windows CPI-C アプリケーションに組み込まれるヘッダー・ファイルは、 指定さ れた **wincpic.h** です。このファイルは、Windows クライアント・ソフトウェアをイ ンストールしたディレクトリー内のサブディレクトリー **/sdk** にインストールされま す。

#### ロード時リンク

ロード時にアプリケーションを CPI-C にリンクするには、アプリケーションをライ ブラリー **wincpic32.lib** にリンクします。

### 実行時リンク

実行時にアプリケーションを CPI-C にリンクするには、アプリケーションに以下の コールを組み込みます。

- v CPI-C ダイナミック・リンク・ライブラリー **wincpic32.dll** をロードする LoadLibrary
- v WinCPIC をダイナミック・リンク・ライブラリーへのエントリー・ポイントとし て指定する GetProcAddress
- v ライブラリーが必要なくなった場合に FreeLibrary

## 移植可能なアプリケーションの作成

以下に示したガイドラインは、他のオペレーティング・システム環境あるいは他の CPI-C インプリメンテーションに移植可能な CPI-C アプリケーションを作成するた めのものです。

- v パス名に接頭部を付けずに CPI-C ヘッダー・ファイルを組み込みます。ファイル を見つけるには、コンパイラーで組み込みオプションを使用します (この章の前 の方で述べている、ご使用のオペレーティング・システムの該当するセクション を参照してください)。これにより、アプリケーションを異なるファイル・システ ムを持つ環境で使用することができます。
- パラメーター値と戻りコードには、ヘッダー・ファイルに示されている数値では なく、記号定数名を使用します。これにより、値のメモリー内での保管方法には 関係なく、確実に正しい値を使用することができます。
- 現在ご使用のオペレーティング・システムに適用できるもの以外の戻りコードの 検査を組み込み (例えば、switch ステートメントで「デフォルトの」ケースを使 用する)、適切な診断を行います。
- CS/AIX が提供する CPI-C 関数の中には、X/Open CPI-C との互換性のために組 み込まれた拡張関数であったり、CPI-C の標準仕様には含まれていなかったりす るものがあり、それらは他のインプリメンテーションでは使用できない場合があ ります。これらの拡張関数はそれぞれ、 53 [ページの『第](#page-76-0) 3 章 CPI-C コール』の 関数説明の概要の部分で注記されています。
- X/Open 関数が組み込まれているのは、CS/AIX で X/Open CPI-C 用に作成さ れた既存のアプリケーションを使用できるようにするためです。新しいアプリ ケーションを作成する場合は、これらの関数は使用しないでください。
- アプリケーションで拡張関数を使用する場合は、他の環境でも使用できるよう に、アプリケーションのいくつかのセクションを作成し直す必要がある場合も あります。これらの関数を数個の特定のルーチンに限定して使用すれば、変更 が簡単になります。

#### AIX, LINUX

以下に示したガイドラインは、Java CPI-C アプリケーションに適用されます。

- 3 つの関数 Extract Conversation Context、Set Conversation Context、および Set Local LU Name は、CPI-C の標準仕様には含まれておらず、 IBM の Java CPI-C for CS/Windows ではサポートされません。Java CPI-C アプリケーション でこれらの関数を使用する場合は、他の Java CPI-C 環境でも使用できるよう に、アプリケーションのいくつかのセクションを作成し直す必要がある場合もあ ります。これらの関数を数個の特定のルーチンに限定して使用すれば、変更が簡 単になります。
- v Java CPI-C クラスにはこの資料で説明していない CPI-C 関数がいくつか組み込 まれています。これらの関数は Java クラスの一部として定義されていますが、 サポートはされていません。 アプリケーションでこれらの非サポート関数を使用 する場合、コンパイルは正常に行われる場合もありますが、アプリケーションが これらの関数を使用すると、これらの関数はエラーを示す戻りコード (CM\_CALL\_NOT\_SUPPORTED) を戻します。

## 移植可能なアプリケーションの作成

# <span id="page-76-0"></span>第 **3** 章 **CPI-C** コール

この章では、CPI-C 関数コールおよび CPI-C アプリケーションで使用される追加の Windows 固有の関数について説明します。次の情報が記載されています。

- v コールに対して提供される情報の説明
- コールの説明

# **CPI-C** コールに対して提供される情報

この章で説明するそれぞれの CPI-C コールについては、次の情報が用意されていま す。

- v コールの呼称と、括弧で囲んだ実際の C 関数名 (この情報が各節の見出しになっ ています)。
- v コールの関数プロトタイプ。これには、コールが使用するパラメーターとそれぞ れのパラメーターのデータ・タイプが含まれています。各関数のプロトタイプ宣 言は、ファイル **cmc.h** (AIX または Linux システム) または **wincpic.h** (Windows システム) にあります。

#### **I**WINDOWS

『第 3 章 CPI-C コール』に記載されている CPI-C コールの関数のプロトタイプ は、 AIX または Linux システムで使用される形式になっています。Windows シ ステム用には、各コールの void *functionname* を void WINAPI *functionname* に置 き換えてください。

- v CPI-C 関数の Java メソッド定義 (その関数が Java CPI-C でサポートされている 場合)。
- v 個々の指定パラメーターと戻りパラメーターの説明。パラメーター名は便宜上の 呼称です。これらのパラメーターの実際の変数名は、アプリケーション・プログ ラムで宣言します。説明は、パラメーターとして使用できる値も含んでいます。
- v コールを発行できる会話状態。
- v コールからの戻り時に会話状態が変わる場合に、変化後の会話状態。パラメータ ー・チェックや状態チェックなど、対話の変化の原因にならない条件は示されて いません。
- v コールの使用法についての追加説明。

## データ・タイプ

Java CPI-C アプリケーションにおけるデータ・タイプについては、 43 [ページの](#page-66-0) 『Java CPI-C [に関する考慮事項』を](#page-66-0)参照してください。

CPI-C アプリケーションの移植性向上のために、CPI-C に対して指定するパラメー ターおよび CPI-C から戻されるパラメーターのデータ・タイプは、CPI-C ヘッダ ー・ファイル内の #define ステートメントにより記号定数として設定されていま す。たとえば、CM\_INT32 は 32 ビットの整数タイプを表し、CM\_PTR はポインタ ー・タイプを表します。

この章では、指定パラメーターおよび戻りパラメーターのデータ・タイプを識別す るために、これらの記号定数を使用しています。アプリケーションを作成するとき は、実データ・タイプでなくこれらの記号定数を使用することをお勧めします。

## データ構造

Java CPI-C でサポートされている CPI-C 関数は、いずれもデータ構造を使用しな いので、この節は Java CPI-C アプリケーションには適用されません。

いくつかの CPI-C コールでは、アプリケーションがデータ構造を提供し、そこに CS/AIX がアプリケーションに戻すパラメーターを保管します。これらのデータ構造 には、「予約済み」としてマークされたパラメーターが含まれることがあります。 これらの予約済みパラメーターには、CS/AIX ソフトウェアにより内部的に使用され るものがありますが、その他にも、このバージョンでは使用されなくても将来のバ ージョンで使用されるものもあります。アプリケーションでは、これらの予約済み パラメーターに決してアクセスしないでください。verb によって使用される他のパ ラメーターをアプリケーションが設定する前に、データ構造の内容全体をゼロに設 定して、これらのパラメーターすべてを確実にゼロに設定しておく必要がありま す。このようにすると、CS/AIX がその内部使用パラメーターを誤って解釈すること はありません。またこれにより、今後の CS/AIX のバージョンで、これらのパラメ ーターを使って新しい機能を引き続き使用することができるようになります。

データ構造の内容をゼロに設定するには、次のように memset を使用します。

**memset(my\_struct, 0, sizeof(my\_struct));**

### 記号定数

Java CPI-C アプリケーションにおける記号定数値については、 43 [ページの『](#page-66-0)Java CPI-C [に関する考慮事項』を](#page-66-0)参照してください。

CPI-C に対する指定パラメーターと CPI-C からの戻りパラメーターのほとんどは、 32 ビットの整数です。コーディングを単純化するために、これらのパラメーターの 値は、ヘッダー・ファイルの #define ステートメントにより設定される、意味の分 かりやすい記号定数で表してあります。たとえば、値 CM\_MAPPED\_CONVERSATION は 整数 1 を表します。移植性と可読性を確保するために、プログラムを書くときは記 号定数だけを使用してください。

## ストリング

CPI-C インターフェースを介して渡される場合、ストリングはすべて ASCII 形式で す。

### 戻りパラメーターの妥当性

CPI-C から戻されるパラメーターが有効なのは、CPI-C コールが正常に実行された ことが戻りコード CM OK により示されている場合だけです。

## **Windows** 関数コールに対して提供される情報

WINDOWS

以下の情報は、この章で説明する Windows 固有の関数コールがそれぞれ述べられ ています。

- v コールの名前。CPI-C 関数コールと異なり、これらのコールにはスードニム (pseudonym) はありません。
- v コールの説明。
- コールの関数プロトタイプ。これには、コールが使用するパラメーターとそれぞ れのパラメーターのデータ・タイプが含まれています。各関数のプロトタイプ宣 言は、ファイル **wincpic.h** にあります。
- v 個々の指定パラメーターと戻りパラメーターの説明。パラメーター名は便宜上の 呼称です。これらのパラメーターの実際の変数名は、アプリケーション・プログ ラムで宣言します。説明は、パラメーターとして使用できる値も含んでいます。
- v コールの使用法についての追加説明。

#### **Accept\_Conversation (cmaccp)**

Accept Conversation コールは、着呼会話を受け入れ、特定の会話特性を設定するた めに、呼び出し対象プログラムによって発行されます。初期会話特性のリストにつ いては、 21 ページの『第 2 章 CPI-C [アプリケーションの作成』を](#page-44-0)参照してくださ い。

このコールが正常に実行されると、CPI-C は 8 バイトの会話 ID を生成します。こ の ID は、この会話の間に呼び出し対象プログラムが発行する他のすべての CPI-C コールの必須パラメーターです。

### 関数コール

void cmaccp ( CM\_RETURN\_CODE  $\overline{CM}$  PTR return code );

conversation ID,

### **Java CPI-C** の関数コール

AIX, LINUX

```
public native void cmaccp (
                            byte<sup>[]</sup> conversation ID,
                           CPICReturnCode return_code
                          );
```
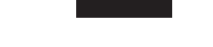

## 指定パラメーター

このコールには、指定パラメーターはありません。

### 戻りパラメーター

コールの実行後に、CS/AIX は、処理が正常に実行されたかどうかを示すパラメータ ーと、失敗した場合はその理由を示すパラメーターを戻します。

#### *conversation\_ID*

このパラメーターは会話の ID です。この ID は、後続の CPI-C コールに より使用されます。

#### *return\_code*

値は次のとおりです。

**CM\_OK** コールは正常に実行されました。

#### **CM\_PROGRAM\_STATE\_CHECK**

この値は次の状態のいずれかを示します。

- v 構成内容に指定されているタイムアウト期間内に、着呼 Allocate 要求を受信しなかった。
- v アプリケーションがローカル TP 名を指定しなかった (または、 AIX または Linux システムの場合、すべての指定名を解放し た)。このコールを発行する前に、アプリケーションは少なくとも 1 つのローカル TP 名を持っていなければなりません。ローカル TP 名の指定の詳細については、 37 [ページの『ローカル](#page-60-0) TP 名の [指定』を](#page-60-0)参照してください。
- v アプリケーションが手操作で開始されたが、呼び出し可能な TP データ・ファイルに非待機として定義されている。非待機 TP は、会話要求 (着呼 Attach) に応答して CS/AIX により自動的に 開始されます。手操作で開始しようとしても、このアプリケーシ ョンを待っている着呼 Attach がないので、Accept\_Conversation コールは失敗します。

#### **CM\_PRODUCT\_SPECIFIC\_ERROR**

191 ページの『付録 B. [共通な戻りコード』を](#page-214-0)参照してください。

## 発行時の状態

会話はリセット状態になっていなければなりません。

## 状態の変化

コールが成功した場合は、会話が受信状態に変わります。コールが失敗した場合 は、会話は元の状態のままです。

## 使用上の注意

TP 名は、さまざまな方法で指定できます。ローカル TP 名の指定の詳細について は、 37 [ページの『ローカル](#page-60-0) TP 名の指定』を参照してください。プログラムは、 Accept Conversation を発行する前に、着呼 Allocate を受け付ける 1 つ以上の TP 名を指定するための Specify Local TP Name を発行できます (これらの名前は、 APPCTPN 環境変数などの他の方法で定義された名前に追加して使用されます)。この 方法で複数の TP 名を指定した場合は、Extract TP Name コールを (Accept\_Conversation から戻ったあとで) 使用して、呼び出し側プログラムがどの TP 名を使用したかを判別できます。

#### AIX, LINUX

Accept Conversation から CM OK が戻された場合は、この会話用の新規の会話コンテ キストが作成され、それがプログラムの現行コンテキストになります。

Accept Conversation は、常にブロッキング・モードで動作します。つまり、このコ ールは常に、着呼 Allocate 要求を受信するまでは延期されます。次の方法を使用す れば、不必要な遅延を避けることができます。

- このアプリケーションの呼び出し可能な TP 構成に小さいタイムアウト値が指定 され、着呼 Allocate 要求がない場合に Accept\_Conversation コールが (*return\_code* CM\_PROGRAM\_STATE\_CHECK を伴って) 短時間で戻り、あとでアプリケ ーションが Accept Conversation を再試行するようになっていることを確認してく ださい。タイムアウト値は、起動可能な TP データ・ファイル内に指定されま す。詳しくは、「*Communications Server for AIX* 管理ガイド」を参照してくださ い。
- Accept Conversation を使用する代わりに、非ブロッキング・モードで動作可能な Accept\_Incoming を使用します。次のコール・シーケンスを使用してください。
	- Initialize For Incoming (着呼会話の会話 ID を取得する)
	- Set\_Processing\_Mode (この会話 ID の *processing\_mode* を CM\_NON\_BLOCKING に 設定する)
	- Accept\_Incoming

詳細については、各コールの説明を参照してください。

### **Accept\_Incoming (cmacci)**

#### AIX, LINUX

Accept\_Incoming コールは、Initialize\_For\_Incoming により初期化済みの着呼会話を 受け入れ、特定の会話特性を設定するために、呼び出し対象プログラムによって発 行されます。初期会話特性のリストについては、 30 [ページの『初期会話特性』を](#page-53-0)参 照してください。

プログラムは、このコールを発行する前に、Set\_Processing\_Mode を発行して会話の 処理モードを CM\_NON\_BLOCKING に設定することができます。これによって、 Accept\_Incoming コール、および後続のすべての CPI-C コールが非ブロッキング・ モードで発行されます。

### 関数コール

void cmacci ( unsigned char CM PTR conversation ID, CM\_RETURN\_CODE CM\_PTR return\_code );

## **Java CPI-C** の関数コール

public native void cmacci ( conversation ID, CPICReturnCode return\_code );

## 指定パラメーター

指定パラメーターは次のとおりです。

*conversation\_ID*

このパラメーターは、直前の Initialize For Incoming コールで戻された会話 の ID です。この ID は、この会話の後続の CPI-C コールを識別するため に使用されます。

## 戻りパラメーター

verb の実行後に、CS/AIX は、処理が正常に実行されたかどうかを示すパラメータ ーと、失敗した場合はその理由を示すパラメーターを戻します。

#### *return\_code*

値は次のとおりです。

**CM\_OK** コールは正常に実行されました。

#### **CM\_PROGRAM\_PARAMETER\_CHECK**

*conversation\_ID* に指定された値は無効です。

#### **CM\_PROGRAM\_STATE\_CHECK**

次のいずれかの状態が発生しました。

- v *conversation\_ID* に示された会話が初期化 着呼状態でない。
- v 構成内容に指定されているタイムアウト期間内に、着呼 Allocate 要求を受信しなかった。
- アプリケーションが (たとえば APPCTPN 環境変数に) 指定されて いるローカル TP 名を解除し、追加のローカル TP 名を何も指定 していない。このコールを発行する前に、アプリケーションは少 なくとも 1 つのローカル TP 名を持っていなければなりませ ん。ローカル TP 名の指定の詳細については、 37 [ページの『ロ](#page-60-0) ーカル TP [名の指定』を](#page-60-0)参照してください。
- v アプリケーションが手操作で開始されたが、呼び出し可能な TP データ・ファイルに非待機として定義されている。非待機 TP は、着呼 Attach に応答して CS/AIX により自動的に開始されま

す。手操作で開始しようとしても、アプリケーションを待ってい る着呼 Attach がないので、Accept Incoming コールは失敗しま す。

次の戻りコードの説明については、 191 ページの『付録 B. [共通な戻りコー](#page-214-0) [ド』を](#page-214-0)参照してください。

CM\_OPERATION\_INCOMPLETE CM\_OPERATION\_NOT\_ACCEPTED CM\_PRODUCT\_SPECIFIC\_ERROR

### 発行時の状態

会話は初期化 - 着呼状態になっていなければなりません。

### 状態の変化

コールが成功した場合は、会話が受信状態に変わります。コールが失敗した場合 は、会話は元の状態のままです。

## 使用上の注意

Initialize\_For\_Incoming に続けて Accept\_Incoming を発行するのは、 Accept Conversation を発行するのと同じです。会話を受け付けるこれらの 2 つの方 法の違いは、Accept Conversation が常にブロッキング・モードで動作するのに対し て、Accept Incoming は非ブロッキング・モードでも動作できる点にあります。非ブ ロッキング・モードで会話を受け付けるには、プログラムから次のコール・シーケ ンスを発行します。

Initialize For Incoming (着呼会話の会話 ID を取得する)

Set\_Processing\_Mode (この会話 ID の *processing\_mode* を CM\_NON\_BLOCKING に 設定する)

Accept\_Incoming

APPCTPN 環境変数で指定される TP 名は、通常、着呼 Allocate をこのプログラムと 突き合わせるために使用されます。プログラムは、Accept Incoming を発行する前 に、着呼 Allocate を受け入れる 1 つ以上の TP 名を示すための Specify\_Local\_TP\_Name を発行できます (これらの名前は、APPCTPN 内の名前と置き 換わります)。この方法で複数の TP 名を指定した場合は、Extract\_TP\_Name コール を (Accept\_Incoming から戻ったあとで) 使用して、呼び出し側プログラムがどの TP 名を使用したかを判別できます。ローカル TP 名の指定の詳細については、 [37](#page-60-0) [ページの『ローカル](#page-60-0) TP 名の指定』を参照してください。

Accept Incoming から CM OK が戻された場合は、この会話用の新規の会話コンテキ ストが作成され、それがプログラムの現行コンテキストになります。 Accept Incoming から CM OPERATION INCOMPLETE が戻され、後続の Wait For Conversation から Accept Incoming の完了を示す CM\_OK が戻された場合 は、会話用の新規の会話コンテキストは作成されますが、プログラムの現行コンテ キストは変更されません。新規コンテキストを使用するには、プログラムは、この conversation ID のための Extract Conversation Context を発行して会話のコンテキス トの値を取得し、Set Conversation Context を発行してプログラムの現行コンテキス トをこの値に設定する必要があります。

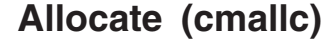

Allocate コールは、現行の会話特性を使用してパートナー・プログラムとの会話を 割り振るために、呼び出し側プログラムが発行します。ローカル LU とパートナー LU との間に既存のセッションがない場合は、CPI-C がこのセッションを割り振る こともできます。

割り振られる会話のタイプは、会話タイプの特性 (マップ式または基本) に基づいて 決まります。

このコールで会話が割り振られたあとでは、次の会話特性は変更できません。

- 会話タイプ
- モード名
- パートナー LU 名
- パートナー・プログラム名
- v 戻り制御
- 同期レベル
- v 会話セキュリティー
- v ユーザー ID
- パスワード

### 関数コール

void cmallc ( unsigned char CM PTR conversation ID, CM\_RETURN\_CODE CM\_PTR return\_code );

### **Java CPI-C** の関数コール

AIX, LINUX

public native void cmallc ( byte<sup>[]</sup> conversation ID, CPICReturnCode return\_code );

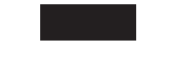

## 指定パラメーター

指定パラメーターは次のとおりです。

*conversation\_ID*

このパラメーターは会話 ID です。このパラメーターの値は、 Initialize\_Conversation コールから戻されます。

## 戻りパラメーター

verb の実行後に、CS/AIX は、処理が正常に実行されたかどうかを示すパラメータ ーと、失敗した場合はその理由を示すパラメーターを戻します。

*return\_code*

値は次のとおりです。

**CM\_OK** コールは正常に実行されました。

#### **CM\_PARAMETER\_ERROR**

次のいずれかの状態が発生しました。

- サイド情報から取り出されたモード名、または Set Mode Name により設定されたモード名が有効でない。
- v モード名は、SNA の内部使用のために予約された名前の 1 つ (たとえば SNASVCMG) であり、アプリケーションがこの名前を 使用できない。

#### **CM\_PROGRAM\_PARAMETER\_CHECK**

*conversation\_ID* に指定された値は無効です。

#### **CM\_PROGRAM\_STATE\_CHECK**

会話は初期化状態ではありません。

#### **CM\_UNSUCCESSFUL**

会話の戻り制御特性が CM\_IMMEDIATE に設定されており、ローカル LU には使用可能なコンテンション勝者セッションがありません。

次の戻りコードの説明については、 191 ページの『付録 B. [共通な戻りコー](#page-214-0) [ド』を](#page-214-0)参照してください。

CM\_ALLOCATE\_FAILURE\_NO\_RETRY CM\_ALLOCATE\_FAILURE\_RETRY CM\_OPERATION\_INCOMPLETE CM\_OPERATION\_NOT\_ACCEPTED CM\_PRODUCT\_SPECIFIC\_ERROR

### 発行時の状態

会話は初期化状態になっていなければなりません。

## 状態の変化

表 12 に要約して示した状態の変化は、*return\_code* パラメーターの値に基づくもの です。

表 *12. Allocate* コールによる状態の変化

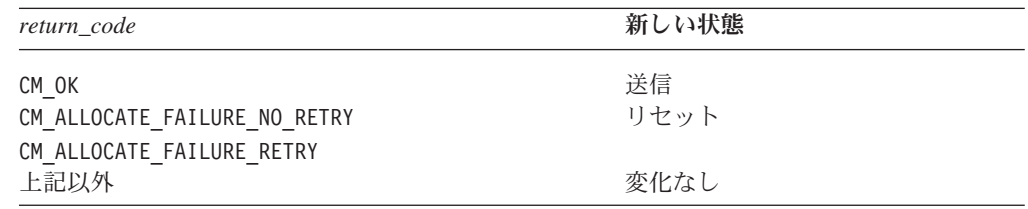

## 使用上の注意

割り振り要求を即時に送信する場合は、呼び出し側プログラムは Allocate コールの 直後に Flush コール、または Confirm コールを発行できます。それ以外の場合は、 割り振り要求は、バッファーが満ぱいになるまで、ローカル LU の送信バッファー に他のデータと共に累積されます。

割り振り要求はバッファーに入れられ、すぐには送信されないため、Allocate コー ルからは CM OK が戻されても、その後パートナー LU が Allocate コールにより生 成された割り振り要求をリジェクトする可能性があります。このエラーは、後続の コールのときに呼び出し側プログラムに戻されます。

会話の同期レベルが CM\_CONFIRM に設定されていれば、呼び出し側プログラムは、 Allocate コールのあとで Confirm コールを発行することによって、割り振りが成功 したかどうかを即時に判別できます。

AIX, LINUX

Allocate コールを発行した時点でのプログラムの現行コンテキストが、Allocate から CM OK が戻されたときの新規会話のコンテキストになります。プログラムが複数の コンテキストを (複数の会話を受け入れた結果として) 使用している場合は、 Allocate コールを発行する前に、プログラムで現行コンテキストを適切な値に設定 する必要があります。

### **Cancel\_Conversation (cmcanc)**

Cancel\_Conversation コールは、指定の会話を終了し、この会話についての不完全操 作 (CM\_OPERATION\_INCOMPLETE を伴って戻った直前のコール) をすべて取り消し、会 話が使用していたセッションを終了します。これは、次の相違点を除くと、 Deallocate コールの *deallocate\_type* パラメーターを CM DEALLOCATE ABEND に設定し て発行した場合と同じです。

- v Deallocate は、操作が不完全な間は使用できません。Cancel\_Conversation はこの 場合も使用でき、未解決のコールを取り消します。
- v Deallocate は、ログ・データがあれば、それをローカル・エラー・ログに書き込 みます。Cancel Conversation にはこの機能はありません。

未解決のコールの結果は未定義であり、アプリケーションには戻されません。たと えば、未解決の Send Data コールを取り消すために Cancel Conversation を使用し た場合、データは一部しか送信されていないこともあり、全部送信されていること もあります。Send\_Error を取り消すために Cancel\_Conversation を使用した場合は、 エラー通知がパートナー・プログラムに送信されている場合も、送信されていない 場合もあります。

Java CPI-C では非ブロッキング・コールがサポートされていないので、不完全コー ルが未解決になることはあり得ません。Cancel Conversation は、ログ・データをロ ーカル・エラー・ログに書き込まない点以外は Deallocate と同じです。

#### 関数コール

void cmcanc ( unsigned char CM\_PTR conversation\_ID, CM\_RETURN\_CODE CM\_PTR return\_code  $\cdot$ 

### **Java CPI-C** の関数コール

AIX, LINUX

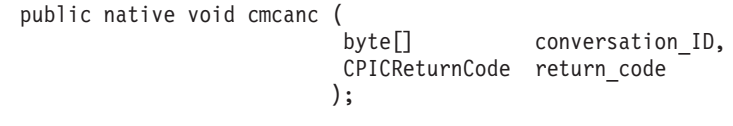

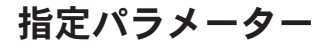

指定パラメーターは次のとおりです。

*conversation\_ID*

このパラメーターは会話の ID です。このパラメーターの値は、 Initialize\_Conversation コール、Initialize\_For\_Incoming コール、または Accept\_Conversation コールから戻されます。

## 戻りパラメーター

verb の実行後に、CS/AIX は、処理が正常に実行されたかどうかを示すパラメータ ーと、失敗した場合はその理由を示すパラメーターを戻します。

*return\_code*

値は次のとおりです。

**CM\_OK** コールは正常に実行されました。指定の会話は割り振りを解除さ れ、この会話の未解決のコールはすべて取り消されました。

#### **CM\_PROGRAM\_PARAMETER\_CHECK**

*conversation\_ID* に指定された値は無効です。

#### **CM\_PRODUCT\_SPECIFIC\_ERROR**

191 ページの『付録 B. [共通な戻りコード』を](#page-214-0)参照してください。

#### 発行時の状態

会話は、リセット以外であればどの状態にあっても構いません。

### 状態の変化

戻りコードが CM\_OK の場合は、会話状態はリセットに変化します。

#### 使用上の注意

戻りコード CM DEALLOCATED ABEND によって、会話の終了がパートナー・プログラ ムに通知されます。

### **Check\_For\_Completion (cmchck)**

AIX, LINUX

この関数は Java CPI-C では使用できません。

Check For Completion コールは、CM\_OPERATION\_INCOMPLETE コードで戻った直前の コールが、その後完了したかどうかを検査します。直前のコールが完了しているか どうかにかかわらず、このコールはすぐに戻ります。したがって、アプリケーショ ンは、直前のコールがまだ完了していなければ他の処理を続けることができ、完了 していれば、Wait For Conversation を呼び出して直前のコールの結果を取得できま す。

アプリケーションが複数の会話に関係している場合は、このコールはそのすべての 会話に対して働き、そのうちのいずれかの会話で直前のコールが完了すると、「成 功」の戻りコードを戻します。

このコールは標準 CPI-C 仕様の一部ではありません。他のインプリメンテーション では使用できない場合があります。未解決のコールの結果を取得するための標準的 な方法は、Wait For Conversation を発行することです。このコールはブロッキン グ・モードで動作し、他のコールが完了するまで待機します。

#### 関数コール

void cmchck ( unsigned char CM\_PTR conversation\_ID, CM\_RETURN\_CODE CM\_PTR return\_code );

### 指定パラメーター

このコールには、指定パラメーターはありません。

### 戻りパラメーター

verb の実行後に、CS/AIX は、処理が正常に実行されたかどうかを示すパラメータ ーと、失敗した場合はその理由を示すパラメーターを戻します。

#### *conversation\_ID*

直前の未解決のコールが完了した会話の ID。詳しくは、 65 [ページの『使用](#page-88-0) [上の注意』を](#page-88-0)参照してください。

この値が関係するのは、*return\_code* パラメーターが CM\_OK に設定されてい る場合だけです。

#### *return\_code*

値は次のとおりです。

**CM\_OK** コールは正常に実行されました。*conversation\_ID* により指定された 会話で前に未解決になっていたコールが完了しました。

#### **CM\_PROGRAM\_STATE\_CHECK**

前に未解決になっている不完全コールはありません。アプリケーシ ョンは、CM\_OPERATION\_INCOMPLETE を戻したコールは発行していな いか、そのようなすべてのコールの結果を取得するための Wait\_For\_Conversation をすでに発行しています。

#### **CM\_UNSUCCESSFUL**

前に未解決になっている不完全コールが 1 つ以上ありますが、その どれもまだ完了していません。アプリケーションは、他の処理を続 け、あとで Check\_For\_Completion を再試行する必要があります (こ の戻りコードは CM PROGRAM STATE CHECK とは別のものです)。

### <span id="page-88-0"></span>発行時の状態

このコールは、特定の会話に関連付けられていません。したがって、会話状態は無 関係です。ただしアプリケーションは、未解決の不完全操作を持つ会話を 1 つ以上 持っていなければなりません。

#### 状態の変化

状態には変化はありません。

### 使用上の注意

Check For Completion からの戻りコードが CM OK の場合は、アプリケーションは Wait\_For\_Conversation をコールして未解決のコールの結果を取得する必要がありま す。

アプリケーションが前回 Check For Completion または Wait For Conversation を発 行したあとで完了したコールが複数あった場合は、Check For Completion を複数回 発行しても、必ずしも追加コールについての情報が戻されるとは限りません。単 に、少なくとも 1 つのコールが完了したことが示されるだけです。したがって、後 続の Wait\_For\_Conversation コールはブロックされずに即時に戻ります。各 Wait\_For\_Conversation コールは 1 つの不完全操作を戻します。複数の不完全操作が (異なる会話に)ある場合は、アプリケーションは、Wait For Conversation のあとで さらに別の Check\_For\_Completion を発行して、ほかのコールが完了したかどうかを 調べることができます。

Wait For Conversation コールは、必ずしも Check For Completion が報告したもの と同じコールについての情報を戻すわけではありません。

## **Confirm (cmcfm)**

Confirm コールは、ローカル LU の送信バッファーの内容と確認要求をパートナ ー・プログラムに送信し、確認を待ちます。

パートナー・プログラムは、通常、Confirm コールへの応答として Confirmed コー ルを発行して、データを受信しエラーもなかったことを確認します (エラーを検出 した場合は、パートナー・プログラムは Send Error コールを発行するか、 Deallocate コールを使用して会話の割り振りを強制的に解除します)。

プログラムが Confirm コールを発行できるのは、会話の同期レベルが CM\_CONFIRM のときだけです。

### 関数コール

void cmcfm (

unsigned char CM\_PTR conversation\_ID, CM Request to Send Received CM PTR request to send received, CM\_RETURN\_CODE CM\_PTR return\_code );

## **Java CPI-C** の関数コール

AIX, LINUX

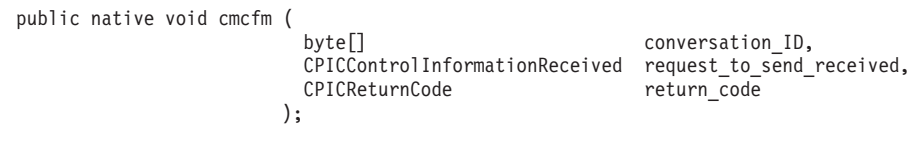

# 指定パラメーター

指定パラメーターは次のとおりです。

*conversation\_ID*

このパラメーターは会話の ID です。このパラメーターの値は、 Initialize\_Conversation コール、Initialize\_For\_Incoming コール、または Accept Conversation コールから戻されます。

## 戻りパラメーター

verb の実行後に、CS/AIX は、処理が正常に実行されたかどうかを示すパラメータ ーと、失敗した場合はその理由を示すパラメーターを戻します。

*request\_to\_send\_received*

このパラメーターは、送信要求受信インディケーターです。値は次のとおり です。

#### **CM\_REQ\_TO\_SEND\_RECEIVED**

パートナー・プログラムが Request\_To\_Send コールを発行しまし た。このコールは、ローカル・プログラムに、会話を受信状態に変 更するよう要求します。

**CM\_REQ\_TO\_SEND\_NOT\_RECEIVED**

パートナー・プログラムは Request\_To\_Send コールを発行していま せん。

*return\_code* パラメーターが次のどちらかに設定されている場合は、この値 は無関係です。

• CM PROGRAM PARAMETER CHECK

• CM\_PROGRAM\_STATE\_CHECK

#### *return\_code*

値は次のとおりです。

**CM\_OK** コールは正常に実行されました。パートナー・プログラムが Confirmed コールを発行しました。

#### **CM\_PROGRAM\_PARAMETER\_CHECK**

次のいずれかの状態が発生しました。

- v *conversation\_ID* に指定された値が有効でない。
- ローカル・プログラムは、同期レベルが CM\_NONE の会話の中で Confirm コールを使おうとした。同期レベルは CM\_CONFIRM でな ければなりません。

#### **CM\_PROGRAM\_STATE\_CHECK**

次のいずれかの状態が発生しました。

- v 会話が送信状態または送信 保留状態でない。
- v ローカル・プログラムの基本会話が送信状態で、そのローカル・ プログラムが論理レコードを送信し終わっていない。
- 次の戻りコードの説明については、 191 ページの『付録 B. [共通な戻りコー](#page-214-0) [ド』を](#page-214-0)参照してください。

CM\_CONVERSATION\_TYPE\_MISMATCH CM\_DEALLOCATED\_ABEND CM\_DEALLOCATED\_ABEND\_SVC CM\_DEALLOCATED\_ABEND\_TIMER CM\_OPERATION\_INCOMPLETE CM\_OPERATION\_NOT\_ACCEPTED CM\_PIP\_NOT\_SPECIFIED\_CORRECTLY CM\_PRODUCT\_SPECIFIC\_ERROR CM\_PROGRAM\_ERROR\_PURGING CM\_RESOURCE\_FAILURE\_NO\_RETRY CM\_RESOURCE\_FAILURE\_RETRY CM\_SECURITY\_NOT\_VALID CM\_SVC\_ERROR\_PURGING CM\_SYNC\_LVL\_NOT\_SUPPORTED\_PGM CM\_SYNC\_LVL\_NOT\_SUPPORTED\_LU CM\_TP\_NOT\_AVAILABLE\_NO\_RETRY CM\_TP\_NOT\_AVAILABLE\_RETRY CM\_TPN\_NOT\_RECOGNIZED

### 発行時の状態

会話は、送信状態でも送信 - 保留状態でも構いません。

### 状態の変化

68 [ページの表](#page-91-0) 13 に要約して示した状態の変化は、*return\_code* パラメーターの値に 基づくものです。

<span id="page-91-0"></span>

| return_code                     | 新しい状態 |
|---------------------------------|-------|
| CM OK (送信状態でコールを発行)             | 変化なし  |
| CM OK (送信 - 保留状態でコールを発行)        | 送信    |
| CM_PROGRAM_ERROR_PURGING        | 受信    |
| CM_SVC_ERROR_PURGING            |       |
| CM_CONVERSATION_TYPE_MISMATCH   | リセット  |
| CM_PIP_NOT_SPECIFIED_CORRECTLY  |       |
| CM_SECURITY_NOT_VALID           |       |
| CM_SYNC_LEVEL_NOT_SUPPORTED_PGM |       |
| CM_SYNC_LEVEL_NOT_SUPPORTED_LU  |       |
| CM TPN NOT RECOGNIZED           |       |
| CM TP NOT AVAILABLE NO RETRY    |       |
| CM_TP_NOT_AVAILABLE_RETRY       |       |
| CM RESOURCE FAILURE NO RETRY    |       |
| CM_RESOURCE_FAILURE_RETRY       |       |
| CM DEALLOCATED ABEND            |       |
| CM DEALLOCATED ABEND SVC        |       |
| CM DEALLOCATED_ABEND_TIMER      |       |
| 上記以外                            | 変化なし  |

表 *13. Confirm* コールによる状態の変化

## 使用上の注意

Confirm コールは、パートナー・プログラムからの応答を待ちます。応答は、パー トナー・プログラム内の次の CPI-C コールの 1 つによって生成されます。

- Confirmed
- Send Error
- Deallocate (会話の割り振り解除タイプが CM\_DEALLOCATE\_ABEND に設定されている 場合)

## **Confirmed (cmcfmd)**

Confirmed コールは、パートナー・プログラムからの確認要求への応答を送りま す。このコールは、パートナー・プログラムに対して、ローカル・プログラムが受 信データ内にエラーを検出しなかったことを通知します。

確認要求を発行したプログラムは確認を待つので、Confirmed コールにより、2 つ のプログラムの処理が同期化されます。

## 関数コール

void cmcfmd ( unsigned char CM\_PTR conversation\_ID, CM\_RETURN\_CODE CM\_PTR return\_code );

## **Java CPI-C** の関数コール

AIX, LINUX

```
public native void cmcfmd (
                            byte<sup>[]</sup> conversation ID,
                            CPICReturnCode return_code
                          );
```
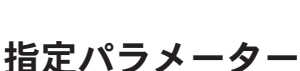

指定パラメーターは次のとおりです。

*conversation\_ID*

このパラメーターは会話の ID です。このパラメーターの値は、 Initialize\_Conversation コール、Initialize\_For\_Incoming コール、または Accept Conversation コールから戻されます。

## 戻りパラメーター

verb の実行後に、CS/AIX は、処理が正常に実行されたかどうかを示すパラメータ ーと、失敗した場合はその理由を示すパラメーターを戻します。

*return\_code*

値は次のとおりです。

**CM\_OK** コールは正常に実行されました。

#### **CM\_PROGRAM\_PARAMETER\_CHECK**

*conversation\_ID* に指定された値は無効です。

#### **CM\_PROGRAM\_STATE\_CHECK**

プログラムがこのコールを発行したとき、会話が確認状態、確認 - 送信状態、または確認 - 割り振り解除状態になっていませんでし た。

次の戻りコードの説明については、 191 ページの『付録 B. [共通な戻りコー](#page-214-0) [ド』を](#page-214-0)参照してください。

CM\_OPERATION\_INCOMPLETE CM\_OPERATION\_NOT\_ACCEPTED CM\_PRODUCT\_SPECIFIC\_ERROR

## 発行時の状態

プログラムがこのコールを発行するとき、会話は次の状態のいずれかになっていな ければなりません。

- v 確認
- v 確認 送信
- v 確認 割り振り解除

## 状態の変化

新しい状態は元の状態、つまり、ローカル・プログラムが Confirmed コールを発行 したときの会話の状態によって決まります。元の状態は、直前の Receive コールの *status\_received* パラメーターの値により指定されています。 70 [ページの表](#page-93-0) 14 は、 return\_code が CM\_OK に設定されている場合の状態の変化を示しています。

<span id="page-93-0"></span>表 *14. Confirmed* コールによる状態の変化

| 元の状態        | 新しい状態 |
|-------------|-------|
| 確認          | 受信    |
| 確認 - 送信     | 送信    |
| 確認 - 割り振り解除 | リセット  |

その他の戻りコードでは、状態は変化しません。

## 使用上の注意

Confirmed コールの使用上の注意の補足事項について、次の 2 つの項で説明しま す。

#### 確認要求のソース

確認要求は、パートナー・プログラム内の次のコールのいずれかから発行されま す。

- Confirm
- Prepare\_To\_Receive (受信準備タイプが CM\_PREP\_TO\_RECEIVE\_CONFIRM または CM\_PREP\_TO\_RECEIVE\_SYNC\_LEVEL に設定されており、会話の同期レベルが CM CONFIRM に設定されている場合)
- Deallocate (割り振り解除タイプが CM\_DEALLOCATE\_CONFIRM または CM\_DEALLOCATE\_SYNC\_LEVEL に設定されており、会話の同期レベルが CM\_CONFIRM に設定されている場合)
- Send Data。これは次の状況の場合です。
	- 送信タイプが CM SEND AND CONFIRM に設定されている。
	- 送信タイプが CM SEND AND PREP TO RECEIVE に設定されており、受信準備タ イプが CM\_PREP\_TO\_RECEIVE\_CONFIRM に設定されている。
	- 送信タイプが CM SEND AND PREP TO RECEIVE に、受信準備タイプが CM PREP TO RECEIVE SYNC LEVEL にそれぞれ設定されており、同期レベルが CM\_CONFIRM に設定されている。
	- 送信タイプが CM SEND AND DEALLOCATE に設定されており、割り振り解除タイ プが CM\_DEALLOCATE\_CONFIRM に設定されている。
	- 送信タイプが CM SEND AND DEALLOCATE に、割り振り解除タイプが CM DEALLOCATE SYNC LEVEL にそれぞれ設定されており、同期レベルが CM\_CONFIRM に設定されている。

#### 確認要求の受信

ローカル・プログラムは、Receive コールの *status\_received* パラメーターを介して 確認要求を受信します。ローカル・プログラムが Confirmed コールを発行できるの は、status received パラメーターが次の値のいずれかに設定されているときだけで す。

- CM CONFIRM RECEIVED
- CM CONFIRM SEND RECEIVED
- CM CONFIRM DEALLOC RECEIVED

### **Convert\_Incoming (cmcnvi)**

Convert\_Incoming コールは、文字ストリングを EBCDIC から ASCII に変換しま す。パートナー・アプリケーションが EBCDIC 文字ストリングから成るデータを送 信した場合、ローカル・アプリケーションは、Convert Incoming を使ってこれらの ストリングを ASCII に変換できます (*mode\_name や TP\_name* など、Send\_Data コ ールおよび Receive コール内のデータ以外の CPI-C パラメーターは、常に ASCII で指定されるので変換は不要です)。

### 関数コール

void cmcnvi ( unsigned char CM PTR string, CM\_INT32 CM\_PTR string\_length, CM\_RETURN\_CODE CM\_PTR return\_code );

### **Java CPI-C** の関数コール

public native void cmcnvi ( byte[] string,<br>CPICLength string string length, CPICReturnCode return\_code );

### 指定パラメーター

指定パラメーターは次のとおりです。

*string* このパラメーターは、ASCII に変換する EBCDIC ストリングです。 CPI-C 仕様によれば、ストリングには以下の任意の文字 (文字セット 640) を使用 することができます。

大文字の A~Z、小文字の a~z、0~9、ピリオド (.)、スペース文字、およ び特殊文字 <+(&\*);-/,%\_>?:' = "

さらに、CS/AIX CPI-C は以下の文字も受け入れます (他の CPI-C インプ リメンテーションではサポートされていない場合があります)。

- !#\$@¥{}~
- ` (逆引用符)
- | (垂直バー)
- | (分割垂直バー)
- ¬ (否定文字)
- ¢ (セント)

このストリングの内容が (*string\_length* に指定されている最大文字数の範囲 内で)、変換の結果 ASCII ストリングに置換されます。

*string\_length*

このパラメーターは、変換される文字数です (1 ~ 32,767)。

## 戻りパラメーター

verb の実行後に、CS/AIX は、処理が正常に実行されたかどうかを示すパラメータ ーと、失敗した場合はその理由を示すパラメーターを戻します。

*string* このパラメーターは、変換の結果得られる ASCII ストリングです。 *string\_length* に指定されている文字数まで有効です。

#### *return\_code*

値は次のとおりです。

**CM\_OK** コールは正常に実行されました。string パラメーターには変換済み の ASCII ストリングが入っています。

#### **CM\_PROGRAM\_PARAMETER\_CHECK**

*buffer\_length* パラメーターに、有効でない値が指定されていまし た。

#### **CM\_PRODUCT\_SPECIFIC\_ERROR**

この戻りコードの説明については、 191 [ページの『付録](#page-214-0) B. 共通な [戻りコード』を](#page-214-0)参照してください。

### 発行時の状態

このコールは、会話には関連付けられていません。

### 状態の変化

状態には変化はありません。

### 使用上の注意

基本会話で (Set Fill コールの指定に従って) バッファー形式でデータを受信してい る場合は、それぞれ 2 バイトまたは 4 バイトのヘッダー (LLID) と、それに続く データで構成される複数の論理レコードがデータ・バッファーに入っている可能性 があります。アプリケーションは、各データ・ストリング (ヘッダーは含まれない) を個別に抽出し変換する必要があります。バッファーの内容全体を 1 回の操作で変 換しないでください。このような操作を行うと、ヘッダー値が無効になってしまい ます。

### **Convert\_Outgoing (cmcnvo)**

Convert\_Outgoing コールは、文字ストリングを ASCII から EBCDIC に変換しま す。パートナー・アプリケーションが EBCDIC 文字ストリングから成るデータを必 要としている場合、ローカル・アプリケーションは、Convert Outgoing を使って、 データを送信する前に ASCII から EBCDIC に変換できます (*mode\_name* や *TP\_name* など、Send\_Data コールおよび Receive コール内のデータ以外の CPI-C パラメーターは、常に ASCII で指定されるので変換は不要です)。

関数コール

void cmcnvo (

unsigned char CM PTR string, CM\_INT32 CM\_PTR string\_length, CM\_RETURN\_CODE CM\_PTR return\_code );

### **Java CPI-C** の関数コール

public native void cmcnvo ( byte[] string, CPICLength string length, CPICReturnCode return\_code );

指定パラメーター

指定パラメーターは次のとおりです。

*string* このパラメーターは、EBCDIC に変換する ASCII ストリングです。CPI-C 仕様によれば、ストリングには以下の任意の文字 (文字セット 640) を使用 することができます。

大文字の A~Z、小文字の a~z、0~9、ピリオド (.)、スペース文字、およ び特殊文字 < + ( & \* ) ; - / , % > ? : ' = "

さらに、CS/AIX CPI-C は以下の文字も受け入れます (他の CPI-C インプ リメンテーションではサポートされていない場合があります)。

!#\$@¥{}~

` (逆引用符)

| (垂直バー)

- | (分割垂直バー)
- ¬ (否定文字)
- ¢ (セント)

このストリングの内容が (*string\_length* に指定されている最大文字数の範囲 内で)、変換結果の EBCDIC ストリングに置換されます。

*string\_length*

このパラメーターは、変換される文字数です (1 ~ 32,767)。

## 戻りパラメーター

verb の実行後に、CS/AIX は、処理が正常に実行されたかどうかを示すパラメータ ーと、失敗した場合はその理由を示すパラメーターを戻します。

*string* このパラメーターは、変換の結果得られる EBCDIC ストリングです。 *string\_length* に指定されている文字数まで有効です。

*return\_code*

値は次のとおりです。

**CM\_OK** コールは正常に実行されました。string パラメーターには変換済み の EBCDIC ストリングが入っています。

**CM\_PROGRAM\_PARAMETER\_CHECK**

*buffer\_length* パラメーターに、有効でない値が指定されていまし た。

#### **CM\_PRODUCT\_SPECIFIC\_ERROR**

この戻りコードの説明については、 191 [ページの『付録](#page-214-0) B. 共通な [戻りコード』を](#page-214-0)参照してください。

### 発行時の状態

このコールは、会話には関連付けられていません。

### 状態の変化

状態には変化はありません。

### 使用上の注意

基本会話で (Set Fill コールの指定に従って) バッファー形式でデータを送信してい る場合は、それぞれ 2 バイトまたは 4 バイトのヘッダー (LLID) と、それに続く データで構成される複数の論理レコードがデータ・バッファーに入っている可能性 があります。アプリケーションは、各データ・ストリング (ヘッダーは含まれない) を個別に変換する必要があります。バッファーの内容全体を 1 回の操作で変換しな いでください。このような操作を行うと、ヘッダー値が無効になってしまいます。

### **Deallocate (cmdeal)**

Deallocate コールは、2 つのプログラム間の会話の割り振りを解除します。

このコールは、会話の割り振りを解除する前に、現在の会話同期レベルと割り振り 解除タイプに応じて、Flush コール、または Confirmed コールと同じ操作を実行し ます。割り振り解除タイプは、Set Deallocate Type コールにより設定されます。

パートナー・プログラムは、次のパラメーターのいずれかを介して割り振り解除通 知を受け取ります。

- *status\_received* = CM CONFIRM DEALLOC RECEIVED
- *return\_code* = CM\_DEALLOCATED\_NORMAL
- *return\_code* = CM\_DEALLOCATED\_ABEND

このコールが正常に実行されたあとは、会話 ID は無効になります。

### 関数コール

void cmdeal ( unsigned char CM PTR conversation ID, CM\_RETURN\_CODE CM\_PTR return\_code );

## **Java CPI-C** の関数コール

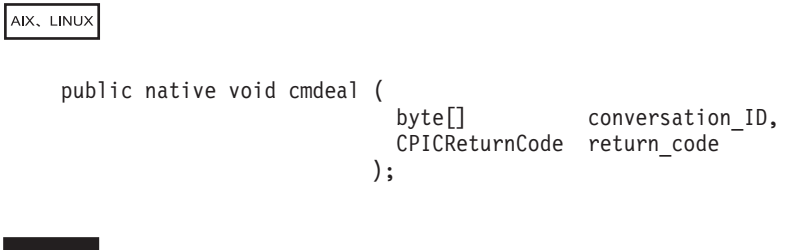

## 指定パラメーター

指定パラメーターは次のとおりです。

*conversation\_ID*

このパラメーターは会話の ID です。このパラメーターの値は、 Initialize\_Conversation コール、Initialize\_For\_Incoming コール、または Accept Conversation コールから戻されます。

## 戻りパラメーター

verb の実行後に、CS/AIX は、処理が正常に実行されたかどうかを示すパラメータ ーと、失敗した場合はその理由を示すパラメーターを戻します。

*return\_code*

値は次のとおりです。

**CM\_OK** コールは正常に実行され、会話の割り振りが解除されました。

#### **CM\_PROGRAM\_PARAMETER\_CHECK**

*conversation\_ID* に指定された値は無効です。

#### **CM\_PROGRAM\_STATE\_CHECK**

割り振り解除タイプに通常の割り振り解除 (CM\_DEALLOCATE\_SYNC\_LEVEL、CM\_DEALLOCATE\_FLUSH、 CM\_DEALLOCATE\_CONFIRM) が指定されている場合は、次の状態エラー が起きている可能性があります。

- v 会話が送信状態または送信 保留状態でない。
- v 会話は送信状態になっているが、プログラムが論理レコードを送 信し終わっていない。

次の戻りコードの説明については、 191 ページの『付録 B. [共通な戻りコー](#page-214-0) [ド』を](#page-214-0)参照してください。

CM\_OPERATION\_INCOMPLETE CM\_OPERATION\_NOT\_ACCEPTED CM\_PRODUCT\_SPECIFIC\_ERROR

割り振り解除タイプが CM\_DEALLOCATE\_CONFIRM に設定されている場合、ま たは割り振り解除タイプが CM\_DEALLOCATE\_SYNC\_LEVEL に設定されていて会 話の同期レベルが CM CONFIRM に設定されている場合は、次の戻りコードが 戻されます。これらの戻りコードの説明については、 191 [ページの『付録](#page-214-0)

B. [共通な戻りコード』](#page-214-0) を参照してください。 CM\_CONVERSATION\_TYPE\_MISMATCH CM\_DEALLOCATED\_ABEND CM\_DEALLOCATED\_ABEND\_SVC CM\_DEALLOCATED\_ABEND\_TIMER CM\_PIP\_NOT\_SPECIFIED\_CORRECTLY CM\_SECURITY\_NOT\_VALID CM\_SVC\_ERROR\_PURGING CM\_SYNC\_LVL\_NOT\_SUPPORTED\_PGM CM\_SYNC\_LVL\_NOT\_SUPPORTED\_LU CM\_TP\_NOT\_AVAILABLE\_NO\_RETRY CM\_TP\_NOT\_AVAILABLE\_RETRY

CM\_TPN\_NOT\_RECOGNIZED CM\_PROGRAM\_ERROR\_PURGING CM\_RESOURCE\_FAILURE\_NO\_RETRY CM\_RESOURCE\_FAILURE\_RETRY

## 発行時の状態

プログラムが Deallocate コールを発行できる会話状態は、表 15 に示す状態のいず れかです。どの状態になるかは、Set\_Deallocate\_Type コールにより設定される会話 の *deallocate\_type* パラメーターの値に応じて決まります。

表 *15. Deallocate* コールの発行時の会話状態

| 割り振り解除タイプ                                 | 発行可能な状態    |
|-------------------------------------------|------------|
| CM DEALLOCATE FLUSH CM DEALLOCATE CONFIRM | 送信または送信保留  |
| CM DEALLOCATE SYNC LEVEL                  |            |
| CM DEALLOCATE ABEND                       | リセット以外のすべて |

## 状態の変化

表 16 に要約して示した状態の変化は、*return\_code* パラメーターの値に基づくもの です。

表 *16. Deallocate* コールによる状態の変化

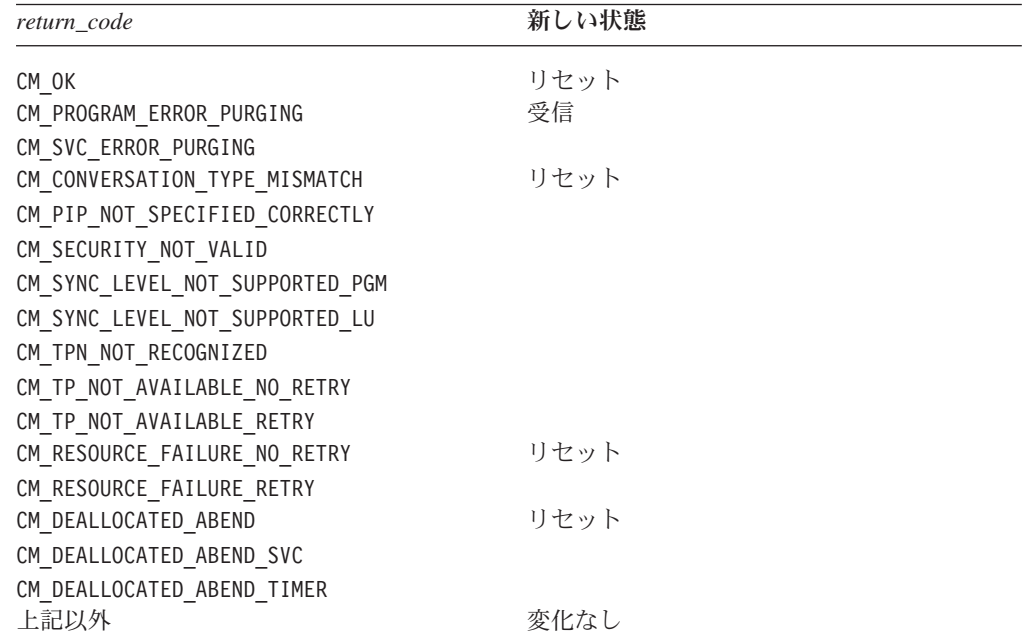

## 使用上の注意

会話の割り振り解除タイプが CM\_DEALLOCATE ABEND に設定されており、ログ・デー タ長が 0 (ゼロ) より大きい場合、ローカル LU はログ・データ (Set\_Log\_Data コ ールにより指定された) をローカル・エラー・ログ・ファイルおよびパートナー LU に書き込みます。ログ・データの詳細については、148 ページの『Set Log Data [\(cmsld\)](#page-171-0)』を参照してください。

Deallocate コールが実行されたあとは、ログ・データ長が 0 (ゼロ) に設定され、ロ グ・データがヌルに設定されます。

## **Delete\_CPIC\_Side\_Information (xcmdsi)**

この関数は Java CPI-C では使用できません。

Delete CPIC Side Information コールは、以前にアプリケーションが Set CPIC Side Information を使用して指定したサイド情報エントリーを削除しま す。または、構成ファイル内のエントリーがこのアプリケーションでこれ以上使用 できないように指定します。 このエントリーは、シンボリック宛先名により識別さ れます。

このコールは、X/Open CPI-C および Windows CPI-C 仕様との互換性を確保するた めに提供されているもので、IBM CPI-C 2.0 には組み込まれていません。

### 関数コール

void xcmdsi (

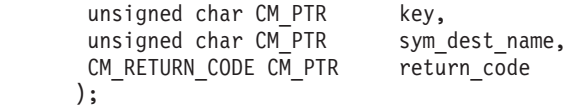

## 指定パラメーター

指定パラメーターは次のとおりです。

*key* このパラメーターは無視されます。

*sym\_dest\_name*

このパラメーターは、削除するエントリーのシンボリック宛先名を示しま す。これは 8 バイトの ASCII 文字ストリングで、表示可能な文字はすべて 使用することができます。

### 戻りパラメーター

verb の実行後に、CS/AIX は、処理が正常に実行されたかどうかを示すパラメータ ーと、失敗した場合はその理由を示すパラメーターを戻します。

#### *return\_code*

値は次のとおりです。

**CM\_OK** コールは正常に実行されました。

#### **CM\_PROGRAM\_PARAMETER\_CHECK**

*sym\_dest\_name* パラメーターに、存在していないサイド情報エント リーが指定されています。

#### **CM\_PRODUCT\_SPECIFIC\_ERROR**

この戻りコードの説明については、 191 [ページの『付録](#page-214-0) B. 共通な [戻りコード』を](#page-214-0)参照してください。

#### 発行時の状態

このコールは、会話には関連付けられていません。

## 状態の変化

状態には変化はありません。

## 使用上の注意

このコールにより、構成ファイル内に保持されているサイド情報は変更されませ ん。変更は、このアプリケーションだけに適用されます。CS/AIX は変更後の情報を このオペレーティング・システム・プロセスに関連付けられたメモリーに保管しま す。そのプロセスが終了すると、変更内容は破棄されます。詳しくは、 34 [ページの](#page-57-0) [『サイド情報』を](#page-57-0)参照してください。

## **Extract\_Conversation\_Context (cmectx)**

#### AIX, LINUX

Extract Conversation Context コールは、指定された会話のコンテキストを戻しま す。これによって、プログラムは、新規会話を開始する前に、 (Set Conversation Context を使用して) 現行コンテキストを必要な値に設定して、新 規会話で同じコンテキストを使うようにすることができます。

### 関数コール

void cmectx ( unsigned char CM PTR conversation ID, unsigned char CM\_PTR context\_ID,<br>CM\_INT32 CM\_PTR context\_ID CM\_RETURN\_CODE CM\_PTR return\_code );

context ID length,

### **Java CPI-C** の関数コール

public native void cmectx ( byte[] conversation ID, byte<sup>[]</sup> context\_ID, CPICLength context ID length, CPICReturnCode return\_code );

## 指定パラメーター

指定パラメーターは次のとおりです。

*conversation\_ID*

このパラメーターは会話の ID です。このパラメーターの値は、 Initialize\_Conversation コール、Initialize\_For\_Incoming コール、または Accept Conversation コールから戻されます。

戻りパラメーター

verb の実行後に、CS/AIX は、処理が正常に実行されたかどうかを示すパラメータ ーと、失敗した場合はその理由を示すパラメーターを戻します。

*context\_ID*

このパラメーターには、指定の会話のコンテキストが含まれています。この 値が有効なのは、*return\_code* パラメーターが CM\_OK の場合のみです。

*context\_ID\_length*

このパラメーターには、*context\_ID* の長さ (1~32 バイト) が入っていま す。この値が有効なのは、*return\_code* パラメーターが CM\_OK の場合のみで す。

*return\_code*

値は次のとおりです。

**CM\_OK** コールは正常に実行されました。

#### **CM\_PROGRAM\_PARAMETER\_CHECK**

*conversation\_ID* に指定された値は無効です。

#### **CM\_PROGRAM\_STATE\_CHECK**

*conversation\_ID* に指定された会話が、初期化状態または初期化 - 着 呼状態です。

次の戻りコードの説明については、 191 ページの『付録 B. [共通な戻りコー](#page-214-0) [ド』を](#page-214-0)参照してください。

CM\_PRODUCT\_SPECIFIC\_ERROR

### 発行時の状態

会話は、リセット、初期化、初期化 - 着呼以外ならどの状態でも構いません。

### 状態の変化

状態には変化はありません。

### 使用上の注意

このコールは、プログラムの現行コンテキストを抽出値には設定しません。この設 定をするには、プログラムで Set Conversation Context を呼び出す必要があります。

次の状況では、Extract Conversation Context とそれに続く Set Conversation Context をアプリケーションで使用します。

- v アプリケーションで複数の会話を取り扱っていて、既存の会話と同じコンテキス トを使用する新規会話を割り振る必要がある場合。
- v 新規コンテキストを割り当てる CPI-C コールが非ブロッキング・モードで完了す る場合。たとえば、Accept\_Incoming が即時に完了し *return\_code* CM\_OK を戻した 場合は、プログラムの現行コンテキストは新規会話のコンテキストに設定されま す。しかし、Accept Incoming が CM OPERATION INCOMPLETE を戻した場合は、後 続の Wait For Conversation から Accept Incoming の結果が戻されても、プログ ラムの現行コンテキストは変更されません。プログラムは、

Extract Conversation Context および Set Conversation Context を使用して、現行コ ンテキストを正しい値に設定する必要があります。

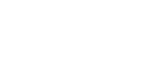

## **Extract\_Conversation\_Security\_Type (xcecst)**

この関数は Java CPI-C では使用できません。

Extract Conversation Security Type コールは、指定された会話のセキュリティー・タ イプを戻します。

このコールは、X/Open CPI-C および Windows CPI-C 仕様との互換性を確保するた めに提供されているもので、IBM CPI-C 2.0 には組み込まれていません。

### 関数コール

void xcecst (

unsigned char CM PTR conversation ID, XC CONVERSATION SECURITY TYPE CM PTR conversation security type, CM\_RETURN\_CODE CM\_PTR T T T Teturn\_code );

## 指定パラメーター

指定パラメーターは次のとおりです。

*conversation\_ID*

このパラメーターは会話の ID です。このパラメーターの値は、 Initialize\_Conversation コール、Initialize\_For\_Incoming コール、または Accept Conversation コールから戻されます。

### 戻りパラメーター

verb の実行後に、CS/AIX は次のパラメーターを戻します。

*conversation\_security\_type*

このパラメーターは、パートナー LU が呼び出し対象プログラムへのアク セスの妥当性検査をするのに必要な情報を指定します。値は次のとおりで す。

AIX, LINUX

#### **CM\_SECURITY\_NONE**

呼び出し対象プログラムは会話セキュリティーを使用していませ ん。

#### **CM\_SECURITY\_SAME**

この値は、有効なユーザー ID とパスワードを使用して呼び出され た呼び出し対象プログラムが、別のプログラムを呼び出すときに使 用されます ( 1 [ページの『第](#page-24-0) 1 章 概念』の説明を参照)。プログラ ム A が有効なユーザー ID とパスワードを使用してプログラム B を呼び出し、プログラム B が次のプログラム C を呼び出す場合、 プログラム B が値 CM SECURITY SAME を指定していれば、CPI-C は、プログラム C の LU に検査済みインディケーターを送りま す。このインディケーターは、プログラム C に、パスワードが不 要なことを知らせます (プログラム C が検査済みインディケーター を受け入れる構成になっている場合)。

#### **CM\_SECURITY\_PROGRAM**

呼び出し対象プログラムは会話セキュリティーを使用しているた め、ユーザー ID とパスワードが必要です。

#### **CM\_SECURITY\_PROGRAM\_STRONG**

ローカル・ノードはネットワークを介して平文形式でパスワードを 送信してはいけない、という点以外は CM\_SECURITY\_PROGRAM と同じ です。この値を使用できるのは、リモート・システムがパスワード の置換をサポートしている場合だけです。

WINDOWS

**XC\_SECURITY\_NONE** CM\_SECURITY\_NONE と同等

**XC\_SECURITY\_SAME**

CM\_SECURITY\_SAME と同等

#### **XC\_SECURITY\_PROGRAM**

CM\_SECURITY\_PROGRAM と同等

*return\_code*

値は次のとおりです。

**CM\_OK** コールは正常に実行されました。

**CM\_PROGRAM\_PARAMETER\_CHECK**

*conversation\_ID* に指定された値は無効です。

### 発行時の状態

会話は、リセット以外であればどの状態にあっても構いません。

### 状態の変化

状態には変化はありません。

## **Extract\_Conversation\_Security\_User\_ID (cmecsu)**

#### WINDOWS

このコールは、AIX または Linux の CPI-C コール Extract\_Security\_User\_ID (cmesui) と同等の Windows CPI-C です。この 2 つのコールは、名前が異なる点以 外、まったく同じように使用されます。 Extract\_Conversation\_Security\_User\_ID につ いての詳細は、 92 ページの『Extract Security User ID (cmesui または cmecsu)』を 参照し、AIX または Linux 関数の名前とスードニム (pseudonym) を、指示通りに Windows 関数の名前とスードニム (pseudonym) に置き換えます。

**Extract\_Conversation\_Security\_User\_ID (cmecsu)**

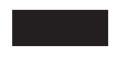

### **Extract\_Conversation\_Security\_User\_ID (xcecsu)**

この関数は Java CPI-C では使用できません。

このコールは、指定の会話で使用中のユーザー ID を戻します。

このコールは、X/Open CPI-C 定義を使用するアプリケーションに互換性を提供しま す。これは、コール Extract Security User ID (cmesui) としてすでに IBM CPI-C 2.0 に組み込まれています。作成するプログラムの他のプラットフォームへの移植性 を高めるために、可能な限り cmesui を使用してください。

このコールのパラメーターは、cmesui コールのパラメーターと同一です。cmesui の 詳細については、 92 ページの『[Extract\\_Security\\_User\\_ID \(cmesui](#page-115-0) または cmecsu)』 を参照してください。

### **Extract\_Conversation\_State (cmecs)**

Extract Conversation State コールは、指定された会話の状態を戻します。

```
関数コール
```
void cmecs ( unsigned char CM\_PTR conversation\_ID,<br>CM\_CONVERSATION\_STATE CM\_PTR conversation state. CM\_CONVERSATION STATE CM PTR CM\_RETURN\_CODE CM\_PTR return\_code );

## **Java CPI-C** の関数コール

AIX, LINUX

public native void cmecs ( byte<sup>[]</sup> conversation ID, CPICConversationState conversation\_state, CPICReturnCode return code );

## 指定パラメーター

指定パラメーターは次のとおりです。

*conversation\_ID*

このパラメーターは会話の ID です。このパラメーターの値は、 Initialize\_Conversation コール、Initialize\_For\_Incoming コール、または Accept Conversation コールから戻されます。

## 戻りパラメーター

verb の実行後に、CS/AIX は、処理が正常に実行されたかどうかを示すパラメータ ーと、失敗した場合はその理由を示すパラメーターを戻します。

*conversation\_state*

会話状態を示します。値は次のとおりです。 CM\_INITIALIZE\_STATE CM\_INITIALIZE\_INCOMING\_STATE CM\_SEND\_STATE CM\_RECEIVE\_STATE CM\_SEND\_PENDING\_STATE CM\_CONFIRM\_STATE CM\_CONFIRM\_SEND\_STATE CM\_CONFIRM\_DEALLOCATE\_STATE

*return\_code*

値は次のとおりです。

**CM\_OK** コールは正常に実行されました。

#### **CM\_PROGRAM\_PARAMETER\_CHECK**

*conversation\_ID* に指定された値は無効です。

次の戻りコードの説明については、 191 ページの『付録 B. [共通な戻りコー](#page-214-0) [ド』を](#page-214-0)参照してください。 CM\_OPERATION\_INCOMPLETE CM\_PRODUCT\_SPECIFIC\_ERROR

## 発行時の状態

会話は、リセット以外であればどの状態にあっても構いません。

### 状態の変化

状態には変化はありません。

### **Extract\_Conversation\_Type (cmect)**

Extract Conversation Type コールは、指定された会話の会話タイプ (マップ式または 基本) を戻します。

### 関数コール

void cmect (

unsigned char CM\_PTR conversation\_ID, CM CONVERSATION TYPE CM PTR conversation type, CM<sup>\_</sup>RETURN\_CODE CM\_PTR <sup>-</sup> return\_code );

## **Java CPI-C** の関数コール

AIX, LINUX

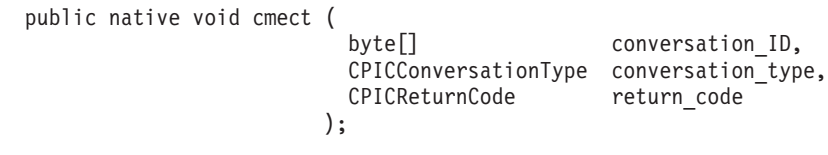

### 指定パラメーター

指定パラメーターは次のとおりです。

*conversation\_ID*

このパラメーターは会話の ID です。このパラメーターの値は、 Initialize\_Conversation コール、Initialize\_For\_Incoming コール、または Accept\_Conversation コールから戻されます。

## 戻りパラメーター

verb の実行後に、CS/AIX は、処理が正常に実行されたかどうかを示すパラメータ ーと、失敗した場合はその理由を示すパラメーターを戻します。

*conversation\_type*

このパラメーターは、会話タイプを示します。値は次のとおりです。 CM\_BASIC\_CONVERSATION CM\_MAPPED\_CONVERSATION

#### *return\_code*

値は次のとおりです。

**CM\_OK** コールは正常に実行されました。

#### **CM\_PROGRAM\_PARAMETER\_CHECK**

*conversation\_ID* に指定された値は無効です。

#### **CM\_PRODUCT\_SPECIFIC\_ERROR**

この戻りコードの説明については、 191 [ページの『付録](#page-214-0) B. 共通な [戻りコード』を](#page-214-0)参照してください。

### 発行時の状態

会話は、リセット以外であればどの状態にあっても構いません。

### 状態の変化

状態には変化はありません。

## **Extract\_CPIC\_Side\_Information (xcmesi)**

この関数は Java CPI-C では使用できません。

Extract CPIC Side Information コールは、エントリー番号またはシンボリック宛先名 についてのサイド情報を戻します。
このコールは、X/Open CPI-C および Windows CPI-C 仕様との互換性を確保するた めに提供されているもので、IBM CPI-C 2.0 には組み込まれていません。

## 関数コール

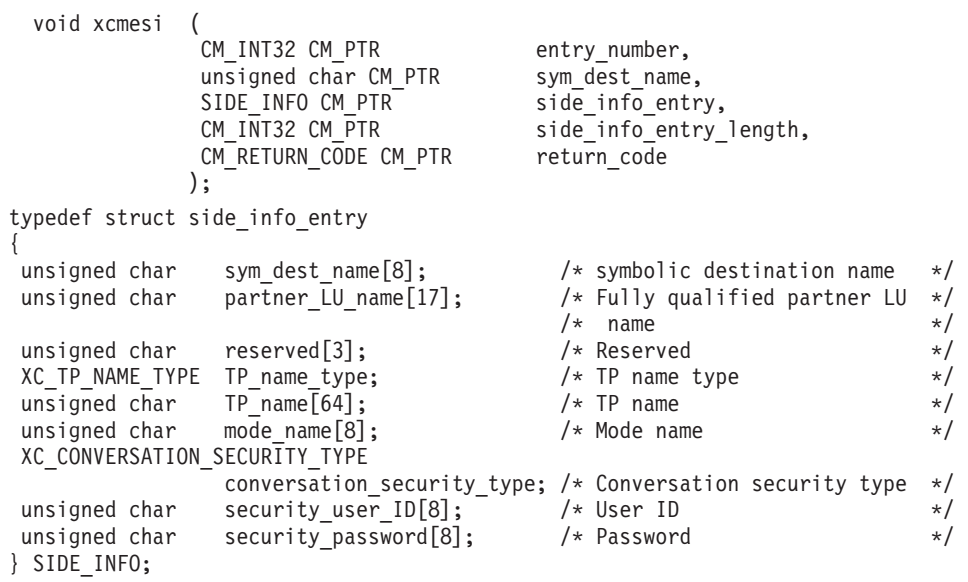

# 指定パラメーター

指定パラメーターは次のとおりです。

```
entry_number
```
このパラメーターは無視されます。

#### *sym\_dest\_name*

このパラメーターは、検索するシンボリック宛先名を指定します。これは 8 バイトの ASCII 文字ストリングで、表示可能な文字はすべて使用すること ができます。

*side\_info\_entry\_length*

#### AIX, LINUX

この値は常に sizeof(SIDE\_INFO) に設定する必要があります。

#### WINDOWS

この値は常に 124 に設定する必要があります。

# 戻りパラメーター

verb の実行後に、CS/AIX は、処理が正常に実行されたかどうかを示すパラメータ ーと、失敗した場合はその理由を示すパラメーターを戻します。

*side\_info\_entry*

このパラメーターは、次のように、サイド情報エントリーの内容を示しま す。

*side\_info\_entry.sym\_dest\_name*

サイド情報エントリーを識別するシンボリック宛先名。パラメーター

*sym\_dest\_name* は、8 バイトの ASCII 文字ストリングで、表示可能な文字 はすべて使用することができます。

*side\_info\_entry.partner\_LU\_name*

パートナー LU の完全修飾名。この名前は、それぞれ 1~8 バイトから成 りドットで連結された、2 つの文字ストリングで構成されます。

*side\_info\_entry.TP\_name\_type*

ターゲット TP のタイプ (TP 名に対して有効な文字は、TP タイプによっ て決まります)。値は次のとおりです。

#### **XC\_APPLICATION\_TP**

アプリケーション TP。TP 名のすべての文字は、有効な ASCII 文 字でなければなりません。

#### **XC\_SNA\_SERVICE\_TP**

サービス TP。TP 名は、16 進数字 (4 文字) 2 つを表す 8 文字の ASCII ストリングとして指定しなければなりません。たとえば、名 前の 16 進表示が 0x21F0F0F8 の場合は、*TP\_name* パラメーターを 8 文字ストリング「21F0F0F8」に設定します。

最初の文字 (2 バイトで表されます) は、0x0E および 0x0F を除 く、0x0~0x3F の範囲の 16 進値でなければなりません。残りの文 字 (それぞれ 2 バイトで表されます) は、有効な EBCDIC 文字で なければなりません。

*side\_info\_entry.TP\_name*

ターゲット TP の TP 名。

*side\_info\_entry.mode\_name*

ターゲット TP にアクセスするために使用するモードの名前。

*side\_info\_entry.conversation\_security\_type*

ターゲット TP が会話セキュリティーを使用するかどうかを示します。値は 次のとおりです。

#### **XC\_SECURITY\_NONE**

ターゲット TP は会話セキュリティーを使用していません。

#### **XC\_SECURITY\_PROGRAM**

ターゲット TP は会話セキュリティーを使用しています。ターゲッ ト TP へのアクセスには、以下に示す *security\_user\_ID* と *security\_password* という 2 つのパラメーターが使用されます。

#### **XC\_SECURITY\_SAME**

ターゲット TP は会話セキュリティーを使用していて、ローカル TP からの「検査済み」インディケーターを受け入れることができ ます。(これは、ローカル TP 自体が別の TP から呼び出され、そ の TP から提供されたセキュリティー・ユーザー ID とパスワード を検査したことを示しています)。ターゲット TP へのアクセスに は、以下に示す *security\_user\_ID* パラメーターが使用されます。パ スワードは不要です。

*side\_info\_entry.security\_user\_ID*

パートナー TP にアクセスするために使用するユーザー ID。 *conversation\_security\_type* パラメーターが XC\_SECURITY\_NONE に設定されて いる場合は、このパラメーターは不要です。

セキュリティー・ユーザー ID には 10 文字まで指定できますが、X/Open CPI-C との互換性を確保するために、この verb はユーザー ID について 8 文字だけを戻します。完全なユーザー ID を取得できるようにするには、こ こで戻される値に依存せずに、Extract Security User ID コール (Windows システムの場合は Extract Conversation Security User ID) を使用して、ユー ザー ID を明示的に抽出する必要があります。

*side\_info\_entry.security\_password*

これは予約パラメーターです。アプリケーションにはパスワード情報は戻さ れません。

#### *return\_code*

値は次のとおりです。

**CM\_OK** コールは正常に実行されました。

#### **CM\_PROGRAM\_PARAMETER\_CHECK**

次のいずれかの状態が発生しました。

- v *sym\_dest\_name* パラメーターが有効でない。
- v *side\_info\_entry\_length* パラメーターが sizeof(SIDE\_INFO) に設定 されていない。

#### **CM\_PRODUCT\_SPECIFIC\_ERROR**

この戻りコードの説明については、 191 [ページの『付録](#page-214-0) B. 共通な [戻りコード』を](#page-214-0)参照してください。

## 発行時の状態

このコールは、会話には関連付けられていません。

# 状態の変化

状態には変化はありません。

## 使用上の注意

サイド情報のセキュリティー・ユーザー ID が設定されていない場合は、セキュリ ティー・ユーザー ID フィールドにスペースが埋め込まれて戻されます。

## **Extract\_Local\_LU\_Name (cmelln)**

Extract Local LU Name コールは、指定された会話についてローカル LU の別名を 戻します。

このコールは標準 CPI-C 仕様の一部ではありません。他のインプリメンテーション では使用できない場合があります。特に、他の Java CPI-C インプリメンテーショ ンではサポートされていません。

## 関数コール

void cmelln (

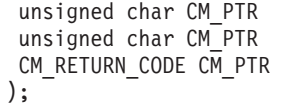

conversation ID, lu alias, return code

# **Java CPI-C** の関数コール

AIX, LINUX

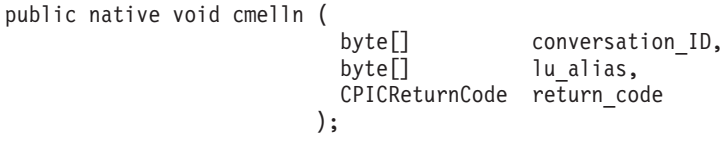

# 指定パラメーター

指定パラメーターは次のとおりです。

*conversation\_ID*

このパラメーターは会話の ID です。このパラメーターの値は、 Initialize\_Conversation コール、Initialize\_For\_Incoming コール、または Accept\_Conversation コールから戻されます。

# 戻りパラメーター

verb の実行後に、CS/AIX は、処理が正常に実行されたかどうかを示すパラメータ ーと、失敗した場合はその理由を示すパラメーターを戻します。

#### *lu\_alias*

ローカル LU の LU 別名。

*return\_code*

値は次のとおりです。

**CM\_OK** コールは正常に実行されました。

#### **CM\_PROGRAM\_PARAMETER\_CHECK**

*conversation\_ID* に指定された値は無効です。

#### **CM\_PRODUCT\_SPECIFIC\_ERROR**

この戻りコードの説明については、 191 [ページの『付録](#page-214-0) B. 共通な [戻りコード』を](#page-214-0)参照してください。

## 発行時の状態

会話は、リセット以外であればどの状態にあっても構いません。

# 状態の変化

状態には変化はありません。

# 使用上の注意

このコールから戻される LU の別名は、必ずしも 146 [ページの](#page-169-0) 『[Set\\_Local\\_LU\\_Name \(cmslln\)](#page-169-0)』で説明する Set\_Local\_LU\_Name を使用して設定す る必要はありません。 38 [ページの『ローカル](#page-61-0) LU の指定』で説明した方法であれ ばどれでも使用できます。

# **Extract\_Maximum\_Buffer\_Size (cmembs)**

AIX, LINUX

Extract Maximum Buffer Size コールは、CPI-C データ・バッファーの最大サイズを 戻します。これによって、1 回の Send Data コールで送信できるデータまたは 1 回の Receive コールで受信できるデータの最大量が定義されます。

CS/AIX CPI-C は、データ・バッファー・サイズとして常に 32,767 バイトを使用し ます。しかし、他のインプリメンテーション形態の CPI-C (または CS/AIX の将来 のバージョン) との互換性を確保するために、アプリケーションでは、この値に依 存せずに、このコールを使用して使用可能な最大バッファー・サイズを判別するよ うにしてください。

## 関数コール

void cmembs (

CM\_INT32 CM\_PTR maximum\_buffer\_size, CM\_RETURN\_CODE CM\_PTR return\_code );

## **Java CPI-C** の関数コール

public native void cmembs ( CPICLength maximum bufer size, CPICReturnCode return\_code );

## 指定パラメーター

このコールには、指定パラメーターはありません。

## 戻りパラメーター

verb の実行後に、CS/AIX は、処理が正常に実行されたかどうかを示すパラメータ ーと、失敗した場合はその理由を示すパラメーターを戻します。

*maximum\_buffer\_size*

このパラメーターは、データ・バッファーの長さを示します。

*return\_code*

値は次のとおりです。

**CM\_OK** コールは正常に実行されました。

#### **CM\_PRODUCT\_SPECIFIC\_ERROR**

この戻りコードの説明については、 191 [ページの『付録](#page-214-0) B. 共通な [戻りコード』を](#page-214-0)参照してください。

# 発行時の状態

このコールは、どの会話にも関連付けられていません。

## 状態の変化

状態には変化はありません。

# **Extract\_Mode\_Name (cmemn)**

Extract\_Mode\_Name コールは、指定された会話のモード名とモード名の長さを戻し ます。

## 関数コール

void cmemn (

unsigned char CM\_PTR conversation\_ID,<br>unsigned char CM\_PTR mode\_name, unsigned char  $CM$  PTR CM\_INT32 CM\_PTR mode\_name\_length, CM\_RETURN\_CODE CM\_PTR return\_code );

# **Java CPI-C** の関数コール

AIX, LINUX

public native void cmemn ( byte[] conversation\_ID,<br>byte[] mode name, mode name. CPICLength mode name length, CPICReturnCode return\_code );

# 指定パラメーター

指定パラメーターは次のとおりです。

*conversation\_ID*

このパラメーターは会話の ID です。このパラメーターの値は、 Initialize Conversation コール、Initialize For Incoming コール、または Accept\_Conversation コールから戻されます。

## 戻りパラメーター

verb の実行後に、CS/AIX は、処理が正常に実行されたかどうかを示すパラメータ ーと、失敗した場合はその理由を示すパラメーターを戻します。

*mode\_name*

このパラメーターは、モード名の開始アドレスを示します。

*mode\_name\_length*

このパラメーターは、モード名の長さを示します。

*return\_code*

値は次のとおりです。

**CM\_OK** コールは正常に実行されました。

#### **CM\_PROGRAM\_PARAMETER\_CHECK**

*conversation\_ID* に指定された値は無効です。

#### **CM\_PRODUCT\_SPECIFIC\_ERROR**

この戻りコードの説明については、 191 [ページの『付録](#page-214-0) B. 共通な [戻りコード』を](#page-214-0)参照してください。

## 発行時の状態

会話は、リセット以外であればどの状態にあっても構いません。

#### 状態の変化

状態には変化はありません。

## **Extract\_Partner\_LU\_Name (cmepln)**

Extract\_Partner\_LU\_Name コールは、指定された会話のパートナー LU 名とパート ナー LU 名の長さを戻します。これは、最大 8 バイトの別名、または最大 17 バ イトの完全修飾ネットワーク名です。

#### 関数コール

void cmepln ( unsigned char CM\_PTR conversation\_ID,<br>unsigned char CM\_PTR partner LU name, unsigned char CM\_PTR<br>CM INT32 CM PTR CM\_RETURN\_CODE CM\_PTR );

partner\_LU\_name\_length,<br>return code

# **Java CPI-C** の関数コール

AIX, LINUX

public native void cmepln (

byte[] conversation\_ID,<br>byte[] partner\_LU\_name, byte[] partner\_LU\_name,<br>CPICLength partner\_LU\_name partner\_LU\_name\_length, CPICReturnCode return\_code

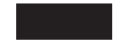

# 指定パラメーター

指定パラメーターは次のとおりです。

*conversation\_ID*

このパラメーターは会話の ID です。このパラメーターの値は、 Initialize\_Conversation コール、Initialize\_For\_Incoming コール、または Accept\_Conversation コールから戻されます。

# 戻りパラメーター

verb の実行後に、CS/AIX は、処理が正常に実行されたかどうかを示すパラメータ ーと、失敗した場合はその理由を示すパラメーターを戻します。

*partner\_LU\_name*

このパラメーターは、パートナー LU 名が入っている変数を示します (プロ グラムは、適切な変数を指すポインターを指定する必要があります)。

*partner\_LU\_name\_length*

このパラメーターは、パートナー LU 名の長さを示します。

*return\_code*

値は次のとおりです。

**CM\_OK** コールは正常に実行されました。

#### **CM\_PROGRAM\_PARAMETER\_CHECK**

*conversation\_ID* に指定された値は無効です。

#### **CM\_PROGRAM\_STATE\_CHECK**

*conversation\_ID* に指定された会話が初期化 - 着呼状態です。

#### **CM\_PRODUCT\_SPECIFIC\_ERROR**

この戻りコードの説明については、 191 [ページの『付録](#page-214-0) B. 共通な [戻りコード』を](#page-214-0)参照してください。

## 発行時の状態

会話は、リセット状態または初期化 - 着呼状態以外ならどの状態でも構いません。

#### 状態の変化

状態には変化はありません。

# **Extract\_Security\_User\_ID (cmesui** または **cmecsu)**

Extract\_Security\_User\_ID コールは、指定された会話で使用中のユーザー ID を戻し ます。

WINDOWS

このコールは、Windows CPI-C インターフェースとの互換性を確保するため、スー ドニム (pseudonym) cmecsu を付けて、 指定された Extract\_Conversation\_Security\_User\_ID です。

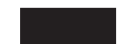

## 関数コール

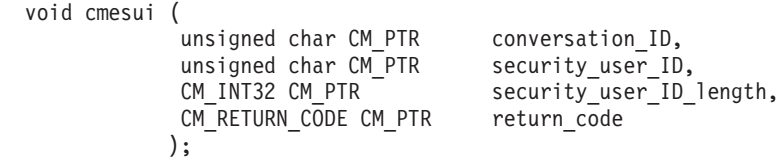

WINDOWS

Windows システムでは、cmesui を cmecsu に置き換えてください。

# **Java CPI-C** の関数コール

AIX, LINUX

public native void cmesui ( byte[] conversation\_ID,<br>byte[] security user ID byte[] security\_user\_ID,<br>CPICLength security\_user\_ID security user ID length, CPICReturnCode return\_code );

# 指定パラメーター

指定パラメーターは次のとおりです。

*conversation\_ID*

このパラメーターは会話の ID です。このパラメーターの値は、 Initialize\_Conversation コール、Initialize\_For\_Incoming コール、または Accept\_Conversation コールから戻されます。

# 戻りパラメーター

verb の実行後に、CS/AIX は次のパラメーターを戻します。

#### *security\_user\_ID*

このパラメーターは、会話を確立するために使用するユーザー ID を示しま す。

*security\_user\_ID\_length*

このパラメーターは、*security\_user\_ID* の長さを示します。

この値の範囲は、1 から 10 文字 (AIX または Linux システム)、または 1 から 8 文字 (Windows システム) です。 *security\_user\_ID\_length* が 0 (ゼ ロ) に設定されている場合は、*security\_user\_ID\_length* パラメーターは無視 されます。これは、*security\_user\_ID* をヌル・ストリングに設定するのと同 じです。

#### *return\_code*

値は次のとおりです。

**CM\_OK** コールは正常に実行されました。

#### **CM\_PROGRAM\_PARAMETER\_CHECK**

*conversation\_ID* に指定された値は無効です。

#### **CM\_PRODUCT\_SPECIFIC\_ERROR**

この戻りコードの説明については、 191 [ページの『付録](#page-214-0) B. 共通な [戻りコード』を](#page-214-0)参照してください。

## 発行時の状態

会話は、リセット以外であればどの状態にあっても構いません。

## 状態の変化

状態には変化はありません。

## 使用上の注意

*security\_user\_ID* の値にはブランクは埋め込まれません。有効なのは、 *security\_user\_ID\_length* に指定された長さまでです。

# **Extract\_Sync\_Level (cmesl)**

Extract\_Sync\_Level コールは、指定された会話の同期レベルを戻します。

## 関数コール

void cmesl (

unsigned char CM PTR conversation ID, CM\_INT32 CM\_PTR sync\_level, CM\_RETURN\_CODE CM\_PTR return\_code );

# **Java CPI-C** の関数コール

AIX, LINUX

public native void cmesl ( byte<sup>[]</sup> conversation ID, CPICSyncLevel sync\_level, CPICReturnCode return\_code );

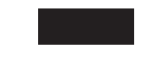

# 指定パラメーター

指定パラメーターは次のとおりです。

*conversation\_ID*

このパラメーターは会話の ID です。このパラメーターの値は、 Initialize\_Conversation コール、Initialize\_For\_Incoming コール、または Accept\_Conversation コールから戻されます。

# 戻りパラメーター

verb の実行後に、CS/AIX は、処理が正常に実行されたかどうかを示すパラメータ ーと、失敗した場合はその理由を示すパラメーターを戻します。

*sync\_level*

このパラメーターは会話の同期レベルを示します。値は次のとおりです。

**CM\_NONE**

プログラムは確認処理を実行しません。

**CM\_CONFIRM**

プログラムは確認処理を実行できます。

*return\_code*

値は次のとおりです。

**CM\_OK** コールは正常に実行されました。

#### **CM\_PROGRAM\_PARAMETER\_CHECK**

*conversation\_ID* に指定された値は無効です。

#### **CM\_PROGRAM\_STATE\_CHECK**

*conversation\_ID* に指定された会話が初期化 - 着呼状態です。

#### **CM\_PRODUCT\_SPECIFIC\_ERROR**

この戻りコードの説明については、 191 [ページの『付録](#page-214-0) B. 共通な [戻りコード』を](#page-214-0)参照してください。

## 発行時の状態

会話は、リセット状態または初期化 - 着呼状態以外ならどの状態でも構いません。

## 状態の変化

状態には変化はありません。

# **Extract\_TP\_Name (cmetpn)**

Extract TP Name コールは、指定された会話の呼び出し対象 TP の TP 名と TP 名 の長さを戻します。

アプリケーションが、Specify\_Local\_TP\_Name コールを使用して複数の TP 名を対 象とした着呼 Allocate の受け付けを指定し、その後 Accept\_Conversation または

Accept Incoming を発行して着呼 Allocate を受け付けた場合、このコールを使用し て、着呼 Allocate に指定された TP 名がどれかを判別することができます。

## 関数コール

void cmetpn (

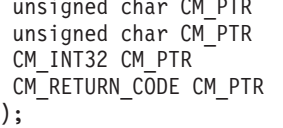

ed char CM\_PTR conversation\_ID, TP\_name. TP<sup>name</sup> length, return code

# **Java CPI-C** の関数コール

AIX, LINUX

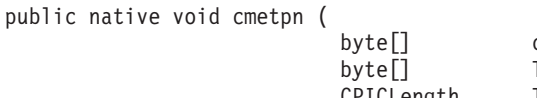

);

conversation ID, TP\_name. CPICLength TP\_name\_length, CPICReturnCode return\_code

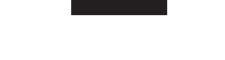

# 指定パラメーター

指定パラメーターは次のとおりです。

*conversation\_ID*

このパラメーターは会話の ID です。このパラメーターの値は、 Initialize Conversation コール、Initialize For Incoming コール、または Accept\_Conversation コールから戻されます。

## 戻りパラメーター

verb の実行後に、CS/AIX は、処理が正常に実行されたかどうかを示すパラメータ ーと、失敗した場合はその理由を示すパラメーターを戻します。

#### *TP\_name*

このパラメーターは、TP 名の開始アドレスを示します。

#### *TP\_name\_length*

このパラメーターは、TP 名の長さを示します。

#### *return\_code*

値は次のとおりです。

**CM\_OK** コールは正常に実行されました。

#### **CM\_PROGRAM\_PARAMETER\_CHECK**

*conversation\_ID* に指定された値は無効です。

#### **CM\_PROGRAM\_STATE\_CHECK**

会話がリセット状態または初期化 - 着呼状態になっています。

#### **CM\_PRODUCT\_SPECIFIC\_ERROR**

この戻りコードの説明については、 191 [ページの『付録](#page-214-0) B. 共通な [戻りコード』を](#page-214-0)参照してください。

## 発行時の状態

会話は、リセット状態または初期化 - 着呼状態以外ならどの状態でも構いません。

## 状態の変化

状態には変化はありません。

# **Flush (cmflus)**

Flush コールは、ローカル LU の送信バッファーの内容をパートナー LU (およびプ ログラム) に送信します。送信バッファーが空のときは、アクションは何も実行さ れません。

# バッファーに入れられるデータのソース

Send Data コールにより処理されたデータは、次のどちらかの状態が発生するま で、ローカル LU の送信バッファーに入れられます。

- v ローカル・プログラムが、Flush コールなど LU の送信バッファーをフラッシュ するコールを発行した。(Set Send Type コールにより設定される送信タイプに は、フラッシュ機能が備わっているものもあります。)
- バッファーが満ぱいになる。

Allocate コールにより生成される割り振り要求、および Send\_Error コールにより生 成されるエラー情報も、バッファーに入れられます。

## 関数コール

void cmflus ( unsigned char CM PTR conversation ID, CM\_RETURN\_CODE  $c\overline{M}$  PTR return code );

## **Java CPI-C** の関数コール

AIX, LINUX

public native void cmflus ( byte<sup>[]</sup> conversation ID, CPICReturnCode return\_code );

# 指定パラメーター

指定パラメーターは次のとおりです。

*conversation\_ID*

このパラメーターは会話の ID です。

このパラメーターの値は、Initialize\_Conversation コール、

Initialize\_For\_Incoming コール、または Accept\_Conversation コールから戻さ れます。

## 戻りパラメーター

verb の実行後に、CS/AIX は、処理が正常に実行されたかどうかを示すパラメータ ーと、失敗した場合はその理由を示すパラメーターを戻します。

*return\_code*

値は次のとおりです。

**CM\_OK** コールは正常に実行されました。

#### **CM\_PROGRAM\_PARAMETER\_CHECK**

*conversation\_ID* に指定された値は無効です。

#### **CM\_PROGRAM\_STATE\_CHECK**

プログラムがこのコールを発行したとき、会話が送信状態または送 信 - 保留状態になっていませんでした。

次の戻りコードの説明については、 191 ページの『付録 B. [共通な戻りコー](#page-214-0) [ド』を](#page-214-0)参照してください。

CM\_OPERATION\_INCOMPLETE CM\_OPERATION\_NOT\_ACCEPTED CM\_PRODUCT\_SPECIFIC\_ERROR

## 発行時の状態

会話は、送信状態または送信 - 保留状態になっていなければなりません。

## 状態の変化

コールが正常に完了する (*return\_code* = CM\_OK) と、会話は送信状態になります。

その他の戻りコードでは、状態は変化しません。

#### **Initialize\_Conversation (cminit)**

Initialize\_Conversation コールは、8 バイトの会話 ID を取得し、その会話の特性に 初期値を設定するために、呼び出し側プログラムが発行します。

初期値は、CPI-C のデフォルト値、またはシンボリック宛先名に関連付けられたサ イド情報から抽出された値です。初期値とサイド情報の詳細については、 21 [ページ](#page-44-0) の『第 2 章 CPI-C [アプリケーションの作成』を](#page-44-0)参照してください。

このコールが正常に実行されると、CPI-C は会話 ID を生成します。この ID は、 呼び出し側プログラムがこの会話について発行する他のすべての CPI-C コールの必 須パラメーターです。

初期値は、Set \* コールを使用して変更できます。

## 関数コール

void cminit (

unsigned char CM\_PTR conversation\_ID,<br>unsigned char CM\_PTR sym\_dest\_name,<br>CM\_RETURN\_CODE CM\_PTR return\_code unsigned char  $CM$  PTR CM\_RETURN\_CODE  $\overline{CM}$  PTR );

# **Java CPI-C** の関数コール

AIX, LINUX

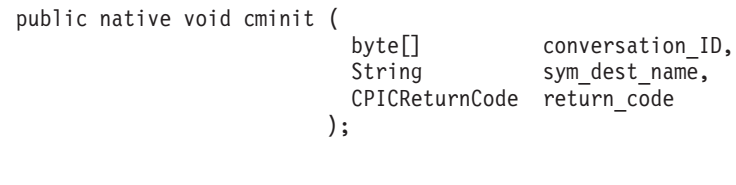

# 指定パラメーター

指定パラメーターは次のとおりです。

*sym\_dest\_name*

このパラメーターは、シンボリック宛先名を指定します。シンボリック宛先 名は、 CS/AIX 構成ファイルからロードされるサイド情報エントリーに関 連付けられた名前、または Set CPIC Side Information コールにより定義さ れた名前です。

このパラメーターは 8 バイトの ASCII 文字ストリングであり、表示可能な 文字はすべて使用することができます。このパラメーターには、スペース 8 個を設定することもできます。その場合は、呼び出し側プログラムは、 Allocate コールを発行する前に次のコールを発行する必要があります。

- Set Mode Name
- Set Partner LU Name
- Set\_TP\_Name
- サイド情報エントリーの詳細については、 136 [ページの](#page-159-0)

『[Set\\_CPIC\\_Side\\_Information \(xcmssi\)](#page-159-0)』を参照してください。

## 戻りパラメーター

verb の実行後に、CS/AIX は、処理が正常に実行されたかどうかを示すパラメータ ーと、失敗した場合はその理由を示すパラメーターを戻します。

#### *conversation\_ID*

このパラメーターは会話の ID です。この ID は、後続の CPI-C コールに より使用されます。

*return\_code*

値は次のとおりです。

**CM\_OK** コールは正常に実行されました。

#### **CM\_PROGRAM\_PARAMETER\_CHECK**

次のいずれかの状態が発生しました。

- **sym\_dest\_name に指定された値が、構成ファイルに定義されてい** るシンボリック宛先名、またはプログラムで Set CPIC Side Information を使用して指定されているシンボリッ ク宛先名に一致しない。
- v *conversation\_ID* パラメーターが有効でない。

#### **CM\_PRODUCT\_SPECIFIC\_ERROR**

この戻りコードの説明については、 191 [ページの『付録](#page-214-0) B. 共通な [戻りコード』を](#page-214-0)参照してください。

## 発行時の状態

会話がリセット状態になっています。

## 状態の変化

*return\_code* が CM\_OK の場合は、会話が初期化状態に変化します。その他の戻りコ ードの場合は、会話の状態は変わりません。

## 使用上の注意

会話特性に有効でない値がサイド情報に含まれている場合、または Set\_\* コールに より有効でない値がサイド情報に設定されている場合は、Allocate コールの発行時 にエラーが戻ります。

# **Initialize\_For\_Incoming (cminic)**

#### AIX, LINUX

Initialize\_For\_Incoming コールは、8 バイトの会話 ID を取得するために、呼び出し 対象プログラムが発行します。次に、プログラムは、Accept Incoming コールを使用 して会話を受け入れます。

Initialize\_For\_Incoming に続けて Accept\_Incoming を発行するのは、 Accept Conversation を発行するのと同じです。違いは、Set Processing Mode は Initialize\_For\_Incoming と Accept\_Incoming の間で発行して Accept\_Incoming が非ブ ロッキング・モードで動作するようにできるのに対して、Accept\_Conversation は常 にブロッキング・モードで動作する点です。

## 関数コール

void cminic ( unsigned char CM PTR conversation ID, CM\_RETURN\_CODE CM\_PTR return\_code );

## **Java CPI-C** の関数コール

public native void cminic ( byte[] conversation ID, CPICReturnCode return\_code );

## 指定パラメーター

このコールには、指定パラメーターはありません。

## 戻りパラメーター

verb の実行後に、CS/AIX は次のパラメーターを戻します。

*conversation\_ID*

このパラメーターは会話の ID です。この ID は、後続の CPI-C コールに より使用されます。

*return\_code*

値は次のとおりです。

**CM\_OK** コールは正常に実行されました。

#### **CM\_PRODUCT\_SPECIFIC\_ERROR**

この戻りコードの説明については、 191 [ページの『付録](#page-214-0) B. 共通な [戻りコード』を](#page-214-0)参照してください。

## 発行時の状態

会話がリセット状態になっています。

## 状態の変化

*return\_code* が CM\_OK の場合は、会話が初期化状態に変化します。その他の場合 は、会話の状態は変わりません。

## **Prepare\_To\_Receive (cmptr)**

Prepare\_To\_Receive コールは、ローカル・プログラムの会話の状態を送信から受信 に変更します。会話状態を変更する前に、このコールは次のどちらかの処理を実行 します。

- v Flush コールと同様に、ローカル LU の送信バッファーの内容をパートナー LU (およびプログラム) に送信する。これは、次の条件のどちらかに該当する場合で す。
	- 会話の受信準備タイプが CM\_PREP\_TO\_RECEIVE\_FLUSH に設定されている。
	- 受信準備タイプが CM\_PREP\_TO\_RECEIVE\_SYNC\_LEVEL に設定されており、会話 の同期レベルが CM\_NONE に設定されている。
- v Confirm コールと同様に、ローカル LU の送信バッファーの内容と確認要求をパ ートナー・プログラムに送信する。これは、次の条件のどちらかに該当する場合 です。
- 会話の受信準備タイプが CM\_PREP\_TO\_RECEIVE\_CONFIRM に設定されている。
- 受信準備タイプが CM\_PREP\_TO\_RECEIVE\_SYNC\_LEVEL に設定されており、会話 の同期レベルが CM CONFIRM に設定されている。

受信準備タイプは Set\_Prepare\_To\_Receive\_Type コールで設定されており、同期レベ ルは Set\_Sync\_Level コールで設定されています。

このコールが正常に実行されたあとは、ローカル・プログラムはデータを受信でき ます。

## 関数コール

void cmptr ( unsigned char CM PTR conversation ID, CM\_RETURN\_CODE CM\_PTR return\_code );

# **Java CPI-C** の関数コール

AIX, LINUX

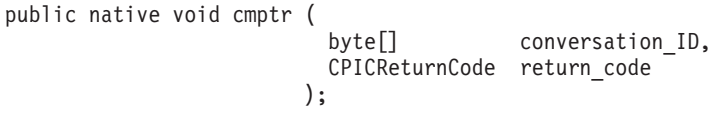

指定パラメーター

指定パラメーターは次のとおりです。

*conversation\_ID*

このパラメーターは会話の ID です。このパラメーターの値は、 Initialize\_Conversation コール、Initialize\_For\_Incoming コール、または Accept Conversation コールから戻されます。

# 戻りパラメーター

verb の実行後に、CS/AIX は、処理が正常に実行されたかどうかを示すパラメータ ーと、失敗した場合はその理由を示すパラメーターを戻します。

*return\_code*

値は次のとおりです。

**CM\_OK** コールは正常に実行されました。

#### **CM\_PROGRAM\_PARAMETER\_CHECK**

*conversation\_ID* に指定された値は無効です。

#### **CM\_PROGRAM\_STATE\_CHECK**

次のいずれかの状態が発生しました。

v 会話状態が送信または送信 - 保留ではない。

v 基本会話は送信状態になっているが、プログラムが論理レコード を送信し終わっていない。

次の戻りコードの説明については、 191 ページの『付録 B. [共通な戻りコー](#page-214-0) [ド』を](#page-214-0)参照してください。

CM\_OPERATION\_INCOMPLETE CM\_OPERATION\_NOT\_ACCEPTED CM\_PRODUCT\_SPECIFIC\_ERROR

会話の受信準備タイプが CM\_PREP\_TO\_RECEIVE\_CONFIRM に設定されている か、受信準備タイプが CM\_PREP\_TO\_RECEIVE\_SYNC\_LEVEL に設定されてお り、会話の同期レベルが CM CONFIRM に設定されている場合は、次の戻りコ ードが戻されることがあります。これらの戻りコードの説明については、 191 ページの『付録 B. [共通な戻りコード』を](#page-214-0)参照してください。 CM\_CONVERSATION\_TYPE\_MISMATCH CM\_DEALLOCATED\_ABEND

CM\_DEALLOCATED\_ABEND\_SVC CM\_DEALLOCATED\_ABEND\_TIMER CM\_PIP\_NOT\_SPECIFIED\_CORRECTLY CM\_PROGRAM\_ERROR\_PURGING CM\_RESOURCE\_FAILURE\_NO\_RETRY CM\_RESOURCE\_FAILURE\_RETRY CM\_SECURITY\_NOT\_VALID CM\_SVC\_ERROR\_PURGING CM\_SYNC\_LVL\_NOT\_SUPPORTED\_PGM CM\_SYNC\_LVL\_NOT\_SUPPORTED\_LU CM\_TPN\_NOT\_RECOGNIZED CM\_TP\_NOT\_AVAILABLE\_NO\_RETRY CM\_TP\_NOT\_AVAILABLE\_RETRY

# 発行時の状態

会話は、送信状態でも送信 - 保留状態でも構いません。

# 状態の変化

表 17 に要約して示した状態の変化は、*return\_code* パラメーターの値に基づくもの です。

表 *17. Prepare\_To\_Receive* コールによる状態の変化

| return_code              | 新しい状態 |  |
|--------------------------|-------|--|
| CM OK                    | 受信    |  |
| CM PROGRAM ERROR PURGING | 受信    |  |
| CM SVC ERROR PURGING     |       |  |

| return code                     | 新しい状態 |
|---------------------------------|-------|
| CM CONVERSATION TYPE MISMATCH   | リセット  |
| CM_PIP_NOT_SPECIFIED_CORRECTLY  |       |
| CM SECURITY NOT VALID           |       |
| CM_SYNC_LEVEL_NOT_SUPPORTED_PGM |       |
| CM SYNC LEVEL NOT SUPPORTED LU  |       |
| CM TPN NOT RECOGNIZED           |       |
| CM TP NOT AVAILABLE NO RETRY    |       |
| CM TP NOT AVAILABLE RETRY       |       |
| CM_DEALLOCATED_ABEND            | リセット  |
| CM RESOURCE FAILURE NO RETRY    |       |
| CM RESOURCE FAILURE RETRY       |       |
| CM_DEALLOCATED_ABEND_SVC        | リセット  |
| CM DEALLOCATED ABEND TIMER      |       |
| 上記以外                            | 変化なし  |

表 *17. Prepare\_To\_Receive* コールによる状態の変化 *(*続き*)*

# 使用上の注意

Receive コールの *status\_received* パラメーターを介してパートナー・プログラムが 次の値のいずれかを受信するまでは、パートナー・プログラムから見た会話は送信 (または送信保留) 状態に変化しません。

- CM SEND RECEIVED
- CM CONFIRM SEND RECEIVED を受信し、Confirmed コール、または Send\_Error コ ールで応答する。

## **Receive (cmrcv)**

Receive コールは、パートナー・プログラムから現在受信可能なデータをすべて受信 します。

現在受信可能なデータがなく、受信タイプ (Set\_Receive\_Type コールにより設定) が CM RECEIVE AND WAIT に設定されている場合は、ローカル・プログラムはデータが 到着するまで待機します。受信タイプが CM\_RECEIVE\_IMMEDIATE に設定されている 場合は、ローカル・プログラムは待機しません。

#### WINDOWS

受信コールが非ブロッキング・モードで発行された場合 (直前の Set Processing Mode コールにより指定)、アプリケーションは、受信が未解決である 間、以下のコールを発行することができます。

- Request\_To\_Send
- Send\_Error
- Test\_Request\_to\_Send\_Received
- Cancel Conversation
- Deallocate

アプリケーションが、受信コールが未解決である間に非ブロッキング・モードでこ れらのコールのうちの 1 つを使用する場合、 Specify\_Windows\_Handle を使用し て、CPI-C が非ブロッキング・コールの結果を戻せるようにする必要があります。 受信に加えて他のコールも未解決である場合、Wait\_For\_Conversation を発行するこ とはできません。同一の会話で複数のコールが未解決である場合、このコールの結 果は未定義になります。

# プログラムでのデータの受信方法

データの受信プロセスは次のとおりです。

v ローカル・プログラムは、1 単位のデータ全体の受信を完了するまで、Receive コールを発行します。1 単位のデータの受信を完了するために、ローカル・プロ グラムは Receive コールを複数回発行しなければならないこともあります。 *data\_received* パラメーターは、データの受信が完了したかどうかを示します。

受信されるデータは次のいずれかです。

- マップ式会話で伝送される 1 つのデータ・レコード
- 会話の充てん特性が CM FILL LL に設定されている、基本会話の中で伝送され る 1 つの論理レコード
- 充てん特性が CM FILL BUFFER に設定されている、基本会話の中で論理レコー ドの形式とは無関係に受信される 1 バッファー分のデータ

1 単位分のデータを完全に受信し終わった時点で、ローカル・プログラムはその データを操作できます。

v ローカル・プログラムは、*status\_received* パラメーターを介して受信する制御情 報に基づいて、次にとるアクションを判断します。制御情報を受信するために、 ローカル・プログラムは再び Receive コールを発行しなければならないこともあ ります。

会話タイプは Set\_Conversation\_Type コールで設定され、充てん特性は Set\_Fill コ ールで設定されます。

## 関数コール

void cmrcv (

unsigned char CM\_PTR conversation\_ID,<br>unsigned char CM\_PTR buffer, unsigned char CM PTR CM\_INT32 CM\_PTR requested length, CM\_DATA\_RECEIVED\_TYPE CM\_PTR data\_received,<br>CM\_INT32 CM\_PTR received lengt CM\_STATUS\_RECEIVED CM\_PTR CM\_INT32 CM\_PTR request\_to\_send\_received, CM\_RETURN\_CODE CM\_PTR return\_code );

 $received_length,$ <br>status received,

## **Java CPI-C** の関数コール

AIX, LINUX

```
public native void cmrcv (
                   byte[] conversation_ID,<br>byte[] buffer,
                   byte[] buffer,<br>CPICLength http://www.equest
                                                        requested length,
                   CPICDataReceivedType data_received,<br>CPICLength received_lengt
                                                        received_length,<br>status received,
                   CPICStatusReceived
                   CPICControlInformationReceived request_to_send_received,
                   CPICReturnCode
                 );
```
# 指定パラメーター

指定パラメーターは次のとおりです。

*conversation\_ID*

このパラメーターは会話の ID です。このパラメーターの値は、 Initialize Conversation コール、Initialize For Incoming コール、または Accept Conversation コールから戻されます。

#### *requested\_length*

このパラメーターは、ローカル・プログラムが受信するデータの最大バイト 数を示します。

この値の範囲は 0 ~ 32,767 です。

*buffer* このパラメーターは、ローカル・プログラムが受信するデータを入れるバッ ファーのアドレスです。

## 戻りパラメーター

verb の実行後に、CS/AIX は次のパラメーターを戻します。

- *buffer* 次の条件に該当する場合、アプリケーションのデータ・バッファーにデータ が入っています。
	- *data\_received* パラメーターが CM\_NO\_DATA\_RECEIVED 以外の値に設定され ている。
	- v *return\_code* パラメーターが CM\_OK または CM\_DEALLOCATED\_NORMAL に設 定されている。

*data\_received*

このパラメーターは、プログラムがデータを受信したかどうかを示します。 値は次のとおりです。*return\_code* が CM\_OK または CM\_DEALLOCATED\_NORMAL に設定されていない場合は、これらのコードは無関係です。

会話の充てん特性が、プログラムがデータの論理形式とは無関係にデータを 受信していることを示す CM\_FILL\_BUFFER に設定されている場合は、 CM\_DATA\_RECEIVED が戻されることがあります。ローカル・プログラムは、 *requested\_length* の指定値またはデータの終わりに達するまで、データを受 信しました。

データの終わりは、次のどちらかで示されます。

- v *return\_code* パラメーター、*status\_received* パラメーター、および *data\_received* パラメーターに基づき、別の会話状態に変化する。
- エラー状態

会話の受信タイプが CM\_RECEIVE\_IMMEDIATE に設定されている場合は、パー トナー・プログラムから到着したデータの量が少なければ、受信データは *requested\_length* の値より小さいことがあります。

#### **CM\_COMPLETE\_DATA\_RECEIVED**

マップ式会話では、このパラメーターは、ローカル・プログラムが 1 つのデータ・レコード全体またはデータ・レコードの最後の部分 を受信したことを示します。

充てん特性が CM\_FILL\_LL に設定された基本会話では、この値は、 ローカル・プログラムが 1 つの論理レコード全体または論理レコー ドの終わりを受信したことを示します。

#### **CM\_INCOMPLETE\_DATA\_RECEIVED**

マップ式会話では、この値は、ローカル・プログラムが不完全なデ ータ・レコードを受信したことを示します。すなわち、 **requested length パラメーターが、データ・レコードの長さより小さ** い値を指定した場合 (もしくは、このまだ読んでいないレコードを 読み取るための 2 回目以降の Receive コールの際に、データ・レ コードの残りの部分より小さい値を指定した場合) を意味します。 受信されるデータの量は、*requested\_length* パラメーターの値と同じ です。

充てん特性が CM FILL LL に設定された基本会話では、この値は、 ローカル・プログラムが不完全な論理レコードを受信したことを示 します。受信されるデータの量は、 *requested\_length* パラメーター の値と同じです。 (受信データが切り捨てられると、データの長さ は *requested\_length* より短くなります)。

この値を受信すると、ローカル・プログラムは通常、Receive コー ルを再発行してレコードの次の部分を受信します。

#### **CM\_NO\_DATA\_RECEIVED**

プログラムは、データを受信しませんでした。

注**:** *return\_code* パラメーターが CM\_OK に設定されていれば、*status\_received* パラメーターを介して状況情報を利用できることがあります。

#### *received\_length*

このパラメーターは、ローカル・プログラムがこの Receive コールで受信 したデータのバイト数を示します。*return\_code* または *data\_received* パラメ ーターに、プログラムがデータを受信しなかったことが示されている場合 は、この値は無関係です。

#### *status\_received*

このパラメーターは、会話の状態の変化を示します。*return\_code* が CM\_OK に設定されていない場合は、これらのコードは無関係です。値は次のとおり です。

#### **CM\_NO\_STATUS\_RECEIVED**

このコールでは、会話状態の変化は受信されませんでした。

#### **CM\_SEND\_RECEIVED**

パートナー・プログラム側で、会話は受信状態になりましたが、ロ ーカル・プログラム側では、このコールでデータが受信されていな ければ送信状態、このコールでデータが受信されていれば送信 - 保 留状態です。

この値を受信すると、ローカル・プログラムは通常、Send\_Data コ ールを使用してデータの送信を開始します。

#### **CM\_CONFIRM\_DEALLOC\_RECEIVED**

パートナー・プログラムが、確認要求と共に Deallocate コールを発 行しました。ローカル・プログラム側では、会話は確認 - 割り振り 解除状態になっています。

この値を受信すると、ローカル・プログラムは通常、Confirmed コ ールを発行します。

#### **CM\_CONFIRM\_RECEIVED**

パートナー・プログラムが Confirm コールを発行しました。ローカ ル・プログラム側では、会話は確認状態になっています。

この値を受信すると、ローカル・プログラムは通常、Confirmed コ ールを発行します。

#### **CM\_CONFIRM\_SEND\_RECEIVED**

パートナー・プログラム側では、会話は受信状態になり、確認要求 がローカル・プログラムにより受信されました。ローカル・プログ ラム側では、会話は確認 - 送信状態です。

プログラムは、通常、応答として Confirmed コールを発行します。 Confirmed コールが正常に実行されると、ローカル・プログラム側 での会話が送信状態に変化します。

#### *request\_to\_send\_received*

このパラメーターは、送信要求受信インディケーターです。値は次のとおり です。

#### **CM\_REQ\_TO\_SEND\_RECEIVED**

パートナー・プログラムが Request\_To\_Send コールを発行しまし た。このコールは、ローカル・プログラムに、会話を受信状態に変 更するよう要求します。

#### **CM\_REQ\_TO\_SEND\_NOT\_RECEIVED**

パートナー・プログラムは Request To Send コールを発行していま せん。

*return\_code* パラメーターが次のどちらかに設定されている場合は、この値 は無関係です。

- CM PROGRAM PARAMETER CHECK
- CM\_PROGRAM\_STATE\_CHECK

*return\_code*

値は次のとおりです。

**CM\_OK** コールは正常に実行されました。

#### **CM\_UNSUCCESSFUL**

受信タイプが CM\_RECEIVE\_IMMEDIATE に設定されていますが、パー トナー・プログラムから現在受信可能なデータまたは状況情報があ りません。

#### **CM\_DEALLOCATED\_NORMAL**

会話の割り振りが正常に解除されました。パートナー・プログラム が、会話の割り振り解除タイプを次のどちらかに設定して、 Deallocate コールを発行しました。

- CM\_DEALLOCATE\_FLUSH
- 会話の同期レベルが CM\_NONE に指定された CM\_DEALLOCATE\_SYNC\_LEVEL

#### **CM\_PROGRAM\_PARAMETER\_CHECK**

次のいずれかの状態が発生しました。

- v *conversation\_ID* に指定された値が有効でない。
- v *requested\_length* に指定された値が範囲外である。

プログラムがこの戻りコードを受け取った場合は、他の戻りパラメ ーターは無効になります。

#### **CM\_PROGRAM\_STATE\_CHECK**

次のいずれかの状態が発生しました。

- 受信タイプが CM\_RECEIVE AND WAIT に設定されているが、会話状 態が受信、送信、または送信 - 保留ではない。
- 受信タイプが CM\_RECEIVE IMMEDIATE に設定されているが、会話 状態が受信ではない。
- 基本会話が送信状態で、受信タイプが CM\_RECEIVE AND\_WAIT に設 定されており、プログラムが論理レコードを送信し終わっていな い。

プログラムがこの戻りコードを受け取った場合は、他の戻りパラメ ーターは無効になります。

次の戻りコードの説明については、 191 ページの『付録 B. [共通な戻りコー](#page-214-0) [ド』を](#page-214-0)参照してください。

CM\_CONVERSATION\_TYPE\_MISMATCH

CM\_DEALLOCATED\_ABEND

CM DEALLOCATED ABEND SVC (基本会話のみ)

CM DEALLOCATED ABEND TIMER (基本会話のみ)

CM\_OPERATION\_INCOMPLETE (*receive\_type* = CM\_RECEIVE\_AND\_WAIT の場合 のみ)

CM\_OPERATION\_NOT\_ACCEPTED

CM\_PIP\_NOT\_SPECIFIED\_CORRECTLY

CM\_PRODUCT\_SPECIFIC\_ERROR

CM\_PROGRAM\_ERROR\_NO\_TRUNC

CM\_PROGRAM\_ERROR\_PURGING

CM PROGRAM ERROR TRUNC (基本会話のみ)

CM\_RESOURCE\_FAILURE\_NO\_RETRY

CM\_RESOURCE\_FAILURE\_RETRY

CM\_SECURITY\_NOT\_VALID CM\_SYNC\_LVL\_NOT\_SUPPORTED\_PGM CM\_SYNC\_LVL\_NOT\_SUPPORTED\_LU CM\_TP\_NOT\_AVAILABLE\_NO\_RETRY CM\_TP\_NOT\_AVAILABLE\_RETRY CM\_TPN\_NOT\_RECOGNIZED CM SVC ERROR NO TRUNC (基本会話のみ) CM\_SVC\_ERROR\_PURGING (基本会話のみ) CM SVC ERROR TRUNC (基本会話のみ)

## 発行時の状態

会話は、受信状態、送信状態、送信 - 保留状態のいずれでも構いません。

receive\_type が CM\_RECEIVE\_IMMEDIATE に設定されている場合は、会話は受信状態で なければなりません。

WINDOWS

アプリケーションが、非ブロッキング・モードで受信コールを正常に発行した場 合、会話は 2 度、状態を変更します。コールが最初に戻されると、会話は、 Pending-Post 状態に変更されます。CPI-C がコール処理の結果を戻した後、会話の 状態変更は、以下に述べるとおりです。

#### 送信状態または送信 **-** 保留状態でのコールの発行

会話が送信または送信 - 保留状態の間に Receive コールを発行すると、ローカル LU は、その送信バッファー内の情報と送信インディケーターをパートナー・プロ グラムに送信します。*data\_received* パラメーターおよび *status\_received* パラメータ ーに基づき、ローカル・プログラムから見た会話が受信状態に変化する場合があり ます。詳しくは、『状態の変化』を参照してください。

## 状態の変化

新しい会話状態は、次の要因によって決まります。

- プログラムがコールを発行したときの会話の状態
- v *return\_code* パラメーター
- v *data\_received* パラメーターおよび *status\_received* パラメーター

## 受信状態でコールを発行した場合

111 [ページの表](#page-134-0) 18 に、会話が受信状態であり *return\_code* が CM\_OK に設定されて いるときに Receive コールを発行した場合の状態の変化を示します。

<span id="page-134-0"></span>表 *18.* 受信状態で *Receive* コールを発行したときの状態の変化

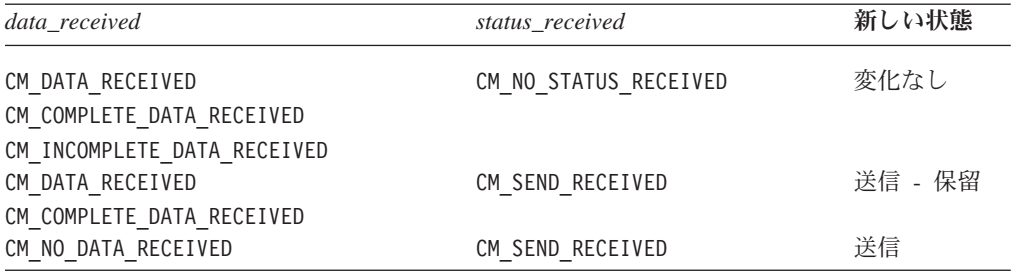

*return\_code* が CM\_UNSUCCESSFUL に設定されている場合、つまり *receive\_type* が CM\_RECEIVE\_IMMEDIATE に設定され受信可能なデータがないことが示されている場合 は、状態の変化は起こりません。

## 送信状態でコールを発行した場合

表 19 に、会話が送信状態であり return code が CM OK に設定されているときに Receive コールを発行した場合の状態の変化を示します。

表 *19.* 送信状態で *Receive* コールを発行したときの状態の変化

| data_received               | status_received       | 新しい状態   |
|-----------------------------|-----------------------|---------|
| CM DATA RECEIVED            | CM NO STATUS RECEIVED | 受信      |
| CM COMPLETE DATA RECEIVED   |                       |         |
| CM INCOMPLETE DATA RECEIVED |                       |         |
| CM DATA RECEIVED            | CM SEND RECEIVED      | 送信 - 保留 |
| CM COMPLETE DATA RECEIVED   |                       |         |
| CM NO DATA RECEIVED         | CM SEND RECEIVED      | 変化なし    |

## 送信 **-** 保留状態でコールを発行した場合

表 20 に、会話が送信 - 保留状態であり return code が CM OK に設定されていると きに Receive コールを発行した場合の状態の変化を示します。

表 *20.* 送信 *-* 保留状態で *Receive* コールを発行したときの状態の変化

| data received               | status received       | 新しい状態 |
|-----------------------------|-----------------------|-------|
| CM DATA RECEIVED            | CM NO STATUS RECEIVED | 受信    |
| CM COMPLETE DATA RECEIVED   |                       |       |
| CM INCOMPLETE DATA RECEIVED |                       |       |
| CM DATA RECEIVED            | CM SEND RECEIVED      | 変化なし  |
| CM COMPLETE DATA RECEIVED   |                       |       |
| CM NO DATA RECEIVED         | CM SEND RECEIVED      | 送信    |

## 任意の許可状態でコールを発行した場合

次の各項では、任意の許可状態で Receive コールを発行した場合に起こり得る状態 の変化について簡単に示します。

#### 確認処理

次の条件のもとでは次の状態変化が起こります。

v *return\_code* が CM\_OK に設定されている。

#### **Receive (cmrcv)**

- *data\_received* パラメーターが CM\_DATA\_RECEIVED、CM\_COMPLETE\_DATA\_RECEIVED、 または CM\_NO\_DATA\_RECEIVED に設定されている。
- v *status\_received* パラメーターが、表 21 に示すように、確認状態への変更を示して いる。

表 *21.* 任意の許可状態で *Receive* コールを発行したときの状態の変化

| status_received                                         | 新しい状態                  |
|---------------------------------------------------------|------------------------|
| CM CONFIRM DEALLOC RECEIVED<br>CM CONFIRM SEND RECEIVED | 確認 - 割り振り解除<br>確認 - 送信 |
| CM CONFIRM RECEIVED                                     | 確認                     |

#### 正常な割り振り解除

*return\_code* パラメーターが CM\_DEALLOCATED\_NORMAL に設定されていれば、会話は リセット状態に変わります。

## アベンド

次のアベンド条件は、*return\_code* パラメーターにより示されるもので、これによっ て会話はリセット状態に変わります。

CM\_CONVERSATION\_TYPE\_MISMATCH CM\_PIP\_NOT\_SPECIFIED\_CORRECTLY CM\_SECURITY\_NOT\_VALID CM\_SYNC\_LVL\_NOT\_SUPPORTED\_PGM CM\_SYNC\_LVL\_NOT\_SUPPORTED\_LU CM\_TPN\_NOT\_RECOGNIZED CM\_TP\_NOT\_AVAILABLE\_NO\_RETRY CM\_TP\_NOT\_AVAILABLE\_RETRY CM\_DEALLOCATED\_ABEND CM\_DEALLOCATED\_ABEND\_SVC CM\_DEALLOCATED\_ABEND\_TIMER CM\_SVC\_ERROR\_TRUNC CM\_RESOURCE\_FAILURE\_NO\_RETRY CM\_RESOURCE\_FAILURE\_RETRY

## エラー

データ伝送エラーが検出されると、表 22 に示す状態の変化が起こることがありま す。(この状態の変化は、次のいずれかの戻りコードにより示されます。 CM\_PROGRAM\_ERROR\_PURGING、CM\_PROGRAM\_ERROR\_NO\_TRUNC、CM\_SVC\_ERROR\_PURGING、 または CM SVC ERROR NO TRUNC。)

表 *22.* データ伝送エラーによる状態の変化

| return code               | 元の状態    | 新しい状態 |
|---------------------------|---------|-------|
| CM PROGRAM ERROR PURGING  | 受信      | 変化なし  |
| CM PROGRAM ERROR NO TRUNC | 受信      | 変化なし  |
| CM SVC ERROR PURGING      | 送信      | 受信    |
| CM SVC ERROR NO TRUNC     | 送信 - 保留 | 受信    |

## 使用上の注意

Receive コールを使用する場合の追加注意事項について、次の各項で説明します。

## レコードの切り捨て

パートナー・プログラムが論理レコードを切り捨てた場合は、ローカル・プログラ ムは、次の Receive コールの *return\_code* パラメーターを介して切り捨ての通知を 受け取ります。

#### **Requested\_Length** パラメーターをゼロに設定した場合

パラメーターが、*requested\_length* を 0 (ゼロ) に設定して Receive コールを出した 場合、そのコールは通常どおり実行されます。

ただし、*data\_received* パラメーターと *status\_received* パラメーターは同じ Receive コールでは設定されません (この状況に対する唯一の例外は、次に説明するよう に、マップ式会話でヌル・レコードが送信された場合です)。

マップ式会話では、パートナー・プログラムからのデータが使用可能であり、 *data\_received パラメーターが CM\_INCOMPLETE\_DATA\_RECEIVED に設定されます。ヌ* ル・レコードが使用可能な場合 (パートナー・プログラムが発行した Send Data コ ールの *send\_length* が 0 に設定されている場合) は、*data\_received* パラメーターが CM\_COMPLETE\_DATA\_RECEIVED に設定され、*received\_length* パラメーターが 0 (ゼロ) に設定されます。

データが使用可能な基本会話で、充てん特性が CM\_FILL\_LL に設定されている場合 は、*data\_received* パラメーターは CM\_INCOMPLETE\_DATA\_RECEIVED に設定されます。 充てん特性が CM\_FILL\_BUFFER に設定されている場合は、*data\_received* は CM\_DATA\_RECEIVED に設定されます。

## ストリング変換

LU は、受信データ・ストリングをバッファーに入れる前に、その受信データ・ス トリングに対して、自動的に EBCDIC と ASCII の間の変換を実行することはあり ません。

リモート・プログラムがデータを EBCDIC で送信した場合、ローカル・プログラム は、Convert\_Incoming コールを使用して、受信データを ASCII に変換できます。

#### WINDOWS

ローカル・プログラムは、CSV CONVERT verb を使用して、受信データを ASCII に変換することもできます。詳しくは、「*Communications Server for AIX Common Service Verb* プログラマーズ・ガイド」を参照してください。

## **Release\_Local\_TP\_Name (cmrltp)**

AIX, LINUX

Release Local TP Name コールは、着呼 Allocate の TP 名要求をこれ以上受け入れ ないことを示すために、プログラムが発行します。この TP 名は、 37 [ページの『ロ](#page-60-0) ーカル TP [名の指定』に](#page-60-0)示した方法の 1 つを使用して指定したものです。

## 関数コール

void cmrltp (

unsigned char CM\_PTR TP\_name, CM\_INT32 CM\_PTR TP\_name\_length,<br>CM\_RETURN CODE CM\_PTR return\_code CM\_RETURN\_CODE CM\_PTR );

## **Java CPI-C** の関数コール

public native void cmrltp ( byte<sup>[]</sup> TP\_name, CPICLength TP\_name\_length, CPICReturnCode return\_code );

## 指定パラメーター

指定パラメーターは次のとおりです。

*TP\_name*

このパラメーターは、TP 名の開始アドレスを示します。これは、プログラ ムが前に Specify Local TP Name コールに指定した TP 名である必要があ ります。

```
TP_name_length
```
このパラメーターは、名前の長さ (1~64 文字) を示します。

## 戻りパラメーター

verb の実行後に、CS/AIX は、処理が正常に実行されたかどうかを示すパラメータ ーと、失敗した場合はその理由を示すパラメーターを戻します。

#### *return\_code*

値は次のとおりです。

**CM\_OK** コールは正常に実行されました。

#### **CM\_PROGRAM\_PARAMETER\_CHECK**

次のいずれかの状態が発生しました。

- v *TP\_name* に指定された値が、このプログラムに関連付けられた TP 名ではない。
- v *TP\_name\_length* に指定された値が範囲外である。

#### **CM\_PRODUCT\_SPECIFIC\_ERROR**

この戻りコードの説明については、 191 [ページの『付録](#page-214-0) B. 共通な [戻りコード』を](#page-214-0)参照してください。

## 発行時の状態

このコールは、会話には関連付けられていません。

# 状態の変化

状態には変化はありません。

## 使用上の注意

return\_code が CM\_OK でない場合は、プログラムに関連付けられた名前は変更され ていません。

このコールの発行時に、未解決の Accept Incoming コールがあった場合は、このコ ールは、指定された名前についての着呼 Allocate を受け付ける可能性があります。 ただし、後続の Accept Conversation コール、または Accept Incoming コールは、 この名前についての着呼 Allocate を受け付けません。

APPCTPN 環境変数により指定された名前がある場合はそれも含めて、プログラム が、その TP 名をすべて解除した場合は、プログラムは、新しいローカル TP 名を まず最初に指定しない限り、Accept Conversation コール、または Accept Incoming コールをこれ以上発行することはできません。詳しくは、 37 [ページの『ローカル](#page-60-0) TP [名の指定』を](#page-60-0)参照してください。

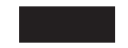

# **Request\_To\_Send (cmrts)**

Request To Send コールは、ローカル・プログラムがデータの送信を要求している ことを、パートナー・プログラムに通知します。

# パートナー・プログラムのアクション

この要求に応答して、パートナー・プログラムは、次のコールのいずれかを発行し て会話を受信状態に変更できます。

- v Receive。*receive\_type* を CM\_RECEIVE\_AND\_WAIT に設定して発行します。
- Prepare To Receive
- v Send\_Data。*send\_type* を CM\_SEND\_AND\_PREP\_TO\_RECEIVE に設定して発行します。

パートナー・プログラムは、送信要求を無視することもできます。

# ローカル・プログラムがデータを送信できる時点

後続の Receive コールの status received パラメーターを介してローカル・プログラ ムが次のどちらかの値を受信すると、ローカル・プログラムから見た会話は送信状 態に変化します。

- CM\_SEND\_RECEIVED
- CM CONFIRM SEND RECEIVED および Confirmed コールによる応答

関数コール void cmrts ( unsigned char CM\_PTR conversation\_ID,<br>CM RETURN CODE CM PTR return code CM\_RETURN\_CODE CM\_PTR );

## **Java CPI-C** の関数コール

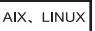

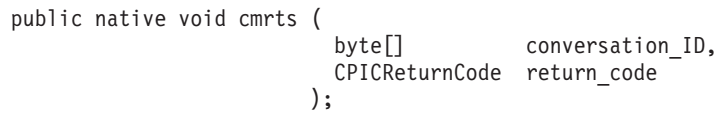

# 指定パラメーター

指定パラメーターは次のとおりです。

*conversation\_ID*

このパラメーターは会話の ID です。このパラメーターの値は、 Initialize\_Conversation コール、Initialize\_For\_Incoming コール、または Accept\_Conversation コールから戻されます。

# 戻りパラメーター

verb の実行後に、CS/AIX は、処理が正常に実行されたかどうかを示すパラメータ ーと、失敗した場合はその理由を示すパラメーターを戻します。

*return\_code*

値は次のとおりです。

**CM\_OK** コールは正常に実行されました。

#### **CM\_PROGRAM\_PARAMETER\_CHECK**

*conversation\_ID* に指定された値は無効です。

#### **CM\_PROGRAM\_STATE\_CHECK**

会話が受信、送信、送信 - 保留、確認、確認 - 送信、または確認 - 割り振り解除の状態になっていません。

次の戻りコードの説明については、 191 ページの『付録 B. [共通な戻りコー](#page-214-0) [ド』を](#page-214-0)参照してください。

CM\_OPERATION\_INCOMPLETE CM\_OPERATION\_NOT\_ACCEPTED CM\_PRODUCT\_SPECIFIC\_ERROR

# 発行時の状態

会話は、以下の状態のいずれであっても構いません: 受信、送信、送信 - 保留、確 認、確認 - 送信、確認 - 割り振り解除、保留 - 通知。

## 状態の変化

状態には変化はありません。

## 使用上の注意

パートナー・プログラムは、次のコールの *request\_to\_send\_received* パラメーターを 介して、送信要求の通知を受信します。

- Confirmed
- Receive
- Send Data
- Send Error
- Test\_Request\_to\_Send\_Received

Request-to-send 通知は、即時にパートナー・プログラムに送信されます。CPI-C は、送信バッファーが満ぱいになったりフラッシュされるまで待機することはあり ません。したがって、送信要求の通知は順序どおりには到着しないことがありま す。たとえば、ローカル・プログラムが送信状態で、Prepare To Receive コールに 続けて Request To Send コールを発行した場合、受信状態のパートナー・プログラ ムは、送信通知の前に送信要求の通知を受け取る可能性があります。このため、送 信要求の通知を Receive コールを介してプログラムに報告するように設定できま す。

送信要求の通知を受信すると、パートナー LU は、パートナー・プログラムが *request\_to\_send\_received* パラメーターを戻すコールを発行するまで、その送信要求 の通知を保存しておきます。LU は、1 つの会話について 1 つしか送信要求の通知 を保存しません。したがって、ローカル・プログラムが発行した Request\_To\_Send がすべてパートナー・プログラムに通知されるとは限りません。

#### **Send\_Data (cmsend)**

Send\_Data コールは、パートナー・プログラムに伝送するためのデータをローカル LU の送信バッファーに入れます。

ローカル LU の送信バッファーに入れられたデータは、次のどちらかの状態が発生 したときに、パートナー LU (およびパートナー・プログラム) に伝送されます。

- v 送信バッファーが満ぱいになる
- v ローカル・プログラムが、Flush コール、Confirm コール、または Deallocate コ ール、または LU の送信バッファーをフラッシュするその他のコールを発行した (Set\_Send\_Type コールにより設定される送信タイプには、フラッシュ機能が備わ っているものもあります。)

送信されるデータは、次のどちらかです。

- マップ式会話の完全なデータ・レコード。完全なデータ・レコードは、 *send\_length* パラメーターにより指定された長さのストリングです。
- v 基本会話の完全な論理レコードまたは論理レコードの一部。完全な論理レコード の長さは LL 値により決定されます (送信されるデータのストリングの途中で、1 つの論理レコードが終わって新しい論理レコードが始まる場合もあります)。

```
関数コール
void cmsend (
          unsigned char CM PTR conversation ID,
         unsigned char CM_PTR buffer,
         CM_INT32 CM_PTR send_length,
         CM Request to Send Received CM PTR request to send received,
         CM_RETURN_CODE CM_PTR return_code
         );
```
# **Java CPI-C** の関数コール

AIX, LINUX

public native void cmsend ( byte[] conversation\_ID,<br>byte[] buffer, byte<sup>[]</sup> buffer,<br>CPICLength buffer buffer\_length,  $CPICControlInformationReceived \text{ request to send received},$ CPICReturnCode return\_code );

# 指定パラメーター

指定パラメーターは次のとおりです。

*conversation\_ID*

このパラメーターは会話の ID です。このパラメーターの値は、 Initialize\_Conversation コール、Initialize\_For\_Incoming コール、または Accept Conversation コールから戻されます。

*buffer* このパラメーターは、ローカル LU の送信バッファーに入れるデータ収容 用のバッファーのアドレスを指定します。

*send\_length*

このパラメーターは、ローカル LU の送信バッファーに入れるデータのバ イト数です。

この値の範囲は 0 ~ 32,767 です。

マップ式会話の場合は、*send\_length* が 0 に設定されていれば、パートナ ー・プログラムにヌル・データ・レコードが送信されます。

基本会話の場合は、*send\_length* が 0 (ゼロ) に設定されていれば、データは 送信されません。バッファー・パラメーターは無視されます。ただし、その 他のパラメーターは有効です。

# 戻りパラメーター

verb の実行後に、CS/AIX は次のパラメーターを戻します。

*request\_to\_send\_received*

このパラメーターは、送信要求受信インディケーターです。値は次のとおり です。

#### **CM\_REQ\_TO\_SEND\_RECEIVED**

パートナー・プログラムが Request To Send コールを発行しまし た。このコールは、ローカル・プログラムに、会話を受信状態に変 更するよう要求します。

#### **CM\_REQ\_TO\_SEND\_NOT\_RECEIVED**

パートナー・プログラムは Request To Send コールを発行していま せん。

*return\_code* パラメーターが CM\_PROGRAM\_PARAMETER\_CHECK または CM\_PROGRAM\_STATE\_CHECK に設定されている場合は、この値は無関係です。

#### *return\_code*

値は次のとおりです。

**CM\_OK** コールは正常に実行されました。

#### **CM\_PROGRAM\_PARAMETER\_CHECK**

次のいずれかの状態が発生しました。

- v *conversation\_ID* に指定された値が有効でない。
- v *send\_length* に指定された値が範囲外である。
- v 基本会話で、*buffer* パラメーターの最初の 2 バイトに有効でない 論理レコード長が入っている (0x0000、0x0001、0x8000、または 0x8001)。

#### **CM\_PROGRAM\_STATE\_CHECK**

次のいずれかの状態が発生しました。

- v 会話状態が送信または送信 保留ではない。
- 基本会話が送信状態になっており、送信タイプが CM\_SEND\_AND\_CONFIRM、CM\_SEND\_AND\_DEALLOCATE、または CM SEND AND PREP TO RECEIVE に設定されているが、データが論 理レコード境界で終了していない。Send Data を論理レコードの 途中で発行できるのは、送信タイプが CM\_SEND\_AND\_DEALLOCATE に、割り振り解除タイプが CM\_DEALLOCATE\_ABEND に設定されてい るときだけです。

次の戻りコードの説明については、 191 ページの『付録 B. [共通な戻りコー](#page-214-0) [ド』を](#page-214-0)参照してください。

CM\_CONVERSATION\_TYPE\_MISMATCH CM\_DEALLOCATED\_ABEND CM\_DEALLOCATED\_ABEND\_SVC CM\_DEALLOCATED\_ABEND\_TIMER CM\_OPERATION\_INCOMPLETE CM\_OPERATION\_NOT\_ACCEPTED CM\_PIP\_NOT\_SPECIFIED\_CORRECTLY CM\_PRODUCT\_SPECIFIC\_ERROR CM\_PROGRAM\_ERROR\_PURGING CM\_RESOURCE\_FAILURE\_NO\_RETRY CM\_RESOURCE\_FAILURE\_RETRY CM\_SECURITY\_NOT\_VALID CM\_SVC\_ERROR\_PURGING

CM\_SYNC\_LVL\_NOT\_SUPPORTED\_PGM CM\_SYNC\_LVL\_NOT\_SUPPORTED\_LU CM\_TP\_NOT\_AVAILABLE\_NO\_RETRY CM\_TP\_NOT\_AVAILABLE\_RETRY CM\_TPN\_NOT\_RECOGNIZED

## 発行時の状態

プログラムがこのコールを発行するとき、会話は送信状態または送信 - 保留状態に なっていなければなりません。

## 状態の変化

*return\_code* パラメーターが CM\_OK に設定されている場合、新しい会話状態は、表 23 に示すように、*send\_type* パラメーターに応じて異なります。

表 *23. Send\_Data* コールによる状態の変化

| send_type                   | 新しい状態 |
|-----------------------------|-------|
| CM BUFFER DATA              | 送信    |
| CM SEND AND FLUSH           | 送信    |
| CM SEND AND CONFIRM         | 送信    |
| CM SEND AND PREP TO RECEIVE | 受信    |
| CM SEND AND DEALLOCATE      | リセット  |

*return\_code* 値が CM\_PROGRAM\_ERROR\_PURGING または CM\_SVC\_ERROR\_PURGING の場合 は、会話は受信状態に変わります。OK 以外のその他の値のときは、会話はリセッ ト状態に変わります。

# 使用上の注意

LU は、送信するデータ・ストリングに対して、自動的に ASCII と EBCDIC の間 の変換を実行することはありません。

リモート・プログラムに EBCDIC でデータを送信する必要がある場合、ローカル・ プログラムは Convert Outgoing コールを使用して、送信前にデータを EBCDIC に 変換できます。

#### **WINDOWS**

ローカル・プログラムは、CSV CONVERT verb を使用して、送信前にデータを EBCDIC に変換することもできます。詳しくは、「*Communications Server for AIX Common Service Verb* プログラマーズ・ガイド」を参照してください。
### **Send\_Error (cmserr)**

Send\_Error コールは、ローカル・プログラムがアプリケーション・レベルのエラー を検出したことを、パートナー・プログラムに通知します。ローカル・プログラム は、Send Error コールを使用して、受信データにエラーが見つかったことをパート ナー・プログラムに通知したり、確認要求をリジェクトしたり、または送信中の不 完全な論理レコードを切り捨てたりすることができます。

Send\_Error コールは、ローカル LU の送信バッファーをフラッシュし、送信バッフ ァーの内容とエラー通知をパートナー・プログラムに送信します。

エラー通知は、次の *return\_code* 値の 1 つとして、パートナーに送信されます。

- CM\_PROGRAM\_ERROR\_TRUNC
- CM\_PROGRAM\_ERROR\_NO\_TRUNC
- CM PROGRAM ERROR PURGING

このコールが正常に実行されると、会話は、ローカル・プログラムにとっては送信 状態になり、パートナー・プログラム側では受信状態になります。

### 関数コール

void cmserr (

```
unsigned char CM_PTR conversation_ID,
 CM_Request_to_Send_Received CM_PTR request_to_send_received,<br>CM_RETURN_CODE CM_PTR return_code
CM_RETURN_CODE CM_PTR
);
```
### **Java CPI-C** の関数コール

AIX, LINUX

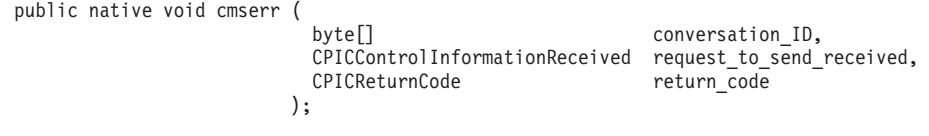

## 指定パラメーター

指定パラメーターは次のとおりです。

*conversation\_ID*

このパラメーターは会話の ID です。このパラメーターの値は、 Initialize\_Conversation コール、Initialize\_For\_Incoming コール、または Accept\_Conversation コールから戻されます。

# 戻りパラメーター

verb の実行後に、CS/AIX は、処理が正常に実行されたかどうかを示すパラメータ ーと、失敗した場合はその理由を示すパラメーターを戻します。

*request\_to\_send\_received*

このパラメーターは、送信要求受信インディケーターです。値は次のとおり です。

#### **CM\_REQ\_TO\_SEND\_RECEIVED**

パートナー・プログラムが Request To Send コールを発行しまし た。このコールは、ローカル・プログラムに、会話を受信状態に変 更するよう要求します。

#### **CM\_REQ\_TO\_SEND\_NOT\_RECEIVED**

パートナー・プログラムは Request To Send コールを発行していま せん。

*return\_code が* CM\_PROGRAM\_PARAMETER\_CHECK または CM\_STATE\_CHECK に設 定されている場合は、この値は無関係です。

*return\_code*

戻りコードは、コールが発行されたときの会話の状態に応じて異なります。 送信状態

会話が送信状態のときにプログラムがコールを発行した場合は、次の戻りコ ードが戻されます。

**CM\_OK** コールは正常に実行されました。

次の戻りコードの説明については、 191 ページの『付録 B. [共通な戻りコー](#page-214-0) [ド』を](#page-214-0)参照してください。

CM\_CONVERSATION\_TYPE\_MISMATCH CM\_DEALLOCATED\_ABEND CM\_DEALLOCATED\_ABEND\_SVC CM\_DEALLOCATED\_ABEND\_TIMER CM\_OPERATION\_INCOMPLETE CM\_OPERATION\_NOT\_ACCEPTED CM\_PIP\_NOT\_SPECIFIED\_CORRECTLY CM\_PRODUCT\_SPECIFIC\_ERROR CM\_PROGRAM\_ERROR\_PURGING CM\_RESOURCE\_FAILURE\_NO\_RETRY CM\_RESOURCE\_FAILURE\_RETRY CM\_SECURITY\_NOT\_VALID CM\_SVC\_ERROR\_PURGING CM\_SYNC\_LVL\_NOT\_SUPPORTED\_PGM CM\_SYNC\_LVL\_NOT\_SUPPORTED\_LU CM\_TP\_NOT\_AVAILABLE\_NO\_RETRY CM\_TP\_NOT\_AVAILABLE\_RETRY CM\_TPN\_NOT\_RECOGNIZED

### 受信状態または保留 **-** 通知状態

受信状態または保留 - 通知状態でコールが発行される場合、以下の戻りコ ードが考えられます。

**CM\_OK** 受信状態または保留 - 通知状態で Send\_Error コールが発行された 場合には着呼情報は消去されるため、以下の戻りコードの代わりに CM\_OK が生成されます。

CM\_PROGRAM\_ERROR\_NO\_TRUNC CM\_PROGRAM\_ERROR\_PURGING CM\_SVC\_ERROR\_NO\_TRUNC CM\_SVC\_ERROR\_PURGING CM\_PROGRAM\_ERROR\_TRUNC CM\_SVC\_ERROR\_TRUNC

### 共通な戻りコード

次の戻りコードの説明については、 191 [ページの『付録](#page-214-0) B. 共通な [戻りコード』を](#page-214-0)参照してください。

CM\_OPERATION\_INCOMPLETE

CM\_OPERATION\_NOT\_ACCEPTED

CM\_PRODUCT\_SPECIFIC\_ERROR

CM\_RESOURCE\_FAILURE\_NO\_RETRY

CM\_RESOURCE\_FAILURE\_RETRY

### **CM\_DEALLOCATED\_NORMAL**

受信状態または保留 - 通知状態で Send\_Error コールが発行された 場合には着呼情報は消去されるため、以下の戻りコードの代わりに CM\_DEALLOCATED\_NORMAL が生成されます。 CM\_CONVERSATION\_TYPE\_MISMATCH CM\_DEALLOCATED\_ABEND CM\_DEALLOCATED\_ABEND\_SVC CM\_DEALLOCATED\_ABEND\_TIMER CM\_PIP\_NOT\_SPECIFIED\_CORRECTLY CM\_SECURITY\_NOT\_VALID CM\_SYNC\_LVL\_NOT\_SUPPORTED\_PGM CM\_SYNC\_LVL\_NOT\_SUPPORTED\_LU CM\_TPN\_NOT\_RECOGNIZED CM\_TP\_NOT\_AVAILABLE\_NO\_RETRY CM\_TP\_NOT\_AVAILABLE\_RETRY 送信 **-** 保留状態

送信 - 保留状態でコールが発行された場合は、次の戻りコードが戻されま す。

**CM\_OK** コールは正常に実行されました。

次の戻りコードの説明については、 191 ページの『付録 B. [共通な戻りコー](#page-214-0) [ド』を](#page-214-0)参照してください。

- CM\_OPERATION\_INCOMPLETE
- CM\_OPERATION\_NOT\_ACCEPTED
- CM\_DEALLOCATED\_ABEND
- CM\_DEALLOCATED\_ABEND\_SVC

CM\_DEALLOCATED\_ABEND\_TIMER

CM\_PRODUCT\_SPECIFIC\_ERROR

CM\_PROGRAM\_ERROR\_PURGING

- CM\_RESOURCE\_FAILURE\_NO\_RETRY
- CM\_RESOURCE\_FAILURE\_RETRY

CM\_SVC\_ERROR\_PURGING

確認、確認 **-** 送信、あるいは確認 **-** 割り振り解除状態

確認、確認 - 送信、または確認 - 割り振り解除の状態でコールが発行され た場合は、次の戻りコードが戻されます。

**CM\_OK** コールは正常に実行されました。

次の戻りコードの説明については、 191 [ページの『付録](#page-214-0) B. 共通な戻りコー [ド』を](#page-214-0)参照してください。 CM\_OPERATION\_INCOMPLETE CM\_OPERATION\_NOT\_ACCEPTED CM\_PRODUCT\_SPECIFIC\_ERROR CM\_RESOURCE\_FAILURE\_NO\_RETRY CM\_RESOURCE\_FAILURE\_RETRY

その他の状態

会話がリセット、初期化、または初期化 - 着呼の状態のときに Send\_Error コールを発行するのは、規則違反です。次の戻りコードが戻されます。

#### **CM\_OPERATION\_NOT\_ACCEPTED**

191 ページの『付録 B. [共通な戻りコード』を](#page-214-0)参照してください。

**CM\_PROGRAM\_PARAMETER\_CHECK**

*conversation\_ID* に指定された値は無効です。

### **CM\_PROGRAM\_STATE\_CHECK**

会話状態が、送信、受信、確認、確認 - 送信、確認 - 割り振り解 除、または送信 - 保留になっていません。

### 発行時の状態

会話は、初期化、初期化 - 着呼、またはリセット以外ならどの状態でも構いませ ん。

## 状態の変化

新しい状態は、*return\_code* パラメーターによって決まります。表 24 に、状態の変 化が起こる場合を要約して示します。

表 *24. Send\_Error* コールによる状態の変化

| return code                     | 新しい状態 |  |
|---------------------------------|-------|--|
| CM OK                           | 送信    |  |
| CM_CONVERSATION_TYPE_MISMATCH   | リセット  |  |
| CM PIP NOT SPECIFIED CORRECTLY  |       |  |
| CM SECURITY NOT VALID           |       |  |
| CM SYNC LEVEL NOT SUPPORTED PGM |       |  |
| CM SYNC LEVEL NOT SUPPORTED LU  |       |  |
| CM TPN NOT RECOGNIZED           |       |  |
| CM TP NOT AVAILABLE NO RETRY    |       |  |
| CM TP NOT AVAILABLE RETRY       |       |  |
| CM RESOURCE_FAILURE_RETRY       | リセット  |  |
| CM RESOURCE FAILURE NO RETRY    |       |  |

表 *24. Send\_Error* コールによる状態の変化 *(*続き*)*

| return code                | 新しい状態 |
|----------------------------|-------|
| CM DEALLOCATED ABEND       | リセット  |
| CM DEALLOCATED ABEND SVC   |       |
| CM DEALLOCATED ABEND TIMER |       |
| CM DEALLOCATED NORMAL      | リセット  |
| CM PROGRAM ERROR PURGING   | 受信    |
| CM SVC ERROR PURGING       |       |
| 上記以外                       | 変化なし  |

## 使用上の注意

Send\_Error コールを使用する場合の追加注意事項について、次の各項で説明しま す。

### ログ・データの送信

基本会話では、ローカル・プログラムは Set\_Log\_Data コールを使用して、パートナ ー LU に送信するエラー・ログ・データを指定することができます。基本会話のロ グ・データ長の特性が 0 (ゼロ) より大きい値の場合、LU はデータを形式設定して 送信バッファーに入れます。

Send\_Error コールが完了すると、ログ・データ長は 0 (ゼロ) に設定され、ログ・デ ータはヌルに設定されます。

### 除去データ

プログラムが Send Error コールを発行するときに、会話が受信状態または保留 -通知状態である場合、着呼データは CPI-C により除去されます。除去されるデータ は次のとおりです。

- Send Data コールにより送信されたデータ
- v 確認要求
- v 割り振り解除要求。これは、会話の割り振り解除タイプが CM\_DEALLOCATE\_CONFIRM または CM\_DEALLOCATE\_SYNC\_LEVEL に設定され、同期レ ベルが CM CONFIRM に設定されている場合です。

着呼送信要求のインディケーターを CPI-C が除去することはありません。

### 送信 **-** 保留状態

会話が送信 - 保留状態のときは、ローカル・プログラムは Set\_Error\_Direction コー ルを発行して、報告されたエラーの原因が受信データにあるのか、またはデータの 受信に成功したあとのローカル・プログラムの処理にあるのかを判別できます。

## **Set\_Conversation\_Context (cmsctx)**

AIX, LINUX

Set Conversation Context コールは、プログラムの現行コンテキストを、 Extract Conversation Context コールで直前に戻された値に設定します。これによっ て、プログラムは、前の会話と同じコンテキストを使用して新しい会話を開始する ことができます。

会話コンテキストの詳細については、 13 [ページの『複数会話』を](#page-36-0)参照してくださ い。

### 関数コール

void cmsctx (

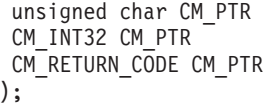

context\_ID, context\_ID\_length,  $return \overline{code}$ 

## **Java CPI-C** の関数コール

public native void cmsctx (

byte<sup>[]</sup> context\_ID, CPICLength context\_ID\_length, CPICReturnCode return\_code );

注**:** このコールは Java CPI-C の標準仕様ではありません。他の Java CPI-C インプ リメンテーションではサポートされていません。

## 指定パラメーター

指定パラメーターは次のとおりです。

*context\_ID*

このパラメーターは必須コンテキストを示します。

*context\_ID\_length*

このパラメーターは *context\_ID* の長さ (1~32 バイト) を示します。

## 戻りパラメーター

verb の実行後に、CS/AIX は、処理が正常に実行されたかどうかを示すパラメータ ーと、失敗した場合はその理由を示すパラメーターを戻します。

*return\_code*

値は次のとおりです。

**CM\_OK** コールは正常に実行されました。

**CM\_PROGRAM\_PARAMETER\_CHECK**

この戻りコードは、次のいずれかの状態が発生したことを示しま す。

- v *context\_ID* に指定された値が、プログラムのどの現行会話のコン テキストでもない、またはプログラムの最新の会話のコンテキス トではない。
- v *context\_ID\_length* に指定された値が有効でない。

### **CM\_PRODUCT\_SPECIFIC\_ERROR**

この戻りコードの説明については、 191 [ページの『付録](#page-214-0) B. 共通な [戻りコード』を](#page-214-0)参照してください。

### <span id="page-150-0"></span>発行時の状態

会話は、リセット以外であればどの状態にあっても構いません。

## 状態の変化

状態には変化はありません。

## 使用上の注意

アプリケーションで Set Conversation Context を使用するのは、次のような状況のと きです。

- v アプリケーションで複数の会話を取り扱っていて、既存の会話と同じコンテキス トを使用する新規会話を割り振る必要がある場合。
- v 新規コンテキストを割り当てる CPI-C コールが非ブロッキング・モードで完了す る場合。たとえば、Accept\_Incoming が即時に完了し *return\_code* CM\_OK を戻した 場合は、プログラムの現行コンテキストは新規会話のコンテキストに設定されま す。しかし、Accept Incoming が CM OPERATION INCOMPLETE を戻した場合は、後 続の Wait For Conversation から Accept Incoming の結果が戻されても、プログ ラムの現行コンテキストは変更されません。プログラムは、

Extract Conversation Context および Set Conversation Context を使用して、現行コ ンテキストを正しい値に設定する必要があります。

## **Set\_Conversation\_Security\_Password (cmscsp)**

Set\_Conversation\_Security\_Password コールは、呼び出し対象プログラムへのアクセス に必要なパスワードを指定するために、呼び出し側プログラムが発行します。この コールは、会話セキュリティー・タイプが CM\_SECURITY\_PROGRAM または CM\_SECURITY\_PROGRAM\_STRONG (AIX または Linux システム)、あるいは XC\_SECURITY\_PROGRAM (Windows システム) である場合に限り、会話上で有効です。 指定したパスワードは、Initialize Conversation コールにより指定されたサイド情報 から得られる初期パスワードを変更します。Allocate コールの発行後にこのコール を発行することはできません。

## 関数コール

```
void cmscsp (
           unsigned char CM PTR conversation ID,
           unsigned char CM PTR security password,
           CM_INT32 CM_PTR security_password_length,
           CM_RETURN_CODE CM_PTR return_code
          );
```
## **Java CPI-C** の関数コール

AIX, LINUX

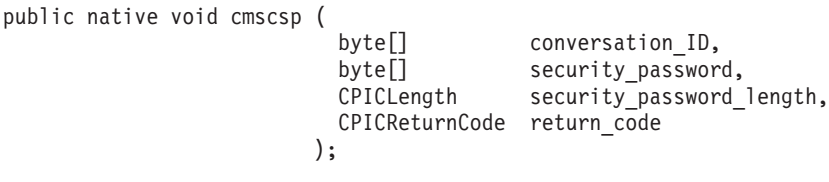

## 指定パラメーター

指定パラメーターは次のとおりです。

*conversation\_ID*

このパラメーターは会話の ID です。このパラメーターの値は、 Initialize\_Conversation コールから戻されます。

*security\_password*

このパラメーターは、パートナー・プログラムにアクセスするのに必要なパ スワードを指定します。この値の範囲は、1 から 10 文字 (AIX または Linux システム)、または 1 から 8 文字 (Windows システム) であり、大/ 小文字の区別が必要です。この値は、パートナー・プログラムのために構成 されているユーザー ID のパスワードに一致していなければなりません。

使用できる文字は次のとおりです。

- 大文字および小文字の英字
- 数字 0~9
- v 特殊文字 \$、#、@、および . (ピリオド)

*security\_password\_length*

このパラメーターは、*security\_password* の長さを示します。

この値の範囲は、1 から 10 文字 (AIX または Linux システム)、または 1 から 8 文字 (Windows システム) です。 *security\_password\_length* が 0 (ゼ ロ) に設定されている場合は、*security\_password* パラメーターは無視されま す。これは、*security\_password* をヌル・ストリングに設定するのと同じで す。

## 戻りパラメーター

verb の実行後に、CS/AIX は次のパラメーターを戻します。

*return\_code*

値は次のとおりです。

**CM\_OK** コールは正常に実行されました。

### **CM\_PROGRAM\_PARAMETER\_CHECK**

次のいずれかの状態が発生しました。

- v *conversation\_ID* に指定された値が有効でない。
- v *security\_password\_length* に指定された値が範囲外である。

#### **CM\_PROGRAM\_STATE\_CHECK**

次のいずれかの状態が発生しました。

- v 会話が初期化状態ではない。
- 会話のセキュリティー・タイプが CM\_SECURITY\_PROGRAM または CM\_SECURITY\_PROGRAM\_STRONG に設定されていない。

#### **CM\_PRODUCT\_SPECIFIC\_ERROR**

この戻りコードの説明については、 191 [ページの『付録](#page-214-0) B. 共通な [戻りコード』を](#page-214-0)参照してください。

### 発行時の状態

会話は初期化状態になっていなければなりません。

## 状態の変化

状態には変化はありません。

## 使用上の注意

パスワードのほかに、ユーザー ID が必要です。ユーザー ID は、直前の Initialize Conversation コールで指定されたサイド情報エントリーから取得するか、 Set\_Conversation\_Security\_User\_ID を使用してプログラムで指定できます。

有効でないパスワードは、Allocate コールにより生成された割り振り要求がパート ナー LU に送信されるまでは検出されません。エラーは、後続のコールが発行され た時点で呼び出し側プログラムに戻ります。

戻りコードが CM\_OK でない場合は、会話特性 *security\_password* および *security\_password\_length* は変更されません。

### **Set\_Conversation\_Security\_Password (xcscsp)**

この関数は Java CPI-C では使用できません。

このコールは、呼び出し対象プログラムへのアクセスに必要なパスワードを指定す るために、呼び出し側プログラムが発行します。

xcscsp コールは、X/Open CPI-C 定義を使用するアプリケーションに互換性を提供 します。これは、コール Set Conversation Security Password (cmscsp) としてすでに IBM CPI-C 2.0 に組み込まれています。他のプラットフォームへのプログラムの移 植性を高めるために、できるだけ cmscsp を使用してください。

このコールのパラメーターは、cmscsp コールのパラメーターと同一です。cmscsp の詳細については、 127 ページの『[Set\\_Conversation\\_Security\\_Password \(cmscsp\)](#page-150-0)』を 参照してください。

## <span id="page-153-0"></span>**Set\_Conversation\_Security\_Type (cmscst)**

Set Conversation Security Type コールは、呼び出し対象プログラムへのアクセスの 妥当性検査にパートナー LU が必要とする情報を指定するために、呼び出し側プロ グラムが発行します。このコールは、Initialize\_Conversation コールにより指定され たサイド情報から得られる初期セキュリティー・タイプを変更します。Allocate の 発行後にこのコールを発行することはできません。

### 関数コール

void cmscst (

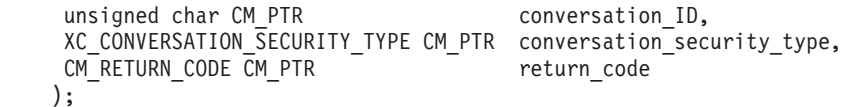

## **Java CPI-C** の関数コール

AIX, LINUX

public native void cmscst ( byte[] conversation\_ID, CPICConversationSecurityType conversation\_security\_type, CPICReturnCode return\_code );

## 指定パラメーター

指定パラメーターは次のとおりです。

*conversation\_ID*

このパラメーターは会話の ID です。このパラメーターの値は、 Initialize\_Conversation コールから戻されます。

*conversation\_security\_type*

このパラメーターは、パートナー LU が呼び出し対象プログラムへのアク セスの妥当性検査をするのに必要な情報を指定します。構成時に呼び出し対 象プログラム用に設定された会話セキュリティーに基づき、次のいずれかの 値を使用します。

AIX, LINUX

#### **CM\_SECURITY\_NONE**

呼び出し対象プログラムは会話セキュリティーを使用していませ ん。

### **CM\_SECURITY\_SAME**

呼び出し対象プログラムは会話セキュリティーを使用していて、検 査済みインディケーター ( 14 [ページの『会話セキュリティーの概](#page-37-0) [要』を](#page-37-0)参照) を受け入れるように構成されています。ローカル・プ ログラムの現行コンテキスト (Allocate コールの発行時の) から得ら れるユーザー ID は、検査済みインディケーターと共に呼び出し対 象プログラムに送信されます。このインディケーターは、パスワー ドが不要なことを呼び出し対象プログラムに通知します。

#### **CM\_SECURITY\_PROGRAM**

呼び出し対象プログラムは会話セキュリティーを使用しているた め、ユーザー ID とパスワードが必要です。セキュリティー情報 は、現行会話特性 (Allocate コールの発行時の) から取得されます。

#### **CM\_SECURITY\_PROGRAM\_STRONG**

ローカル・ノードはネットワークを介して平文形式でパスワードを 送信してはいけない、という点以外は CM\_SECURITY\_PROGRAM と同じ です。この値を使用できるのは、リモート・システムがパスワード の置換をサポートしている場合だけです。

WINDOWS

#### **XC\_SECURITY\_NONE**

CM\_SECURITY\_NONE と同等

### **XC\_SECURITY\_SAME**

CM\_SECURITY\_SAME と同等

#### **XC\_SECURITY\_PROGRAM**

CM\_SECURITY\_PROGRAM と同等

### 戻りパラメーター

verb の実行後に、CS/AIX は次のパラメーターを戻します。

#### *return\_code*

値は次のとおりです。

**CM\_OK** コールは正常に実行されました。

#### **CM\_PROGRAM\_STATE\_CHECK**

会話は初期化状態ではありません。

#### **CM\_PROGRAM\_PARAMETER\_CHECK**

*conversation\_ID* または *conversation\_security\_type* に指定された値が 有効ではありません。

### **CM\_PRODUCT\_SPECIFIC\_ERROR**

この戻りコードの説明については、 191 [ページの『付録](#page-214-0) B. 共通な [戻りコード』を](#page-214-0)参照してください。

## <span id="page-155-0"></span>発行時の状態

会話は初期化状態になっていなければなりません。

## 状態の変化

状態には変化はありません。

## 使用上の注意

*return\_code* が CM\_OK でない場合は、*conversation\_security\_type* は変更されません。

### **Set\_Conversation\_Security\_Type (xcscst)**

この関数は Java CPI-C では使用できません。

このコールは、呼び出し対象プログラムへのアクセスの妥当性検査にパートナー LU が必要とする情報を指定するために、呼び出し側プログラムが発行します。こ のコールは、Initialize Conversation コールにより指定されたサイド情報から得られ る初期セキュリティー・タイプを変更します。

このコールは、X/Open CPI-C 定義を使用するアプリケーションに互換性を提供しま す。これは、コール Set Conversation Security Type (cmscst) としてすでに IBM CPI-C 2.0 に組み込まれています。他のプラットフォームへのプログラムの移植性 を高めるために、できるだけ cmscst を使用してください。

このコールのパラメーターは、cmscst コールのパラメーターと同一です。cmscst の 詳細については、 130 ページの『[Set\\_Conversation\\_Security\\_Type \(cmscst\)](#page-153-0)』を参照し てください。

## **Set\_Conversation\_Security\_User\_ID (cmscsu)**

Set Conversation Security User ID コールは、呼び出し対象プログラムへのアクセス に必要なユーザー ID を指定するために、呼び出し側プログラムが発行します。こ のコールは、Initialize\_Conversation コールにより指定されたサイド情報から得られ る初期ユーザー ID を変更します。

Allocate コールの発行後にこのコールを発行することはできません。会話セキュリ ティー・タイプが CM\_SECURITY\_NONE (AIX または Linux システム) または XC\_SECURITY\_NONE (Windows システム) である場合、このコールは無効です。

## 関数コール

void cmscsu (

unsigned char CM PTR conversation ID, unsigned char CM\_PTR security\_user\_ID,<br>CM\_INT32 CM\_PTR security\_user\_ID CM\_RETURN\_CODE CM\_PTR return\_code );

security user ID length,

## **Java CPI-C** の関数コール

AIX, LINUX

public native void cmscsu (

byte<sup>[]</sup> conversation ID, byte[] security\_user\_ID CPICLength security\_user\_ID\_length, CPICReturnCode return\_code );

## 指定パラメーター

指定パラメーターは次のとおりです。

*conversation\_ID*

このパラメーターは会話の ID です。このパラメーターの値は、 Initialize\_Conversation コールから戻されます。

*security\_user\_ID*

このパラメーターは、パートナー・プログラムへのアクセスに必要なユーザ ー ID を示します。この値の範囲は、1 から 10 文字 (AIX または Linux システム)、または 1 から 8 文字 (Windows システム) であり、大/小文字 の区別が必要です。

使用できる文字は次のとおりです。

- 大文字および小文字の英字
- 数字 0~9
- v 特殊文字 \$、#、@、および . (ピリオド)

*security\_user\_ID\_length*

このパラメーターは、*security\_user\_ID* の長さを示します。この値の範囲 は、1 から 10 文字 (AIX または Linux システム)、または 1 から 8 文字 (Windows システム) です。長さが 0 (ゼロ) の場合は、*security\_user\_ID* パ ラメーターは無視されます。これは、*security\_user\_ID* をヌル・ストリング に設定するのと同じです。

## 戻りパラメーター

verb の実行後に、CS/AIX は次のパラメーターを戻します。

### *return\_code*

値は次のとおりです。

**CM\_OK** コールは正常に実行されました。

### **CM\_PROGRAM\_PARAMETER\_CHECK**

次のいずれかの状態が発生しました。

- v *conversation\_ID* に指定された値が有効でない。
- v *security\_user\_ID\_length* に指定された値が範囲外である。

### **CM\_PROGRAM\_STATE\_CHECK**

次のいずれかの状態が発生しました。

v 会話が初期化状態ではない。

• 会話のセキュリティー・タイプが、CM\_SECURITY\_NONE に設定され ている。

#### **CM\_PRODUCT\_SPECIFIC\_ERROR**

この戻りコードの説明については、 191 [ページの『付録](#page-214-0) B. 共通な [戻りコード』を](#page-214-0)参照してください。

### 発行時の状態

会話は初期化状態になっていなければなりません。

### 状態の変化

状態には変化はありません。

## 使用上の注意

戻りコードが CM\_OK でない場合は、会話特性 *security\_user\_ID* および *security\_user\_ID\_length* は変更されません。

有効でないユーザー ID は、Allocate コールにより生成される割り振り要求がパー トナー LU に送信されるまでは検出されません。エラーは、後続のコールが発行さ れた時点で呼び出し側プログラムに戻ります。

### **Set\_Conversation\_Security\_User\_ID (xcscsu)**

この関数は Java CPI-C では使用できません。

このコールは、呼び出し対象プログラムへのアクセスに必要なユーザー ID を指定 するために、呼び出し側プログラムが発行します。

xcscsu コールは、X/Open CPI-C 定義を使用するアプリケーションに互換性を提供 します。これは、コール Set\_Conversation\_Security\_User\_ID (cmscsu) としてすでに IBM CPI-C 2.0 に組み込まれています。他のプラットフォームへのプログラムの移 植性を高めるために、できるだけ cmscsu を使用してください。

このコールのパラメーターは、cmscsu コールのパラメーターと同一です。 cmscsu の詳細については、 132 ページの『Set Conversation Security User ID (cmscsu)』を 参照してください。

### **Set\_Conversation\_Type (cmsct)**

Set\_Conversation\_Type コールは、会話をマップ式会話または基本会話として定義す るために、呼び出し側プログラムが発行します。このコールは、 Initialize Conversation コールにより設定されたデフォルトの会話タイプを変更しま す。デフォルトの会話タイプは CM\_MAPPED\_CONVERSATION です。Allocate の発行後 にこのコールを発行することはできません。

### 関数コール

void cmsct (

unsigned char CM PTR conversation ID, CM CONVERSATION TYPE CM PTR conversation type, CM\_RETURN\_CODE CM\_PTR return\_code );

## **Java CPI-C** の関数コール

AIX, LINUX

public native void cmsct ( byte<sup>[]</sup> conversation ID, CPICConversationType conversation\_type, CPICReturnCode return code );

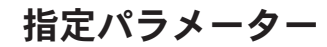

指定パラメーターは次のとおりです。

*conversation\_ID*

このパラメーターは会話の ID です。このパラメーターの値は、 Initialize\_Conversation コールから戻されます。

*conversation\_type*

このパラメーターは、Allocate コールにより割り振られる会話のタイプを指 定します。値は次のとおりです。

CM\_BASIC\_CONVERSATION

CM\_MAPPED\_CONVERSATION

### 戻りパラメーター

verb の実行後に、CS/AIX は、処理が正常に実行されたかどうかを示すパラメータ ーと、失敗した場合はその理由を示すパラメーターを戻します。

*return\_code*

値は次のとおりです。

**CM\_OK** コールは正常に実行されました。

#### **CM\_PROGRAM\_STATE\_CHECK**

会話は初期化状態ではありません。

### **CM\_PROGRAM\_PARAMETER\_CHECK**

次のいずれかの状態が発生しました。

- v *conversation\_ID* または *conversation\_type* に指定された値が有効 でない。
- v *conversation\_type* パラメーターにはマップ式会話が指定されてい るが、充てん特性は CM\_FILL\_BUFFER に設定されていて、マップ

式会話と両立できない。Set Fill コールを発行して充てんタイプ を CM\_FILL\_LL に変更してから、会話タイプをマップ式に変更す る必要があります。

v *conversation\_type* パラメーターにマップ式会話が指定されている が、基本会話についてのみ使用できる前の Set\_Log\_Data コール がまだ効力を持っている。

#### **CM\_PRODUCT\_SPECIFIC\_ERROR**

この戻りコードの説明については、 191 [ページの『付録](#page-214-0) B. 共通な [戻りコード』を](#page-214-0)参照してください。

### 発行時の状態

会話は初期化状態になっていなければなりません。

### 状態の変化

状態には変化はありません。

### 使用上の注意

戻りコードが CM\_OK でない場合は、*conversation\_type* 会話特性は変更されません。

## **Set\_CPIC\_Side\_Information (xcmssi)**

この関数は Java CPI-C では使用できません。

Set CPIC Side Information コールは、このアプリケーションが使用するためのサイ ド情報エントリーを指定します。 CPI-C サイド情報エントリーは、一組の会話特性 をシンボリック宛先名に関連付けます。

サイド情報エントリーは、CS/AIX 構成ファイルの中で定義されます。このコール は、このアプリケーションが使用する追加エントリーを指定するか、指定のシンボ リック宛先名がすでに存在している場合は、構成ファイル内の定義 (またはアプリ ケーションのローカル定義) を変更します。

このコールは、X/Open CPI-C および Windows CPI-C 仕様との互換性を確保するた めに提供されているもので、IBM CPI-C 2.0 には組み込まれていません。

### 関数コール

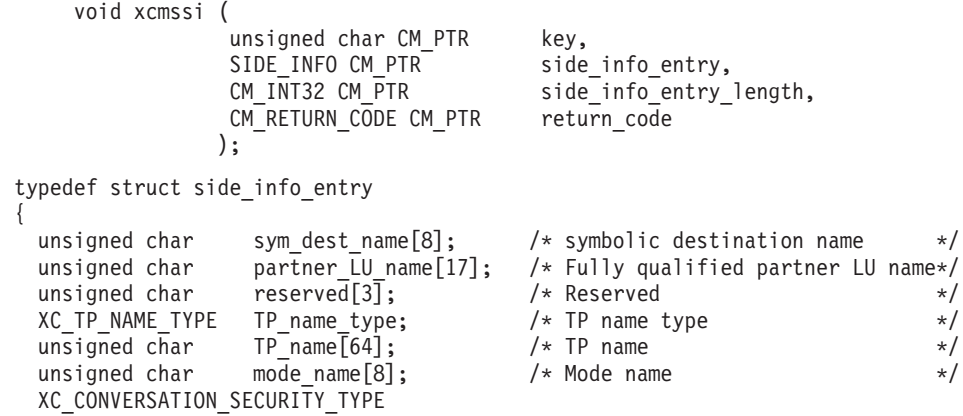

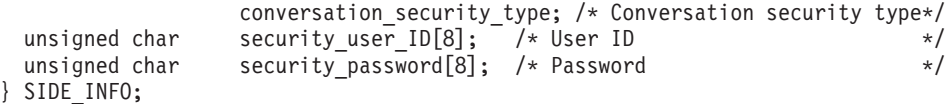

## 指定パラメーター

指定パラメーターは次のとおりです。

*key* このパラメーターは無視されます。

*side\_info\_entry*

このパラメーターは、次のように、サイド情報エントリーの内容を示しま す。構造内の各フィールドは左寄せにする必要があります。必要に応じて、 フィールドの右の部分にスペースを埋め込んでください。

*side\_info\_entry.sym\_dest\_name*

サイド情報エントリーを識別するシンボリック宛先名。パラメーター *sym\_dest\_name* は、8 バイトの ASCII 文字ストリングで、表示可能な文字 はすべて使用することができます。

*side\_info\_entry.partner\_LU\_name*

パートナー LU の完全修飾名。この名前は、ドットで連結された 2 つの文 字ストリングで構成されます。それぞれの名前は、組み込みスペースを含ま ず、最大 8 バイトです。有効な文字は、大文字の英字 A~Z と数字 0~9 です。

*side\_info\_entry.TP\_name\_type*

ターゲット TP のタイプ (TP 名に対して有効な文字は、TP タイプによっ て決まります)。指定できる値は次のとおりです。

#### **XC\_APPLICATION\_TP**

アプリケーション TP。TP 名のすべての文字は、有効な ASCII 文 字でなければなりません。

### **XC\_SNA\_SERVICE\_TP**

サービス TP。TP 名は、16 進数字 (4 文字) 2 つを表す 8 文字の ASCII ストリングとして指定しなければなりません。たとえば、名 前の 16 進表示が 0x21F0F0F8 の場合は、*tp\_name* パラメーターを 8 文字ストリング「21F0F0F8」に設定します。

最初の文字 (2 バイトで表されます) は、0x0E および 0x0F を除 く、0x0~0x3F の範囲の 16 進値でなければなりません。残りの文 字 (それぞれ 2 バイトで表されます) は、有効な EBCDIC 文字で なければなりません。

*side\_info\_entry.TP\_name*

ターゲット TP の TP 名。

Set CPIC Side Information は、SNA サービス TP をパートナー・プログラ ムとして指定できる唯一の CPI-C コールです。TP 名の指定方法の詳細に ついては、上の *TP\_name\_type* パラメーターの説明を参照してください。

*side\_info\_entry.mode\_name*

ターゲット TP にアクセスするために使用するモードの名前。

マップ式会話の場合、モード名 SNASVCMG は SNA の内部使用のために 予約済みです。この名前を使用すると、Allocate コールは失敗します。基本 会話では SNASVCMG を使用しないようお勧めします。また、どちらの会 話タイプにおいても、CPSVCMG (これも SNA 予約名です) は使用しない でください。

*side\_info\_entry.conversation\_security\_type*

ターゲット TP が会話セキュリティーを使用するかどうかを示します。指定 できる値は次のとおりです。

AIX, LINUX

#### **CM\_SECURITY\_NONE**

ターゲット TP は会話セキュリティーを使用していません。

#### **CM\_SECURITY\_PROGRAM**

ターゲット TP は会話セキュリティーを使用しています。ターゲッ ト TP へのアクセスには、以下に示す *security\_user\_ID* と *security\_password* という 2 つのパラメーターが使用されます。

#### **CM\_SECURITY\_SAME**

ターゲット TP は会話セキュリティーを使用していて、ローカル TP からの「検査済み」インディケーターを受け入れることができ ます。(これは、ローカル TP 自体が別の TP から呼び出され、そ の TP から提供されたセキュリティー・ユーザー ID とパスワード を検査したことを示しています)。ターゲット TP へのアクセスに は、以下に示す security user ID パラメーターが使用されます。パ スワードは不要です。

#### **CM\_SECURITY\_PROGRAM\_STRONG**

ローカル・ノードはネットワークを介して平文形式でパスワードを 送信してはいけない、という点以外は CM\_SECURITY\_PROGRAM と同じ です。この値を使用できるのは、リモート・システムがパスワード の置換をサポートしている場合だけです。

WINDOWS

#### **XC\_SECURITY\_NONE**

CM\_SECURITY\_NONE と同等

#### **XC\_SECURITY\_SAME**

CM\_SECURITY\_SAME と同等

#### **XC\_SECURITY\_PROGRAM**

CM\_SECURITY\_PROGRAM と同等

*side\_info\_entry.security\_user\_ID*

パートナー TP にアクセスするために使用するユーザー ID。 *conversation\_security\_type* パラメーターが CM\_SECURITY\_NONE に設定されて いる場合は、このパラメーターは不要です。

*side\_info\_entry.security\_password*

パートナー TP にアクセスするために使用するパスワード。このパラメータ ーが必要なのは、*conversation\_security\_type* パラメーターが CM\_SECURITY\_PROGRAM または CM\_SECURITY\_PROGRAM\_STRONG に設定されてい るときだけです。

AIX, LINUX

セキュリティー・ユーザー ID には 10 文字まで指定できますが、X/Open CPI-C との互換性を確保するために、この verb では、ユーザー ID とパス ワードには 8 文字までしか指定できません。パートナー TP で 9 文字また は 10 文字のユーザー ID またはパスワードが必要な場合は、

Set Conversation Security User ID コール、または

Set\_Conversation\_Security\_Password コールを使用して、明示的に指定する必 要があります。

*side\_info\_entry\_length*

この値は常に sizeof(SIDE\_INFO) に設定する必要があります。

WINDOWS

*side\_info\_entry\_length*

この値は常に 124 に設定する必要があります。

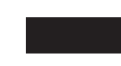

## 戻りパラメーター

verb の実行後に、CS/AIX は、処理が正常に実行されたかどうかを示すパラメータ ーと、失敗した場合はその理由を示すパラメーターを戻します。

*return\_code*

値は次のとおりです。

**CM\_OK** コールは正常に実行されました。

### **CM\_PROGRAM\_PARAMETER\_CHECK**

次のいずれかの状態が発生しました。

- v *side\_info\_entry* 構造に指定された値が有効でない。
- v *side\_info\_entry* の先頭文字にスペースが含まれている。

#### **CM\_PRODUCT\_SPECIFIC\_ERROR**

この戻りコードの説明については、 191 [ページの『付録](#page-214-0) B. 共通な [戻りコード』を](#page-214-0)参照してください。

## 発行時の状態

会話の状態は問いません。

## 状態の変化

状態には変化はありません。

## 使用上の注意

このコールにより、構成ファイル内に保持されているサイド情報は変更されませ ん。変更は、このアプリケーションだけに適用されます。CS/AIX は変更後の情報を このオペレーティング・システム・プロセスに関連付けられたメモリーに保管しま す。そのプロセスが終了すると (またはアプリケーションが

Delete CPIC Side Information コールを発行してそのエントリーを除去すると)、変更 内容は破棄されます。詳しくは、 34 [ページの『サイド情報』を](#page-57-0)参照してください。

*return\_code* が CM\_OK でない場合は、サイド情報は変更されません。

サイド情報内の有効でないストリング・パラメーター (たとえば、存在しないパー トナー LU を指定しているもの) は、Allocate コールが発行されるまでは検出され ません。エラーは後続の Allocate コールで発行された時点で戻ります。

### **Set\_Deallocate\_Type (cmsdt)**

Set\_Deallocate\_Type コールは、会話の割り振りを解除する方法を指定します。この コールは、Initialize\_Conversation コール、または Accept\_Conversation コールにより 設定されたデフォルトの割り振り解除タイプを変更します。デフォルトの割り振り 解除タイプは CM\_DEALLOCATE\_SYNC\_LEVEL です。

このコールにより指定された割り振り解除命令が有効になるのは、Deallocate コール が発行されたとき、または送信タイプが CM\_SEND\_AND\_DEALLOCATE に設定されてい て Send\_Data コールが発行されたときです。

関数コール

**Java CPI-C** 

void cmsdt (

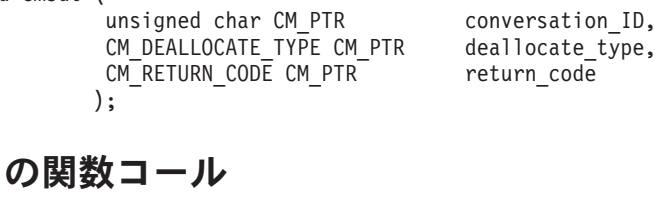

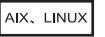

public native void cmsdt ( byte<sup>[]</sup> conversation ID, CPICDeallocateType deallocate\_type, CPICReturnCode return\_code );

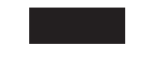

指定パラメーター

指定パラメーターは次のとおりです。

*conversation\_ID* このパラメーターは会話の ID です。このパラメーターの値は、 Initialize Conversation コール、Initialize For Incoming コール、または Accept\_Conversation コールから戻されます。

#### *deallocate\_type*

このパラメーターは、割り振り解除の実行方法を指定します。値は次のとお りです。

### **CM\_DEALLOCATE\_ABEND**

会話の割り振りは、異常状態として無条件に解除されます。プログ ラムでは、トランザクションの正常終了を妨げるエラーを検出した ときは、CM\_DEALLOCATE\_ABEND を指定する必要があります。

会話が送信状態の場合は、CPI-C は、会話の割り振りを解除する前 に、ローカル LU の送信バッファーの内容をパートナー・プログラ ムに送信します。会話が受信状態の場合は、着呼データが除去され ることがあります。送信状態の基本会話の場合は、論理レコードが 切り捨てられることがあります。

#### **CM\_DEALLOCATE\_CONFIRM**

この値は、ローカル LU の送信バッファーの内容と割り振り解除確 認の要求をパートナー・プログラムに送信します。会話の同期レベ ルが CM\_NONE の場合は、アプリケーションはこの値を使用できませ ん。

この割り振り解除確認の要求は、Deallocate コールにより送信され るか、または送信タイプを CM\_SEND\_AND\_DEALLOCATE に設定した Send\_Data コールにより送信されます。確認要求に応答してパート ナー・プログラムが Confirmed コールを発行すると、会話は正常に 割り振り解除されます。

#### **CM\_DEALLOCATE\_FLUSH**

この値は、会話を正常に割り振り解除する前に、ローカル LU の送 信バッファーの内容をパートナー・プログラムに送信します。

#### **CM\_DEALLOCATE\_SYNC\_LEVEL**

この値は、会話の同期レベルを使用して、会話の割り振り解除方法 を判断します。デフォルトの同期レベルは、Initialize Conversation コールにより設定され、Set\_Sync\_Level コールにより変更できま す。

会話の同期レベルがデフォルトの CM\_NONE に設定されている場合 は、ローカル LU の送信バッファーの内容がパートナー・プログラ ムに送信され、会話が正常に割り振り解除されます。

会話の同期レベルが CM\_CONFIRM の場合は、ローカル LU の送信バ ッファーの内容および割り振り解除確認の要求がパートナー・プロ グラムに送信されます。この割り振り解除確認の要求は、Deallocate コールにより送信されるか、または送信タイプを

CM\_SEND\_AND\_DEALLOCATE に設定した Send\_Data コールにより送信 されます。確認要求に応答してパートナー・プログラムが

Confirmed コールを発行すると、会話は正常に割り振り解除されま す。

## 戻りパラメーター

verb の実行後に、CS/AIX は、処理が正常に実行されたかどうかを示すパラメータ ーと、失敗した場合はその理由を示すパラメーターを戻します。

#### *return\_code*

値は次のとおりです。

**CM\_OK** コールは正常に実行されました。

#### **CM\_PROGRAM\_PARAMETER\_CHECK**

次のいずれかの状態が発生しました。

- v *conversation\_ID* または *deallocate\_type* に指定された値が有効で ない。
- v *deallocate\_type* パラメーターに CM\_DEALLOCATE\_CONFIRM が指定さ れているが、会話の同期レベルが CM\_NONE に設定されている。

#### **CM\_PRODUCT\_SPECIFIC\_ERROR**

この戻りコードの説明については、 191 [ページの『付録](#page-214-0) B. 共通な [戻りコード』を](#page-214-0)参照してください。

### 発行時の状態

会話は、リセット以外であればどの状態にあっても構いません。

### 状態の変化

状態には変化はありません。

### 使用上の注意

*return\_code* が CM\_OK でない場合は、*deallocate\_type* 会話特性は変更されません。

会話の同期レベルが CM\_NONE または CM\_CONFIRM に設定されている場合は、 *deallocate\_type* を CM\_FLUSH に設定できます。

CM\_DEALLOCATE\_FLUSH は、会話の同期レベルが CM\_NONE に設定されている状態で CM\_DEALLOCATE\_SYNC\_LEVEL を指定した場合と同じ意味を持ちます。

CM\_DEALLOCATE\_CONFIRM は、会話の同期レベルが CM\_CONFIRM に設定されている状 態で CM DEALLOCATE SYNC LEVEL を指定した場合と同じ意味を持ちます。

## **Set\_Error\_Direction (cmsed)**

Set Error Direction コールは、プログラムがエラーを検出したのがデータの受信中か データ送信の準備中かを示します。このコールは、Initialize\_Conversation コール、 または Accept\_Conversation コールにより設定されたエラー時の通信方向のデフォル トを変更します。エラー時の通信方向のデフォルトは CM\_RECEIVE\_ERROR です。

エラー時の通信方向が有効なのは、プログラムが Receive コールを発行し、データ (data\_received が CM\_NO\_DATA\_RECEIVED 以外の値) と送信インディケーター (*status\_received* = CM\_SEND\_RECEIVED) を受信した直後に、送信 - 保留状態で Send\_Error コールを発行したときだけです。

## 関数コール

void cmsed (

unsigned char CM PTR conversation ID, CM\_ERROR\_DIRECTION CM\_PTR error\_direction, CM\_RETURN\_CODE CM\_PTR return\_code );

## **Java CPI-C** の関数コール

AIX, LINUX

public native void cmsed ( byte<sup>[]</sup> conversation ID, CPICErrorDirection error\_direction, CPICReturnCode return\_code );

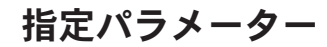

指定パラメーターは次のとおりです。

*conversation\_ID*

このパラメーターは会話の ID です。このパラメーターの値は、 Initialize Conversation コール、Initialize For Incoming コール、または Accept\_Conversation コールから戻されます。

#### *error\_direction*

このパラメーターは、プログラムがエラーを検出したときのデータの通信方 向を示します。値は次のとおりです。

#### **CM\_RECEIVE\_ERROR**

パートナー・プログラムから受信したデータにエラーが起きまし た。

#### **CM\_SEND\_ERROR**

ローカル・プログラムがパートナー・プログラムにデータを送信す る準備をしている間に、エラーが起きました。

## 戻りパラメーター

verb の実行後に、CS/AIX は、処理が正常に実行されたかどうかを示すパラメータ ーと、失敗した場合はその理由を示すパラメーターを戻します。

### *return\_code*

値は次のとおりです。

**CM\_OK** コールは正常に実行されました。

#### **CM\_PROGRAM\_PARAMETER\_CHECK**

*conversation\_ID* または *error\_direction* に指定された値が有効ではあ りません。

#### **CM\_PRODUCT\_SPECIFIC\_ERROR**

この戻りコードの説明については、 191 [ページの『付録](#page-214-0) B. 共通な [戻りコード』を](#page-214-0)参照してください。

### 発行時の状態

会話は、リセット以外であればどの状態にあっても構いません。

### 状態の変化

状態には変化はありません。

## 使用上の注意

*return\_code* が CM\_OK でない場合は、*error\_direction* 会話特性は変更されません。

会話が送信 - 保留状態であって、プログラムが受信データにエラーを検出した場 合、またはローカル・プログラムがデータの送信準備をしている間にエラーが起き た場合は、プログラムは Send Error コールを発行します。 LU はどちらの種類の エラー (受信か送信か) が起きたのか判断できないため、プログラムは、Send Error コールを発行する前に、Set Error Direction コールを使用してエラー時の通信方向の 情報を提供する必要があります。新しいエラー時の通信方向は、後続の Set Error Direction により変更されるまで有効です。

Send Error コールが発行されると、パートナー・プログラムは次のどちらかの戻り コードを受け取ります。

- v CM\_PROGRAM\_ERROR\_PURGING (*error\_direction* が CM\_RECEIVE\_ERROR に設定されてい る場合)
- CM\_PROGRAM\_ERROR\_NO\_TRUNC (error\_direction が CM\_SEND\_ERROR に設定されている 場合)

## **Set\_Fill (cmsf)**

Set Fill コールは、プログラムがデータを論理レコードの形式で受信するか、指定長 のデータとして受信するかを指定します。このコールを使用できるのは、基本会話 のときだけです。これは、Initialize\_Conversation コール、または Accept Conversation コールにより設定されたデフォルトの充てんを変更します。デ フォルト時の充てんは CM\_FILL\_LL です。

充てん値は、後続のすべての Receive コールに影響を与えます。値を変更するに は、Set Fill コールを再発行します。

### 関数コール

void cmsf ( unsigned char CM PTR conversation ID, CM\_FILL CM\_PTR fill,<br>CM\_RETURN\_CODE CM\_PTR return code CM\_RETURN\_CODE CM\_PTR );

## **Java CPI-C** の関数コール

AIX, LINUX

public native void cmsf ( byte[] conversation\_ID, CPICFill fill, CPICReturnCode return\_code );

## 指定パラメーター

指定パラメーターは次のとおりです。

*conversation\_ID*

このパラメーターは会話の ID です。このパラメーターの値は、 Initialize\_Conversation コール、Initialize\_For\_Incoming コール、または Accept\_Conversation コールから戻されます。

*fill* このパラメーターは、プログラムがデータを受信する形式を指定します。値 は次のとおりです。

#### **CM\_FILL\_BUFFER**

ローカル・プログラムは、Receive コールの *requested\_length* パラ メーターにより指定されたバイト数に達するまで、またはデータの 終わりに達するまで、データを受信します。データは、論理レコー ド形式に関係なく受信されます。

#### **CM\_FILL\_LL**

データは論理レコード形式で受信されます。受信されるデータは次 のいずれかです。

- v 完全な論理レコード
- v Receive コールの *requested\_length* パラメーターに等しい、論理 レコードの一部分
- 論理レコードの終わり

## 戻りパラメーター

verb の実行後に、CS/AIX は、処理が正常に実行されたかどうかを示すパラメータ ーと、失敗した場合はその理由を示すパラメーターを戻します。

*return\_code*

値は次のとおりです。

**CM\_OK** コールは正常に実行されました。

### **CM\_PROGRAM\_PARAMETER\_CHECK**

次のいずれかの状態が発生しました。

v *conversation\_ID* パラメーターまたは *fill* パラメーターに指定され た値が有効でない。

v 現行会話がマップ式である。*fill* パラメーターはマップ式会話に は適用されません。

### **CM\_PRODUCT\_SPECIFIC\_ERROR**

この戻りコードの説明については、 191 [ページの『付録](#page-214-0) B. 共通な [戻りコード』を](#page-214-0)参照してください。

### 発行時の状態

会話は、リセット以外であればどの状態にあっても構いません。

## 状態の変化

状態には変化はありません。

## 使用上の注意

*return\_code* が CM\_OK でない場合は、*fill* 会話特性は変更されません。

### **Set\_Local\_LU\_Name (cmslln)**

Set Local LU Name コールは、会話のためのローカル LU を指定するために、呼び 出し側プログラムが発行します。このコールは、Initialize\_Conversation の発行時に サイド情報から得られるシステム定義のローカル LU、および APPCLLU 環境変数に より指定されたすべてのローカル LU を変更します。Allocate の発行後にこのコー ルを発行することはできません。このコールを発行しても、サイド情報自体には影 響はありません。

このコールは標準 CPI-C 仕様の一部ではありません。他のインプリメンテーション では使用できない場合があります。特に、他の Java CPI-C インプリメンテーショ ンではサポートされていません。

## 関数コール

void cmslln (

unsigned char CM\_PTR Conversation\_ID,<br>unsigned char CM\_PTR lu alias, unsigned char  $CM$  PTR CM\_INT32 CM\_PTR lualias length, CM\_RETURN\_CODE CM\_PTR return\_code );

## **Java CPI-C** の関数コール

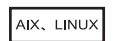

public native void cmslln (

byte[] conversation ID, byte<sup>[]</sup> lualias, CPICLength lu alias length. CPICReturnCode return\_code );

### 指定パラメーター

指定パラメーターは次のとおりです。

*conversation\_ID*

このパラメーターは会話の ID です。このパラメーターの値は、 Initialize\_Conversation コール、Initialize\_For\_Incoming コール、または Accept Conversation コールから戻されます。

*lu\_alias*

このパラメーターは、LU の別名の開始アドレスを示します。LU の別名に は、最大 8 文字の ASCII 文字を使用できます。

*lu\_alias\_length*

このパラメーターは、LU の別名の長さを示します。この値の範囲は、0~8 バイトです。*lu\_alias\_length* が 0 (ゼロ) の場合は、LU の別名は全桁ゼロ に設定されます。

## 戻りパラメーター

verb の実行後に、CS/AIX は次のパラメーターを戻します。

*return\_code*

値は次のとおりです。

**CM\_OK** コールは正常に実行されました。

#### **CM\_PROGRAM\_STATE\_CHECK**

会話は初期化状態ではありません。

### **CM\_PROGRAM\_PARAMETER\_CHECK**

次のいずれかの状態が発生しました。

- v *conversation\_ID* に指定された値が有効でない。
- v *lu\_alias\_length* に指定された値が範囲外である (8 より大きいか または 0 より小さい)。

#### **CM\_PRODUCT\_SPECIFIC\_ERROR**

この戻りコードの説明については、 191 [ページの『付録](#page-214-0) B. 共通な [戻りコード』を](#page-214-0)参照してください。

### 発行時の状態

会話は初期化状態になっていなければなりません。

### 状態の変化

状態には変化はありません。

### 使用上の注意

*return\_code* が CM\_OK でない場合は、*lu\_alias* 会話特性は変更されません。

*lu\_alias* に有効でない値 (構成ファイルで使えない名前) を指定しても、Allocate コ ールが発行されるまでは検出されません。

### **Set\_Log\_Data (cmsld)**

Set Log Data コールは、パートナー LU に送信するログ・メッセージ (ログ・デー タ) とその長さを指定します。このコールを使用できるのは、基本会話のときだけ です。このコールは、デフォルトのログ・データ (ヌル) とデフォルトのログ・デー タ長 (0 (ゼロ) ) を変更します。

### 関数コール

void cmsld ( unsigned char CM PTR conversation ID, unsigned char  $CM$  PTR log data, CM\_INT32 CM\_PTR log\_data\_length, CM\_RETURN\_CODE CM\_PTR return\_code );

### **Java CPI-C** の関数コール

AIX. LINUX

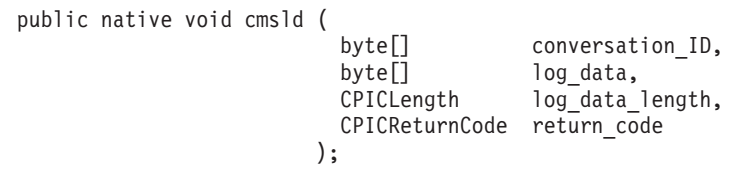

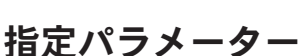

指定パラメーターは次のとおりです。

*conversation\_ID*

このパラメーターは会話の ID です。このパラメーターの値は、 Initialize\_Conversation コール、Initialize\_For\_Incoming コール、または Accept Conversation コールから戻されます。

*log\_data*

エラー情報が入っているデータ・バッファーのアドレス。このデータは、ロ ーカル・エラー・ログとパートナー LU に送信されます。

```
このパラメーターは、log_data_length が 0 (ゼロ) より大きいときに、
Send_Error コールで使用されます。
```
プログラムは、エラー・データを汎用データ・ストリーム (GDS) エラー・ ログ変数として形式設定する必要があります。詳細については、IBM 発行 の資料「*IBM Systems Network Architecture: LU 6.2 Reference: Peer Protocols*」を参照してください。

*log\_data\_length*

このパラメーターは、ログ・データの長さを示します。 この値の範囲は、0~512 バイトです。

長さ 0 (ゼロ) は、ログ・データがないことを示します。*log\_data* パラメー ターは無視され、*log\_data* 会話特性はヌル・ストリングに設定されます。

## 戻りパラメーター

verb の実行後に、CS/AIX は次のパラメーターを戻します。

#### *return\_code*

値は次のとおりです。

**CM\_OK** コールは正常に実行されました。

#### **CM\_PROGRAM\_PARAMETER\_CHECK**

次のいずれかの状態が発生しました。

- v *conversation\_ID* に指定された値が有効でない。
- 会話タイプがマップ式に設定されている。
- v *log\_data\_length* に指定された値が範囲外である (512 より大きい かまたは 0 より小さい)。

#### **CM\_PRODUCT\_SPECIFIC\_ERROR**

この戻りコードの説明については、 191 [ページの『付録](#page-214-0) B. 共通な [戻りコード』を](#page-214-0)参照してください。

## 発行時の状態

会話は、リセット以外であればどの状態にあっても構いません。

## 状態の変化

状態には変化はありません。

## 使用上の注意

*return\_code* が CM\_OK でない場合は、会話特性 *log\_data* および *log\_data\_length* は 変更されません。

ローカル・プログラムが次のいずれかのコールを発行すると、Set\_Log\_Data コール で指定されたログ・データがパートナー LU に送信されます。

- Send Error
- v Deallocate (会話の *deallocate\_type* が CM\_DEALLOCATE\_ABEND に設定されている場 合)
- v Send\_Data (会話の *send\_type* が CM\_SEND\_AND\_DEALLOCATE に、*deallocate\_type* が CM\_DEALLOCATE\_ABEND に設定されている場合)

パートナー LU にログ・データを送信したあとで、ローカル LU はログ・データを ヌルにリセットし、ログ・データ長を 0 (ゼロ) にリセットします。

CPI-C は、必要に応じて、ログ・データを ASCII から EBCDIC に自動的に変換し ます。

### **Set\_Mode\_Name (cmsmn)**

Set Mode Name コールは、会話のためのモード名を指定するために、呼び出し側プ ログラムが発行します。このコールは、Initialize\_Conversation コールの発行時にサ イド情報から得られたシステム定義のモード名を変更します。Allocate の発行後に このコールを発行することはできません。このコールを発行しても、サイド情報自 体には影響はありません。

### 関数コール

void cmsmn (

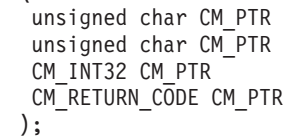

conversation\_ID, mode name, mode<sup>name</sup>length.  $return code$ 

### **Java CPI-C** の関数コール

AIX, LINUX

public native void cmsmn (

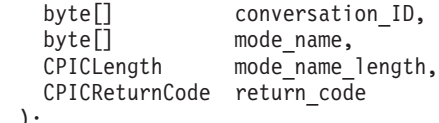

);

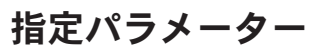

指定パラメーターは次のとおりです。

*conversation\_ID*

このパラメーターは会話の ID です。このパラメーターの値は、 Initialize\_Conversation コールから戻されます。

*mode\_name*

このパラメーターは、モード名 (構成時に定義された一連のネットワーク特 性の名前) の開始アドレスを示します。モード名には、最大 8 文字の ASCII 文字を使用できます。使用できる文字は次のとおりです。

- 大文字の英字
- v 数字 0~9

名前の先頭文字は、文字でなければなりませんが、SNA 定義のモードのい ずれかに対しては、例えば #INTER のように、# でも構いません。 SNA 定 義モードについて詳しくは、「*Communications Server for AIX* 管理ガイド」 を参照してください。

*mode\_name* の値は、構成時にパートナー LU に関連付けられたモードの名 前に一致していなければなりません。

マップ式会話の場合、モード名 SNASVCMG は SNA の内部使用のために 予約済みです。この名前を使用すると、Allocate コールは失敗します。基本 会話では SNASVCMG を使用しないようお勧めします。また、どちらの会 話タイプにおいても、CPSVCMG (これも SNA 予約名です) は使用しない でください。

*mode\_name\_length*

このパラメーターは、モード名の長さを示します。

この値の範囲は、0~8 バイトです。

*mode\_name\_length* が 0 (ゼロ) に設定されている場合は、Set\_Mode\_Name コールは無視されます。

### 戻りパラメーター

verb の実行後に、CS/AIX は次のパラメーターを戻します。

#### *return\_code*

値は次のとおりです。

**CM\_OK** コールは正常に実行されました。

#### **CM\_PROGRAM\_STATE\_CHECK**

会話は初期化状態ではありません。

### **CM\_PROGRAM\_PARAMETER\_CHECK**

次のいずれかの状態が発生しました。

- v *conversation\_ID* に指定された値が有効でない。
- v *mode\_name\_length* に指定された値が範囲外である (8 より大きい かまたは 0 より小さい)。

#### **CM\_PRODUCT\_SPECIFIC\_ERROR**

この戻りコードの説明については、 191 [ページの『付録](#page-214-0) B. 共通な [戻りコード』を](#page-214-0)参照してください。

### 発行時の状態

会話は初期化状態になっていなければなりません。

### 状態の変化

状態には変化はありません。

### 使用上の注意

*return\_code* が CM\_OK でない場合は、*mode\_name* 会話特性は変更されません。

*mode\_name* に有効でない値 (構成ファイルで使えない名前) を指定しても、Allocate コールが発行されるまでは検出されません。

## **Set\_Partner\_LU\_Name (cmspln)**

Set\_Partner\_LU\_Name コールは、パートナー LU 名を指定するために、呼び出し側 プログラムが発行します。このコールは、Initialize\_Conversation コールの発行時に サイド情報から得られたシステム定義のパートナー LU 名を変更します。Allocate の発行後にこのコールを発行することはできません。このコールを発行しても、サ イド情報自体には影響はありません。

### 関数コール

void cmspln (

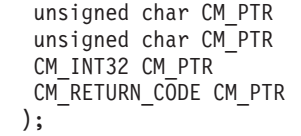

conversation ID, partner\_LU\_name, partner\_LU\_name\_length, return code

### **Java CPI-C** の関数コール

AIX, LINUX

public native void cmspln (

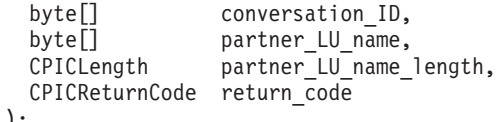

);

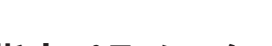

## 指定パラメーター

指定パラメーターは次のとおりです。

*conversation\_ID*

このパラメーターは会話の ID です。このパラメーターの値は、 Initialize\_Conversation コールから戻されます。

*partner\_LU\_name*

このパラメーターは、パートナー LU 名の開始アドレスを示します。使用 できる文字は次のとおりです。

- v 大文字の英字
- v 数字 0~9

パートナー LU 名は、次のどちらかです。

- v 1~8 文字の ASCII 文字から成る別名
- 2~17 文字の ASCII 文字から成る完全修飾ネットワーク名。ピリオド (.) で、ネットワーク ID (0~8 文字) とネットワーク LU 名 (1~8 文 字) を区切ります。ネットワーク ID の長さがゼロ文字の場合でも、ピリ オドは必要です。

パートナー LU を別名で指定する場合は、その別名は CS/AIX 構成の中で パートナー LU 用に定義されている別名と一致していなければなりませ  $h<sub>o</sub>$ 

*partner\_LU\_name\_length*

このパラメーターは、パートナー LU 名の長さを示します。

この値の範囲は、1~17 です。

## 戻りパラメーター

verb の実行後に、CS/AIX は次のパラメーターを戻します。

*return\_code*

値は次のとおりです。

**CM\_OK** コールは正常に実行されました。

#### **CM\_PROGRAM\_STATE\_CHECK**

会話は初期化状態ではありません。

#### **CM\_PROGRAM\_PARAMETER\_CHECK**

次のいずれかの状態が発生しました。

- v *conversation\_ID* に指定された値が有効でない。
- v *partner\_LU\_name\_length* に指定された値が範囲外である。

#### **CM\_PRODUCT\_SPECIFIC\_ERROR**

この戻りコードの説明については、 191 [ページの『付録](#page-214-0) B. 共通な [戻りコード』を](#page-214-0)参照してください。

### 発行時の状態

会話は初期化状態になっていなければなりません。

### 状態の変化

状態には変化はありません。

## 使用上の注意

*return\_code* が CM\_OK でない場合は、*partner\_LU\_name* 会話特性は変更されませ ん。

*partner\_LU\_name* に有効でない値 (構成で使えない名前) を指定しても、Allocate コ ールが発行されるまでは検出されません。

## **Set\_Prepare\_To\_Receive\_Type (cmsptr)**

Set\_Prepare\_To\_Receive\_Type コールは、後続の Prepare\_To\_Receive コールの実行方 法を指定します。これは、Initialize Conversation コール、または Accept Conversation コールにより設定されたデフォルトの受信準備処理を変更しま す。デフォルトでは、受信準備処理は会話の同期レベルに基づいて決められていま す。

受信準備タイプは、後続のすべての Prepare To Receive コールに影響を与えます。 このタイプを変更するには、Set\_Prepare\_To\_Receive\_Type コールを再発行します。

### 関数コール

void cmsptr (

unsigned char CM\_PTR conversation\_ID, CM\_PREPARE\_TO\_RECEIVE\_TYPE CM\_PTR prepare\_to\_receive\_type, CM\_RETURN\_CODE CM\_PTR return\_code );

## **Java CPI-C** の関数コール

AIX, LINUX

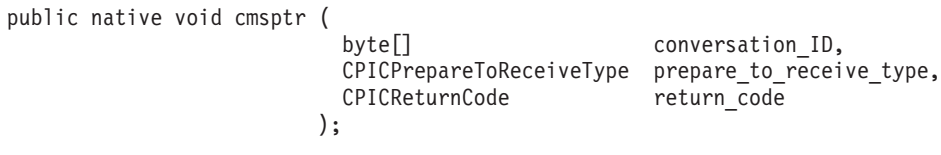

## 指定パラメーター

指定パラメーターは次のとおりです。

*conversation\_ID*

このパラメーターは会話の ID です。このパラメーターの値は、 Initialize Conversation コール、Initialize For Incoming コール、または Accept Conversation コールから戻されます。

#### *prepare\_to\_receive\_type*

このパラメーターは、後続の Prepare To Receive コールの実行方法を指定 します。値は次のとおりです。

#### **CM\_PREP\_TO\_RECEIVE\_CONFIRM**

この値は、LU の送信バッファーの内容と確認要求をパートナー・ プログラムに送信します。確認を受け取ると、会話は受信状態に変 わります。

#### **CM\_PREP\_TO\_RECEIVE\_FLUSH**

この値は、ローカル LU の送信バッファーの内容をパートナー・プ ログラムに送信し、会話を受信状態に変更します。

#### **CM\_PREP\_TO\_RECEIVE\_SYNC\_LEVEL**

この値は、会話の同期レベルを使用して、会話の受信準備処理を判 別します。デフォルトの同期レベルは、Initialize\_Conversation コー ルにより設定され、Set Sync Level コールにより変更できます。

会話の同期レベルがデフォルト値 CM\_NONE に設定されている場合 は、ローカル LU の送信バッファーの内容がパートナー・プログラ ムに送信され、会話が受信状態に変更されます。

会話の同期レベルが CM\_CONFIRM の場合は、LU の送信バッファー の内容と確認要求がパートナー・プログラムに送信されます。確認 要求に応答してパートナー・プログラムが Confirmed コールを発行 すると、会話は受信状態に変わります。

## 戻りパラメーター

verb の実行後に、CS/AIX は、処理が正常に実行されたかどうかを示すパラメータ ーと、失敗した場合はその理由を示すパラメーターを戻します。

*return\_code*

値は次のとおりです。

**CM\_OK** コールは正常に実行されました。

### **CM\_PROGRAM\_PARAMETER\_CHECK**

次のいずれかの状態が発生しました。

- v *prepare\_to\_receive\_type* パラメーターまたは *conversation\_ID* パラ メーターに指定された値が有効でない。
- v *prepare\_to\_receive\_type* パラメーターが CM\_PREP\_TO\_RECEIVE\_CONFIRM に設定されているのに、会話の同期 レベルが CM\_NONE に設定されている。

#### **CM\_PRODUCT\_SPECIFIC\_ERROR**

この戻りコードの説明については、 191 [ページの『付録](#page-214-0) B. 共通な [戻りコード』を](#page-214-0)参照してください。

## 発行時の状態

会話は、リセット以外であればどの状態にあっても構いません。

### 状態の変化

状態には変化はありません。

### 使用上の注意

*return\_code* が CM\_OK でない場合は、*prepare\_to\_receive\_type* 会話特性は変更されま せん。

## **Set\_Processing\_Mode (cmspm)**

この関数は Java CPI-C では使用できません。Java CPI-C 関数は常にブロッキン グ・モードで動作します。すなわちこのモードでは、Java CPI-C 関数は、要求され た処理が完了するまでアプリケーションに制御を戻しません。

Set Processing Mode コールは、要求された操作が完了したときに後続の CPI-C コ ールが戻るのか (ブロッキング・モード)、操作が完了しなくても即時に戻るのか (非ブロッキング・モード) を指定します。 Initialize Conversation コール、または Accept Conversation コールにより設定されるデフォルトの処理モードは CM\_BLOCKING (ブロッキング・モード) です。

### AIX, LINUX

会話の処理モードがブロッキングの場合は、この会話で発行された CPI-C コールは 即時に戻り、要求された操作がまだ完了していないことを示す戻りコード CM\_OPERATION\_INCOMPLETE が戻されます。アプリケーションは、この会話に関係な い他の処理を実行するか、または次のコールのいずれかを発行することができま す。

- Check For Completion。未解決のコール (または他の会話) が完了したかどうかを 判別するために発行します。
- Wait For Conversation。このコールが完了するまで待つために発行します。
- Cancel Conversation。未解決のコールを取り消し、会話を割り振り解除するために 発行します。

#### WINDOWS

前述したように Windows アプリケーションは Wait\_For\_Conversation コールを使用 することができます。ただし、非ブロッキング・コールの取り扱いについて推奨さ れる方法は、 Specify\_Windows\_Handle を使用することです。この関数は、非ブロッ キング・コールの前に発行される必要があり、コールの処理が完了したときに CPI-C がメッセージを送信する Windows ハンドルを指定します。アプリケーショ ンは、このメッセージを受信するときにコールの結果を確認し、 Wait For Conversation を使用しません。 Check For Completion は、AIX または Linux システム向けに述べたように、 Windows システムではサポートされません。

未解決のコールが受信コールである場合、Windows アプリケーションは、前述した コールの他に、Request To Send、Send Error、Test Request to Send Received、また は Deallocate コールを発行することができます。詳しくは、 104 [ページの『](#page-127-0)Receive [\(cmrcv\)](#page-127-0)』を参照してください。

処理モードは、後続のすべての CPI-C コールに影響を与えます。処理モードを変更 するには、Set Processing Mode コールを再発行します。

### 関数コール

void cmspm (

unsigned char CM PTR conversation ID. CM\_INT32 CM\_PTR processing\_mode, CM\_RETURN\_CODE CM\_PTR return\_code );

### 指定パラメーター

指定パラメーターは次のとおりです。
*conversation\_ID*

このパラメーターは会話の ID です。このパラメーターの値は、 Initialize\_Conversation コール、または Accept\_Conversation コールから戻さ れます。

*processing\_mode*

このパラメーターは、後続の CPI-C コールをブロッキング・モードで実行 するか非ブロッキング・モードで実行するかを指定します。値は次のとおり です。

**CM\_BLOCKING**

後続の CPI-C コールは、操作が完了するまで戻りません。

**CM\_NON\_BLOCKING**

後続の CPI-C コールは、操作が完了したかどうかに関係なく、操作 の開始直後に戻ります。

### 戻りパラメーター

verb の実行後に、CS/AIX は、処理が正常に実行されたかどうかを示すパラメータ ーと、失敗した場合はその理由を示すパラメーターを戻します。

*return\_code*

値は次のとおりです。

**CM\_OK** コールは正常に実行されました。

#### **CM\_PROGRAM\_PARAMETER\_CHECK**

*processing\_mode* パラメーターまたは *conversation\_ID* パラメーター に指定された値が有効ではありません。

次の戻りコードの説明については、 191 ページの『付録 B. [共通な戻りコー](#page-214-0) [ド』を](#page-214-0)参照してください。

CM\_OPERATION\_NOT\_ACCEPTED CM\_PRODUCT\_SPECIFIC\_ERROR

## 発行時の状態

会話は、リセット以外であればどの状態にあっても構いません。

## 状態の変化

状態には変化はありません。

## 使用上の注意

*return\_code* が CM\_OK でない場合は、*processing\_mode* 会話特性は変更されません。

### **Set\_Receive\_Type (cmsrt)**

Set\_Receive\_Type コールは、後続の Receive コールでプログラムがデータを受信す る方法を指定します。これは、Initialize\_Conversation コール、または Accept\_Conversation コールにより設定されたデフォルトの受信タイプを変更しま す。デフォルトでは、Receive コールの発行時に受信可能なデータがなければ、プロ グラムはデータが到着するまで待機します。

指定した受信タイプ値は、後続のすべての Receive コールに影響を与えます。値を 変更するには、Set\_Receive\_Type コールを再発行します。

## 関数コール

void cmsrt (

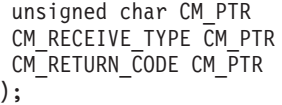

conversation\_ID, receive type, return code

## **Java CPI-C** の関数コール

AIX, LINUX

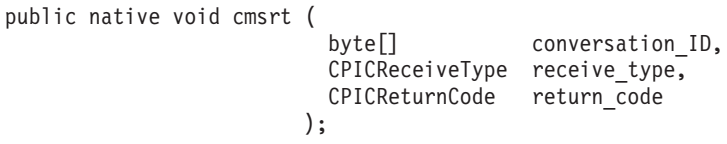

## 指定パラメーター

指定パラメーターは次のとおりです。

*conversation\_ID*

このパラメーターは会話の ID です。このパラメーターの値は、 Initialize Conversation コール、Initialize For Incoming コール、または Accept Conversation コールから戻されます。

*receive\_type*

このパラメーターは、後続の Receive コールでプログラムがデータを受信 する方法を指定します。値は次のとおりです。

### **CM\_RECEIVE\_AND\_WAIT**

ローカル・プログラムは、パートナー・プログラムから現在受信可 能なデータをすべて受信します。現在受信可能なデータがない場合 は、ローカル・プログラムはデータが到着するまで待機します。

### **CM\_RECEIVE\_IMMEDIATE**

ローカル・プログラムは、パートナー・プログラムから現在受信可 能なデータをすべて受信します。受信可能なデータがない場合は、 ローカル・プログラムは待機しません。

### 戻りパラメーター

verb の実行後に、CS/AIX は、処理が正常に実行されたかどうかを示すパラメータ ーと、失敗した場合はその理由を示すパラメーターを戻します。

*return\_code*

値は次のとおりです。

**CM\_OK** コールは正常に実行されました。

### **CM\_PROGRAM\_PARAMETER\_CHECK**

*conversation\_ID* または *receive\_type* に指定された値が有効ではあり ません。

### **CM\_PRODUCT\_SPECIFIC\_ERROR**

この戻りコードの説明については、 191 [ページの『付録](#page-214-0) B. 共通な [戻りコード』を](#page-214-0)参照してください。

### 発行時の状態

会話は、リセット以外であればどの状態にあっても構いません。

## 状態の変化

状態には変化はありません。

## 使用上の注意

*return\_code* が CM\_OK でない場合は、*receive\_type* 会話特性は変更されません。

## **Set\_Return\_Control (cmsrc)**

Set Return Control コールは、セッションが使用可能でなかった場合に Allocate コ ールが即時に戻るのか、セッションが割り振られるまで待機するのかを指定するた めに、呼び出し側プログラムが発行します。

このコールは、Initialize Conversation コールにより設定されたデフォルトの戻り制 御を変更します。デフォルトでは、CPI-C はセッションが割り振られるまで待機し ます。Allocate コールの発行後にこのコールを発行することはできません。

セッションの詳細については、 21 ページの『第 2 章 CPI-C [アプリケーションの作](#page-44-0) [成』を](#page-44-0)参照してください。

## 関数コール

void cmsrc (

unsigned char CM PTR conversation ID. CM RETURN CONTROL CM PTR return control, CM\_RETURN\_CODE CM\_PTR return\_code  $\cdot$ 

## **Java CPI-C** の関数コール

AIX, LINUX

public native void cmsrc (

byte[] conversation ID, CPICReturnControl return control, CPICReturnCode return\_code

);

# 指定パラメーター

指定パラメーターは次のとおりです。

*conversation\_ID*

このパラメーターは会話の ID です。このパラメーターの値は、 Initialize\_Conversation コールから戻されます。

### *return\_control*

このパラメーターは、Allocate コールに対して働くローカル LU がローカ ル・プログラムにいつ制御を戻すのかを指定します。指定できる値は次のと おりです。

### **CM\_IMMEDIATE**

LU は、使用可能なコンテンション勝者セッションがあればすぐに 割り振り、プログラムに制御を戻します。

### **CM\_WHEN\_SESSION\_ALLOCATED**

LU は、セッションを割り振るかまたは特定のエラーを検出するま で、プログラムに制御権を戻しません。使用可能なセッションがな い場合、プログラムはセッションが使用可能になるまで待機します (セッション限度が 0 の場合は、LU はすぐに制御を戻します)。

## 戻りパラメーター

verb の実行後に、CS/AIX は、処理が正常に実行されたかどうかを示すパラメータ ーと、失敗した場合はその理由を示すパラメーターを戻します。

#### *return\_code*

値は次のとおりです。

**CM\_OK** コールは正常に実行されました。

#### **CM\_PROGRAM\_STATE\_CHECK**

会話は初期化状態ではありません。

### **CM\_PROGRAM\_PARAMETER\_CHECK**

*conversation\_ID* または *return\_control* に指定された値が有効ではあ りません。

### **CM\_PRODUCT\_SPECIFIC\_ERROR**

この戻りコードの説明については、 191 [ページの『付録](#page-214-0) B. 共通な [戻りコード』を](#page-214-0)参照してください。

## 発行時の状態

会話は初期化状態になっていなければなりません。

## 状態の変化

状態には変化はありません。

## 使用上の注意

*return\_code* が CM\_OK でない場合は、*return\_control* 会話特性は変更されません。

LU がセッションを割り振ることができなかった場合、その通知は Allocate コール で戻されます。

## **Set\_Send\_Type (cmsst)**

Set\_Send\_Type コールは、次の Send\_Data コールでデータをどのように送信するか を指定します。これは、Initialize Conversation コール、または Accept Conversation コールにより設定された、デフォルトの送信タイプを変更します。デフォルトの送 信タイプは CM\_BUFFER\_DATA であり、これはデータのみを (制御情報なしで) 送信す ることを示します。

指定した送信タイプ値は、後続のすべての Send Data コールに影響を与えます。値 を変更するには、Set\_Send\_Type コールを再発行します。

## 関数コール

void cmsst (

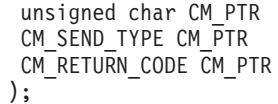

);

conversation ID, send type, return code

## **Java CPI-C** の関数コール

AIX, LINUX

public native void cmsst (

byte[] conversation\_ID, CPICSendType send\_type, CPICReturnCode return\_code

指定パラメーター

指定パラメーターは次のとおりです。

*conversation\_ID*

このパラメーターは会話の ID です。このパラメーターの値は、

Initialize\_Conversation コール、Initialize\_For\_Incoming コール、または Accept Conversation コールから戻されます。

*send\_type*

このパラメーターは、後続の Send Data コールでデータを送信する方法を 指定します。値は次のとおりです。

**CM\_BUFFER\_DATA**

Send\_Data コールが指すデータは、バッファーが満ぱいになるかフ ラッシュされるまで、バッファーに入れられます。

### **CM\_SEND\_AND\_FLUSH**

Send Data コールが指すデータは、すぐに送信されます。これは、

*send\_type* が CM\_BUFFER\_DATA に設定された状態で Send\_Data を発 行し、続いて Flush を発行するのと同じです。

### **CM\_SEND\_AND\_CONFIRM**

データは、確認要求と共にすぐに送信されます。これは、*send\_type* が CM\_BUFFER\_DATA に設定された状態で Send\_Data を発行し、続い て Confirm を発行するのと同じです。

### **CM\_SEND\_AND\_PREP\_TO\_RECEIVE**

データは、送信側プログラムの会話状態が受信に変更されていると いう通知と共に、すぐにパートナー・プログラムに送信されます。 これは、send\_type が CM\_BUFFER\_DATA に設定された状態で Send Data を発行し、続いて Prepare To Receive を発行するのと同 じです。

### **CM\_SEND\_AND\_DEALLOCATE**

データは、割り振り解除通知と共にすぐに送信されます。これは、 *send\_type* が CM\_BUFFER\_DATA に設定された状態で Send\_Data を発 行し、続いて Deallocate を発行するのと同じです。

## 戻りパラメーター

verb の実行後に、CS/AIX は、処理が正常に実行されたかどうかを示すパラメータ ーと、失敗した場合はその理由を示すパラメーターを戻します。

*return\_code*

値は次のとおりです。

**CM\_OK** コールは正常に実行されました。

#### **CM\_PROGRAM\_PARAMETER\_CHECK**

次のいずれかの状態が発生しました。

- v *conversation\_ID* または *send\_type* に指定された値が有効でない。
- *send type* パラメーターは CM SEND AND CONFIRM に設定されてい るが、会話の同期レベルが CM\_NONE に設定されている。

#### **CM\_PRODUCT\_SPECIFIC\_ERROR**

この戻りコードの説明については、 191 [ページの『付録](#page-214-0) B. 共通な [戻りコード』を](#page-214-0)参照してください。

### 発行時の状態

会話は、リセット以外であればどの状態にあっても構いません。

### 状態の変化

状態には変化はありません。

## 使用上の注意

*return\_code* が CM\_OK でない場合は、*send\_type* 会話特性は変更されません。

CM\_BUFFER\_DATA 以外の *send\_type* 値を使用すると、Send\_Data コールに別の CPI-C コールの機能を組み込むことができるので、発行するコールの数を少なくすること ができます。

## **Set\_Sync\_Level (cmssl)**

Set\_Sync\_Level コールは、会話の同期レベルを指定するために、呼び出し側プログ ラムが発行します。同期レベルは、プログラムが Confirm コールと Confirmed コー ルを介して処理を同期させるかどうかを決定します。

このコールは、Initialize Conversation コールにより設定された同期レベルを変更し ます。デフォルトの同期レベルは、同期しないことを示す CM\_NONE です。Allocate コールの発行後にこのコールを発行することはできません。

## 関数コール

```
void cmssl (
```
);

unsigned char CM\_PTR conversation\_ID,<br>CM SYNC LEVEL CM PTR sync level, CM\_RETURN\_CODE CM\_PTR return\_code

## **Java CPI-C** の関数コール

AIX, LINUX

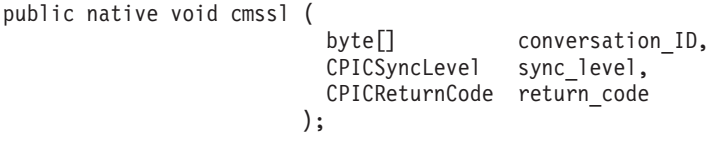

CM\_SYNC\_LEVEL CM\_PTR

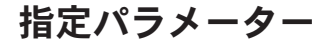

指定パラメーターは次のとおりです。

*conversation\_ID*

このパラメーターは会話の ID です。このパラメーターの値は、 Initialize\_Conversation コールから戻されます。

*sync\_level*

このパラメーターは、会話の同期レベルを指定します。値は次のとおりで す。

### **CM\_NONE**

プログラムは確認処理を実行しません。

#### **CM\_CONFIRM**

プログラムは確認処理を実行できます。

インプリメントされた CPI-C の種類によっては、第三のレベルである同期 点が提供される場合もありますが、これは CS/AIX CPI-C ではサポートさ れていません。

# 戻りパラメーター

verb の実行後に、CS/AIX は、処理が正常に実行されたかどうかを示すパラメータ ーと、失敗した場合はその理由を示すパラメーターを戻します。

### *return\_code*

値は次のとおりです。

**CM\_OK** コールは正常に実行されました。

#### **CM\_PROGRAM\_STATE\_CHECK**

会話は初期化状態ではありません。

#### **CM\_PROGRAM\_PARAMETER\_CHECK**

次のいずれかの状態が発生しました。

- v *conversation\_ID* または *sync\_level* に指定された値が有効でない。
- v *sync\_level* パラメーターに CM\_NONE が指定されている (ただし、 次のいずれかに該当する場合)。
	- *send\_type* パラメーターが CM\_SEND\_AND\_CONFIRM に設定されて いる。
	- *prepare\_to\_receive\_type* パラメーターが CM\_PREP\_TO\_RECEIVE\_CONFIRM に設定されている。
	- *deallocate\_type* パラメーターが CM\_DEALLOCATE\_CONFIRM に設 定されている。

### **CM\_PRODUCT\_SPECIFIC\_ERROR**

この戻りコードの説明については、 191 [ページの『付録](#page-214-0) B. 共通な [戻りコード』を](#page-214-0)参照してください。

## 発行時の状態

会話は初期化状態になっていなければなりません。

### 状態の変化

状態には変化はありません。

# 使用上の注意

*return\_code* が CM\_OK でない場合は、*sync\_level* 会話特性は変更されません。

### **Set\_TP\_Name (cmstpn)**

Set TP\_Name コールは、パートナー・プログラム名を指定するために呼び出し側プ ログラムが発行します。このコールは、Initialize Conversation コールの発行時にサ イド情報から得られたパートナー・プログラム名を変更します。Allocate コールの 発行後にこのコールを発行することはできません。このコールを発行しても、サイ ド情報自体には影響はありません。

このコールは、Specify Local TP\_Name とは働きが異なります。Set TP\_Name は、 呼び出し側プログラムが、会話を割り振りたいプログラムの名前を指定するために 発行します。Specify Local TP Name は、呼び出し対象プログラムが、着呼 Allocate 要求を受け付けようとするプログラムの名前を指定するために発行します。

### 関数コール

void cmstpn (

```
unsigned char CM_PTR conversation_ID,<br>unsigned char CM_PTR TP name,
 unsigned char CM PTR
 CM_INT32 CM_PTR TP_name_length,<br>CM_RETURN CODE CM_PTR return_code
 CM_RETURN_CODE CM_PTR
);
```
## **Java CPI-C** の関数コール

AIX, LINUX

public native void cmstpn ( byte[] conversation\_ID, byte[] TP\_name, CPICLength TP\_name\_length, CPICReturnCode return\_code );

## 指定パラメーター

指定パラメーターは次のとおりです。

*conversation\_ID*

このパラメーターは会話の ID です。このパラメーターの値は、 Initialize\_Conversation コールから戻されます。

*TP\_name*

このパラメーターは、パートナー・プログラム名の開始アドレスを示しま す。プログラム名には、最大 64 文字を使用できます。使用できる文字は次 のとおりです。

- 大文字および小文字の英字
- 数字 0~9、および . (ピリオド)
- 特殊文字 < > ( ) + − & \*; / , % \_ ? : ' = " ( パートナー・プログラ ムが CPI-C プログラムのときのみ有効) \$#@ (パートナー・プログラム が APPC プログラムのときのみ有効)

Set TP Name コールに SNA サービス TP の名前を指定することはできま せん。SNA サービス TP 名には、このコールには使用できない文字が含ま れています。ただしこれは、Set\_CPIC\_Side\_Information コールを使用して指 定できます。

漢字などの 2 バイト文字セットはサポートされていません。

#### *TP\_name\_length*

このパラメーターは、パートナー・プログラム名の長さを示します。

この値の範囲は 1~64 です。

## 戻りパラメーター

verb の実行後に、CS/AIX は次のパラメーターを戻します。

*return\_code*

値は次のとおりです。

**CM\_OK** コールは正常に実行されました。

### **CM\_PROGRAM\_STATE\_CHECK**

会話は初期化状態ではありません。

### **CM\_PROGRAM\_PARAMETER\_CHECK**

次のいずれかの状態が発生しました。

- v *conversation\_ID* に指定された値が有効でない。
- v *TP\_name\_length* に指定された値が範囲外である。

### **CM\_PRODUCT\_SPECIFIC\_ERROR**

この戻りコードの説明については、 191 [ページの『付録](#page-214-0) B. 共通な [戻りコード』を](#page-214-0)参照してください。

## 発行時の状態

会話は初期化状態になっていなければなりません。

### 状態の変化

状態には変化はありません。

## 使用上の注意

*return\_code* が CM\_OK でない場合は、*TP\_name* 会話特性は変更されません。

### **Specify\_Local\_TP\_Name (cmsltp)**

Specify\_Local\_TP\_Name コールは、着呼 Allocate 要求を受け付けるローカル TP 名 を指定するために、CPI-C アプリケーションが発行します。

このコールを使用する代わりに、APPCTPN 環境変数を使用するなどの他の方法でロ ーカル TP 名を設定できます。ローカル TP 名の設定方法の詳細については、 [37](#page-60-0) [ページの『ローカル](#page-60-0) TP 名の指定』を参照してください。Specify Local TP Name コールが必要なのは、1 つのアプリケーションが複数のローカル TP 名を対象とし た着呼 Allocate を受け付けたい場合です。名前が 1 つだけの場合は APPCTPN を使 用できますが、追加の名前を指定するには、このコールを使用する必要があります (着呼 Allocate 要求を受け付けるための Accept\_Conversation コール、または Accept Incoming コールを発行したあとで、Extract TP\_Name を使用して、どの名前 がパートナー・アプリケーションで指定されているかを判別できます)。

このコールは Set TP\_Name とは働きが異なります。Set TP\_Name は、呼び出し側 プログラムが、会話を割り振りたいプログラムの名前を指定するために発行しま す。Specify Local TP Name は、呼び出し対象プログラムが、着呼 Allocate 要求を 受け付けようとするプログラムの名前を指定するために発行します。

## 関数コール

void cmsltp (

unsigned char CM\_PTR TP\_name,<br>CM\_INT32 CM\_PTR TP\_name\_length, CM\_INT32 CM\_PTR CM\_RETURN\_CODE CM\_PTR return\_code );

## **Java CPI-C** の関数コール

AIX, LINUX

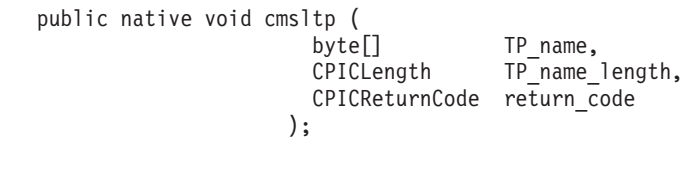

## 指定パラメーター

指定パラメーターは次のとおりです。

*TP\_name*

このパラメーターは、TP 名の開始アドレスを示します。名前には、最大 64 文字を指定できます。使用できる文字は次のとおりです。

- 大文字および小文字の英字
- v 数字 0~9
- 特殊文字 . < > ( ) + & \*; / , % \_ ? : ' = "

Specify Local TP Name コールに SNA サービス TP の名前を指定すること はできません。SNA サービス TP 名には、このコールには使用できない文 字が含まれています。

漢字などの 2 バイト文字セットはサポートされていません。

### *TP\_name\_length*

このパラメーターは名前の長さを示します。

この値の範囲は 1~64 です。

## 戻りパラメーター

verb の実行後に、CS/AIX は次のパラメーターを戻します。

### *return\_code*

値は次のとおりです。

**CM\_OK** コールは正常に実行されました。

### **CM\_PROGRAM\_PARAMETER\_CHECK**

次のいずれかの状態が発生しました。

v *TP\_name* に指定された値が予約名である、または 1 つ以上の有 効でない文字を含んでいる。

v *TP\_name\_length* に指定された値が範囲外である。

### **CM\_PRODUCT\_SPECIFIC\_ERROR**

この戻りコードの説明については、 191 [ページの『付録](#page-214-0) B. 共通な [戻りコード』を](#page-214-0)参照してください。

### <span id="page-191-0"></span>発行時の状態

このコールは、会話には関連付けられていません。

## 状態の変化

状態には変化はありません。

## 使用上の注意

*return\_code* が CM\_OK でない場合は、このプログラムが着呼 Allocate 要求を受け付 ける TP 名は変更されません。

このコールの発行時に未解決の Accept Incoming コールが存在すると、このコール で指定された名前を対象とした Allocate が着呼しても受け付けられません。ただ し、後続の Accept Conversation コール、または Accept Incoming コールは、この 名前を対象とした着呼 Allocate を受け付けます。

## **Specify\_Windows\_Handle (xchwnd)**

### WINDOWS

Specify\_Windows\_Handle コールは、CPI-C アプリケーションにより発行され、非ブ ロッキング CPI-C 関数が完了するたびに CPI-C がメッセージを送信する先の Windows ハンドルを指定します。これにより、関数の完了を待つ Wait For Conversation (AIX または Linux システムの場合) の使用に代わる手段が もたらされます。Windows システム用の新規の CPI-C アプリケーションを作成し ている場合、この方法を使用し、Wait\_For\_Conversation を使用しないでください。

非ブロッキング・コールを使用して、メッセージを受信してコールの完了を示すに は、アプリケーションは、非ブロッキング・コールを発行する前に、以下のコール を発行する必要があります。

- v RegisterWindowMessage。CPI-C が非ブロッキング CPI-C 関数の完了を知らせる メッセージに使用するメッセージ ID を取得する。このコールは、標準の Windows 関数コールで、CPI-C に固有ではありません。関数についての詳細は、 Windows の文書を参照してください。アプリケーションは、値 WIN CPIC ASYNC COMPLETE MESSAGE を関数に渡します。以下に述べるように、戻 り値はメッセージ ID です。(後続の CPI-C コールの前に再度このコールを発行 する必要はありません。戻り値は、アプリケーションが発行したすべてのコール のものと同じです。)
- Set Processing Mode。会話の処理モードをCM\_NON\_BLOCKINGに設定する。
- Specify Windows Handle。完了メッセージの送信先のハンドルを指定する。

非ブロッキング CPI-C 関数が完了するたびに、CPI-C は Specify Windows Handle コールで指定されたウィンドウ・ハンドルにメッセージを通知します。メッセージ のフォーマットは、次の通りです。

- メッセージ ID は、RegisterWindowMessage コールから戻された値。
- v *lParam* 引数には、完了した CPI-C コールの会話 ID が含まれる。
- v *wParam* 引数には、完了した CPI-C コールからの会話 *return\_code* パラメーター が含まれる。このパラメーターに可能な値は、個々のコールによって異なりま す。

## 関数コール

void xchwnd ( hwnd, CM\_RETURN\_CODE CM\_PTR return\_code );

## 指定パラメーター

指定パラメーターは次のとおりです。

*hwnd* CPI-C が、非ブロッキング関数が完了したことを知らせるメッセージの通知 に使用するウィンドウ・ハンドル。

## 戻りパラメーター

verb の実行後に、CS/AIX は、処理が正常に実行されたかどうかを示すパラメータ ーと、失敗した場合はその理由を示すパラメーターを戻します。

#### *return\_code*

値は次のとおりです。

**CM\_OK** コールは正常に実行されました。

#### **CM\_PROGRAM\_PARAMETER\_CHECK**

指定されたパラメーターは、無効な Windows ハンドルです。

#### **CM\_PRODUCT\_SPECIFIC\_ERROR**

この戻りコードの説明については、 191 [ページの『付録](#page-214-0) B. 共通な [戻りコード』を](#page-214-0)参照してください。

## 発行時の状態

このコールは、会話には関連付けられていません。

### 状態の変化

このコールに付随する状態変更はありません。

CPI-C が非ブロッキング・コールが完了したことを知らせるメッセージを送信する 際、状態変更は、完了した関数とその戻りコードによって異なります。

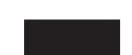

## **Test\_Request\_to\_Send\_Received (cmtrts)**

Test\_Request\_to\_Send\_Received コールは、パートナー・プログラムから送信要求通 知を受信したかどうかを判別します。

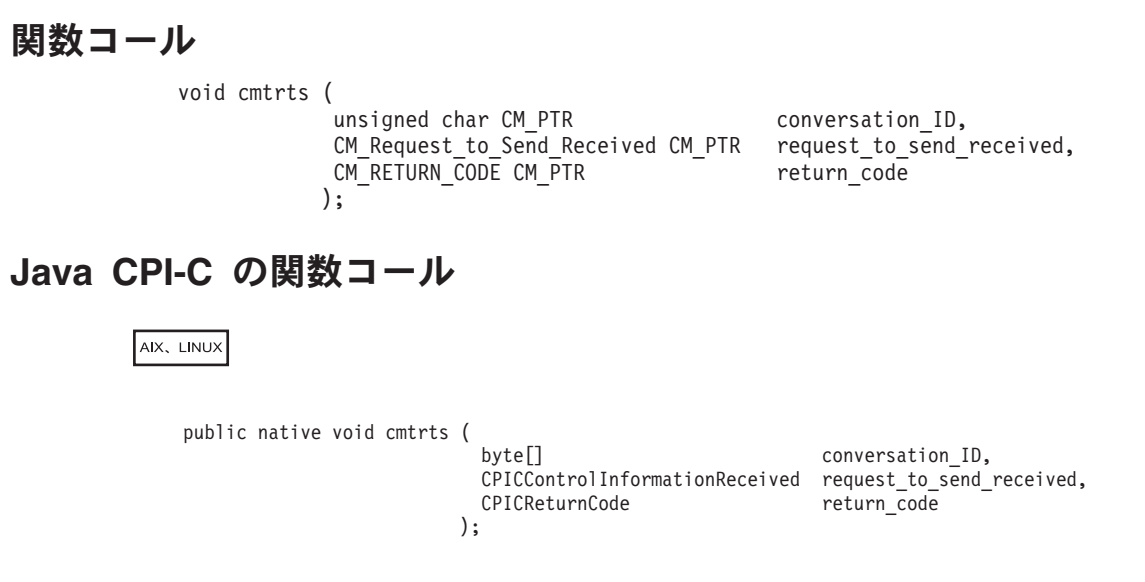

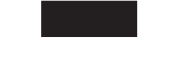

## 指定パラメーター

指定パラメーターは次のとおりです。

*conversation\_ID*

このパラメーターは会話の ID です。

このパラメーターの値は、Initialize\_Conversation コール、

Initialize\_For\_Incoming コール、または Accept\_Conversation コールから戻さ れます。

## 戻りパラメーター

verb の実行後に、CS/AIX は、処理が正常に実行されたかどうかを示すパラメータ ーと、失敗した場合はその理由を示すパラメーターを戻します。

*request\_to\_send\_received*

このパラメーターは、送信要求受信インディケーターです。値は次のとおり です。

**CM\_REQ\_TO\_SEND\_RECEIVED**

パートナー・プログラムが Request\_To\_Send コールを発行しまし た。このコールは、ローカル・プログラムに、会話を受信状態に変 更するよう要求します。

### **CM\_REQ\_TO\_SEND\_NOT\_RECEIVED**

パートナー・プログラムは Request\_To\_Send コールを発行していま せん。

return\_code パラメーターに CM\_OK 以外の値が含まれている場合は、この値 は無関係です。

*return\_code*

値は次のとおりです。

**CM\_OK** コールは正常に実行されました。

### **CM\_PROGRAM\_PARAMETER\_CHECK**

*conversation\_ID* に指定された値は無効です。

#### **CM\_PROGRAM\_STATE\_CHECK**

会話が無効な状態になっています。

次の戻りコードの説明については、 191 [ページの『付録](#page-214-0) B. 共通な戻りコー [ド』を](#page-214-0)参照してください。 CM\_OPERATION\_NOT\_ACCEPTED CM\_PRODUCT\_SPECIFIC\_ERROR

発行時の状態

会話は、受信、送信、送信 - 保留、または保留 - 通知状態である必要があります。

## 状態の変化

状態には変化はありません。

## **Wait\_For\_Conversation (cmwait)**

この関数は Java CPI-C では使用できません。Java CPI-C 関数は常にブロッキン グ・モードで動作します。すなわちこのモードでは、Java CPI-C 関数は、要求され た処理が完了するまでアプリケーションに制御を戻しません。

Wait For Conversation コールは、CM\_OPERATION\_INCOMPLETE を戻した直前の CPI-C コールが完了するまで待機します。

Wait For Conversation が発行されたときに直前のコールの処理がすでに終了してい た場合は、このコールは即時に戻ります。それ以外の場合は、不完全操作を CPI-C が終了するまで、このコールはブロックされます。アプリケーションが複数の会話 に関係している場合は、このコールはすべての会話で待機し、その中のいずれか 1 つでコールが完了すると同時に戻ります。

### **WINDOWS**

Windows システム用に作成された新規のアプリケーションは、 Wait For Conversation を使用せずに、 Specify Windows Handle を使用して、非ブ ロッキング・コールの結果を取得する必要があります。 168 [ページの](#page-191-0) 『[Specify\\_Windows\\_Handle \(xchwnd\)](#page-191-0)』を参照してください。Wait\_For\_Conversation コールは、他の CPI-C インプリメンテーションとの互換性の確保のために備えられ たものですが、 Windows アプリケーションによる使用は勧められません。

特に、アプリケーションが非ブロッキング・モードで受信コールを発行し、受信が 未解決の間に同一の会話上で非ブロッキング・モードで他のコールを発行する場

合、 Specify\_Windows\_Handle を使用しなければなりません。同一の会話上で複数の コールが未解決である間、Wait\_For\_Conversation を発行してはなりません。この状 況では、Wait\_For\_Conversation の結果が未定義になります。

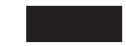

## 関数コール

void cmwait (

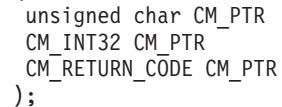

conversation ID, conversation return code, return code

# 指定パラメーター

このコールには、指定パラメーターはありません。

# 戻りパラメーター

verb の実行後に、CS/AIX は、処理が正常に実行されたかどうかを示すパラメータ ーと、失敗した場合はその理由を示すパラメーターを戻します。

### *conversation\_ID*

このパラメーターは、未解決のコールが完了した会話の ID です。

*conversation\_return\_code*

このパラメーターは、完了したコール (直前に CM\_OPERATION\_INCOMPLETE を戻したコール) からの戻りコードです。このパラメーターに戻される値 は、未解決になっていたコールによって異なります。詳細については、個別 のコールの説明を参照してください。

*return\_code* パラメーターに CM\_OK 以外の値が含まれている場合は、この値 は無関係です。

*return\_code*

値は次のとおりです。

**CM\_OK** Wait\_For\_Conversation コールは正常に実行されました。 *conversation\_return\_code* パラメーターは、直前の不完全操作が正常 に完了したかどうかを示します。

### **CM\_PROGRAM\_STATE\_CHECK**

未解決の不完全操作はありません。

**CM\_PRODUCT\_SPECIFIC\_ERROR**

この戻りコードの説明については、 191 [ページの『付録](#page-214-0) B. 共通な [戻りコード』を](#page-214-0)参照してください。

WINDOWS

### **CM\_SYSTEM\_EVENT**

このコールは、直前の CPI-C コールの完了ではなく、オペレーティ ング・システムのイベントにより、完了しました。

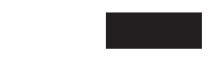

## 発行時の状態

このコールは、特定の会話に関連付けられていません。したがって、会話状態は無 関係です。ただしアプリケーションは、未解決の不完全操作を持つ会話を 1 つ以上 持っていなければなりません。

## 状態の変化

*return\_code* が CM\_OK に設定されている場合は、状態変化は完了した未解決のコー ル、およびそのコールからの戻りコード (このコールの *conversation\_return\_code* パ ラメーター) に応じて異なります。詳細については、個別のコールの説明を参照し てください。*return\_code* が CM\_OK に設定されていない場合は、状態は変わりませ ん。

## 使用上の注意

このコールは、プログラムの現行コンテキストは変更しません (完了した未解決の 操作が、Accept\_Incoming などのように、通常ならばコンテキストを変更する操作の 場合でも、変更されません)。必要な場合には、プログラムは、このコールで戻され た conversation ID について Extract Conversation Context を使用して会話コンテキ ストの値を入手し、Set\_Conversation\_Context を使用して現行コンテキストをこの値 に設定できます。

直前の未解決のコールが 1 つも完了していない場合は、どれか 1 つが完了するま で、このコールはブロックされます (そしてアプリケーションの処理は中断されま す)。

### AIX, LINUX

ブロッキングを避けて完了したコールの有無をチェックするために、アプリケーシ ョンは、Check For Completion (これは常に即時に戻ります) を使用してコールが完 了したかどうかを判別し、Check For Completion によってコールの完了が示された ときにだけ (したがって Wait\_For\_Conversation が即時に戻るときにだけ) Wait\_For\_Conversation を呼び出せます。

(異なる会話で) 複数の未解決のコールがある場合は、各 Wait\_For\_Conversation コ ールから 1 つずつ未解決コールが戻されます。 Wait\_For\_Conversation を発行した あとで、アプリケーションは、Check For Completion を発行して、他に完了したコ ールがあるかどうかを調べることができます。

### WINDOWS

前述したように Windows アプリケーションは Wait\_For\_Conversation を使用するこ とができます。ただし、非ブロッキング・コールの取り扱いについて推奨される方 法は、 Specify Windows Handle を使用することです。この関数は、非ブロッキン グ・コールの前に発行される必要があり、コールの処理が完了したときに CPI-C が メッセージを送信する Windows ハンドルを指定します。アプリケーションは、こ のメッセージを受信するときにコールの結果を確認し、Wait For Conversation を使 用しません。 Check\_For\_Completion は、AIX または Linux システム向けに述べた ように、 Windows システムではサポートされません。

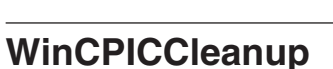

WINDOWS

アプリケーションは、CPI-C コールの発行を完了後、この関数を使用して Windows CPI-C ユーザーとして登録を抹消します。

### 関数コール

BOOL WINAPI WinCPICCleanup (void);

## 指定パラメーター

このコールには、指定パラメーターはありません。

## 戻り値

関数の戻り値は、以下のうちいずれかです。

- **TRUE** アプリケーションは正常に登録抹消されました。
- **FALSE** コールの処理中にエラーが発生しました。アプリケーションは登録抹消され ませんでした。ログ・ファイルを確認して、エラーの原因を示すメッセージ を参照してください。

## **WinCPICIsBlocking**

WINDOWS

アプリケーションはこの関数を使用して、未解決のブロッキング CPI-C コール (CM\_BLOCKING に設定された会話の処理モードで発行されたコール) があるかどうか を確認します。ブロッキング・コールについての詳細は、 46 [ページの『](#page-69-0)Windows [に関する考慮事項』を](#page-69-0)参照してください。

関数コール

BOOL WINAPI WinCPICIsBlocking (void);

## 指定パラメーター

このコールには、指定パラメーターはありません。

## 戻り値

関数の戻り値は、以下のうちいずれかです。

- **TRUE** 未解決のブロッキング CPI-C コールがあります。必要に応じて、アプリケ ーションは Cancel Conversation または Deallocate を使用して、コールを取 り消し、会話を終了させることができます。
- **FALSE** 未解決のブロッキング CPI-C コールはありません。

## **WinCPICSetBlockingHook**

### WINDOWS

アプリケーションは、このコールを使用して、CPI-C がデフォルトのブロッキング 関数の代わりに使用する、固有のブロッキング関数を指定します。ブロッキング関 数がどのように動作するかということと、実行する必要のある関数についての詳細 は、 48 [ページの『ブロッキング・コール』を](#page-71-0)参照してください。

## 関数コール

FARPROC WINAPI WinCPICSetBlockingHook (FARPROC lpBlockFunc);

## 指定パラメーター

指定パラメーターは次のとおりです。

#### *lpBlockFunc*

アプリケーションのブロッキング関数のプロシージャー・インスタンス・ア ドレス。アプリケーションは、MakeProcInstance コールを使用して、このア ドレスを取得する必要があります。詳細は、Windows の文書を参照してく ださい。

### 戻り値

戻り値は、直前のブロッキング関数のプロシージャー・インスタンス・アドレスで す。アプリケーションが複数のブロッキング関数を使用し、後で直前のブロッキン グ関数を復元する必要のある場合、このアドレスを保管する必要があります。保管 した値を使用し、再度 WinCPICSetBlockingHook を発行して、直前のブロッキング 関数を復元することができます。使用しているブロッキング関数が 1 つだけで、直 前の値を復元する必要のない場合、このコールからの戻り値を無視することができ ます。

## 使用法

新規のブロッキング関数は、アプリケーションが以下のコールのいずれかを発行す るまで、有効です。

- v WinCPICSetBlockingHook (異なるプロシージャー・インスタンス・アドレスを持 つ)。新規のブロッキング関数を指定するか、直前のブロッキング関数を復元す る。
- v WinCPICUnhookBlockingHook (後述)。現在のブロッキング関数の使用を停止し、デ フォルトのブロッキング関数に戻す。

## **WinCPICStartup**

#### WINDOWS

アプリケーションはこの関数を使用して、Windows CPI-C ユーザーとして登録し、 CPI-C ソフトウェアがアプリケーションに必要な Windows CPI-C バージョンをサ ポートしているかどうかを判別します。

## 関数コール

int WINAPI WinCPICStartup ( WORD wVersionRequired; LPWCPICDATA lpData;  $\lambda$ typedef struct { WORD wVersion;

char szDescription[128]; } WCPICDATA;

# 指定パラメーター

指定パラメーターは次のとおりです。

*wVersionRequired*

アプリケーションに必要な Windows CPI-C のバージョン。CS/AIX は、バ ージョン 1.0 をサポートしています。

このパラメーターの下位バイトでメジャーなバージョン番号を、上位バイト でマイナーなバージョン番号を指定します。たとえば、次のように指定しま す。

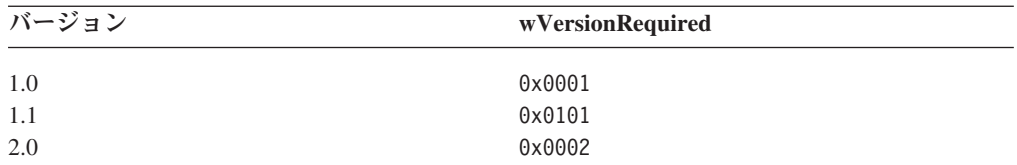

アプリケーションが複数のバージョンを使用する場合、使用できる最上位の バージョンを指定する必要があります。

## 戻り値

関数の戻り値は、以下のうちいずれかです。

### **0 (**ゼロ**)**

アプリケーションは正常に登録され、Windows CPI-C ソフトウェアは、ア プリケーションにより指定されたバージョン番号、あるいはその下位バージ ョンのいずれかをサポートしています。アプリケーションは、WCPICDATA 構 造体 (後述の説明を参照) にあるバージョン番号をチェックして、それが十 分上位であるかを確認する必要があります。

### **WCPICVERNOTSUPPORTED**

アプリケーションに指定されたバージョン番号が、Windows CPI-C ソフト ウェアにサポートされる最下位バージョンより下位でした。 アプリケーシ ョンは登録されませんでした。

### **WCPICSYSNOTREADY**

CS/AIX ソフトウェアが開始されなかったか、ローカル・ノードがアクティ ブではありません。アプリケーションは登録されませんでした。

WinCPICStartup の戻り値が 0 (ゼロ) である場合、 WCPICDATA 構造体には、 Windows CPI-C ソフトウェアによるサポート情報が含まれます。戻り値がゼロ以外 の値である場合、この構造体の内容は未定義で、アプリケーションは構造体の内容 をチェックする必要はありません。この構造体にあるパラメーターは次のとおりで す。

*wVersion*

*wVersionRequired* パラメーターと同一形式で、ソフトウェアがサポートする Windows CPI-C のバージョン番号 (後述の説明を参照)。 CS/AIX は、バー ジョン 1.0 をサポートしています。

ソフトウェアが要求されるバージョン番号をサポートする場合、このパラメ ーターは *wVersionRequired* パラメーターと同一の値に設定されます。そう でない場合、ソフトウェアがサポートする最上位のバージョンに設定されま すが、これは、アプリケーションに指定されるバージョン番号より下位にな ります。アプリケーションは戻り値を検査し、以下のようなアクションを行 います。

- v 戻されたバージョン番号が要求されたバージョン番号と同一である場合、 アプリケーションはこの Windows CPI-C インプリメンテーションを使用 することができる。
- v 戻されたバージョン番号が要求されたバージョン番号より下位である場 合、アプリケーションはこの Windows CPI-C インプリメンテーションを 使用しますが、要求されたバージョン番号にサポートされない機能を使用 することはできません。下位のバージョンでは使用できない機能が要求さ れるために、これを順守できない場合、初期化を失敗し、CPI-C コールを 発行することができなくなります。

#### *szDescription*

Windows CPI-C ソフトウェアを記述するテキスト・ストリング。

## **WinCPICUnhookBlockingHook**

WINDOWS

アプリケーションは、このコールを使用して、これより前に WinCPICSetBlockingHook を使用して指定した、固有のブロッキング関数を除去し、 CPI-C のデフォルトのブロッキング関数を使用するように戻します。

### 関数コール

BOOL WINAPI WinCPICUnhookBlockingHook (void);

## 指定パラメーター

このコールには、指定パラメーターはありません。

### 戻り値

戻り値は、以下のうちいずれかです。

- **TRUE** ブロッキング機能は、正常に除去されました。今後、ブロッキング・コール は、デフォルトのブロッキング関数を使用します。
- **FALSE** コールが正常に完了しませんでした。

## **WinCPICSetEvent**

WINDOWS

アプリケーションはこの関数を使用して、イベント・ハンドルを指定された会話の verb 完了と関連付けます。

## 関数コール

VOID WINAPI WinCPICSetEvent (

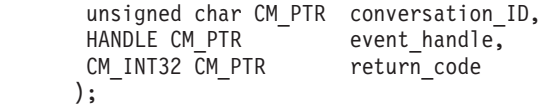

## 指定パラメーター

指定パラメーターは次のとおりです。

*conversation\_ID*

これは、このイベントが使用された会話の ID です。このパラメーターは、 最初の Accept\_Conversation コールから戻されます。

*event\_handle*

これは、会話上の非同期の verb が完了するときにクリアされるイベントの

ハンドルです。このパラメーターにより、既に定義済みのイベントを置き換 えることも、既に定義済みのイベントを除去することもできます (パラメー ターとして NULL にすることによる)。

## 戻りパラメーター

#### *return\_code*

値は次のとおりです。

**CM\_OK** WinCPICSetEvent 関数は正常に実行されました。

#### **CM\_PROGRAM\_PARAMETER\_CHECK**

この関数に渡された 1 つ以上のパラメーターが無効です。

#### **CM\_OPERATION\_NOT\_ACCEPTED**

この値は、この会話上の直前の操作が不完全で、 WinCPICSetEvent コールが受け入れられなかったことを示します。

## 使用上の注意

verb が非ブロッキングの会話で発行されると、それが非同期に完了する場合には CM OPERATION INCOMPLETE を戻します。イベントがその会話に登録済みである場 合、アプリケーションは、WaitForSingleObject または WaitForMultipleObjects を呼び出して、verb の完了が通知されるようにすることができます。verb が完了し た時、アプリケーションは Wait for Conversation を呼び出して、非同期の verb の 戻りコードを判別する必要があります。

アプリケーションは、必ずイベントをリセットしなければなりません。

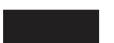

## **WinCPICExtractEvent**

### WINDOWS

アプリケーションはこの関数を使用して、CPI-C 会話に使用されるイベント・ハン ドルを決定します。

### 関数コール

VOID WINAPI WinCPICExtractEvent (

unsigned char CM PTR conversation ID, HANDLE CM\_PTR event\_handle,<br>CM\_INT32 CM\_PTR return code  $CM$  INT32  $\overline{C}$ M PTR );

## 指定パラメーター

この関数の指定パラメーターは次の通りです。

*conversation\_ID*

これは、このイベントが使用された会話の ID です。このパラメーターは、 最初の Accept Conversation コールから戻されます。

## 戻りパラメーター

*event\_handle*

これは、この会話に使用されるイベントのハンドルです。ハンドルが登録さ れていなかった場合、このパラメーターはヌル値を戻します。

*return\_code*

値は次のとおりです。

**CM\_OK** WinCPICExtractEvent 関数は正常に実行されました。

#### **CM\_PROGRAM\_PARAMETER\_CHECK**

この関数に渡された 1 つ以上のパラメーターが無効です。

## 使用上の注意

verb が非ブロッキングの会話で発行されると、それが非同期に完了する場合には CM OPERATION INCOMPLETE を戻します。イベントがその会話に登録済みである場 合、アプリケーションは、WaitForSingleObject または WaitForMultipleObjects を呼び出して、verb の完了が通知されるようにすることができます。 WinCPICExtractEvent により、CPI-C アプリケーションはこのイベント・ハンドル を判別することができます。 verb が完了した時、アプリケーションは Wait for Conversation を呼び出して、非同期の verb の戻りコードを判別する必要が あります。

Cancel\_Conversation 関数を呼び出して、操作と会話を取り消すことができます。

イベントが登録されなかった場合、非同期の verb は、アプリケーションが CPI-C ライブラリーに登録されたウィンドウ宛のメッセージを通知することにより完了し ます。

# <span id="page-204-0"></span>第 **4** 章 サンプル **CPI-C** トランザクション・プログラム

この章では、CS/AIX のサンプル CPI-C トランザクション・プログラムについて説 明します。このサンプル・プログラムは、AIX または Linux アプリケーションにお ける CPI-C コールの使用法を例示します。 Java アプリケーションにおける CPI-C コールの使い方については、 185 ページの『第 5 [章 サンプルの](#page-208-0) Java CPI-C トラ [ンザクション・プログラム』を](#page-208-0)参照してください。

ここでは、次の事項について説明します。

- 2 つのプログラムの処理の概要
- それぞれのプログラムの疑似コード
- v 2 つのプログラムをコンパイル、リンク、および実行するための説明

### 処理の概要

この章に示すプログラムを使用すると、別のシステムにあるファイルをブラウズで きます。一度に 1 つのデータ・ブロックが、16 進形式および文字形式で表示され ます。各ブロックのあとで、次のブロックまたは直前のブロックを要求すること も、プログラムを終了することもできます。

CSAMPLE1 (呼び出し側プログラム) は、ファイル名を CSAMPLE2 (呼び出し対象 プログラム) に送信します。CSAMPLE2 は、そのファイルを見つけると、先頭のブ ロックを CSAMPLE1 に戻します。見つからなかった場合は、会話の割り振りを解 除し終了します。

CSAMPLE1 は、ブロックを受信すると、そのブロックを画面に表示し、ユーザーが F (進む)、B (戻る)、または Q (終了) を入力するまで待ちます。ユーザーが「進 む」または「戻る」を選択すると、CSAMPLE1 がその要求を CSAMPLE2 に送信 し、CSAMPLE2 は該当のブロックを送り返します。ユーザーが「終了」オプション を選択するまでこの処理が続きます。「終了」を選択すると、CSAMPLE1 により会 話の割り振りが解除され、両方のプログラムが終了します。

ユーザーが次のブロックを要求し、CSAMPLE2 が最後のブロックを送信した場合 は、CSAMPLE2 はファイルの先頭に折り返します。同様に、ユーザーが直前のブロ ックを要求し、先頭のブロックが表示されている場合は、CSAMPLE2 は折り返して 最後のブロックを送信します。

どちらのプログラムも、エラーの回復処理は行いません。CPI-C からエラー戻りコ ードを受け取ると、プログラムが終了し、状況を説明するメッセージが表示されま す。

## 疑似コード

この節には、トランザクション・プログラム CSAMPLE1 と CSAMPLE2 の疑似コ ードを収録しています。

サンプル・プログラムは、**csample1.c** および **csample2.c** として、ディレクトリー **/usr/lib/sna/samples** (AIX) または **/opt/ibm/sna/samples** (Linux) にあります。

# **CSAMPLE1 (**呼び出し側プログラム**)**

CSAMPLE1 (呼び出し側プログラム) の疑似コードは次のとおりです。

```
initialize
allocate
send data (data = filename)
do while no error and prompt not Q
    receive
    if data block received
         display data block
    else if permission to send received
         get user prompt (F, B, or Q)<br>if prompt = F or B /* Not Q \times/
         if prompt = F or Bsend data (data = prompt)
         endif
    endif
end do
deallocate
```
## **CSAMPLE2 (**呼び出し対象 **TP)**

CSAMPLE2 (呼び出し対象 TP) の疑似コードは次のとおりです。

```
initialize
do while conversing
    receive
    if data received
        if first time (data = filename)
            open file
            if file not found
                deallocate
                set conversing false
            endif
        else (data = prompt)
            read and store prompt
        endif
        if (conversing)
            read file block
            send data (file block)
        endif
    else if deallocate received
        set conversing false
    endif
 end while conversing
close file
```
## **TP** のテスト

CSAMPLE1 と CSAMPLE2 のソース・コードを調べたあとで、プログラムをテスト できます。

CPI-C は通常は別個のコンピューター上のプログラム間の通信に使用されますが、 テストを目的として、2 つのプログラムを同じコンピューターで実行する方法も場 合によっては便利です。

AIX または Linux システムでプログラムをコンパイルしてリンクするには、次のス テップを実行します。

- 1. 2 つのファイル **csample1.c** と **csample2.c** を、ディレクトリー **/usr/lib/sna/samples** (AIX) または **/opt/ibm/sna/samples** (Linux) からプライベー ト・ディレクトリーにコピーする。
- 2. AIX でプログラムをコンパイルしてリンクするには、次のコマンドを使用しま す。

**cc -o csample1 -I /usr/include/sna -bimport:/usr/lib/sna/cpic\_r.exp csample1.c**

**cc -o csample2 -I /usr/include/sna -bimport:/usr/lib/sna/cpic\_r.exp csample2.c**

Linux でプログラムをコンパイルしてリンクするには、次のコマンドを使用しま す。

**gcc -o csample1 -I /opt/ibm/sna/include -L /opt/ibm/sna/lib -lcpic -lappc -lsna\_r -lpLiS -lpthread csample1.c gcc -o csample2 -I /opt/ibm/sna/include -L /opt/ibm/sna/lib -lcpic -lappc -lsna\_r -lpLiS -lpthread csample2.c**

これらのプログラムを実行するには、次のステップを実行します。これらのステッ プの一部では、CS/AIX の構成が更新されます。通常この更新は、システム管理者が 行います。

これらのプログラムは同じコンピューターで実行することも、あるいは別々のコン ピューターで実行することもできます。次のステップで、「コンパイル用コンピュ ーター」は、呼び出し側プログラム CSAMPLE1 を実行するためのコンピューター で、「ターゲット・コンピューター」は、呼び出し対象プログラム CSAMPLE2 を 実行するためのコンピューターです。

- 1. 別々のコンピューターでプログラムを実行する場合は、コンパイル用コンピュ ーターとターゲット・コンピューター間の CP-CP セッションをサポートするた めの通信リンクを構成します。詳しくは、「*Communications Server for AIX* 管 理ガイド」を参照してください。
- 2. モード名 LOCMODE を使用してモードを構成します。
- 3. CSAMPLE1 (呼び出し側プログラム) のための論理装置 (LU) をコンパイル用コ ンピューターに構成します。 LU 名および LU 別名として、両方に TPLU1 を 指定してください。その他のパラメーターについては、デフォルト値のままに しておきます。
- 4. コンパイル用コンピューターにシンボリック宛先名を構成します。次のように してください。
	- v 「*Name (*名前*)*」に、CPICTEST を指定します。
	- v 「*Local LU (*ローカル *LU)*」に「*Local LU alias (*ローカル *LU* 別名*)*」を選 択し、 LU 別名として TPLU1 を指定します。
	- v 「*Partner LU (*パートナー *LU)*」に、完全修飾名 *netname***.TPLU2** を指定しま す。ここで、*netname* は、ターゲット・コンピューターの SNA ネットワー ク名です。
	- v 「*Mode (*モード*)*」に、LOCMODE を指定します。
	- v 「*Partner TP (*パートナー *TP)*」に、TPNAME2 を指定します。

その他のパラメーターは、デフォルト値のままにしておきます。

### **TP** のテスト

- 5. CSAMPLE2 (呼び出し対象プログラム) のための LU をターゲット・コンピュ ーターに構成します。LU 名および LU 別名として、両方に TPLU2 を指定して ください。その他のパラメーターについては、デフォルト値のままにしておき ます。
- 6. 呼び出し対象 TP を、ターゲット・コンピューターの CS/AIX の呼び出し可能 な TP データ・ファイル内に構成します。 詳しくは、「*Communications Server for AIX* 管理ガイド」を参照してください。
	- v 「*TP name (TP* 名*)*」パラメーターに、TPNAME2 (呼び出し側 TP により指定 された名前) を指定します。
	- v 「*Full path to TP executable (TP* 実行可能ファイルへの絶対パス*)*」に、実行 可能ファイル **csample2** の絶対パス名を入力します。
	- v 「*User ID (*ユーザー *ID)*」パラメーターに、ターゲット・コンピューターで 使用する AIX ユーザー ID を指定します。
	- v その他のパラメーターは、デフォルト値のままにしておきます。
- 7. 呼び出し対象の TP を root の *user\_id* で実行する場合は、実行可能ファイル に対する許可をそのように変更します。次のコマンドを使用します。

#### **chmod +s csample2**

- 8. この構成ファイルを使用して CS/AIX ソフトウェアを開始します。
- 9. 次の環境変数を設定します。
	- v APPCLLU を TPLU1 (**csample1** のローカル LU 名) に設定
	- v APPCTPN を TPNAME1 に設定
- 10. 呼び出し側プログラム **csample1** を開始します。このプログラムには、1 つの パラメーター、つまり表示するファイルの (ターゲット・コンピューター上で の) 絶対パス名が必要です。たとえば、次のように指定します。

#### csample1 /usr/jim/myfile

11. 要求対象ファイルのブロックを表示するには、F または B を入力します。呼び 出し側プログラムを終了するには、Q を使用します。このとき、呼び出し対象 プログラムも同時に終了します。

# <span id="page-208-0"></span>第 **5** 章 サンプルの **Java CPI-C** トランザクション・プログラム

AIX, LINUX

この章では、CS/AIX のサンプルの Java CPI-C トランザクション・プログラム **JPing** について説明します。このサンプル・プログラムは、Java アプリケーション における CPI-C コールの使用法を示しています。標準の C プログラムにおける CPI-C コールの使用法については、 181 [ページの『第](#page-204-0) 4 章 サンプル CPI-C トラン [ザクション・プログラム』を](#page-204-0)参照してください。

ここでは、次の事項について説明します。

- プログラムの概要
- プログラムのコンパイル、リンク、および実行のための説明

### 概要

サンプルの Java CPI-C プログラム **JPing** (ファイル **/usr/lib/sna/samples/JPing.java** (AIX) または **/opt/ibm/sna/samples/JPing.java** (Linux) にあります) は、標準 APPC 関数 **aping** の単純な Java インプリメンテーションです。この関数は、リモート・ ノードとの接続性を検査するのに使用されます。**aping** についての詳細は、

「*Communications Server for AIX APPC Application Suite* ユーザーズ・ガイド」また は「*Communications Server for AIX* 管理コマンド・リファレンス」を参照してくだ さい。

オプションとして、接続するパートナー LU を識別するシンボリック宛先名、ping の反復試行回数、および反復ごとに送信される情報サイズを指定することができま す。

プログラムの操作に関する詳細については、プログラムのソース・ファイルのコメ ントを参照してください。

# サンプル・プログラムのコンパイル、リンク、および実行

**JPing** のソース・コードを調べた後で、プログラムを構築してテストする場合につ いて説明します。

アプリケーションをコンパイルしてリンクする前に、Java クラスを保管しているデ ィレクトリーを指定します。そのためには、環境変数 CLASSPATH を **/usr/lib/sna/java/cpic.jar:.** (AIX) または **/opt/ibm/sna/java/cpic.jar:.** (Linux) に設定 し、エクスポートします。

プログラムをコンパイルしてリンクするには、次のステップを実行します。

1. ファイル **JPing.java** をディレクトリー **/usr/lib/sna/samples** (AIX) または **/opt/ibm/sna/samples** (Linux) からプライベート・ディレクトリーにコピーする。

### サンプル・プログラムのコンパイル、リンク、および実行

2. プライベート・ディレクトリーから、Java コンパイラー **javac** を通常の方法で 使用してアプリケーションをコンパイルし、リンクする。次のコマンドを使用し ます。

#### **javac JPing.java**

**JPing.class** というファイルが生成されたはずです。

アプリケーションを実行する前に、ライブラリーが保管されているディレクトリー を指定します。これによりアプリケーションが実行時にライブラリーを見つけ出す ことができます。

そのためには、該当する環境変数を次のように設定し、エクスポートします。

#### **export LD\_LIBRARY\_PATH=/usr/lib/sna**

また、 37 [ページの『ローカル](#page-60-0) TP 名の指定』で説明しているように、APPCTPN 環境 変数を設定しエクスポートして、アプリケーションのローカル TP 名を指定する必 要があります。

プログラムを実行する場合は、CS/AIX 構成を更新して、パートナー LU を識別す るシンボリック宛先名を組み込みます。このタスクは、通常、システム管理者が実 行します。次のステップが必要です。

- v 「Symbolic Destination Name (シンボリック宛先名)」に JPING を指定する。
- 「Partner TP Name Type (パートナー TP 名のタイプ)」に、Application Program を指定する。
- v 「Partner TP Name (パートナー TP 名)」に APINGD を指定する。
- v 「Partner LU (パートナー LU)」に、接続したいパートナー LU の完全修飾名を 指定する。
- v 「Mode Name (モード名)」に #INTER を指定する。

その他のパラメーターは、デフォルト値のままにしておきます。

Java インタープリター **java** を通常の方法で使用して、アプリケーションを実行し ます。次のコマンドを使用します。

**java JPing** [*sym\_dest\_name*] [ **-i** *num\_iterations*] [**-s** *data\_len*]

*sym\_dest\_name* は、プログラムに使用されるシンボリック宛先名を表します。 この オプションを指定しない場合は、デフォルトは JPING になります。

**-i** オプションは、ping 反復実行回数を示します。このオプションを指定しない場 合、デフォルトは 2 になります。

**-s** オプションは、パートナー・プログラムに送信されるデータのバイト数を示しま す。このオプションを指定しない場合、デフォルトは 100 になります。

## サンプル・プログラムのコンパイル、リンク、および実行

ping の反復の回数およびデータ長の使用方法についての詳細は、「*Communications Server for AIX APPC Application Suite* ユーザーズ・ガイド」または

「*Communications Server for AIX* 管理コマンド・リファレンス」の **aping** の説明を 参照してください。

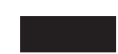

# 付録 **A.** 戻りコードの値

この付録は、CPI-C インターフェースのすべての可能な戻りコードを番号順にリス トしています。値は、ヘッダー・ファイル **cmc.h** (AIX または Linux 用) または **wincpic.h** (Windows 用) に定義されています。

この付録をリファレンスとして使用して、アプリケーションが受け取った戻りコー ドの意味を検査することができます。

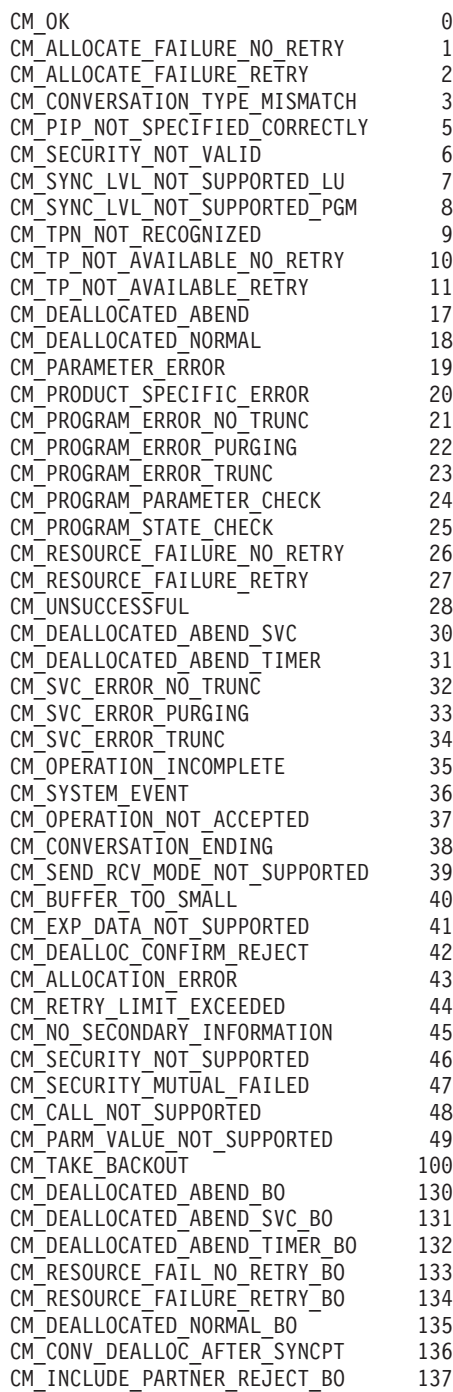

戻りコードの値

# <span id="page-214-0"></span>付録 **B.** 共通な戻りコード

この付録では、複数の CPI-C コールに共通する戻りコードについて説明します。戻 りコードはアルファベット順に示されています。パートナー・プログラムが CPI-C LU 6.2 プログラムではない場合に生成された戻りコードは、別に示してあります。

コール固有の戻りコードについては、 53 [ページの『第](#page-76-0) 3 章 CPI-C コール』の個々 のコールについての項に説明があります。

## パートナー・プログラムに共通する戻りコード

次の戻りコードは、どのパートナー・プログラムにも共通するコードです (その他 の戻りコード、つまりパートナー・プログラムが CPI-C プログラムではない場合の 戻りコードについては、別に示してあります)。

#### **CM\_ALLOCATION\_FAILURE\_NO\_RETRY**

構成エラーまたはセッション・プロトコル・エラーなどの永続的な障害のた めに、会話の割り振りができません。エラーを判別するには、システム管理 者がエラー・ログ・ファイルを検査する必要があります。エラーが訂正され るまで、割り振りを再試行しないでください。

### **CM\_ALLOCATION\_FAILURE\_RETRY**

リンク障害などの一時的な障害のために、会話の割り振りができませんでし た。障害の理由がシステム・エラー・ログに記録されています。割り振りを 再試行してください。

AIX, LINUX

#### **CM\_CALL\_NOT\_SUPPORTED**

この戻りコードが使用されるのは、Java CPI-C アプリケーションにおいて のみです。

アプリケーションが、Java CPI-C クラスで定義されているが、サポートは されていない CPI-C 関数を使用しました。

### **CM\_CONVERSATION\_TYPE\_MISMATCH**

パートナー LU またはパートナー・プログラムが、割り振り要求に指定さ れた会話タイプ (基本またはマップ式) をサポートしていません。

#### **CM\_DEALLOCATED\_ABEND**

次のいずれかの理由で、会話の割り振りが解除されました。

• パートナー・プログラムが、割り振り解除タイプを CM\_DEALLOCATE\_ABEND に設定した Deallocate コールを発行した。ローカル・プログラムがこの コールを発行したときにパートナー・プログラム側の会話状態が受信にな っていると、ローカル・プログラムが送信しパートナー・プログラムがま だ受信していないデータは破棄されます。

- パートナー・プログラムは正常に終了したが、終了前に会話の割り振りを 解除しなかった。
- ローカル・プログラムが Cancel\_Conversation コールを発行し、それによ って会話の未解決の非同期 CPI-C コールがすべて取り消された。

### **CM\_DEALLOCATED\_NORMAL**

この戻りコードはエラーを示すものではありません。

パートナー・プログラムが、割り振り解除タイプを次のどちらかに設定した Deallocate コールを発行しました。

- CM DEALLOCATE FLUSH
- v 会話の同期レベルが CM\_NONE に指定された CM\_DEALLOCATE\_SYNC\_LEVEL

**CM\_OK** コールは正常に実行されました。

### **CM\_OPERATION\_INCOMPLETE**

コールは正常に発行され、非ブロッキング・モードで動作中です。つまり、 コールの処理はまだ完了していない場合でも、制御権はプログラムに戻され ています。

プログラムは、この会話に関係のない処理 (他の会話での CPI-C コールの 発行を含む) を続けることができます。この会話では、限定された範囲の CPI-C コール (Extract\_\* コールなど) を発行できます。この点が、IBM CPI-C 2.0 の仕様とは異なります。IBM CPI-C 2.0 では、プログラムがこの 会話で発行できるコールは、Wait\_For\_Conversation または Cancel\_Conversation だけでした。

### AIX, LINUX

あとでアプリケーションは、Check\_For\_Completion を発行して未解決の非ブ ロッキング・コールが完了したかどうかを判別する、Wait For Conversation を発行してそのようなコールの完了を待つ、または Cancel\_Conversation を 発行して未解決のコールを取り消して会話を終了する、などの操作ができま す。

### WINDOWS

アプリケーションが、非同期のコールの完了通知を受け取るために Specify Windows Handle を使用していた場合、この通知を受け取るまで は、この会話上でコールを発行することはできません。そうでない場合、ア プリケーションは、Wait For Conversation を発行して完了する非ブロッキン グ・コールを待つか、 Cancel\_Conversation を発行して、未解決のコールを 取り消して会話を終了させることができます。

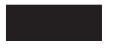

### **CM\_OPERATION\_NOT\_ACCEPTED**

次のどちらかの状態が発生したため、コールを発行できません。
<span id="page-216-0"></span>v この会話に未解決の非ブロッキング・コールがある。プログラムは、この 会話に無関係な処理 (他の会話での CPI-C コールの発行を含む) を続け ることができますが、この会話ではほとんどの CPI-C コールは発行でき ません。

#### AIX, LINUX

あとでアプリケーションは、Check For Completion を発行して未解決の 非ブロッキング・コールが完了したかどうかを判別する、

Wait For Conversation を発行してそのようなコールの完了を待つ、また は Cancel\_Conversation を発行して未解決のコールを取り消して会話を終 了する、などの操作ができます。

• プログラムが DCE マルチスレッド環境で実行されていて、プログラムの 別のスレッドからのこの会話についてのコールが未解決になっている。1 つの会話で処理できるコールは 1 つだけです。

#### WINDOWS

アプリケーションが、非同期のコールの完了通知を受け取るために Specify\_Windows\_Handle を使用していた場合、この通知を受け取るまで は、この会話上でコールを発行することはできません。そうでない場合、 アプリケーションは、Wait For Conversation を発行して完了する非ブロ ッキング・コールを待つか、 Cancel Conversation を発行して、未解決の コールを取り消して会話を終了させることができます。

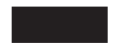

#### **CM\_PARAMETER\_ERROR**

CPI-C で参照されているパラメーターが有効ではありません。有効でないパ ラメーターは、プログラムで指定されている場合もあり、プログラムの制御 外の他のコンポーネント (構成ファイルなど) で指定されている場合もあり ます。たとえば、*mode\_name* パラメーターは、Set\_Mode\_Name を使用して プログラムで指定される場合と、*sym\_dest\_name* パラメーターにより指定さ れたサイド情報エントリーから取得される場合があります。

#### **CM\_PRODUCT\_SPECIFIC\_ERROR**

CPI-C が CM\_PRODUCT\_SPECIFIC\_ERROR 戻りコードを生成した場合は、エラ ーの原因と必要な処置を示すエントリーがログ・ファイルの中に作成されて います。これらのメッセージの解釈についての詳細は、「*Communications Server for AIX* 管理ガイド」を参照してください。

#### **CM\_PROGRAM\_ERROR\_NO\_TRUNC**

パートナー・プログラムが、送信状態または送信 - 保留状態のときに、エ ラー時の通信方向を CM\_SEND\_ERROR に設定した Send\_Error コールを発行し ました。データは切り捨てられていません。

#### **CM\_PROGRAM\_ERROR\_PURGING**

次のどちらかの状態が発生しました。

- <span id="page-217-0"></span>• パートナー・プログラムが受信状態または確認状態で Send Error コール を発行した。データは送信されましたが、まだ受信されないうちに除去さ れました。
- v パートナー・プログラムが、送信 保留状態で、エラー時の通信方向を CM\_RECEIVE\_ERROR に設定した Send\_Error コールを発行した。データは除 去されていません。

#### **CM\_PROGRAM\_ERROR\_TRUNC**

基本会話のパートナー・プログラムが、完全な論理レコードを送信し終わる 前に、送信状態で Send Error コールを発行しました。ローカル・プログラ ムは、Receive コールを介してその論理レコードの先頭の部分を受信してい る可能性があります。

#### **CM\_PROGRAM\_PARAMETER\_CHECK**

プログラムが、このコールには有効でないパラメーターを提供しました。詳 細については、 53 [ページの『第](#page-76-0) 3 章 CPI-C コール』の個々のコールを参 照してください。

#### **CM\_PROGRAM\_STATE\_CHECK**

発行されたコールは、現行の会話状態では許されないか、または会話特性の 現行設定では不適切です。詳細については、 53 [ページの『第](#page-76-0) 3 章 CPI-C [コール』の](#page-76-0)個々のコールを参照してください。

#### **CM\_RESOURCE\_FAILURE\_NO\_RETRY**

次のどちらかの状態が発生しました。

- v 永続的な障害により、会話がまだ完了しないうちに終了した。エラーが訂 正されるまで、再試行しないでください。
- v パートナー・プログラムが、正常に終了する前に会話の割り振りを解除し なかった。

#### **CM\_RESOURCE\_FAILURE\_RETRY**

モデムの障害などの一時的な障害により、会話がまだ完了しないうちに終了 しました。会話を再試行してください。

#### **CM\_SECURITY\_NOT\_VALID**

割り振り要求に指定されたユーザー ID またはパスワードを、パートナー LU が受け入れませんでした。

#### **CM\_SYNC\_LVL\_NOT\_SUPPORTED\_PGM**

パートナー・プログラムが、割り振り要求に指定された同期レベルをサポー トしていません。

#### **CM\_SYNC\_LVL\_NOT\_SUPPORTED\_LU**

パートナー LU は、割り振り要求に指定された同期レベルをサポートして いません。

#### **CM\_TP\_NOT\_AVAILABLE\_NO\_RETRY**

永続的な障害のため、パートナー LU は割り振り要求に指定されたプログ ラムを開始できません。エラーの理由がリモート・ノードのログに記録され ていることがあります。エラーが訂正されるまで、割り振りを再試行しない でください。

#### **CM\_TP\_NOT\_AVAILABLE\_RETRY**

一時的な障害のため、パートナー LU は割り振り要求に指定されたプログ

ラムを開始できません。エラーの理由がリモート・ノードのログに記録され ていることがあります。割り振りを再試行してください。

#### <span id="page-218-0"></span>**CM\_TPN\_NOT\_RECOGNIZED**

パートナー LU は、割り振り要求に指定されたプログラム名を認識できま せん。

#### **CM\_UNSUCCESSFUL**

コールが正常に実行されませんでした。この戻りコードは次の場合に戻され ます。

- v プログラムが *return\_control* パラメーターを CM\_IMMEDIATE に設定した Allocate を発行したが、CS/AIX が会話用のセッションを即時に割り振る ことができなかった。
- v プログラムが *receive\_type* パラメーターを CM\_RECEIVE\_IMMEDIATE に設定 した Receive を発行したが、パートナー・プログラムから現在受信可能 なデータもしくは制御情報がなかった。

AIX, LINUX

• プログラムが Check For Completion を発行したが、プログラムの会話の いずれにも、未解決の非ブロッキング関数が完了したものがなかった。

## **CPI-C LU 6.2** 以外のパートナー・プログラム

パートナー・プログラムが CPI-C LU 6.2 以外のプログラム (たとえば APPC TP) の場合は、次の戻りコードが戻されることがあります。次の説明の中に示されてい る verb は、LU 6.2 verb です。

### **CM\_DEALLOCATED\_ABEND\_SVC**

次のいずれかの理由で、会話の割り振りが解除されました。

- v パートナー・プログラムが、*TYPE* を ABEND\_SVC に設定した DEALLOCATE verb を発行した。
- v パートナー・プログラムが、終了する前に会話の割り振りを解除しなかっ た。

ローカル・プログラムがこのコールを発行したときにパートナー・プログラ ム側の会話状態が受信になっていると、ローカル・プログラムが送信しパー トナー・プログラムがまだ受信していないデータは破棄されます。

#### **CM\_DEALLOCATED\_ABEND\_TIMER**

パートナー・プログラムが *TYPE* を ABEND\_TIMER に設定した DEALLOCATE verb を発行したために、会話の割り振りが解除されまし た。ローカル・プログラムがこのコールを発行したときにパートナー・プロ グラム側の会話状態が受信になっていると、ローカル・プログラムが送信し パートナー・プログラムがまだ受信していないデータは破棄されます。

#### **CM\_PIP\_NOT\_SPECIFIED\_CORRECTLY**

割り振り要求が CPI-C LU 6.2 以外のプログラムによりリジェクトされまし

た。パートナー・プログラムには 1 つ以上の PIP データ変数が必要です が、CPI-C は PIP データをサポートしていません。

#### <span id="page-219-0"></span>**CM\_SVC\_ERROR\_NO\_TRUNC**

パートナー・プログラム (またはパートナー LU) が、基本会話の実行中に 送信状態で、*TYPE* パラメーターを SVC に設定した SEND\_ERROR verb を 発行しました。データは切り捨てられていません。

#### **CM\_SVC\_ERROR\_PURGING**

パートナー・プログラム (またはパートナー LU) が、送信状態で、*TYPE* パラメーターを SVC に設定した SEND\_ERROR verb を発行しました。パ ートナー・プログラムに送信されたデータは除去された可能性があります。

#### **CM\_SVC\_ERROR\_TRUNC**

パートナー・プログラム (またはパートナー LU) が、基本会話の実行中に 受信状態または確認状態で、完全な論理レコードを送信し終わる前に、 *TYPE* パラメーターを SVC に設定した SEND\_ERROR verb を発行しまし た。ローカル・プログラムは論理レコードの先頭部分を受信している可能性 があります。

## <span id="page-220-0"></span>付録 **C.** 会話状態の変化

198 [ページの表](#page-221-0) 25 は、各 CPI-C 関数コールを発行できる会話状態、および各コー ルの完了時に起こる状態の変化を示しています。

場合によっては、状態の変化はコールからの戻りコードに応じて決まることがあり ます。OK 以外の戻りコードが戻されると、ほとんどの場合、状態は変化しませ ん。戻りコードが示されていない場合、戻りコードが CM OK のときは表に示すよう に状態が変化し、OK 以外の戻りコードのときは、(次の注に説明した場合を除いて) 状態は変化しません。戻りコードによってこれとは異なる状態の変化がある場合 は、適用される値が「戻りコード」欄に示されています。

会話状態は各列のヘッダーに示されています。各コールについて、各ヘッダーの下 に、その状態でコールを発行した場合の結果を示す次の情報があります。

- **X** この状態ではコールは発行できません。
- **T**、**I**、**II**、**S**、**SP**、**R**、**C**、**CS**、**CD**、または **PP**

コールの完了後の会話の状態が次のように示されます。リセット (R)、初期 化 (I)、初期化 - 着呼 (II)、送信 (S)、送信 - 保留 (SP)、受信 (R)、確認 (C)、確認 - 送信 (CS)、確認 - 割り振り解除 (CD)、または保留 - 通知 (PP)

この状態では、示されている戻りコードは戻されません。

関数を参照

53 [ページの『第](#page-76-0) 3 章 CPI-C コール』にあるこの関数の説明を参照してく ださい。会話状態の変化は、そのコールからの戻りパラメーターに応じて決 まります。

注**:** 次に示す戻りコードを受信すると、会話は必ずリセット状態になります。

- CM ALLOCATION FAILURE NO RETRY, CM ALLOCATION FAILURE RETRY
- CM\_CONVERSATION\_TYPE\_MISMATCH
- CM\_DEALLOCATED\_NORMAL、CM\_DEALLOCATED\_ABEND
- CM\_PIP\_NOT\_SPECIFIED\_CORRECTLY
- CM RESOURCE FAILURE RETRY, CM RESOURCE FAILURE NO RETRY
- CM\_SECURITY\_NOT\_VALID、CM\_SYNC\_LVL\_NOT\_SUPPORTED\_PGM、 CM\_SYNC\_LVL\_NOT\_SUPPORTED\_LU
- CM TPN NOT RECOGNIZED、CM TP NOT AVAILABLE RETRY、 CM\_TP\_NOT\_AVAILABLE\_NO\_RETRY

#### AIX, LINUX

保留 - 通知状態は、AIX または Linux システムには適用されません。この状態に 対する参照はすべて無視されます。

**<sup>(</sup>blank (**空欄**))**

### <span id="page-221-0"></span>WINDOWS

初期化 - 着呼状態は、Windows システムには適用されません。この状態に対する参 照はすべて無視されます。

Windows 固有の関数のコールは特定の会話と関連せず、会話状態に影響を及ぼすこ ともありません。 Windows 固有の関数は、この付録にリストされていません。

表 *25.* 会話状態の変化

| CPI-C コールと                       | 発行時の状態              |             |              |               |              |              |              |              |                    |              |
|----------------------------------|---------------------|-------------|--------------|---------------|--------------|--------------|--------------|--------------|--------------------|--------------|
| primary_rc 值                     |                     |             |              |               |              |              |              |              |                    |              |
|                                  | リセッ                 | 初期化         | 初期化          | 送信            | 送信           | 受信           | 確認           | 確認           | 確認                 | 保留           |
|                                  | $\mathsf{F}$<br>(T) | (I)         | 着呼<br>(II)   | (S)           | 保留<br>(SP)   | (R)          | (C)          | 送信<br>(CS)   | 割り振<br>り解除<br>(CD) | 通知<br>(PP)   |
| Accept_Conversation              | $\mathbb{R}$        | X           | X            | X             | X            | X            | X            | X            | $\mathbf X$        | X            |
| Accept_Incoming                  | $\rm X$             | $\mathbf X$ | $\mathbb R$  | $\mathbf X$   | $\mathbf X$  | $\mathbf X$  | $\mathbf X$  | $\mathbf X$  | $\mathbf X$        | $\mathbf X$  |
| Allocate                         | $\mathbf X$         |             | $\mathbf X$  | $\mathbf X$   | $\mathbf X$  | X            | $\mathbf X$  | $\mathbf X$  | $\mathbf X$        | $\mathbf X$  |
| $CM$ $OK$                        |                     | $\mathbf S$ |              |               |              |              |              |              |                    |              |
| (割り振り障害)                         |                     | $\mathbf T$ |              |               |              |              |              |              |                    |              |
| Cancel_Conversation              | $\mathbf X$         | $\mathbf T$ | $\mathbf T$  | $\mathbf T$   | $\mathbf T$  | $\mathbf T$  | $\mathbf T$  | $\mathbf T$  | $\rm T$            | T            |
| Check_For_Completion             | $\mathbf T$         | $\mathbf I$ | $\rm II$     | S             | <b>SP</b>    | $\mathbb{R}$ | $\mathsf{C}$ | CS           | CD                 | $\mathbf X$  |
| Confirm                          | X                   | $\mathbf X$ | $\mathbf X$  |               |              | X            | X            | X            | X                  | $\mathbf X$  |
| $CM$ $OK$                        |                     |             |              | S             | $\mathbf S$  |              |              |              |                    |              |
| (プログラム・エラー、<br>SVC エラー)          |                     |             |              | ${\mathbb R}$ | $\mathbb R$  |              |              |              |                    |              |
| Confirmed                        | $\mathbf X$         | $\mathbf X$ | $\mathbf X$  | $\mathbf X$   | X            | $\mathbf X$  | $\mathbb R$  | S            | T                  | $\mathbf X$  |
| Convert_Incoming,                | T                   | $\mathbf I$ | $\mathbf{I}$ | S             | <b>SP</b>    | $\mathbb{R}$ | $\mathsf C$  | CS           | CD                 | $\mathbf X$  |
| Convert_Outgoing                 |                     |             |              |               |              |              |              |              |                    |              |
| Deallocate (異常終了)                | $\mathbf X$         |             |              |               |              |              |              |              |                    |              |
| $CM_OK$                          |                     | $\mathbf T$ | $\mathbf T$  | $\mathbf T$   | $\mathbf T$  | $\mathbf T$  | T            | $\mathbf T$  | $\rm T$            | $\mathbf T$  |
| (プログラム・エラー、                      |                     | $\mathbb R$ | $\mathbb{R}$ | $\mathbb{R}$  | $\mathbb{R}$ | $\mathbb{R}$ | $\mathbb{R}$ | $\mathbb{R}$ | ${\mathbb R}$      | $\mathbb{R}$ |
| SVC エラー)                         |                     |             |              |               |              |              |              |              |                    |              |
| Deallocate (その他)                 | $\mathbf X$         | $\mathbf X$ | $\mathbf X$  |               |              | $\mathbf X$  | $\mathbf X$  | $\mathbf X$  | $\mathbf X$        | $\mathbf X$  |
| $CM_OK$                          |                     |             |              | $\mathbf T$   | T            |              |              |              |                    |              |
| (プログラム・エラー、                      |                     |             |              | $\mathbb{R}$  | $\mathbb R$  |              |              |              |                    |              |
| SVC エラー)                         |                     |             |              |               |              |              |              |              |                    |              |
| Delete_CPIC_<br>Side_Information | $\mathbf T$         | $\mathbf I$ | $\rm II$     | S             | <b>SP</b>    | $\mathbb{R}$ | $\mathbf C$  | CS           | CD                 | $\mathbf X$  |
| Extract_Conversation_            | X                   | $\mathbf X$ | X            | S             | <b>SP</b>    | $\mathbb{R}$ | $\mathsf{C}$ | CS           | CD                 | $\mathbf X$  |
| Context                          |                     |             |              |               |              |              |              |              |                    |              |

### 表 *25.* 会話状態の変化 *(*続き*)*

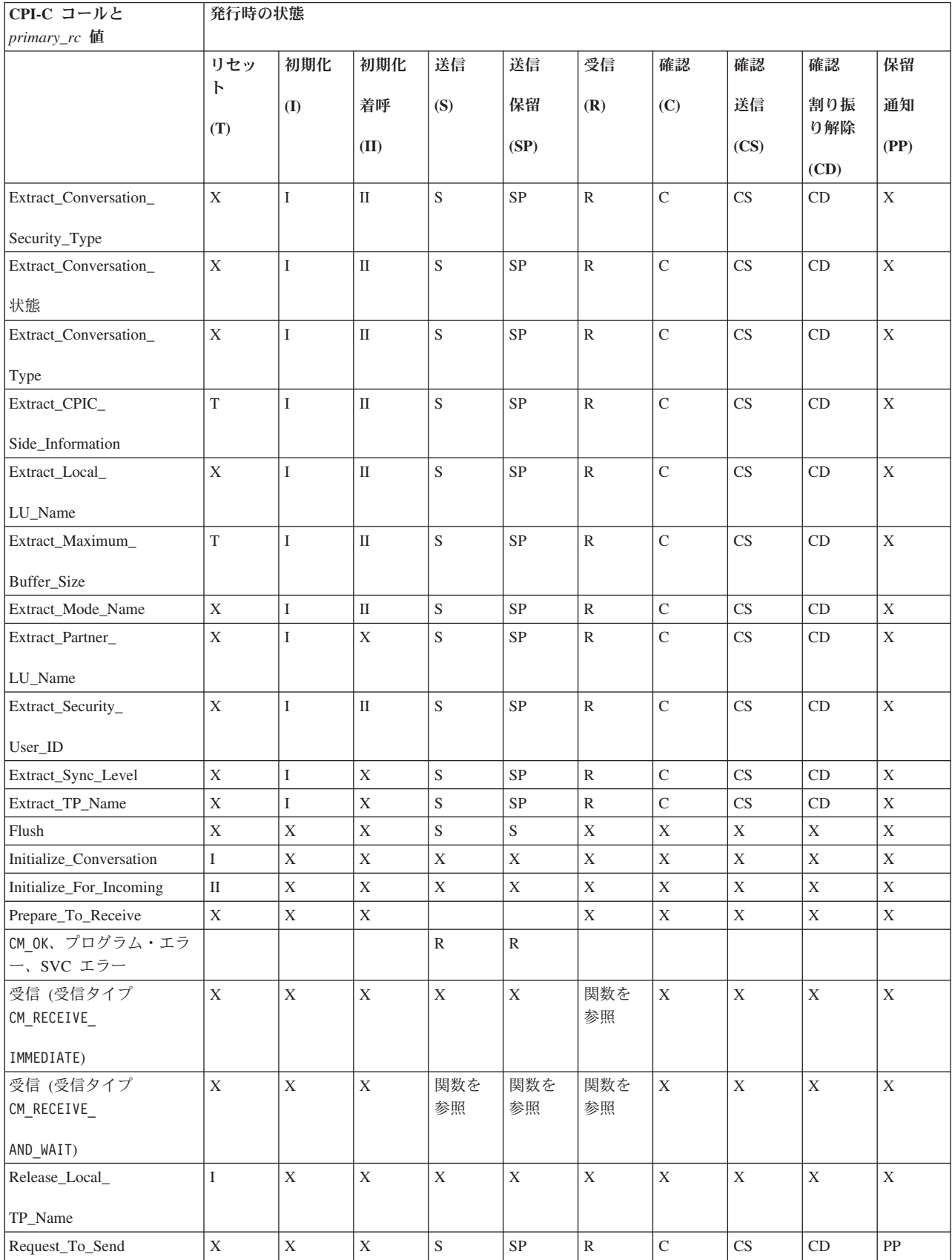

### 会話状態の変化

### 表 *25.* 会話状態の変化 *(*続き*)*

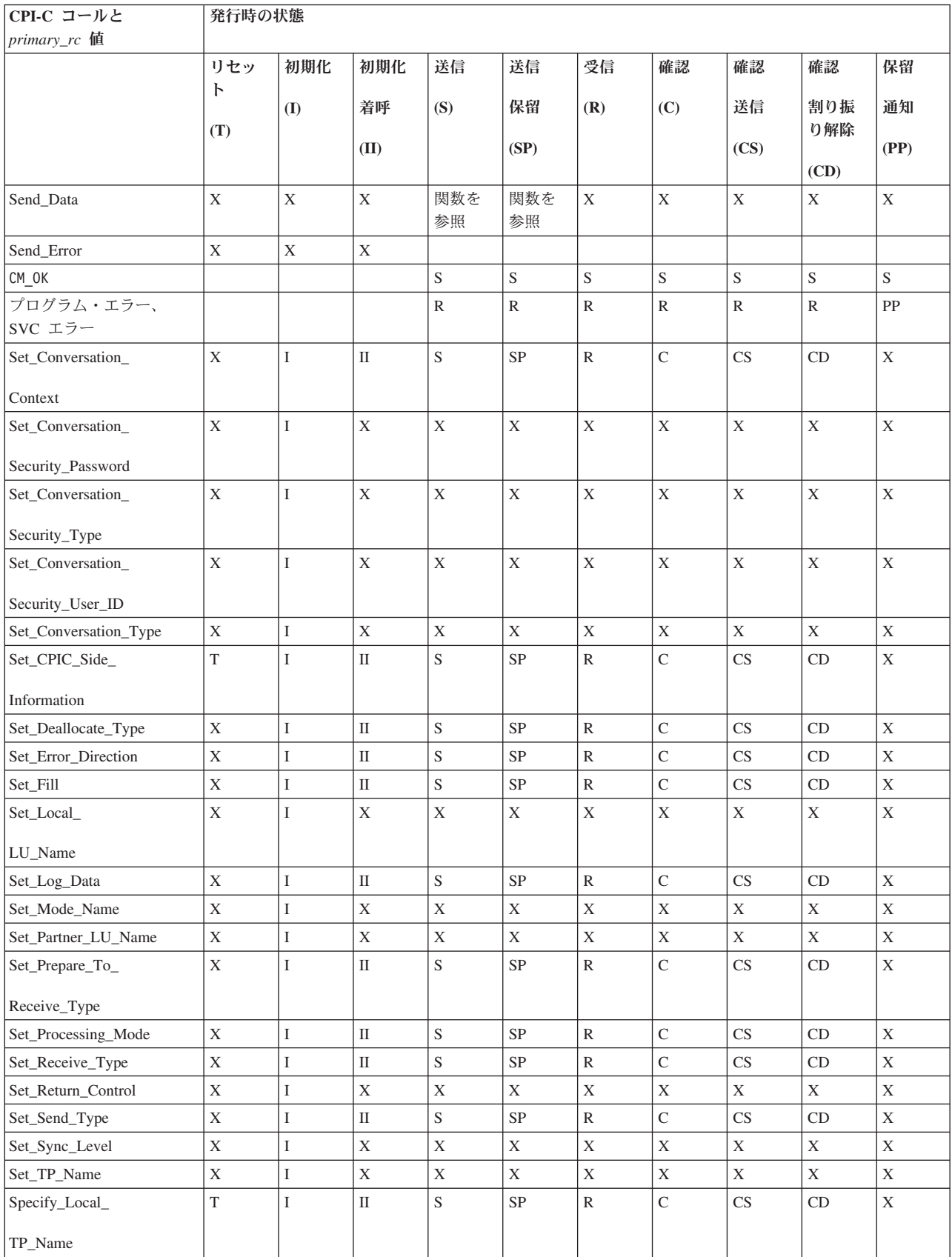

### 表 *25.* 会話状態の変化 *(*続き*)*

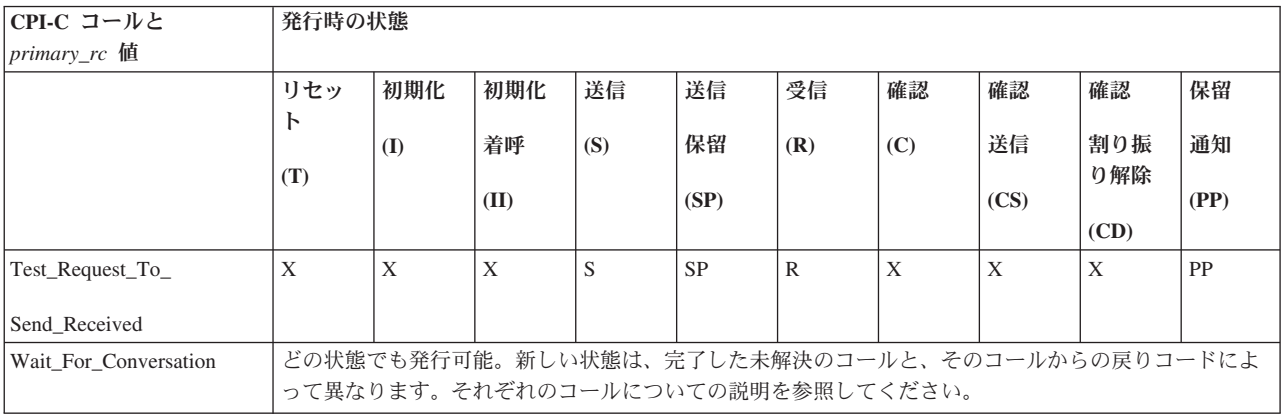

会話状態の変化

# <span id="page-226-0"></span>付録 **D.** アクセシビリティ

アクセシビリティ機能は、運動障害または視覚障害など身体に障害を持つユーザー がソフトウェア・プロダクトを快適に使用できるようにサポートします。 z/OS™ の アクセシビリティの主要機能により、ユーザーは以下のことができるようになりま す。

- v 画面読み上げ機能および画面拡大機能などの支援機能の使用
- v キーボードのみを使用して、特定の機能または画面を使用したのと同等の機能を 操作
- 色、コントラスト、フォント・サイズなど表示属性のカスタマイズ

### 支援機能の使用

画面読み上げ機能などの支援機能は、 z/OS のユーザー・インターフェースを使用 して機能します。この支援機能を使用して z/OS インターフェースにアクセスする 場合、その特定情報については支援機能の資料を参照してください。

### ユーザー・インターフェースのキーボード・ナビゲーション

ユーザーは、TSO/E または ISPF を使用して z/OS ユーザー・インターフェースに アクセスできます。TSO/E および ISPF インターフェースのアクセスについて詳し くは、「*z/OS TSO/E* 入門」(邦文番号 SA88-8632: 英文番号 SA22-7787)、「*z/OS TSO/E* ユーザーズ・ガイド」(邦文番号 SA88-8638: 英文番号 SA22-7794)、および 「対話式システム生産性向上機能 *(ISPF)* ユーザーズ・ガイド 第 *1* 巻 *z/OS* バージ ョン *1* リリース *2.0*」(邦文番号 SC88-8965: 英文番号 SC34-4822) を参照してくだ さい。上記の資料には、キーボード・ショートカットまたはファンクション・キー (PF キー) の使用方法を含む TSO/E および ISPF の使用方法が記載されています。 それぞれの資料では、PF キーのデフォルトの設定値とそれらの機能の変更方法につ いても説明しています。

### **z/OS** の情報

z/OS の情報は、スクリーン・リーダー (読み上げソフトウェア) を使用して、 BookServer/Library Server バージョンの z/OS ブックに次のインターネット・ライブ ラリーでアクセスできます。

http://www.ibm.com/servers/eserver/zseries/zos/bkserv/

### 付録 **E.** 特記事項

本書は米国 IBM が提供する製品およびサービスについて作成したものであり、本 書に記載の製品、サービス、または機能が日本においては提供されていない場合が あります。日本で利用可能な製品、サービス、および機能については、日本 IBM の営業担当員にお尋ねください。本書で IBM 製品、プログラム、またはサービス に言及していても、その IBM 製品、プログラム、またはサービスのみが使用可能 であることを意味するものではありません。これらに代えて、IBM の知的所有権を 侵害することのない、機能的に同等の製品、プログラム、またはサービスを使用す ることができます。ただし、IBM 以外の製品とプログラムの操作またはサービスの 評価および検証は、お客様の責任で行っていただきます。

IBM は、本書に記載されている内容に関して特許権 (特許出願中のものを含む) を 保有している場合があります。本書の提供は、お客様にこれらの特許権について実 施権を許諾することを意味するものではありません。実施権についてのお問い合わ せは、書面にて下記宛先にお送りください。

〒106-0032 東京都港区六本木 3-2-31 IBM World Trade Asia Corporation Licensing

以下の保証は、国または地域の法律に沿わない場合は、適用されません。 IBM お よびその直接または間接の子会社は、本書を特定物として現存するままの状態で提 供し、商品性の保証、特定目的適合性の保証および法律上の瑕疵担保責任を含むす べての明示もしくは黙示の保証責任を負わないものとします。国または地域によっ ては、法律の強行規定により、保証責任の制限が禁じられる場合、強行規定の制限 を受けるものとします。

この情報には、技術的に不適切な記述や誤植を含む場合があります。本書は定期的 に見直され、必要な変更は本書の次版に組み込まれます。 IBM は予告なしに、随 時、この文書に記載されている製品またはプログラムに対して、改良または変更を 行うことがあります。

本書において IBM 以外の Web サイトに言及している場合がありますが、便宜のた め記載しただけであり、決してそれらの Web サイトを推奨するものではありませ ん。それらの Web サイトにある資料は、この IBM 製品の資料の一部ではありませ ん。それらの Web サイトは、お客様の責任でご使用ください。

IBM は、お客様が提供するいかなる情報も、お客様に対してなんら義務も負うこと のない、自ら適切と信ずる方法で、使用もしくは配布することができるものとしま す。

本プログラムのライセンス保持者で、(i) 独自に作成したプログラムとその他のプロ グラム (本プログラムを含む) との間での情報交換、および (ii) 交換された情報の 相互利用を可能にすることを目的として、本プログラムに関する情報を必要とする 方は、下記に連絡してください。

IBM Corporation, Site Counsel

P.O. Box 12195 3039 Cornwallis Road Research Triangle Park, NC 27709-2195 U.S.A.

本プログラムに関する上記の情報は、適切な使用条件の下で使用することができま すが、有償の場合もあります。

本書で説明されているライセンス・プログラムまたはその他のライセンス資料は、 IBM 所定のプログラム契約の契約条項、IBM プログラムのご使用条件、またはそれ と同等の条項に基づいて、 IBM より提供されます。

この文書に含まれるいかなるパフォーマンス・データも、管理環境下で決定された ものです。そのため、他の操作環境で得られた結果は、異なる可能性があります。 一部の測定が、開発レベルのシステムで行われた可能性がありますが、その測定値 が、一般に利用可能なシステムのものと同じである保証はありません。さらに、一 部の測定値が、推定値である可能性があります。実際の結果は、異なる可能性があ ります。お客様は、お客様の特定の環境に適したデータを確かめる必要がありま す。

IBM 以外の製品に関する情報は、その製品の供給者、出版物、もしくはその他の公 に利用可能なソースから入手したものです。IBM は、それらの製品のテストは行っ ておりません。したがって、他社製品に関する実行性、互換性、またはその他の要 求については確証できません。 IBM 以外の製品の性能に関する質問は、それらの 製品の供給者にお願いします。

本書には、日常の業務処理で用いられるデータや報告書の例が含まれています。よ り具体性を与えるために、それらの例には、個人、企業、ブランド、あるいは製品 などの名前が含まれている場合があります。これらの名称はすべて架空のものであ り、名称や住所が類似する企業が実在しているとしても、それは偶然にすぎませ  $h_{\circ}$ 

本書には、様々なオペレーティング・プラットフォームでのプログラミング手法を 例示するサンプル・アプリケーション・プログラムがソース言語で掲載されていま す。お客様は、サンプル・プログラムが書かれているオペレーティング・プラット フォームのアプリケーション・プログラミング・インターフェースに準拠したアプ リケーション・プログラムの開発、使用、販売、配布を目的として、いかなる形式 においても、IBM に対価を支払うことなくこれを複製し、改変し、配布することが できます。このサンプル・プログラムは、あらゆる条件下における完全なテストを 経ていません。従って IBM は、これらのサンプル・プログラムについて信頼性、 利便性もしくは機能性があることをほのめかしたり、保証することはできません。 お客様は、IBM のアプリケーション・プログラミング・インターフェースに準拠し たアプリケーション・プログラムの開発、使用、販売、配布を目的として、いかな る形式においても、 IBM に対価を支払うことなくこれを複製し、改変し、配布す ることができます。

それぞれの複製物、サンプル・プログラムのいかなる部分、またはすべての派生し た創作物にも、次のように、著作権表示を入れていただく必要があります。「© (お 客様の会社名) (西暦年)」このコードの一部は、IBM Corp. のサンプル・プログラム から取られています。 © IBM Corp. 2000, 2005. All rights reserved.

### 商標

以下は、IBM Corporation の商標です。

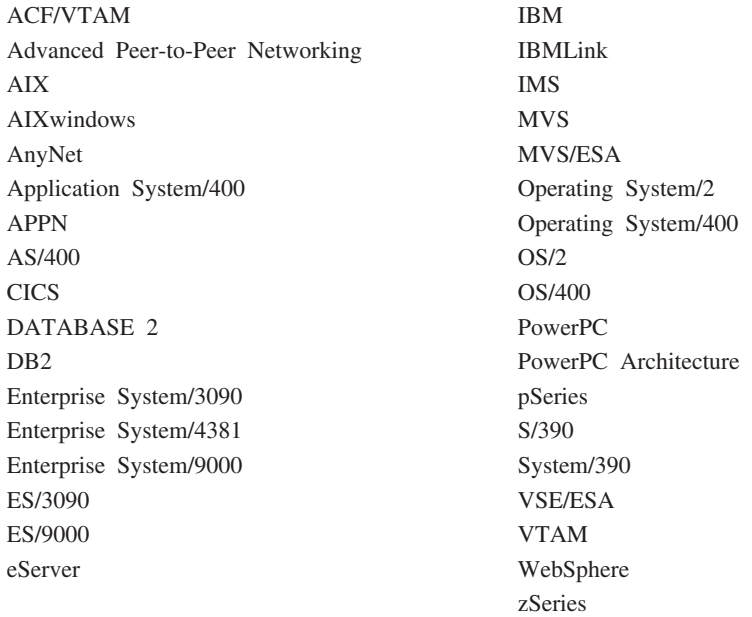

以下は、各々の会社の商標または登録商標です。

Java およびすべての Java ベースの商標は、米国およびその他の国の Sun Microsystems, Inc. の商標です。

UNIX は、The Open Group の米国およびその他の国における登録商標です。

Intel は、Intel Corporation の米国およびその他の国における商標です。

Linux は、Linus Torvalds の米国およびその他の国における商標です。

Microsoft、Windows、Windows NT、Windows 2003 および Windows ロゴは、 Microsoft Corporation の米国およびその他の国における商標です。

他の会社名、製品名およびサービス名等は、それぞれ各社の商標または登録商標で す。

### 参考文献

以下の IBM 資料では、本書で説明しているトピックについての情報を記載してい ます。資料は、次のトピック別に大きく分けてあります。

- CS/AIX バージョン 6.3
- IBM Communications Server for AIX,  $\check{\vee}$   $\check{\vee}$   $\check{\vee}$  4.2
- Redbooks $\mathbb{R}^m$
- AnyNet/2 および SNA
- ブロック・マルチプレクサーおよび S/390 ESCON チャネル PCI アダプター
- v AIX オペレーティング・システム
- v システム・ネットワーク体系 (SNA)
- ホスト構成
- z/OS Communications Server
- v マルチプロトコル・トランスポート・ネットワーキング
- v 伝送制御プロトコル / インターネット・プロトコル (TCP/IP)
- $\bullet$  X.25
- v 拡張プログラム間通信機能 (APPC)
- v プログラミング
- その他の IBM ネットワーキング・トピック

CS/AIX 関連の資料については、簡単な説明を付記してあります。その他の資料につ いては、タイトル、資料番号を記し、一部の資料については本書で使用している略 称タイトルを記しています。

### **CS/AIX** バージョン **6.3** の資料

CS/AIX 関連資料として次のものがあります。なお、これらの資料のソフトコピー版 が CD-ROM で提供されています。 CD-ROM のソフトコピーへのアクセスの方法 については、「*IBM Communications Server for AIX* 入門」を参照してください。こ れらのソフトコピー・ブックをシステムにインストールするには、9 ~ 15 MB の ハードウェア・ディスク・スペースが必要になります (このスペースは、どの各国 語バージョンをインストールするかによって異なります)。

v *IBM Communications Server for AIX CS/AIX* 移行ガイド (邦文番号 SC88-6949: 英 文番号 SC31-8585)

この資料は、Communications Server for AIX バージョン 4.2 以前のバージョンか ら CS/AIX バージョン 6 への移行方法を説明しています。

v *IBM Communications Server for AIX* 入門 (邦文番号 GC88-6947: 英文番号 GC31-8583)

この資料は CS/AIX の概要を示すもので、サポートされているネットワークの特 性、インストール、構成、および操作について説明しています。

v *IBM Communications Server for AIX* 管理ガイド (邦文番号 SC88-6950: 英文番号 SC31-8586)

この資料では、SNA および CS/AIX の概要、および CS/AIX の構成と操作につ いて説明しています。

v *IBM Communications Server for AIX* 管理コマンド・リファレンス (邦文番号 SD88-6675: 英文番号 SC31-8587)

この資料では、SNA および CS/AIX のコマンドについて説明しています。

v *IBM Communications Server for AIX CPI-C* プログラマーズ・ガイド (邦文番号 SC88-6954: 英文番号 SC31-8591)

この資料では、「C」または Java の熟練したプログラマーを対象として、 CS/AIX CPI 通信 API を使用する SNA トランザクション・プログラムの作成に 関する情報を提供しています。

v *IBM Communications Server for AIX APPC* プログラマーズ・ガイド (邦文番号 SC88-6953: 英文番号 SC31-8590)

この資料では、拡張プログラム間通信機能 (APPC) を使用するアプリケーショ ン・プログラムを作成するために必要な情報を記載しています。

v *IBM Communications Server for AIX LUA* プログラマーズ・ガイド (邦文番号 SC88-6955: 英文番号 SC31-8592)

この資料では、従来型 LU アプリケーション・プログラミング・インターフェー ス (LUA) を使用してアプリケーション・プログラムを作成するために必要な情 報を記載しています。

v *IBM Communications Server for AIX Common Service Verb* プログラマーズ・ガイ ド (邦文番号 SC88-6956: 英文番号 SC31-8593)

この資料では、Common Service Verbs (CSV) アプリケーション・プログラミン グ・インターフェース (API) を使用してアプリケーション・プログラムを作成す るために必要な情報を記載しています。

v *IBM Communications Server for AIX Management Services* プログラマーズ・ガイ ド (邦文番号 SC88-6957: 英文番号 SC31-8594)

この資料では、Management Services (MS) API を使用してアプリケーション・プ ログラムを作成するために必要な情報を記載しています。

v *IBM Communications Server for AIX Node Operator Facility* プログラマーズ・ガ イド (邦文番号 SC88-6958: 英文番号 SC31-8595)

この資料では、Node Operator Facility (NOF) API を使用してアプリケーション・ プログラムを作成するために必要な情報を記載しています。

v *IBM Communications Server for AIX* 診断用ガイド (邦文番号 SC88-6951: 英文番 号 SC31-8588)

この資料では、SNA ネットワークの問題解決について説明しています。

v *IBM Communications Server for AIX AnyNet®* ガイド*: APPC over TCP/IP* (邦文番 号 GC88-6961: 英文番号 GC31-8598)

この資料では、AnyNet APPC over TCP/IP 機能のインストール、構成、および使 用法について説明しています。

v *IBM Communications Server for AIX AnyNet* ガイド*: Sockets over SNA* (邦文番号 GC88-6960: 英文番号 GC31-8597)

この資料では、AnyNet Sockets over SNA 機能のインストール、構成、および使 用法について説明しています。

v *IBM Communications Server for AIX APPC Application Suite* ユーザーズ・ガイド (邦文番号 SC88-6959: 英文番号 SC31-8596)

この資料では、CS/AIX で使用される APPC アプリケーションについて説明して います。

v *IBM Communications Server for AIX* 用語集 (邦文番号 SC88-6952: 英文番号 GC31-8589)

この資料は、 IBM Communications Server for AIX 関連資料で頻繁に使用される 用語とその定義を包括的に収録しています。

# **IBM Communications Server for AIX** バージョン **4.2** 関連資料

以下に挙げた資料は、Communications Server for AIX の以前のリリースのもので す。バージョン 6 には適用されません。これらの資料は、バージョン 6 には含ま れていませんが、継続してサポートされている情報を参照する場合に役に立ちま す。

v *IBM Communications Server for AIX Transaction Program Reference* (英文番号 SC31-8212)

この資料では、トランザクション・プログラミング API に関するバージョン 4.2 の情報を記載しています。バージョン 4.2 の API を使用するように作成された アプリケーションは、バージョン 6 でも使用することができます。

### **IBM Redbooks**

IBM は、Redbooks として知られている資料を作成している International Technical Support Center を運営しています。製品の資料と同様、Redbooks は SNA テクノロ ジーの理論的側面と実用的側面の両方を扱っています。ただし、製品に同梱される 資料に書かれている内容は、Redbooks には記載されていません。

次の資料では、CS/AIX に役に立つ情報を記載しています。

- v *IBM Communications Server for AIX Version 6* (英文番号 SG24-5947)
- v *IBM CS/AIX Understanding and Migrating to Version 5: Part 2 Performance* (英 文番号 SG24-2136)
- v *Load Balancing for Communications Servers* (英文番号 SG24-5305)

ユーザーはワールド・ワイド・ウェブ (WWW) の http://www.redbooks.ibm.com か ら、 Redbooks 資料をダウンロードすることができます。

### ブロック・マルチプレクサーおよび **S/390 ESCON** チャネル **PCI** アダプ ター 関連資料

次の資料では、ブロック・マルチプレクサーと S/390 ESCON チャネル PCI アダプ ターについての情報を記載しています。

- v AIX Version 4.1 Block Multiplexer Channel Adapter: User's Guide and Service Information (英文番号 SC31-8196)
- v AIX Version 4.1 Enterprise Systems Connection Adapter: User's Guide and Service Information (英文番号 SC31-8197)
- v AIX Version 4.3 S/390 ESCON Channel PCI: User's Guide and Service Information (英文番号 SC23-4232)
- v IBM Communications Server for AIX チャネル接続ユーザーズ・ガイド (邦文番号 SC88-6905: 英文番号 SC31-8219)

# **AnyNet/2** ソケットおよび **SNA** 関連資料

次の資料では、AnyNet/2 ソケットおよび SNA についての情報を記載しています。

- AnyNet/2 Version 2.0: Guide to Sockets over SNA (英文番号 GV40-0376)
- v AnyNet/2 Version 2.0: Guide to SNA over TCP/IP (英文番号 GV40-0375)
- AnyNet/2: Guide to Sockets over SNA Gateway Version 1.1 (英文番号 GV40-0374)
- z/OS V1R2.0 Communications Server: AnyNet Sockets over SNA (英文番号 SC31-8831)
- z/OS V1R2.0 Communications Server: AnyNet SNA over TCP/IP (英文番号 SC31-8832 )

### **AIX** オペレーティング・システム関連資料

次の資料では、AIX オペレーティング・システムについての情報を記載していま す。

- v *AIX* バージョン *5.3* システム・マネージメント・ガイド*:* オペレーティング・シ ステムおよびデバイス (邦文番号 SC88-6944: 英文番号 SC23-4910)
- v *AIX* バージョン *5.3* システム・マネージメント・コンセプト*:* オペレーティン グ・システムおよびデバイス (邦文番号 SC88-6936: 英文番号 SC23-4908)
- v *AIX* バージョン *5.3* システム・マネージメント・ガイド*:* コミュニケーションお よびネットワーク (邦文番号 SC88-6943: 英文番号 SC23-4909)
- v *AIX* バージョン *5.3* パフォーマンス・マネージメント・ガイド (邦文番号 SC88-6934: 英文番号 SC23-4905)
- v *AIX Version Performance Tools Guide and Reference* (英文番号 SC23-4906)
- v *Performance Toolbox Version 2 and 3 Guide and Reference* (英文番号 SC23-2625)
- v *AIXlink/X.25 Version 2.1 for AIX: Guide and Reference* (英文番号 SC23-2520)

### システム・ネットワーク体系 **(SNA)** 関連資料

次の資料では、SNA ネットワークについての情報を記載しています。

- v *Systems Network Architecture: Format and Protocol Reference Manual - Architecture Logic for LU Type 6.2* (英文番号 SC30-3269)
- v *Systems Network Architecture: Formats* (英文番号 GA27-3136)
- v *Systems Network Architecture: Guide to SNA Publications* (英文番号 GC30-3438)
- v *Systems Network Architecture: Network Product Formats* (英文番号 LY43-0081)
- v *Systems Network Architecture: Technical Overview* (英文番号 GC30-3073)
- v *Systems Network Architecture: APPN Architecture Reference* (英文番号 SC30-3422)
- v *Systems Network Architecture: Sessions between Logical Units* (英文番号 GC20-1868)
- v *Systems Network Architecture: LU 6.2 Reference Peer Protocols* (英文番号 SC31-6808)
- v *Systems Network Architecture: Transaction Programmer's Reference Manual for LU Type 6.2* (英文番号 GC30-3084)
- v *IBM 3270* 情報表示システム データストリーム プログラマー用解説書 (邦文番号 N:GA23-0059: 英文番号 GA23-0059)
- v *Networking Blueprint Executive Overview* (英文番号 GC31-7057)
- v *Systems Network Architecture: Management Services Reference* (英文番号 SC30-3346)

### ホスト構成関連資料

次の資料では、ホスト構成についての情報を記載しています。

- v *ES/9000, ES/3090 IOCP User's Guide Volume A04* (英文番号 GC38-0097)
- v *3174 Establishment Controller Installation Guide* (英文番号 GG24-3061)
- v *3174* 制御装置*:* 計画の手引き 構成サポート *C* リリース *5* (邦文番号 N:GA27-3918: 英文番号 GA27-3918)
- v *OS/390* ハードウェア構成定義 *User's Guide* (邦文番号 SC88-6630: 英文番号 SC28-1848)
- v *IBM 9032* の導入計画 *ESCON* ディレクター (邦文番号 N:GA23-0364: 英文番号 GA23-0364)

### **z/OS Communications Server** 関連資料

次の資料では、z/OS Communications Server についての情報を記載しています。

- v *z/OS V1R7 Communications Server: SNA* ネットワーク導入の手引き (邦文番号 SC88-8928: 英文番号 SC31-8777)
- v *z/OS V1R7 Communications Server: SNA Diagnostics* (英文番号 Vol 1: GC31-6850、Vol 2: GC31-6851)
- v *z/OS V1R6 Communications Server SNA* リソース定義解説書 (邦文番号 SC88-8929: 英文番号 SC31-8778)

### マルチプロトコル・トランスポート・ネットワーキング関連資料

次の資料では、マルチプロトコル・トランスポート・ネットワーキング・アーキテ クチャーについての情報を記載しています。

- v Multiprotocol Transport Networking: Formats (英文番号 GC31-7074)
- v Multiprotocol Transport Networking Architecture: Technical Overview (英文番号 GC31-7073)

### **TCP/IP** 関連資料

次の資料では、伝送制御プロトコル / インターネット・プロトコル (TCP/IP) ネッ トワーク・プロトコルについての情報を記載しています。

- v *z/OS V1R7 Communications Server: IP* 構成ガイド (邦文番号 SC88-8926: 英文番 号 SC31-8775)
- v *z/OS V1R7 Communications Server: IP* 構成解説書 (邦文番号 SC88-8927: 英文番 号 SC31-8776)
- v *z/VM V5R1 TCP/IP* 計画およびカスタマイズ (邦文番号 SD88-6453: 英文番号 SC24-6125)

### **X.25** 関連資料

次の資料では、X.25 ネットワーク・プロトコルについての情報を記載しています。

- v *AIXLink/X.25 for AIX: Guide and Reference* (英文番号 SC23-2520)
- v *RS/6000® AIXLink/X.25 Cookbook* (英文番号 SG24-4475)
- v *Communications Server for OS/2 Version 4 X.25 Programming* (英文番号 SC31-8150)

### **APPC** 関連資料

次の資料では、拡張プログラム間通信機能 (APPC) についての情報を記載していま す。

- v *APPC Application Suite V1 User's Guide* (英文番号 SC31-6532)
- v *APPC Application Suite V1 Administration* (英文番号 SC31-6533)
- v *APPC Application Suite V1 Programming* (英文番号 SC31-6534)
- v *APPC Application Suite V1 Online Product Library* (英文番号 SK2T-2680)
- v *APPC Application Suite Licensed Program Specifications* (英文番号 GC31-6535)
- v *z/OS V1R2.0 Communications Server: APPC Application Suite User's Guide* (英文番 号 SC31-8809)

### プログラミング関連資料

次の資料では、プログラミングについての情報を記載しています。

v 共通プログラミング・インターフェース コミュニケーション・インターフェース *CPI-C* 解説書 (邦文番号 SC88-7217: 英文番号 SC26-4399)

v *Communications Server for OS/2 Warp* 日本語版 *32* ビットアプリケーション・プ ログラミングの手引き (邦文番号 SC88-5585: 英文番号 SC31-8152)

### その他の **IBM** ネットワーキング関連資料

次の資料では、CS/AIX に関連するその他のトピックについての情報を記載していま す。

- v 同期データ・リンク制御 *(SDLC)* 解説書 (邦文番号 N:GA27-3093: 英文番号 GA27-3093)
- v *Local Area Network Concepts and Products: LAN Architecture* (英文番号 SG24-4753)
- v *Local Area Network Concepts and Products: LAN Adapters, Hubs and ATM* (英文 番号 SG24-4754)
- v *Local Area Network Concepts and Products: Routers and Gateways* (英文番号 SG24-4755)
- v *Local Area Network Concepts and Products: LAN Operating Systems and Management* (英文番号 SG24-4756)
- v ネットワーク制御プログラムおよびシステム・サポート・プログラム 資源定義の 手引き (邦文番号 N:SC30-3349: 英文番号 SC30-3349)

# 索引

日本語, 数字, 英字, 特殊文字の順に配列されてい ます。なお, 濁音と半濁音は清音と同等に扱われて います。

# [ア行]

[アクセシビリティ](#page-226-0) 203 [アプリケーション](#page-27-0) TP 4 [アプリケーション・プログラム・インターフェース](#page-24-0) 1 [エラー時の通信方向](#page-165-0) 142 [エラーの報告](#page-144-0) 121 [エラー戻りコード](#page-214-0) 191 [エラー・メッセージ](#page-216-0) 193 [エラー・ログ・データ](#page-36-0) 1[3, 76](#page-99-0)[, 125](#page-148-0)[, 148](#page-171-0) [オペレーター開始待機プログラム](#page-64-0) 41

# [カ行]

会話 [開始](#page-28-0) 5 [基本](#page-28-0) 5 [コンテンション](#page-26-0) 3 [終了](#page-29-0) [6, 29](#page-52-0) [状態](#page-30-0) 7 [セキュリティー](#page-37-0) 14 [同期レベル](#page-30-0) 7 [マップ式](#page-27-0) 4 [割り振り](#page-27-0) 4 [割り振り解除](#page-27-0) [4, 7](#page-30-0)[, 29](#page-52-0)[, 74](#page-97-0) TP [側から見た会話](#page-32-0) 9 会話 [ID 55](#page-78-0)[, 98](#page-121-0)[, 100](#page-123-0) [会話、複数](#page-36-0) 13 会話状態 [取得](#page-105-0) 82 [初期](#page-33-0) 10 [説明](#page-30-0) 7 [変化](#page-32-0) [9, 197](#page-220-0) [変更](#page-32-0) 9 会話セキュリティー [概要](#page-37-0) 14 [タイプ](#page-153-0) 13[0, 132](#page-155-0) [パスワード](#page-150-0) 127 [ユーザー](#page-155-0) ID 132 会話タイプ [基本](#page-27-0) 4 [設定](#page-157-0) 134 [マップ式](#page-27-0) 4 Allocate [コールによる](#page-83-0) 60 Extract Conversation Type コールの使用時の 83 会話特性 [初期値](#page-45-0) 2[2, 98](#page-121-0)[, 100](#page-123-0) [シンボリック宛先名に関連した](#page-159-0) 136 [Accept\\_Conversation](#page-78-0) による設定 55 [Accept\\_Incoming](#page-80-0) による設定 57 Allocate [での考慮事項](#page-83-0) 60 [会話の状態](#page-105-0) 82 [会話の即時割り振り](#page-85-0) 62 確認 - [送信状態](#page-31-0) 8 確認 - 割り振り解除状能 8 [確認状態](#page-31-0) 8 [確認処理](#page-29-0) 6 確認要求 [応答](#page-30-0) [7, 68](#page-91-0) および [Confirm](#page-88-0) コール 65 [受信](#page-30-0) [7, 70](#page-93-0) [送信](#page-30-0) 7 [キーボード](#page-226-0) 203 [記号定数](#page-77-0) 54 基本会話 [タイプ](#page-28-0) 5 [特性](#page-35-0) 12 [構成情報](#page-59-0) 3[6, 78](#page-101-0)[, 136](#page-159-0)[, 140](#page-163-0) [コンテキスト](#page-101-0) 7[8, 126](#page-149-0) [コンテンション勝者とコンテンション敗者](#page-26-0) 3 [コンパイルとリンク](#page-72-0) 49

# [サ行]

[サービス](#page-28-0) TP 5 [最大バッファー・サイズ](#page-112-0) 89 [サイド情報](#page-100-0) 7[7, 84](#page-107-0)[, 136](#page-159-0) サンプル・プログラム [概要](#page-204-0) 181 [疑似コード](#page-204-0) 181 [サンプル・プログラム、](#page-208-0)Java CPI-C の 185 [自動開始待機プログラム](#page-63-0) 40 [自動開始非待機プログラム](#page-63-0) 40 [充てん会話特性](#page-167-0) 144 受信、データの [コールの使用可能化](#page-47-0) 24 [データを待つ](#page-180-0) 157 Receive [コールによる](#page-29-0) [6, 104](#page-127-0) [受信準備タイプ](#page-176-0) 153 受信状態 [定義](#page-31-0) 8 [変更](#page-33-0) 1[0, 101](#page-124-0) [受信タイプ](#page-180-0) 157 [ショートカット・キー](#page-226-0) 203 [状態の変化](#page-220-0) 197 初期化 - [着呼状態](#page-31-0) 8

[初期化状態](#page-31-0) 8 [処理モード](#page-178-0) 155 [身体障害](#page-226-0) 203 [シンボリック宛先名](#page-57-0) 3[4, 77](#page-100-0)[, 136](#page-159-0) [セキュリティー・タイプ](#page-103-0) 80 [セッション、](#page-26-0)LU-LU 3 [セッションの割り振りまで待機](#page-182-0) 159 送信 - [保留状態](#page-31-0) 8 [送信、データの](#page-120-0) 97 [使用するコール](#page-46-0) 23 [Request\\_To\\_Send](#page-138-0) コールの使用 115 Send Data [コールの使用](#page-28-0) [5, 117](#page-140-0) 送信状態 [定義](#page-31-0) 8 [変更](#page-34-0) 11 [送信タイプ](#page-184-0) 161 送信要求通知 [有無のテスト](#page-193-0) 170 [Request\\_To\\_Send](#page-140-0) コールでの 117

# [タ行]

[待機、セッションが割り振られるまで](#page-182-0) 159 データ [受信](#page-29-0) 6 [送信](#page-28-0) 5 [データの受信](#page-127-0) 104 [データ・タイプ](#page-77-0) 54 [データ・バッファー、サイズ](#page-112-0) 89 [データ・レコード](#page-28-0) [5, 144](#page-167-0) [同期、パートナー・プログラムとの](#page-91-0) 68 同期レベル および [Extract\\_Sync\\_Level 94](#page-117-0) [設定](#page-30-0) [7, 163](#page-186-0) トランザクション・プログラム (TP) [パートナー](#page-27-0) TP 4 [呼び出し側](#page-27-0) TP 4 [呼び出し対象](#page-27-0) TP 4 [リモート](#page-27-0) TP 4 [ローカル](#page-27-0) TP 4

# [ハ行]

[パートナー](#page-27-0) LU 4 [パートナー](#page-114-0) LU 名 9[1, 152](#page-175-0) [パートナー](#page-27-0) TP 4 [パートナー](#page-187-0) TP 名 164 [パートナー・プログラム名](#page-187-0) 164 [パスワード、会話セキュリティー](#page-150-0) 127 [バッファー・サイズ](#page-112-0) 89 [非ブロッキング操作](#page-39-0) 16 [非ブロッキング・モード](#page-39-0) 16 [複数セッション](#page-26-0) 3 [フラッシュ、ローカル](#page-28-0) LU の送信バッファーの [5, 97](#page-120-0) [ブロッキング・コール、](#page-71-0)Windows 48

[ブロッキング・モード](#page-39-0) 16 [分散トランザクション処理](#page-24-0) 1 [並列セッション](#page-26-0) 3 変換 [\(EBCDIC-ASCII\) 113](#page-136-0)[, 120](#page-143-0) 変換、ASCII と [EBCDIC](#page-143-0) 間の 120 変換、ASCII と EBCDIC [間のデータの](#page-48-0) 25 [報告、エラーの](#page-144-0) 121 保留 - 通知状態、[Windows 8](#page-31-0)

# [マ行]

```
マップ式会話 4, 134
マルチプロセス 42
モード 3
モード名 90, 150
戻りコード 189
戻りコード、共通 191
戻り制御 159
```
# [ヤ行]

```
ユーザー ID、会話セキュリティー 87, 92, 132
呼び出し側 TP 4
呼び出し側プログラム、開始 40
呼び出し対象 TP 4
呼び出し対象プログラム
 オペレーター開始待機 41
 開始 40
 自動開始待機 40
 自動開始非待機 40
```
# [ラ行]

```
リセット状態 8
リモート LU 4
リモート TP 4
ローカル LU 4
ローカル TP 4
ログ・データ 76, 125, 148
論理装置 (LU)
 パートナー LU 4
  リモート LU 4
 ローカル LU 4
 LU 6.2 3
論理レコード 12, 144
```
# [ワ行]

割り振り、会話の [エラー](#page-85-0) 62 [割り振りの確認](#page-85-0) 62 Allocate [コールの使用](#page-83-0) 60 [割り振り解除、会話の](#page-97-0) 74 [割り振り解除、パートナー・プログラムからの通知の受信](#page-97-0) 74 [割り振り解除タイプ](#page-99-0) 7[6, 140](#page-163-0)

# **A**

Accept Conversation 55 [Accept\\_Incoming 57](#page-80-0) AIX アプリケーション [コンパイルとリンク](#page-65-0) 42 AIX [アプリケーションのコンパイル](#page-65-0) 42 AIX [アプリケーションのリンク](#page-65-0) 42 [Allocate](#page-83-0)  $\Box - \mathcal{V}$  60 [ASCII-EBCDIC](#page-48-0) データ変換 25

# **C**

Cancel Conversation 62 [Check\\_For\\_Completion 64](#page-87-0) [CM\\_ALLOCATION\\_FAILURE\\_NO\\_RETRY 191](#page-214-0) [CM\\_ALLOCATION\\_FAILURE\\_RETRY 191](#page-214-0) [CM\\_CALL\\_NOT\\_SUPPORTED 191](#page-214-0) [CM\\_CONVERSATION\\_TYPE\\_MISMATCH 191](#page-214-0) [CM\\_DEALLOCATED\\_ABEND 191](#page-214-0) [CM\\_DEALLOCATED\\_ABEND\\_SVC 195](#page-218-0) [CM\\_DEALLOCATED\\_ABEND\\_TIMER 195](#page-218-0) [CM\\_DEALLOCATED\\_NORMAL 192](#page-215-0) [CM\\_OK 192](#page-215-0) [CM\\_OPERATION\\_INCOMPLETE 192](#page-215-0) [CM\\_OPERATION\\_NOT\\_ACCEPTED 192](#page-215-0) [CM\\_PARAMETER\\_ERROR 193](#page-216-0) [CM\\_PIP\\_NOT\\_SPECIFIED\\_CORRECTLY 196](#page-219-0) [CM\\_PRODUCT\\_SPECIFIC\\_ERROR 193](#page-216-0) [CM\\_PROGRAM\\_ERROR\\_NO\\_TRUNC 193](#page-216-0) [CM\\_PROGRAM\\_ERROR\\_PURGING 193](#page-216-0) [CM\\_PROGRAM\\_ERROR\\_TRUNC 194](#page-217-0) [CM\\_PROGRAM\\_PARAMETER\\_CHECK 194](#page-217-0) [CM\\_PROGRAM\\_STATE\\_CHECK 194](#page-217-0) [CM\\_RESOURCE\\_FAILURE\\_NO\\_RETRY 194](#page-217-0) [CM\\_RESOURCE\\_FAILURE\\_RETRY 194](#page-217-0) [CM\\_SECURITY\\_NOT\\_VALID 194](#page-217-0) [CM\\_SVC\\_ERROR\\_NO\\_TRUNC 196](#page-219-0) [CM\\_SVC\\_ERROR\\_PURGING 196](#page-219-0) [CM\\_SVC\\_ERROR\\_TRUNC 196](#page-219-0) [CM\\_SYNC\\_LVL\\_NOT\\_SUPPORTED\\_LU 194](#page-217-0) [CM\\_SYNC\\_LVL\\_NOT\\_SUPPORTED\\_PGM 194](#page-217-0) [CM\\_TPN\\_NOT\\_RECOGNIZED 195](#page-218-0) [CM\\_TP\\_NOT\\_AVAILABLE\\_NO\\_RETRY 194](#page-217-0) [CM\\_TP\\_NOT\\_AVAILABLE\\_RETRY 195](#page-218-0) [CM\\_UNSUCCESSFUL 195](#page-218-0) [Confirm](#page-88-0)  $\Box - \mathcal{V}$  65 [confirmed 68](#page-91-0) [Convert\\_Incoming](#page-94-0) コール 71 [Convert\\_Outgoing](#page-95-0) コール 72 CPI-C コール [概要](#page-27-0) 4 [機能別の要約](#page-44-0) 21 CPI-C [用の関数コール、](#page-70-0)Windows 固有 47

### **D**

[Deallocate](#page-97-0) コール 74 [Delete\\_CPIC\\_Side\\_Information 77](#page-100-0)

# **E**

EBCDIC と ASCII [の間の変換](#page-136-0) 113 [EBCDIC-ASCII](#page-48-0) データ変換 25 Extract Conversation Context 78 [Extract\\_Conversation\\_Security\\_Type 80](#page-103-0) Extract Conversation Security User ID 81[, 82](#page-105-0) Extract Conversation State 82 Extract Conversation Type 83 [Extract\\_CPIC\\_Side\\_Information 84](#page-107-0) [Extract\\_Local\\_LU\\_Name 87](#page-110-0) [Extract\\_Maximum\\_Buffer\\_Size 89](#page-112-0) [Extract\\_Mode\\_Name 90](#page-113-0) [Extract\\_Partner\\_LU\\_Name 91](#page-114-0) [Extract\\_Security\\_User\\_ID 92](#page-115-0) [Extract\\_Sync\\_Level 94](#page-117-0) [Extract\\_TP\\_Name 95](#page-118-0)

# **F**

[Flush 97](#page-120-0)

# **I**

[Initialize\\_Conversation 98](#page-121-0) [Initialize\\_For\\_Incoming 100](#page-123-0)

# **J**

```
Java CPI-C
  アプリケーションのコンパイルとリンク 46
  アプリケーションの実行 46
  クラス 43
 使用例 44
 定数 43
 パラメーター型 44
 プログラムの作成 43
```
### **L**

Linux アプリケーション [コンパイルとリンク](#page-65-0) 42 Linux [アプリケーションのコンパイル](#page-65-0) 42 Linux [アプリケーションのリンク](#page-65-0) 42 LU [名、パートナー](#page-114-0) 91 LU-LU [セッション](#page-26-0) 3

### **P**

Prepare To Receive 101

## **R**

[Receive 104](#page-127-0) [Release\\_Local\\_TP\\_Name 114](#page-137-0) [Request\\_To\\_Send 115](#page-138-0)

### **S**

[Send\\_Data 117](#page-140-0) [Send\\_Error 121](#page-144-0) Set Conversation Context 126 [Set\\_Conversation\\_Security\\_Password 127](#page-150-0)[, 130](#page-153-0) [Set\\_Conversation\\_Security\\_Type 130](#page-153-0)[, 132](#page-155-0) [Set\\_Conversation\\_Security\\_User\\_ID 132](#page-155-0)[, 134](#page-157-0) [Set\\_Conversation\\_Type 134](#page-157-0) [Set\\_CPIC\\_Side\\_Information 136](#page-159-0) [Set\\_Deallocate\\_Type 140](#page-163-0) [Set\\_Error\\_Direction 142](#page-165-0) [Set\\_Fill 144](#page-167-0) [Set\\_Local\\_LU\\_Name 146](#page-169-0) [Set\\_Log\\_Data 148](#page-171-0) [Set\\_Mode\\_Name 150](#page-173-0) [Set\\_Partner\\_LU\\_Name 152](#page-175-0) [Set\\_Prepare\\_To\\_Receive\\_Type 153](#page-176-0) [Set\\_Processing\\_Mode 155](#page-178-0) [Set\\_Receive\\_Type 157](#page-180-0) [Set\\_Return\\_Control 159](#page-182-0) [Set\\_Send\\_Type 161](#page-184-0) [Set\\_Sync\\_Level 163](#page-186-0) [Set\\_TP\\_Name 164](#page-187-0) [Specify\\_Local\\_TP\\_Name 166](#page-189-0) [Specify\\_Windows\\_Handle 168](#page-191-0)

# **T**

[Test\\_Request\\_to\\_Send\\_Received 170](#page-193-0) TP [間の通信](#page-25-0) 2 TP [通信](#page-25-0) 2 [TP](#page-118-0) 名 95

### **W**

[Wait\\_For\\_Conversation 171](#page-194-0) [WinCPICCleanup](#page-197-0) コール 174 [WinCPICIsBlocking](#page-197-0) コール 174 [WinCPICStartup](#page-199-0) コール 176 Windows [に関する考慮事項](#page-69-0) 46

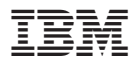

プログラム番号: 5765-E51

Printed in Japan

SC88-6954-02

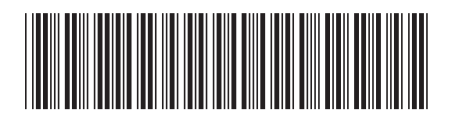

日本アイビーエム株式会社 〒106-8711 東京都港区六本木3-2-12